ENGLISH TRANSLATION

# **ITS APPLICATION SUB-LAYER SPECIFICATION GUIDELINE**

**ITS FORUM RC-014 Version 1.0** 

**Established on May 25, 2017** 

**ITS Info-communications Forum of Japan** 

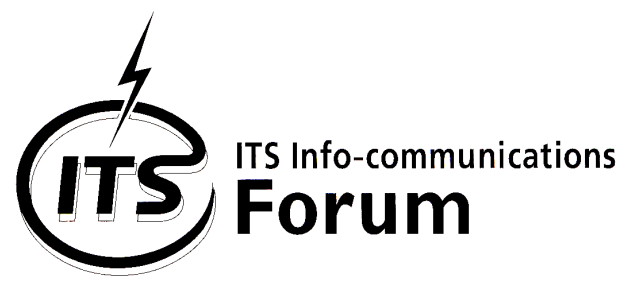

# **General Notes to the English Translation of ITS Info-communications Forum Guidelines**

# **1. Notes on Copyright**

- The copyright of this document is ascribed to the ITS Info-communications Forum of Japan.

- All rights reserved. No part of this document may be reproduced, stored in a retrieval system or transmitted, in any form or by any means, without the prior written permission of ITS Info-communications Forum of Japan.

#### **2. Notes on English Translation**

- ITS Info-communications Forum Guidelines are usually written in Japanese. This document is a translation into English of the original document for the purpose of convenience of users. If there are any discrepancies in the content, expressions, etc. between the original document and this translated document, the original document shall prevail.
- ITS Info-communications Forum Guidelines, in the original language, are made publicly available through web posting. The original document of this translation may have been further revised and therefore users are encouraged to check the latest version at an appropriate page under the following URL:

 $\mathbf{r}$ 

http://www.itsforum.gr.jp/Public/Eguideline/index.html.

# **ITS APPLICATION SUB-LAYER SPECIFICATION GUIDELINE**

**ITS FORUM RC-014 Version 1.0** 

**Established on May 25, 2017** 

**ITS Info-communications Forum of Japan** 

# Revision History

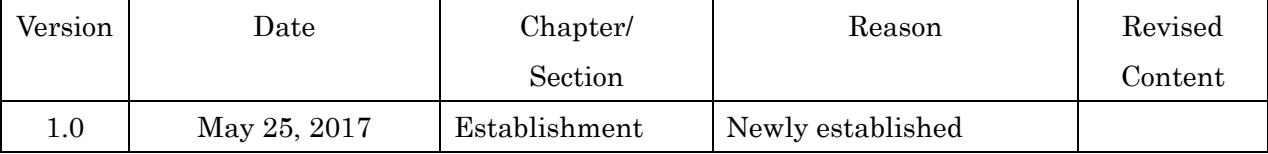

#### **Introduction**

This guideline is intended to achieve the following in order to promote further diffusion of wireless communications used with ITS/DSRC.

(1) Enhancement of user convenience by the ITS application sublayer

- Enhancement of convenience of user-owned on-board equipment by extending the scope of the DSRC basic application interface

- By installing the ITS application sublayer applicable to DSRC, other narrow area communications, and wide area communications (e.g., DSRC, ITS FORUM RC-005, IEEE 802.11p, ETSI EN 302 636, LTE, 4G, 5G.) used in ITS, it is possible to use the sublayer for various applications using the basic API and is easy to intelligentize.

(2) Construction of a platform not bound by the provisions of lower layers

- Multiple communication methods are supported by constructing a flexible platform that can support future multi-access. In addition, complications regarding system construction are avoided by standardizing the interface with the upper level from the perspective of the wireless communication device.

# ITS APPLICATION SUB-LAYER SPECIFICATION GUIDELINE

#### Contents

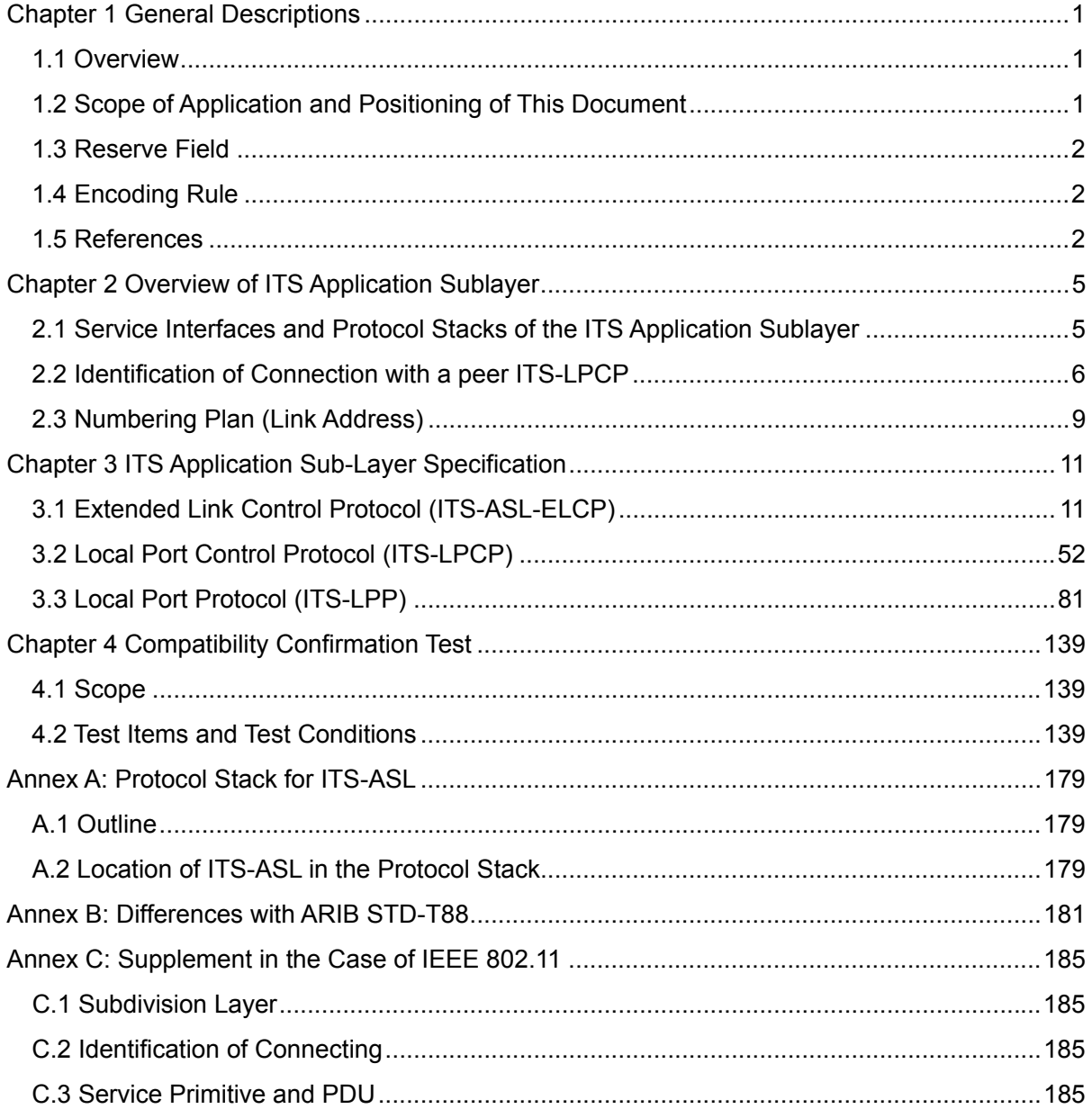

# [BLANK]

# Chapter 1 General Descriptions

# 1.1 Overview

This guideline defines the ITS application sublayer (ITS-ASL : ITS Application Sub-Layer). The ITS-ASL builds and extends ITS platforms for various applications by using the basic application interface (basic API) on narrow area communications (DSRC) defined by the standard ARIB STD-T75. The ITS-ASL also enables execution of applications using basic API by complementing the communication protocol functions of other narrow/wide area communications such as ITS FORUM RC-005, IEEE 802.11, ETSI EN 302 636 and 4G, 5G,

# 1.2 Scope of Application and Positioning of This Document

# 1.2.1 Scope of Application

ITS systems to which this guideline applies comprise a base station, a mobile station and test equipment as specified in the ARIB STD-T75, ARIB STD-T88, ITS FORUM RC-005, IEEE 802.11 and etc.

This guideline specifies the extended communication protocol, which interfaces between lower protocol stacks and Non-Network applications, and provides complementary communication functions for these lower layers.

1.2.2 Position of ITS-ASL in Protocol Configuration

Figure 1.2-1 shows the location of the ITS-ASL in the protocol stack.

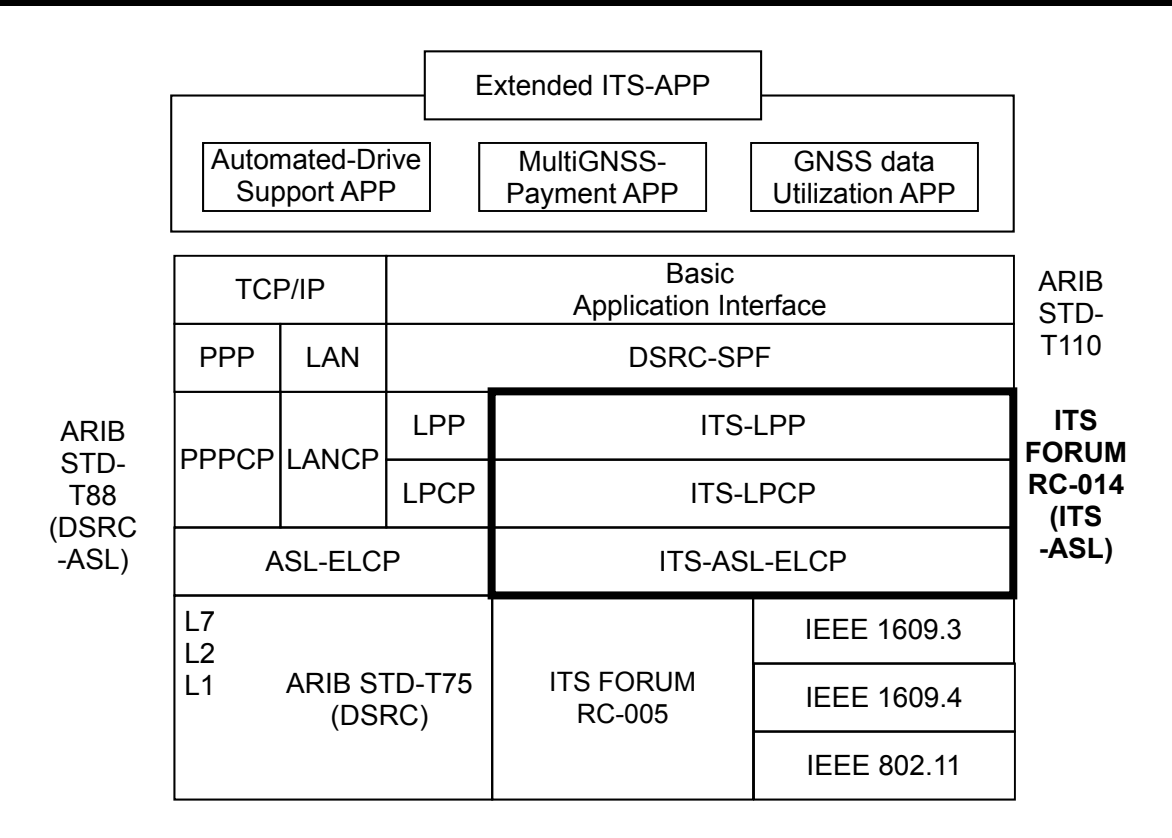

Figure 1.2-1 protocol configuration of the extended DSRC platform

#### 1.3 Reserve Field

The variables or information filed as defined "reserve" in this guideline are reserved for future expansion capabilities. These variables or information filed as defined "reserve" in this guideline (version) may be defined as specific values or identifiers. The user of this guideline should take into account that these values or identifiers might be changed in the future version.

#### 1.4 Encoding Rule

Variables specified in this guideline are described using Abstract Syntax Notation One :ISO/IEC 8824). The coding rules are a packed encoding rule (UNALIGNED PER (Packed Encoding Rule: ISO/IEC 8825-2).

#### 1.5 References

This Guideline incorporates provisions from other publications by dated or undated reference. These normative references are cited at the appropriate places in the text and the publications are listed hereafter. For dated references, subsequent amendments to or revisions of any of these publications apply to this Guideline only when incorporated in it by amendment or revision. For undated references the latest edition of the publication

referred to applies.

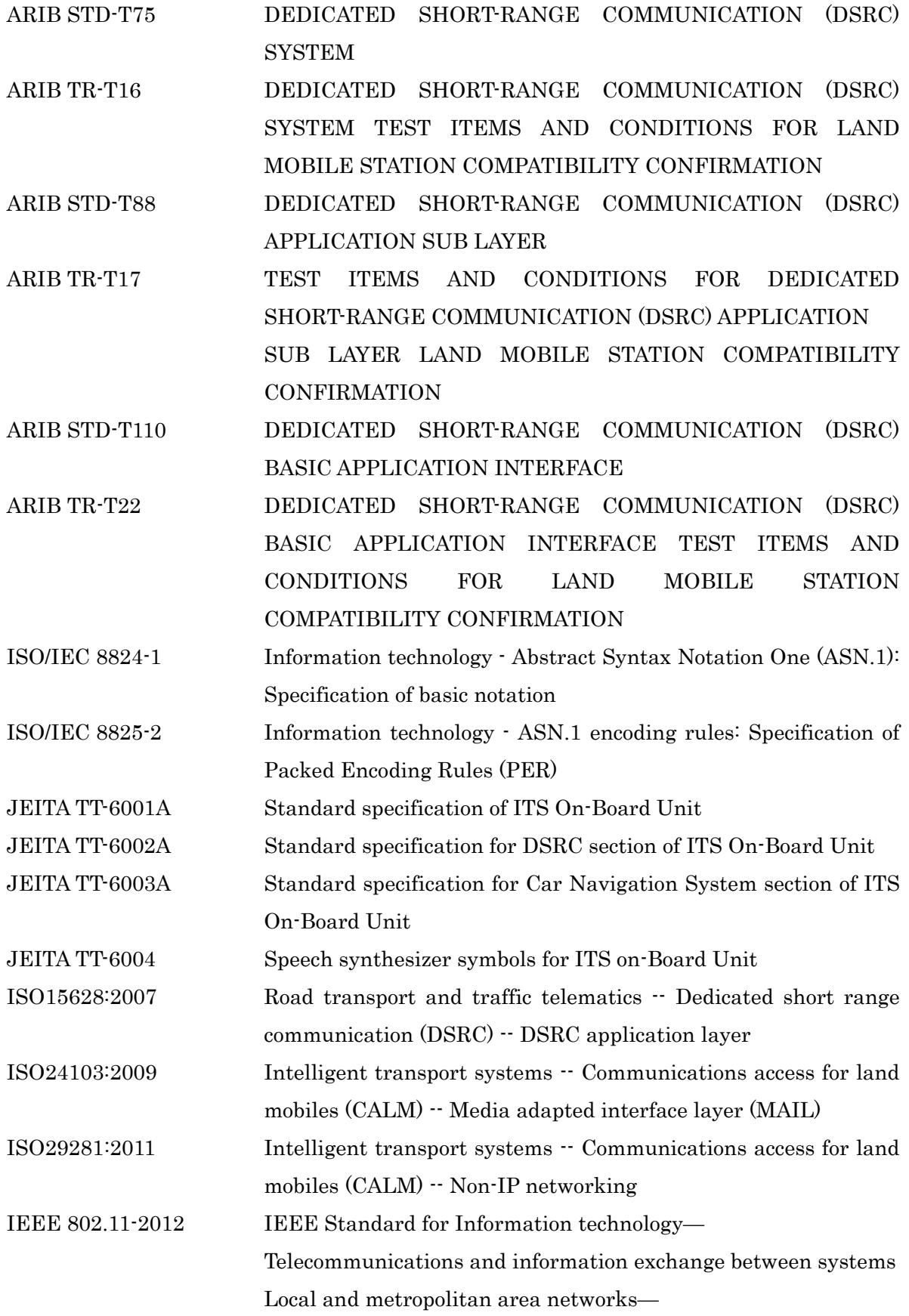

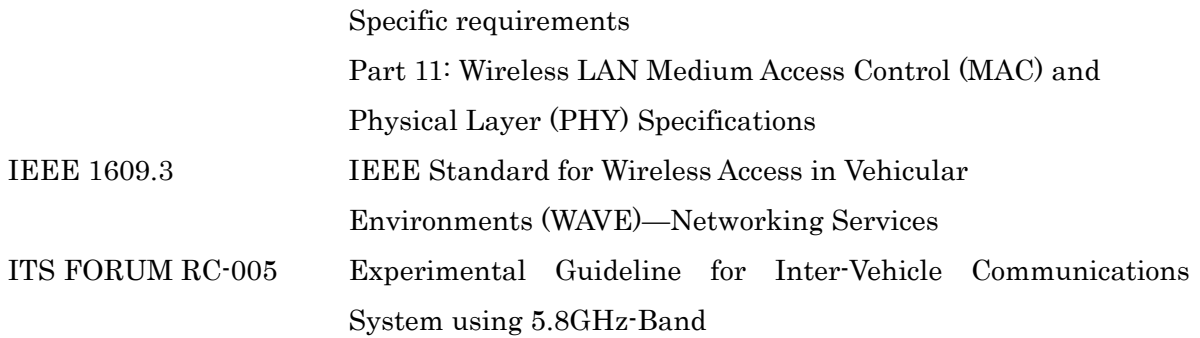

# Chapter 2 Overview of ITS Application Sublayer

2.1 Service Interfaces and Protocol Stacks of the ITS Application Sublayer The protocol located in the Adapter layer (hereinafter referred to as "ITS-ASL-ELCP") is an extended protocol for the ITS-LPCP to use services provided by the lower layers.

Figure 2.1-1 shows an overview of the service interfaces and the protocol stacks.

The ITS-ASL-ELCP exchanges protocol data units (PDU) with the peer ITS-ASL-ELCP by using the service interface that the lower layer provides. The ITS-ASL-ELCP conducts the communication procedures provided for in the ITS-ASL-ELCP. The ITS-ASL-ELCP also provides the ITS-LPCP the service interface of the equivalent service to the ASL-ELCP (the communication service for data transmission and the management service for management control).

The ITS-LPCP exchanges PDU with the peer ITS-LPCP by using the service interface that the ITS-ASL-ELCP provides. The ITS-LPCP conducts the communication procedures provided for in the ITS-LPCP.

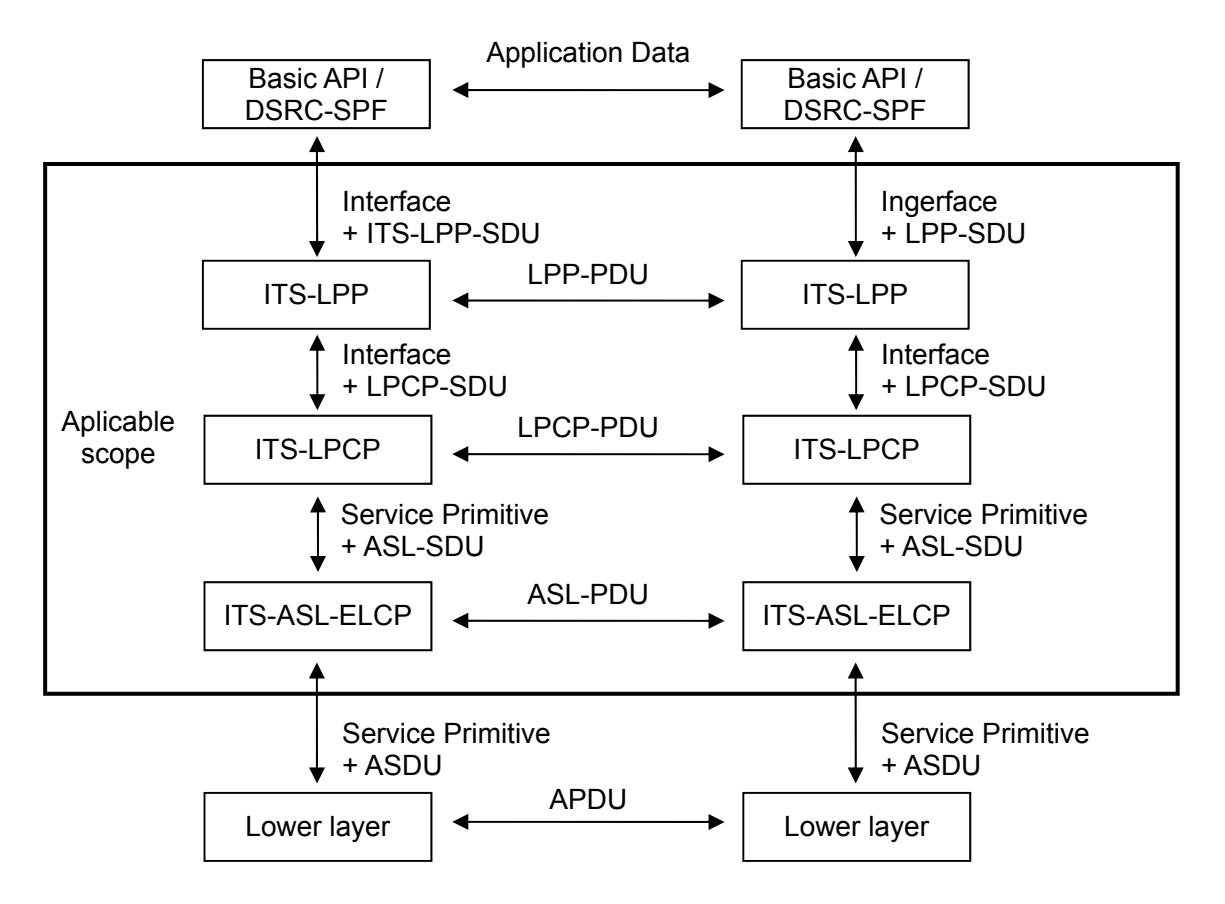

Figure 2.1-1 Overview of the Service Interface and the Protocols of the ITS-ASL

# 2.2 Identification of Connection with a peer ITS-LPCP

To send data units to the correct peer basic API, the ITS-ASL utilizes the application identification function provided by the lower layers.

#### 2.2.1 ITS FORUM RC-005

In the case of ITS FORUM RC-005, as shown in Figure 2.2-1, identification using the Provider Service Identifier (PSID) based on the WAVE Short Message Protocol (WSMP) specification prescribed in IEEE 1609.3 is used.

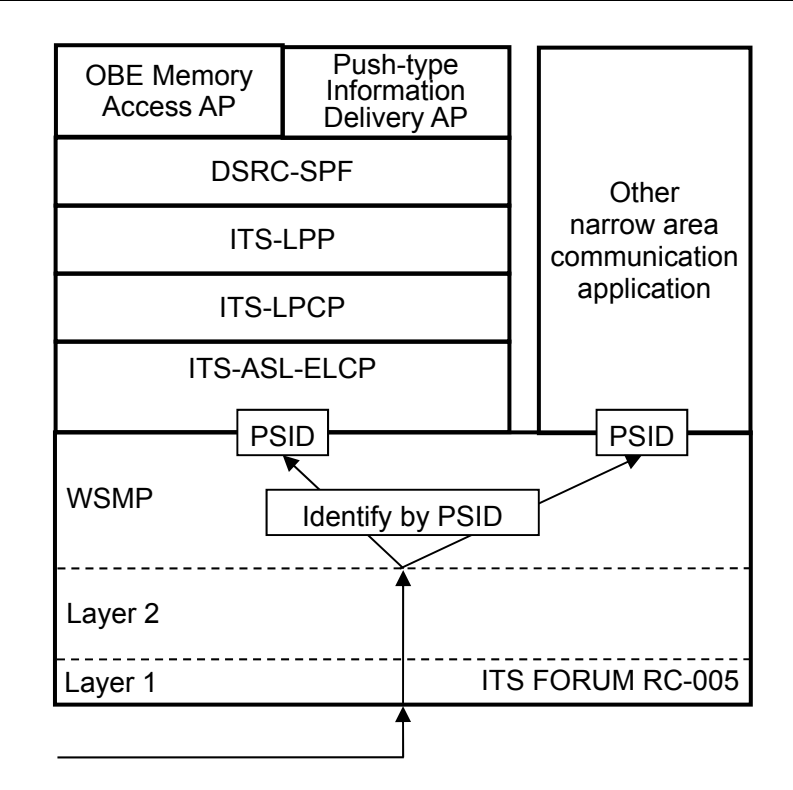

Figure 2.2-1 Identification of the Connection in ITS FORUM RC-005

# 2.2.2 IEEE 802.11

In the case of IEEE 802.11, as shown in Figure 2.2-2, identification using PSID provided by WSMP of IEEE 1609.3 is used.

In the case of ITS FORUM RC-005, based on the WAVE Short Message Protocol (WSMP) specification prescribed in IEEE 1609.3, identification using PSID is used as shown in Figure 2.2-1.

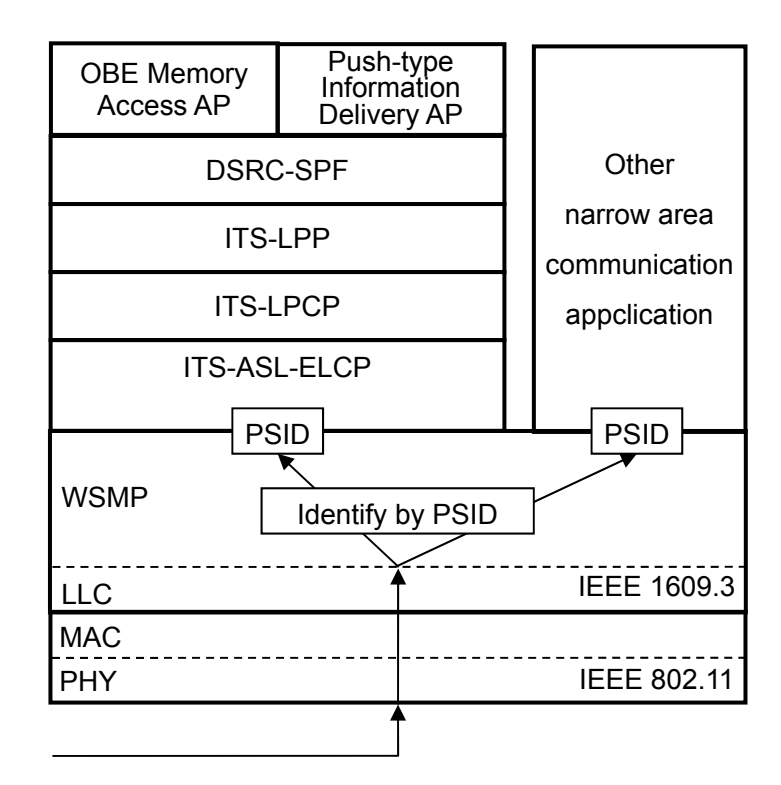

Figure 2.2-2 Identification of the Connection in IEEE 802.11

# 2.3 Numbering Plan (Link Address)

It is assumed that Link addresses for communication and the numbers of each type of equipment are different. In order to protect communication privacy, an address with a length of 4 octets, chosen by Mobile Station at random, is used as the link address. This address is shared with the Base Station and Mobile Station, and the same value is used while communications are continued.

# 2.3.1 Link AddressType and Configuration

Link addresses are categorized into the following two types, each having a length of 4 octets.

- (1) A broadcast (group) link address for the transmission of data, etc., from a base station to specified groups of mobile stations.
- (2) A private link address for point-to-point two-way communications between a mobile station and a base station.

The broadcast (group) link address shall be the 1 octet address (1xxx xxxx) created with the first bit as "1" and the next 7 bits. After the second octet, all are "0".

The private link address shall be the 4 octet address created with the first bit as "0" and the next 31 bits.

#### 2.3.2 Generation Method of a Private Link Address

The mobile station transmits a private link address as a connection response message to the base station.

#### (1) When generated

In principle, a mobile station shall generate a new random number as a private link address when the operation starts and shall retain the value until the operation is completed.

#### (2) Generation Algorithm

Private link addresses are not to overlap among mobile stations within the same communication zone at the same time. Therefore, a generation algorithm which has a low probability of generating duplicate private link addresses among mobile stations shall be adopted in consideration of not only the randomness of private link addresses within a mobile station but also the randomness between mobile stations.

(3) Handling Procedures for Base Stations with Duplicate Private Link Addresses Base stations shall consider that there is some probability of duplicate link addresses. Examination of duplicate link addresses and the procedures are defined as follows and are applied to ITS-ASL-ELCP.

(a) A base station shall examine the duplication of link addresses after receiving the connection response message from mobile stations.

(b) In the case where duplicate link addresses are detected, the base station shall immediately transmit a release using the link address and shall release the connection with the mobile station that has the duplicate link address.

# Chapter 3 ITS Application Sub-Layer Specification

3.1 Extended Link Control Protocol (ITS-ASL-ELCP)

3.1.1 Overview

The ITS-ASL-ELCP has the following functions, in order to complement the communication facility of the lower layer, and it provides the communication services for data transmission and the management service to control the ITS-LPCP.

- (1) Multi-protocol correspondence
- (2) Bulk transmission control
- (3) Broadcast mode control
- (4) Communication connection management

3.1.2 Extended Link Control

3.1.2.1 Communication Service Interface

3.1.2.1.1 Overview of Primitive Relationship

The Communication control of the ITS-ASL-ELCP provides the ITS-LPCP with the following primitives as communication service.

SendDataUnit.request SendDataUnit.indication

The SendDataUnit.request is sent to the ITS-ASL-ELCP from the ITS-LPCP, in order to request that the ASL-SDU passed from the ITS-ASL-LPCP is transmitted to the remote station. The SendDataUnit.indication is sent to the ITS-LPCP from the ITS-ASL-ELCP, in order to show the arrival of the ASL-SDU.

# 3.1.2.1.2 Service Contents Specification

In this sub-clause, primitives and parameters about the communication service are specified. Parameters as an interface are described abstractly. And the information, which is needed for a receiving peer entity, is specified. However, the concrete realization methods, which provide with this information, are not specified.

The logical relationship between communication service primitives, which are provided by the ITS-ASL-ELCP to the ITS-LPCP, is shown in Figure 3.1-1.

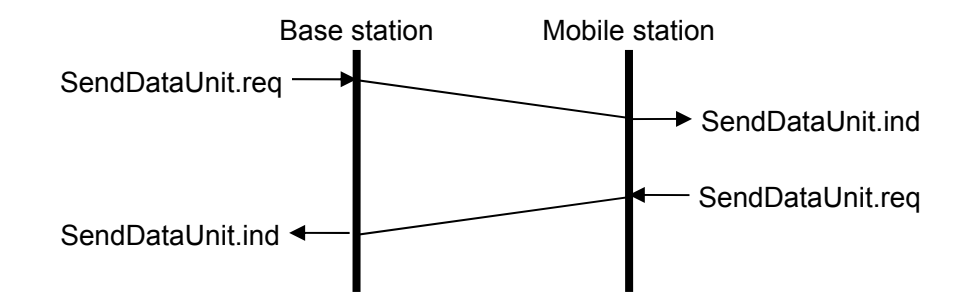

Figure 3.1-1 Logical Relationship between Communication Service Primitives

# 3.1.2.1.2.1 Data Transfer Request Primitive

#### (1) Function

This primitive is service primitive which request that the ASL-SDU is transmitted to remote station.

(2) When generated

The ITS-LPCP always generates this primitive.

(3) Semantics of service primitive

This primitive shall provide parameters as follows.

SendDataUnit.request (link Address, parameter)

The parameter "linkAddress" stores the link address, which is used in the ITS-ASL-ELCP. The private link address or the group broadcast link address is specified. In addition, when the group broadcast link address is specified, the ASL-SDU is delivered as the broadcast mode. Link address is defined at 2.3.

The parameter "parameter" stores the ASL-SDU passed from the ITS-LPCP in the transmitting station.

3.1.2.1.2.2 Data Arrival Notify Primitive

(1) Function

This primitive is a service primitive, which notifies of the arrival of the ASL-SDU from the remote station.

(2) When generated

When the arrival of the ASL-SDU is shown, the ITS-ASL-ELCP generates this primitive.

(3) Semantics of service primitive

This primitive shall provide parameters as follows.

SendDataUnit.indication (linkAddress, parameter)

The parameter "linkAddress" stores the link address, which is used in the ITS-ASL-ELCP. The private link address or the group broadcast link address is specified.

The parameter "parameter" stores the arrival of the ASL-SDU.

# 3.1.2.2 Protocol Data Unit (PDU)

# 3.1.2.2.1 PDU Format

The Protocol data unit of communication control (ASL-PDU: ASL Protocol Data Unit) shown below is the ITS-ASL PDU. The PDU consists of the control field, which specifies the control information for directing the procedure of the ITS-ASL-ELCP, and the information field, which specifies the ASL-SDU passed from the ITS-LPCP. The content of the control field varies depending on the lower layer.

# 3.1.2.2.1.1 ITS FORUM RC-005

The configuration of the PDU in the case of ITS FORUM RC-005 is shown in Figure 3.1-2. The PDU has communication control information as the control field.

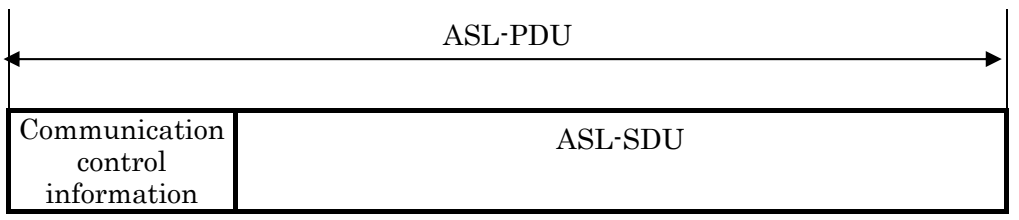

# (a) PDU Format for Individual Communication

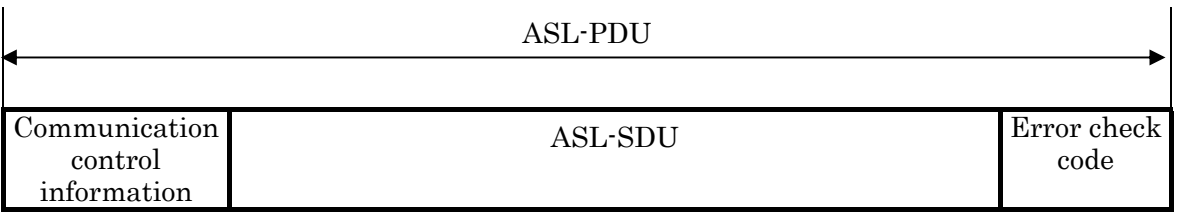

(b) PDU Format for Broadcast Communication

# Figure 3.1-2 Configuration of the ASL-PDU (ITS FORUM RC-005)

# 3.1.2.2.1.2 IEEE 802.11

The configuration of the PDU in the case of IEEE 802.11 is shown in Figure 3.1-3. The PDU has communication control information as the control field.

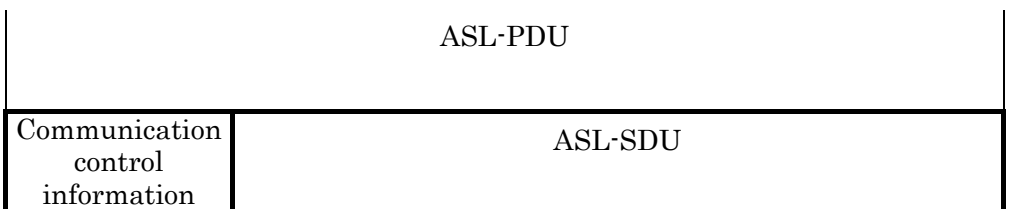

# (a) PDU Format for Individual Communication

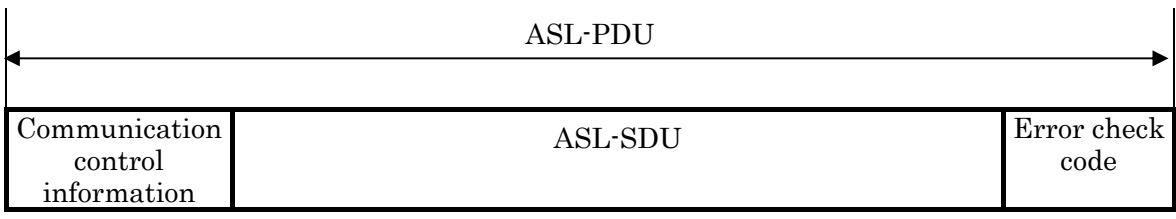

(b) PDU Format for Broadcast Communication

Figure 3.1-3 Configuration of the ASL-PDU (IEEE 802.11)

# 3.1.2.2.2 PDU Elements

# 3.1.2.2.2.1 Connection Identification

The link address, the element identifier EID (Element Identifier), and so on for identification of connections is transferred as a parameter of the service primitive or content of ASL-SDU according to the lower layer.

# 3.1.2.2.2.2 Format of the Control Field

# 3.1.2.2.2.2.1 ITS FORUM RC-005

The communication control information specifies the control field for directing the procedure of the ITS-ASL-ELCP. This content is specified in sub-clause 3.1.2.3.1.

# 3.1.2.2.2.2.2 IEEE 802.11

The communication control information specifies the control field for directing the procedure of the ITS-ASL-ELCP. This content is specified in sub-clause 3.1.2.3.1.

# 3.1.2.2.2.3 Format of the Information Field

The ASL-SDU passed from the ITS-LPCP is divided into bulk segments or is penetrated and stored in the ASL-SDU field.

# 3.1.2.2.2.4 Format of the Error Check Code (Checksum)

In the case of broadcast communications, a 32-bit checksum is added to the end of the ASL-SDU as an error check code. The checksum is a 32-bit one complement sum for the ASL-SDU. If the end of ASL-SDU is less than the check bit length (32 bits), it is calculated by inserting 0 into the lower digits.

3.1.2.3 Procedure Elements of the Extended Communication Control

3.1.2.3.1 Communication Control Information Format

The communication control information specifies the control field for directing the procedure of the ITS-ASL-ELCP, and it is held in common between the base station and the mobile station in order to perform procedure. The format of this communication control information field is shown in Table 3.1-1.

In addition, this communication control information is defined by the parameter "aslLinkProtocol" of the "AslPDU" type, which define the ASL-PDU format of the ITS-ASL-ELCP.

Table 3.1-1 Communication Control Information (aslLinkProtocol) Field Format

|   | 7 (MSB)                       | 6      | 5        |             | 3 | $\overline{2}$ |  | $0$ (LSB) |
|---|-------------------------------|--------|----------|-------------|---|----------------|--|-----------|
|   | Preamble                      | bulk   | bulkTer  | pduGroup    |   |                |  |           |
|   |                               | Enable | mination |             |   |                |  |           |
| 2 | SegmentNumber                 |        |          |             |   |                |  |           |
| 3 | broadcastParameter (optional) |        |          |             |   |                |  |           |
|   | dummy                         |        |          | serviceTime |   |                |  |           |
|   | serviceTime                   |        |          |             |   |                |  |           |

#### (1) Bulk transmission valid identifier (bulkEnable)

This identifier indicates that bulk transmission is valid or invalid.

When an ASL-PDU is bulk segment, which is bulk transferred, this identifier of the ASL-PDU shall be true.

When the ASL-PDU shall not process segmentation, this identifier is false.

(2) Valid identifier of the bulk transmission (bulkTermination) This identifier indicates the last segment of bulk transmission.

When an ASL-PDU is the last segment, which is bulk transferred, this identifier of the ASL-PDU shall be true.

When the ASL-PDU shall not process segmentation, this identifier is false.

# (3) PDU group number (pduGroup)

This number is the identification information of bulk segment.

A PDU group number is assigned to the ASL-SDU before division processing for the bulk transmission. The number shall be assigned by modulo "32" for each sending queue. And a number shall be also assigned to the ASL-SDU, which is not adapted in the bulk transmission.

When the received bulk segment assembles the ASL-SDU, the segment of the same PDU group number shall be used.

(4) Segment number (segmentNumber)

This number is a serial number, which shows the division order of a bulk segment.

The segment number of first divided bulk segment shall be set to "0", and the serial number shall be set to the value which is incremented in order. When the bulk segment is assembled, the order of the segment number is guaranteed.

When a bulk transmission is not applied, the segment number shall be set to "0".

#### (5) Auxiliary parameter for the broadcast mode (broadcastParameter)

The Auxiliary parameter for the broadcast mode is an option. When the ASL-SDU is segmented on the broadcast mode processing, the following parameter is added to the communication control information of the bulk segment.

# (a) Value of connection guard timer (serviceTime)

This value shall be set to the connection timer of the mobile station (CTO: Connection Timer for OBU) in applicable communication area. When the point-to-point communication is not performed (does not process association procedure), the mobile station manages the validity time of broadcast service using this value. A unit shall be millisecond, and the value shall be set to range of "0" to "4095". In addition, when it shows that the time is infinite, the value shall be set to "0".

However, setting "0" is only for testing, and a mobile station that received "0" in actual operation state should discard the ASL-PDU.

NOTE: When the point-to-point communication is performed in parallel with broadcast communication, the mobile station uses the timer value given by the ASL base station profile.

# 3.1.2.3.2 Communication Control Parameters

# 3.1.2.3.2.1 Maximum Receiving Data Unit Length of the ITS-ASL-ELCP (MRU)

The MRU is the maximum receiving length of the data when the ASL-ELCP receives from the ITS-LPCP. The MRU of the ITS-ASL-ELCP shall be the larger value in the maximum transmission unit (MTU: Maximum Transmission Unit), which is specified by the implemented ITS-LPCP.

# 3.1.2.3.2.2 Segment Unit for Unicast of Bulk Transmissions (SUU)

The SUU is a unit that segments the ASL-SDU when bulk transmission is performed. This unit shall be set to the following value according to the selected profile. The value of the SUU shall be set according to the lower layer.

# 3.1.2.3.2.3 Segment Unit of the Broadcast Mode Control (SUM)

The SUM is a unit that segments the ASL-SDU when bulk transmission is performed on broadcast mode control. This unit is set to the following value according to the selected profile. The value of the SUM shall be set according to the lower layer.

# 3.1.2.3.2.4 Repetition Transmitting Number of the Broadcast Mode Control (k)

The k is a number of times, which the ASL-PDU sends repeatedly on the broadcast mode control. Since the receiving error rate of the data, which is sent by broadcast, is different value according to the value of k, it needs to be decided in consideration of the reliability of a system.

3.1.2.3.3 Communication Services from Lower layer Interface

The specification of the primitives provided for by the lower layer used by ITS-ASL-ELCP is shown in this sub-clause.

# 3.1.2.3.3.1 Communication Interface with ITS FORUM RC-005

(1) WSM-WaveShortMessage.request

The upper layer entity requests transmission of WAVE Short Message.

WSM-WaveShortMessage.request (Channel Identifier, DataRate,

Transmit Power Level, ProviderServiceIdentifier, User Priority, WsmExpiryTime,

Length, Data, Peer MAC address, WSMP header extensions, WAVE Element ID)

The parameter Channel Identifier indicates the channel number to be used for this transmission.

The parameter DataRate indicates the data rate to be used for this transmission.

The parameter Transmit Power Level indicates the power level in dBm to be used for this transmission.

The parameter ProviderServiceIdentifier is used to construct the WSM.

The parameter User Priority indicates priority specified in IEEE 802.11.

The parameter WsmExpiryTime indicates the time at which the message is no longer valid.

The parameter Length indicates the length of WSM data.

The parameter Data indicates the content of WSM data.

The parameter Peer MAC Address indicates destination MAC address specified in IEEE 802.11.

The parameter WSMP header extensions indicates which of the WSMP header extension fields.

The parameter WAVE Element ID indicates the type of WSM data contained, to assist receive-side processing.

Table 3.1-2 shows the types, valid ranges and stored values of each parameter.

| Name                        | Type              | Valid range           | Value                    |  |
|-----------------------------|-------------------|-----------------------|--------------------------|--|
| Channel Identifier          | <b>INTEGER</b>    | $0 \text{ to } 200$   | See IEEE 1609.3          |  |
| DataRate                    | <b>INTEGER</b>    | $2\text{ to }127$     | See IEEE 1609.3          |  |
| <b>Transmit Power Level</b> | <b>SIGNED</b>     | $-127$ to $127$       | See IEEE 1609.3          |  |
|                             | <b>INTEGER</b>    |                       |                          |  |
| ProviderServiceIdentifier   | <b>OCTET</b>      | ٠                     | See IEEE 1609.3          |  |
|                             | <b>STRING</b>     |                       |                          |  |
| <b>User Priority</b>        | <b>INTEGER</b>    | $0 \text{ to } 7$     | See IEEE 802.11-2012     |  |
| WsmExpiryTime               | <b>INTEGER</b>    | 0 to $2^{64-1}$       | See IEEE 1609.3          |  |
| Length                      | <b>INTEGER</b>    | 1 to 65535            | length of "parameter"    |  |
| Data                        | <b>OCTET</b>      |                       | "parameter"              |  |
|                             | <b>STRING</b>     |                       |                          |  |
| Peer MAC Address            | <b>MACAddress</b> |                       | "linkAddress"            |  |
| WSMP header extensions      | <b>BIT STRING</b> |                       | See IEEE 1609.3          |  |
| WAVE Element ID             | <b>INTEGER</b>    | $128 \text{ to } 255$ | 128 (WAVE Short Message) |  |

Table 3.1-2 Description of parameter (WSM-WaveShortMessage.request)

(2) WSM-WaveShortMessage.indication

The upper layer entity receives notification of reception of WAVE Short Message.

WSM-WaveShortMessage.indication (WsmpVersion, Channel Number, DataRate, Transmit Power Used, ProviderServiceIdentifier, User Priority, Length, Data, Peer MAC address)

The parameter WsmpVersion is extracted from the WSMP header The parameter Channel Number is extracted from the WSMP header. The parameter DataRate is extracted from the WSMP header. The parameter Transmit Power Used is extracted from the WSMP header if present. The parameter ProviderServiceIdentifier is extracted from the WSMP header. The parameter User Priority is extracted from the DLUNITDATA.indication priority. The parameter Length is extracted from the WSMP header. The parameter Data is extracted from the WSMP header.

The parameter Peer MAC Address is extracted from the DLUNITDATA.indication source address.

Table 3.1-3 shows the types, valid ranges and stored values of each parameter.

| Name                             | <b>Type</b>       | Valid range         | Value                 |
|----------------------------------|-------------------|---------------------|-----------------------|
| WsmpVersion                      | <b>INTEGER</b>    | $0$ to $15$         | See IEEE 1609.3       |
| Channel Number                   | <b>INTEGER</b>    | $0 \text{ to } 200$ | See IEEE 1609.3       |
| DataRate                         | INTEGER           | 2 to 127            | See IEEE 1609.3       |
| <b>Transmit Power Level</b>      | <b>SIGNED</b>     | $-127$ to $127$     | See IEEE 1609.3       |
|                                  | <b>INTEGER</b>    |                     |                       |
| <b>ProviderServiceIdentifier</b> | <b>OCTET</b>      |                     | See IEEE 1609.3       |
|                                  | <b>STRING</b>     |                     |                       |
| User Priority                    | <b>INTEGER</b>    | $0 \text{ to } 7$   | See IEEE 802.11-2012  |
| Length                           | <b>INTEGER</b>    | 1 to 65535          | length of "parameter" |
| Data                             | <b>OCTET</b>      |                     | "parameter"           |
|                                  | <b>STRING</b>     |                     |                       |
| Peer MAC Address                 | <b>MACAddress</b> |                     | "linkAddress"         |

Table 3.1-3 Description of parameter (WSM-WaveShortMessage.indication)

3.1.2.3.3.2 Communication Interface with IEEE 802.11

(1) WSM-WaveShortMessage.request

The upper layer entity requests transmission of WAVE Short Message.

WSM-WaveShortMessage.request (Channel Identifier, DataRate,

Transmit Power Level, ProviderServiceIdentifier, User Priority, WsmExpiryTime,

Length, Data, Peer MAC address, WSMP header extensions, WAVE Element ID)

The parameter Channel Identifier indicates the channel number to be used for this transmission.

The parameter DataRate indicates the data rate to be used for this transmission.

The parameter Transmit Power Level indicates the power level in dBm to be used for this transmission.

The parameter ProviderServiceIdentifier is used to construct the WSM.

The parameter User Priority indicates priority specified in IEEE 802.11.

The parameter WsmExpiryTime indicates the time at which the message is no longer valid.

The parameter Length indicates the length of WSM data.

The parameter Data indicates the content of WSM data.

The parameter Peer MAC Address indicates destination MAC address specified in IEEE 802.11.

The parameter WSMP header extensions indicates which of the WSMP header extension fields.

The parameter WAVE Element ID indicates the type of WSM data contained, to assist receive-side processing.

Table 3.1-4 shows the types, valid ranges and stored values of each parameter.

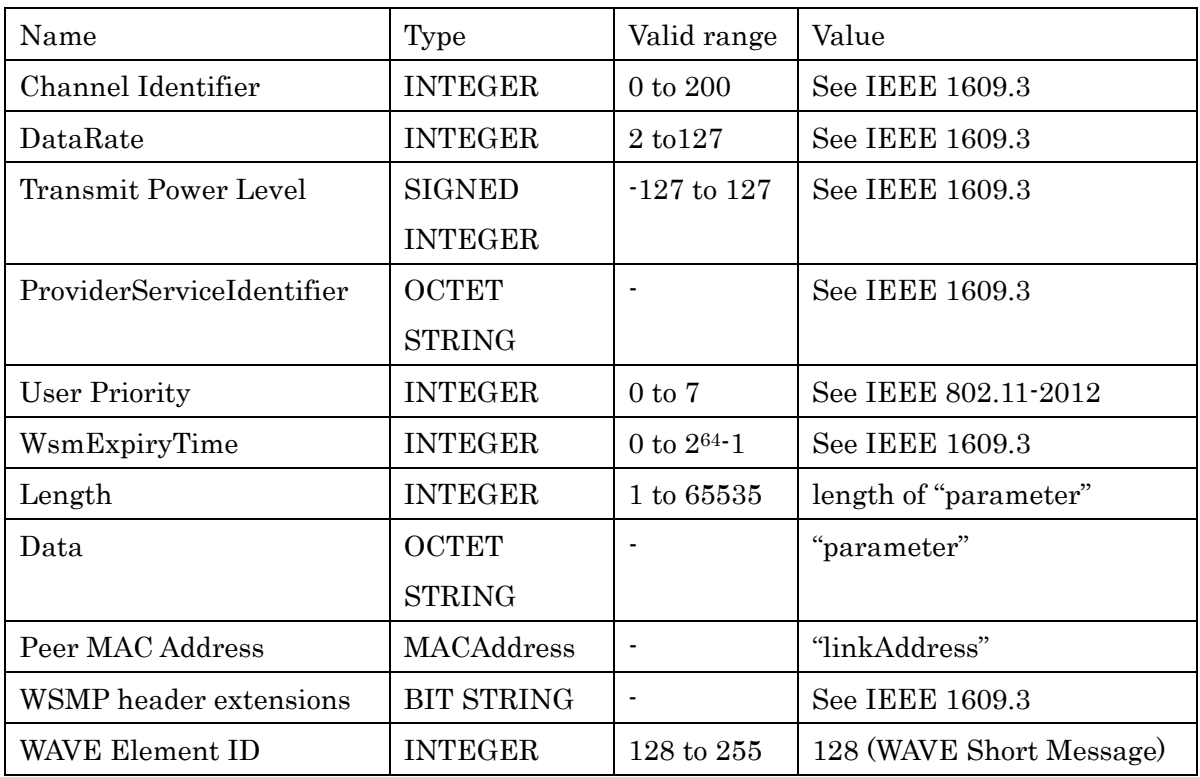

# Table 3.1-4 Description of parameter (WSM-WaveShortMessage.request)

(2) WSM-WaveShortMessage.indication

The upper layer entity receives notification of reception of WAVE Short Message.

WSM-WaveShortMessage.indication (WsmpVersion, Channel Number, DataRate, Transmit Power Used, ProviderServiceIdentifier, User Priority, Length, Data, Peer MAC address)

The parameter WsmpVersion is extracted from the WSMP header The parameter Channel Number is extracted from the WSMP header. The parameter DataRate is extracted from the WSMP header. The parameter Transmit Power Used is extracted from the WSMP header if present. The parameter ProviderServiceIdentifier is extracted from the WSMP header. The parameter User Priority is extracted from the DLUNITDATA.indication priority. The parameter Length is extracted from the WSMP header. The parameter Data is extracted from the WSMP header.

The parameter Peer MAC Address is extracted from the DLUNITDATA.indication source address.

Table 3.1-5 shows the types, valid ranges and stored values of each parameter.

| Name                             | Type              | Valid range        | Value                 |
|----------------------------------|-------------------|--------------------|-----------------------|
| WsmpVersion                      | <b>INTEGER</b>    | $0 \text{ to } 15$ | See IEEE 1609.3       |
| Channel Number                   | <b>INTEGER</b>    | $0$ to $200$       | See IEEE 1609.3       |
| DataRate                         | <b>INTEGER</b>    | 2 to 127           | See IEEE 1609.3       |
| <b>Transmit Power Level</b>      | <b>SIGNED</b>     | $-127$ to $127$    | See IEEE 1609.3       |
|                                  | <b>INTEGER</b>    |                    |                       |
| <b>ProviderServiceIdentifier</b> | <b>OCTET</b>      |                    | See IEEE 1609.3       |
|                                  | STRING            |                    |                       |
| <b>User Priority</b>             | <b>INTEGER</b>    | $0 \text{ to } 7$  | See JEEE 802.11-2012  |
| Length                           | <b>INTEGER</b>    | 1 to 65535         | length of "parameter" |
| Data                             | <b>OCTET</b>      |                    | "parameter"           |
|                                  | <b>STRING</b>     |                    |                       |
| Peer MAC Address                 | <b>MACAddress</b> |                    | "linkAddress"         |

Table 3.1-5 Description of parameter (WSM-WaveShortMessage.indication)

3.1.2.4 ITS-ASL-ELCP Procedure

3.1.2.4.1 Data Transfer Service Process Procedure

(1) Process of the data transfer service

When the request primitive of data transmitting (SendDataUnit.request) is called from the ITS-LPCP, the ITS-ASL-ELCP gets the ASL-SDU from the parameter "parameter".

When the content of the parameter "linkAddress" is a private link address, the ITS-ASL-ELCP applies the bulk mode control procedure of the sending side to the acquired ASL-SDU. This procedure is specified in sub-clause 3.1.2.4.2(1).

When the content of the parameter "linkAddress" is a broadcast link address, the ITS-ASL-ELCP applies the broadcast mode control procedure to the acquired ASL-SDU. This procedure is specified by sub-clause 3.1.2.4.3(1).

However, in the following case, the ASL-SDU presupposes that it is invalid and does not process the data.

- (a) When the size of the ASL-SDU passed by the parameter "parameter" exceeds the MRU of the ASL-ELCP, the request primitive is discarded. Notice of the condition that "the size of data exceeded the maximum of a buffer" is provided by the notice event primitive (EventInfomation.indication) to the ASL-NCP which requested the transmission.
- (b) When the transmission queue is full, the ASL-SDU is discarded. Notice of the condition that "the transmission queue is full, the request of transmission is failed" is provided by the notice event primitive (EventInfomation.indication) to the ASL-NCP which requested the transmission.

(2) Process of the receiving service

When the ASL-SDU is obtained from the result of the bulk transmitting processing of the receiving side shown in sub-clause 3.1.2.4.2(2) or the broadcast control mode processing of the receiving side shown in sub-clause 3.1.2.4.3(2), the ASL-SDU is distributed to the ITS-LPCP using the notice primitive of the data arrival (SendDataUnit.indication).

The ASL-SDU, which is passed to the ITS-LPCP, is stored in the parameter "parameter" deleting communication control information, peer station identifier and sending source identifier.
The link address of the ASL-SDU is stored in the parameter "linkAddress".

#### 3.1.2.4.2 Bulk Transmission Control Procedure

(1) Bulk Transmission Process of the Sending Side

When the size of the ASL-SDU is smaller than the SUU, the ITS-ASL-ELCP adds the communication control information of the invalid bulk transmission mode to the acquired ASL-SDU and generates the ASL-PDU according to the rules in sub-clause 3.1.2.3.1. The ASL-PDU is set to the transmission queue.

When the size of the ASL-SDU is larger than the SUU, the ASL-SDU is divided into bulk segments according to the size of SUU sequentially from the beginning. The ITS-ASL-ELCP adds the communication control information to each bulk segment, and the ITS-ASL-ELCP generates the ASL-PDU according to the rules in sub-clause 3.1.2.3.1 and sets it to the transmission queue.

#### (2) Bulk Transmission Process of the Receiving Side

In the bulk transmission processing of the receiving side, the following processes are performed with reference to the communication control information in the ASL-PDU stored in the receiving queue.

When the bulk transmission valid identifier in the bulk segments is true, all segments have the same PDU group number and source identifier, and all ASL-PDU from the segment for which the segment number is "0" to the segment of which the bulk transmission termination identifier is true are stored in the receiving queue, and the ITS-ASL-ELCP connects the segments in order of the segment numbers and reproduces the ASL-SDU.

When the bulk transmission valid identifier is false, the ITS-ASL-ELCP deletes the communication control information from the ASL-PDU and reproduces the ASL-SDU.

#### 3.1.2.4.3 Broadcast Mode Control Procedure

(1) Broadcast Mode Control Process of the Sending Side

When the link address in the ASL-SDU is the link address of the group broadcast, the ITS-ASL-ELCP performs the following processes using the broadcast mode control.

The ITS-ASL-ELCP adds the error check code shown in sub-clause 3.1.2.2.2, and segments the ASL-SDU into the ASL-PDU according to the procedure of the bulk transmission process on the sending side shown in sub-clause 3.1.2.4.2(1), and sets it to the transmission

queue of the broadcast. However, the SUM is applied to the unit of segmentation.

In this case, the PDU group number of the communication control information is added to the segment assign the consecutive numbers by modulo 32. The option field of the communication control information is valid and the auxiliary parameter for broadcast mode is added to the communication control information of the bulk segment.

Further, the link address of the ASL-PDU is set to the broadcast link address value of "0" (the first octet is "1000 0000").

All ASL-PDU stored in the transmission queue for the broadcast are transmitted in order of the PDU group number; this processing is repeated "k" times. When k repetitions are completed, all segments of this PDU group number are discarded.

#### (2) Broadcast Mode Control Process of the Receiving Side

The following processes are conducted according to the communication control information in the ASL-PDU stored in the receiving queue for the broadcast communication. However, the ASL-PDU of the broadcast link address value of "0" (the first octet is "1000 0000") is processed, and the ASL-PDU that not satisfy this requirement are discarded.

When the bulk transmission valid identifier indicates false, the ITS-ASL-ELCP deletes the communication control information and the error check code from the ASL-PDU and reproduces the ASL-SDU. However, if the error check code is wrong, the ITS-ASL-ELCP discards the receive data.

When the bulk transmission valid identifier in the bulk segments is true, all segments are the same PDU group number, and all ASL-PDUs from the segment for which the segment number is "0" to the segment of which the bulk transmission termination identifier is true are stored in the receiving queue, the ITS-ASL-ELCP unifies the PDUs in order of the segment number and reproduces the ASL-SDU. However, if the error check code is wrong, the ITS-ASL-ELCP doesn't reproduce the ASL-SDU and discards the received data. After unification is reproduced, processing is not conducted until the bulk segment of a different ASL-PDU group number is received. After the bulk segment of a different ASL-PDU group number is received, processing is re-started according to the content of communication control information. When a bulk segment with the same PDU group number is received while reserving processing, the PDU is discarded. When the bulk segment with a different PDU group number is received while processing the uniting reproduction, processing in

execution is discarded, and uniting processing is started for a new PDU group number.

3.1.3 Communication Control Management

3.1.3.1 Management Service Interface

3.1.3.1.1 Primitive Relationship Overview

The communication control management of the ITS-ASL-ELCP provides the following management services to the ITS-LPCP.

(1) Event notify service

The event notify service provides the following primitive.

### EventInformation.indication

To notify the events such as errors, etc. occurred within the ITS-ASL-ELCP, the "EventInformation.indication" is passed from the ITS-ASL-ELCP to the ITS-LPCP of the other party station or its own station.

(2) Connection management service

The connection management service provides the following primitive.

Connection.request SetConnectionStatus.request

To request the start of connections with surrounding stations, the "Connection.request" is passed from the ITS-LPCP or application to the ITS-ASL-ELCP. To request setting of the connection status, the "SetConnectionStatus.request" is passed from the ITS-LPCP or application to the ITS-ASL-ELCP.

# 3.1.3.1.2 Service Content Specification

This sub-clause specifies the primitives and parameters related with the management services. The parameters as "interface" (interfacing factors) are described conceptually and the information needed for the receiving end entity is defined. But the detailed realization method to pass this information is not restricted.

The logical relationship among management service primitives that the ITS-ASL-ELCP provides for the ITS-LPCP is shown in Figure Figure 3.1-4.

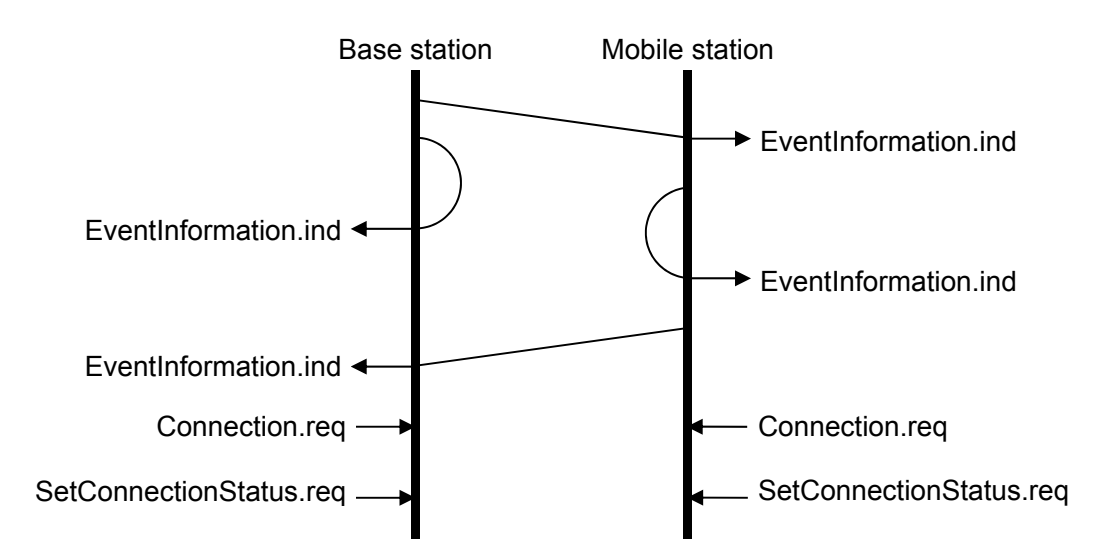

Figure 3.1-4 Logical Relationship among Management Service Primitives

### 3.1.3.1.3 Event Notify Services

These services notify events such as errors, etc. occurred within the ITS-ASL-ELCP, and the ITS-ASL-ELCP provide the following primitives.

NOTE: This primitive process such events occurred within the ASL-ELCP, therefore, the definition of both "PDU coding according to the DsrcControlPDU type in the event notification service" and "the access control information (Member access control according to the DsrcControlPDU type)" is given in the definition of ITS-ASL-ELCP.

- 3.1.3.1.3.1 Event Notify Primitive
- (1) Function

This primitive is a service primitive that notifies events such as errors, etc. occurred within the ITS-ASL-ELCP.

(2) When generated

The ITS-ASL-ELCP generates this primitive when an event such as error, etc. occurred within the ITS-ASL-ELCP is notified.

(3) Semantics of service primitive

This primitive shall provide the following parameter.

EventInformation.indication (linkAddress, status, [extensionParameter])

The parameter "linkAddress" contains the link address to be used to identifier peer station in the ITS-ASL-ELCP.

The parameter "status" contains the code to indicate an event occurred.

The parameter "extensionParameter" contains a piece of information to supplement the contents of the parameter "status" as needed. This parameter is optional.

3.1.3.1.4 Connection management service

These services manage connection status among surrounding stations, and the ITS-ASL-ELCP provide the following primitives.

3.1.3.1.4.1 Connection Request Primitive

(1) Function

This primitive is a service primitive that requests the start of connections with surrounding stations.

(2) When generated

This primitive is always generated by the upper protocol.

(3) Semantics of service primitive This primitive provides the following parameter.

Connection.request (linkAddress)

The parameter "linkAddress" contains the link address to be used to identify the peer station in the ITS-ASL-ELCP.

3.1.3.1.4.2 Connection Status Containing Request Primitive

(1) Function

This primitive is a service primitive that requests that the connection status be set.

(2) When generated This primitive is always generated by the upper protocol.

(3) Semantics of service primitive This primitive provides the following parameter. SetConnectionStatus.request (portNo, linkAddress, status)

The parameter "portNumber" contains the identifier to identify requested application. The parameter "linkAddress" contains the link address to be used to identify the peer station in the ITS-ASL-ELCP.

The parameter "status" contains the code to indicate that an event occurred.

| Value     | Meaning                                              |
|-----------|------------------------------------------------------|
| $\theta$  | Needs confirmation of connection with mobile station |
|           | Done confirmation of connection with mobile station  |
| $2 - 255$ | ReservedForFutureUse                                 |

Table 3.1-6 Status Identifier (status) Contents

### 3.1.3.2 Protocol Data Unit (PDU)

### 3.1.3.2.1 PDU Format

The communication control management to manage the ITS-ASL-ELCP assigns the peer layer access point identifiers as that of the ITS-ASL-ELCP in the communication control management in order to formulate the peer layer protocol among management entities, as a result, the data transfer and reception among management entities are possible by utilizing the communication service interface of the ITS-ASL-ELCP. For this purpose, the PDU format of communication control management is defined with the network control protocol data unit (NCP-PDU) that is the same as that of the PDU of the ASL-NCP.

The format of NCP-PDU is shown in Figure Figure 3.1-5. The NCP-PDU shall consist of the control field (access control information) that contains the control information to instruct the procedure of ASL-NCP and the information field (network control service unit (NCP-SDU: NCP Service Data Unit)) that contains the PDU of the upper layer protocol.

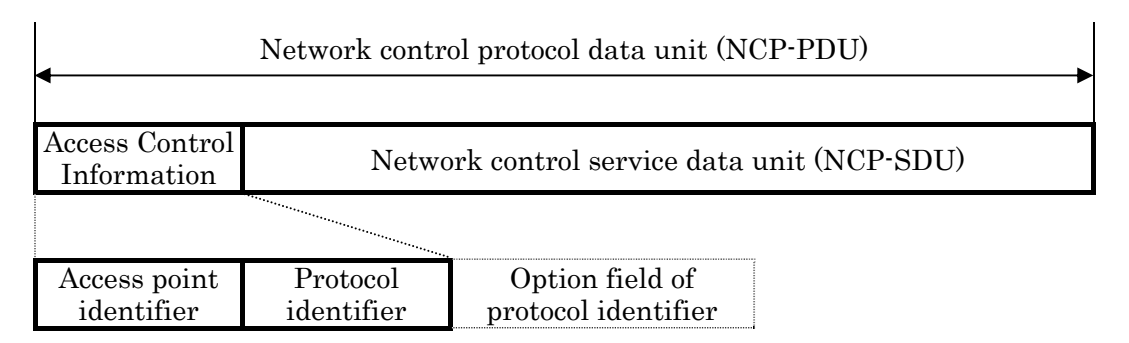

Figure 3.1-5 Communication Control Management PDU Format

### 3.1.3.2.2 PDU Element

### 3.1.3.2.2.1 Connection Identification

The access point identifier to identify the communication control management is given or received in the control field of an NCP-PDU. In addition, the link address to identify connections, etc. is given and received as the service primitive's parameter that is provided by the ITS-ASL-ELCP.

# 3.1.3.2.2.2 Control Filed Format

The access control information that is consisted of both access point identifier sub-field and protocol identifier sub-field shall be contained in the control field to indicate the procedure of communication control management.

The field format of the above-mentioned access control information shall be shown in Table 3.1-7.

### Table 3.1-7 Access Control Information Field Format

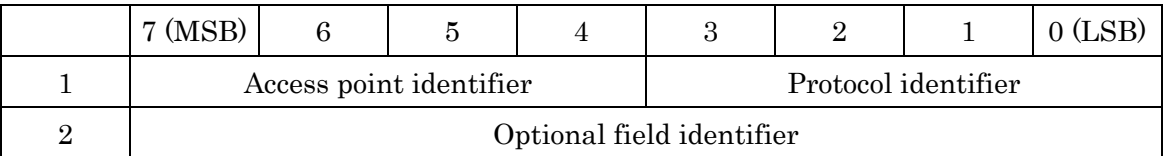

# (1) Access point identifier sub-field

The value to identify the access point of communication control management shall be contained in the sub-field of access point identifier. The access point identifier of communication control management is 0.

# (2) Protocol identifier sub-field

The control information to instruct the procedure of communication control management shall be contained in the sub-field of protocol identifier. In addition, the sub-field of protocol identifier has an optional field for protocol identifier to multiplex additional information that supplements the control contents, and this optional field shall be used for communication control management as needed.

In the communication control management, the identification information shown in Table 3.1-8 is defined and also the messages that are commonly owned by the base station and the mobile station are defined. Protocol identifier 3, 6, 7, 8, 9, 10 shown in Table 3.1-8 are used in this guideline.

| Protocol       | Description                      | Type of optional field | Used in this |
|----------------|----------------------------------|------------------------|--------------|
| identifier     |                                  |                        | guideline    |
| $\Omega$       | Disabled to use                  |                        | Not used     |
|                | Echo process (Transmission)      | MsEchoParameter type   | Not used     |
| $\overline{2}$ | Echo process (Response)          | MsEchoParameter type   | Not used     |
| 3              | Event process                    | MsEventParameter type  | Used         |
| 4              | Access management (Transmission) | MsAuthCodeChallenge    | Not used     |
|                | of random numbers)               | type                   |              |
| 5              | Access management (Response to   | MsAuthCodeSignature    | Not used     |
|                | digital signature)               | type                   |              |
| 6              | Connection request               | MsConnectRequest type  | Used         |
| 7              | Connection response              | MsConnectResponse type | Used         |
| 8              | Connection confirmation          | <b>NULL</b>            | Used         |
| 9              | Connection keep request          | <b>NULL</b>            | Used         |
| 10             | Connection keep response         | <b>NULL</b>            | Used         |
| $11 - 15$      | Reserved                         |                        | Not used     |

Table 3.1-8 Communication Control Management Protocol identifier

# 3.1.3.2.2.3 Information Field Format

The information field shall be NULL (data of zero length).

3.1.3.3 Communication Connection Management

3.1.3.3.1 Communication Connection Management Procedure Element

3.1.3.3.1.1 Access Control Information Format

The control information to specify the procedure for communication connection management is contained in the access control information and the message possessed commonly by a base station and a mobile station is defined.

### 3.1.3.3.1.1.1 Connection Request Message

Table 3.1-9 shows the format of the connect request message to transmit a request of connection.

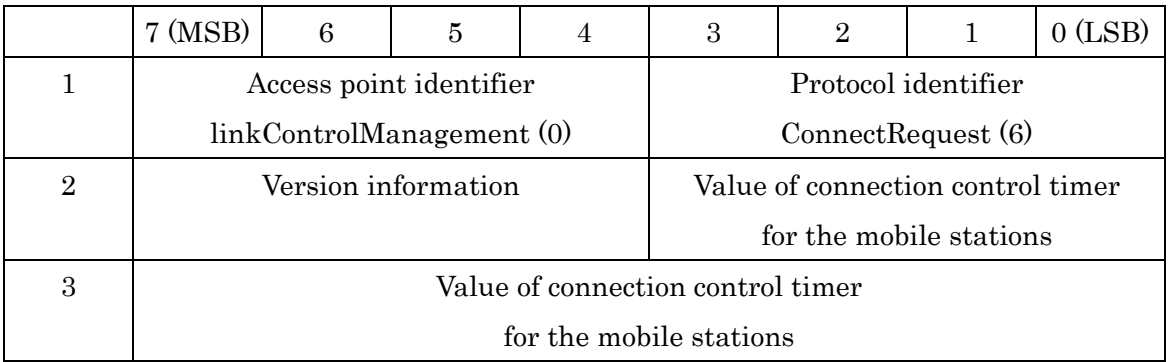

#### Table 3.1-9 Connection Request Message Format

# (1) Access point identifier

This identifier contains an identifier "linkControlManagement" (0) which indicates the communication control management.

# (2) Protocol identifier

This identifier contains an identifier "ConnectRequest" (6) which indicates the connection request message.

# (3) Option field of protocol identifier

This identifier contains the following contents as a result of encoding with an MsConnectRequest type.

# (a) Version information (versionIndex)

This information indicates the version information of the ITS-ASL (ITS-LPCP) on base stations. The version index is an integer from "0" to "15", the first edition is defined as "0". When it is revised, "1" is added to the edition before revision.

(b) Value of connection control timer for mobile stations (serviceTime)

This timer value refers to the "T1 max" that a mobile station sets in the CTO that controls the connection status between the mobile station and the base station concerned. The time value shall be set to "0" through "4095" with a millisecond unit.

Further, when the time value is set to "0" (zero), the time length is infinite. However, setting "0" is only for testing, and a mobile station that receives "0" in actual operation state will discard the initial connection process.

### 3.1.3.3.1.1.2 Connection Response Message

Table 3.1-10 shows the format of the connection response message to transmit a response to received connection request.

### Table 3.1-10 Connection Response Message Format

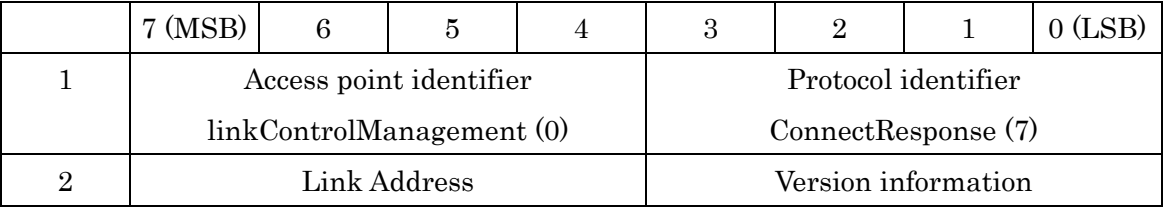

# (1) Access point identifier

This identifier contains an identifier "linkControlManagement" (0) which indicates the communication control management.

### (2) Protocol identifier

This identifier contains an identifier "ConnectResponse" (7) which indicates the connection response message.

### (3) Option field of protocol identifier

This identifier contains the following contents as a result of encoding with an MsConnectResponse type.

### (a) Link Address

This information indicates the link address generated randomly by the mobile station.

(b) Version information (versionIndex)

This information indicates the version information of the ITS-ASL (ITS-LPCP) on base stations. The version index is an integer from "0" to "15", the first edition is defined as "0". When it is revised, "1" is added to the edition before revision.

### 3.1.3.3.1.1.3 Connection Confirm Message

Table 3.1-11 shows the format of the connection confirm message to transmit a confirmation to received connection response.

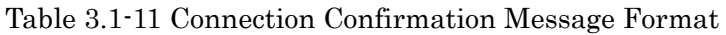

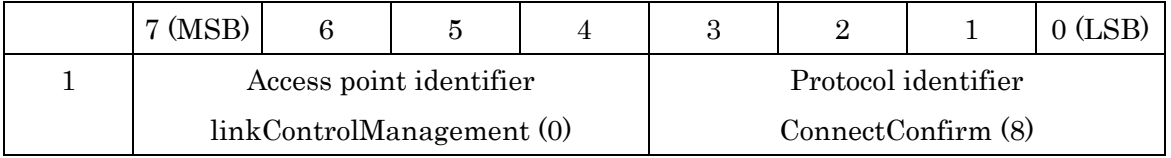

### (1) Access point identifier

This identifier contains an identifier "linkControlManagement" (0) which indicates the communication control management.

# (2) Protocol identifier

This identifier contains an identifier "ConnectConfirm" (8) which indicates the connection confirm message.

# (3) Option field of protocol identifier

The information field shall be NULL (data of zero length).

### 3.1.3.3.1.1.4 Connection Keep Request Message

Table 3.1-12 shows the format of the connection keep request message to transmit a request of keeping the connection.

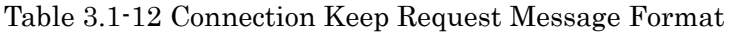

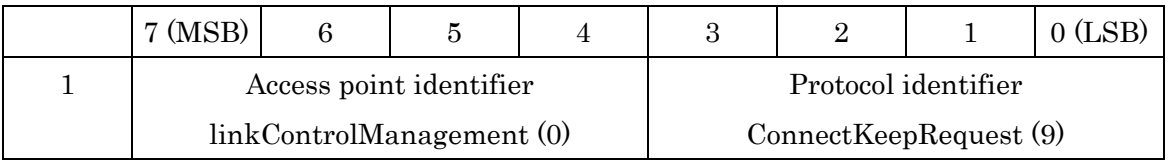

### (1) Access point identifier

This identifier contains an identifier "linkControlManagement" (0) which indicates the

communication control management.

(2) Protocol identifier

This identifier contains an identifier "ConnectKeepRequest" (9) which indicates the connection keep request message.

(3) Option field of protocol identifier

The information field shall be NULL (data of zero length).

### 3.1.3.3.1.1.5 Connection Keep Response Message

Table 3.1-13 shows the format of the connection keep response message to transmit a response to received connection keep request.

### Table 3.1-13 Connection Keep Response Message Format

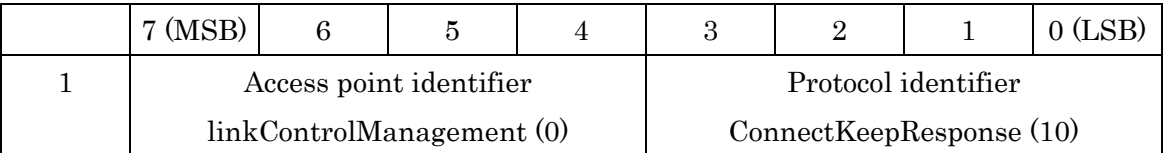

### (1) Access point identifier

This identifier contains an identifier "linkControlManagement" (0) which indicates the communication control management.

### (2) Protocol identifier

This identifier contains an identifier "ConnectKeepResponse" (10) which indicates the connection request message.

### (3) Option field of protocol identifier

The information field shall be NULL (data of zero length).

### 3.1.3.3.1.2 Management Control Variables

# 3.1.3.3.1.2.1 Communication Connection Management Timer (CTR, CTO, T1max, T2max)

The communication connection management timer (CTR: Connection Timer for RSU) is the timer to monitor the communication connection status between base station and mobile station. The CTR shall be generated at every communication connection established between a base station and a mobile station and deleted when the communication with the mobile station is terminated.

The CTO is the timer to monitor the communication connection status between a base station and a mobile station. The CTO shall be generated at every communication connection established with the base station and deleted when the CTO expired.

The T1max is the timer value to be set in the CTO that is passed from a base station in the form of the parameter "serviceTime" in the ASL base station profile or the parameter "serviceTime" defined in the broadcast transmission mode supplementary parameter in communication control information.

The T2max shall be the timer value to be set in the CTR.

Further, the values of the T1max and the T2max is specified in accordance with the base station installation condition, etc.

#### 3.1.3.3.1.2.2 Watchdog Timer for Transmission Schedule (WTTS)

The WTTS is the timer of a base station to monitor whether the periodical transmission of "Request primitive for transmission inquiry" is ensured for mobile stations.

The WTTS shall be generated at every communication connection established with a mobile station and deleted when the communication with the mobile station is terminated.

The T1max to be set in the CTO shall be set in the WTTS.

3.1.3.3.2 Communication Connection Management Procedure

3.1.3.3.2.1 Communication Connection Procedure

A base station and a mobile station perform the following communication connection procedure when a communicable version is selected based on the version information of a connection request message and a connection response message.

The communication connection procedure of the base station and mobile stations are shown below. In addition, Figure 3.1-6 shows an example of the procedure of the base station and mobile stations specified in this subclause.

(1) Transmission of connection request message at the base station

When receiving a connection request primitive from ITS-LPCP or an application, the communication control management on the base station generates a connection request message and transmits the message to communication control management on the mobile station by broadcast communication according to a schedule decided in advance.

The specific transmission schedule is an implementation issue and is not specified in this specification.

(2) Reception of connection request message and transmission of connection response message at the mobile station

When receiving a connection request message, the communication control management on the mobile station refers to the connection management table and checks the connection status. In the case of "connected", the communication control management finishes the communication connection procedure. In the case of "not connected", the communication control management transmits a connection response message to the base station.

(3) Reception of connection response message and transmission of connection confirm message at the base station

When receiving a connection response message, the communication control management on the base station refers to the connection management table and checks the connection status with the peer station indicated in the connection response message. In the case of "connected", the communication control management finishes the communication connection procedure. In the case of "not connected", the communication control management adds the station as "connected" to the connection management table.

#### ITS FORUM RC-014

Then, the base station enables an ITS-LPCP to be usable for communications with the mobile station concerned and issues a status "Communication connection notice" by using an event notice primitive in the management service to the ITS-LPCP concerned.

Furthermore, the communication control management transmits a connection confirmation message to the mobile station and finishes the communication connection procedure.

### (4) Reception of connection confirm message at the mobile station

When receiving a connection confirmation message, the communication control management on the mobile station refers to the connection management table and checks connection status. In the case of "connected", the communication control management finishes the communication connection procedure. In the case of "not connected", the communication control management adds the station as "connected" to the connection management table.

Then, the mobile station enables an ITS-LPCP to be usable for communications with the mobile station concerned and issues a status "Communication connection notice" by using an event notice primitive in the management service to the ITS-LPCP concerned.

Thus, the communication control management finishes the communication connection procedure.

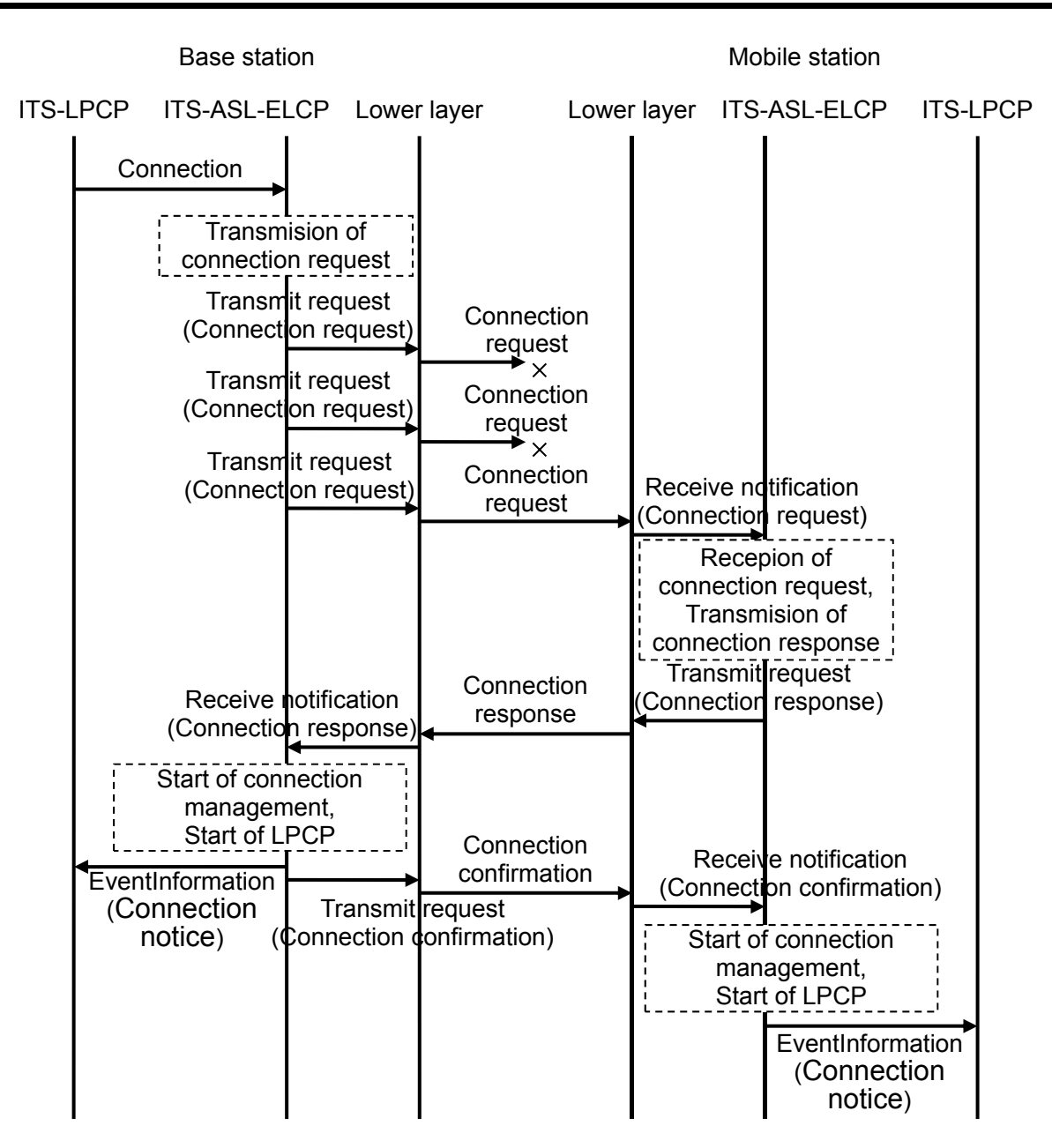

Figure 3.1-6 Example of Communication Connection Procedure

#### ITS FORUM RC-014

### 3.1.3.3.2.2 Communication Connection Management Procedure

The procedure to maintain and manage the communication management of a base station and mobile stations is described below. In addition, Figure 3.1-7 shows the connection management procedure of base stations and mobile stations specified in this subclause.

#### (1) Communication connection management procedure of the base station

In the communication control management of base station, the CTR and the WTTS are generated for each mobile station at the beginning of communication connections. At that time, T2 max is set in the CTR and T1 max set in the WTTS.

In the communication control management of the base station, the CTR and the WTTS shall start to be triggered by transmitting a connection keep request message to manage the communication connection status with a mobile station.

If the lower layer does not provide a resend function as shown in Figure 3.1-8, the connection keep request message is repeatedly transmitted with a period of resend time T3, and the transmission is terminated when a connection keep response message is received

The CTR is stopped when a connection keep response message that corresponds to the above request primitive is received.

The WTTS is restarted when transmitting a next connect keep request message.

When a timeout of the CTR occurs owing to a receiving-disable of the connection keep response message, or when a timeout of the WTTS occurs owing to a transmission disable of connection keep request, a "Communication disconnection notice" status is issued to the ITS-LPCP being enabled by using an Event notice primitive of the management service in order to terminate the use of ITS-LPCP for the mobile station concerned.

When receiving a message without going through the ITS-ASL-ELCP, as shown in Figure 3.1-9, the base station application sets "1" to parameter "status" of the connection status containing the request primitive and transmits the primitive to the communication control management of the own station. In the communication control management receiving this, "1" is set in the internal connection status management variable. In case where the connection status management variable is "1" at the next polling cycle, the communication control management restarts the WTTS without transmitting the connection keep request message, and sets the connection status management variable to "0". See Table 3.1-6 for

the value to be set for parameter "status" of connection status containing request primitive and the internal connection status management variable.

The communication control management completes the transmission of the service primitive at least once for those mobile stations until the WTTS times out. The schedule of a concrete transmitting schedule of the service primitive is an implementation issue and is not specified in this specification.

(2) Communication connection management procedure of the mobile station

In the communication connection management of mobile station, the CTO shall be generated at the beginning of communication connections. By referring to the communication connection timer value of a mobile station from the base station's profile received by the connection request message, the timer value shall be set in the CTO and shall be started.

From this process onward, the CTO shall be restarted every time when notice is provided of a valid service primitive arrival from the base station.

When a timeout of the CTR occurs owing to not receiving a valid service primitive, a "Communication disconnection notice" status shall be issued to the ITS-LPCP by using an "event notice" primitive of management service in order to terminate the use of the ITS-LPCP for the mobile station concerned.

Further, the processes and the CTO performed with the base station are terminated, and a new connection notice or waiting for broadcast receiving is enabled.

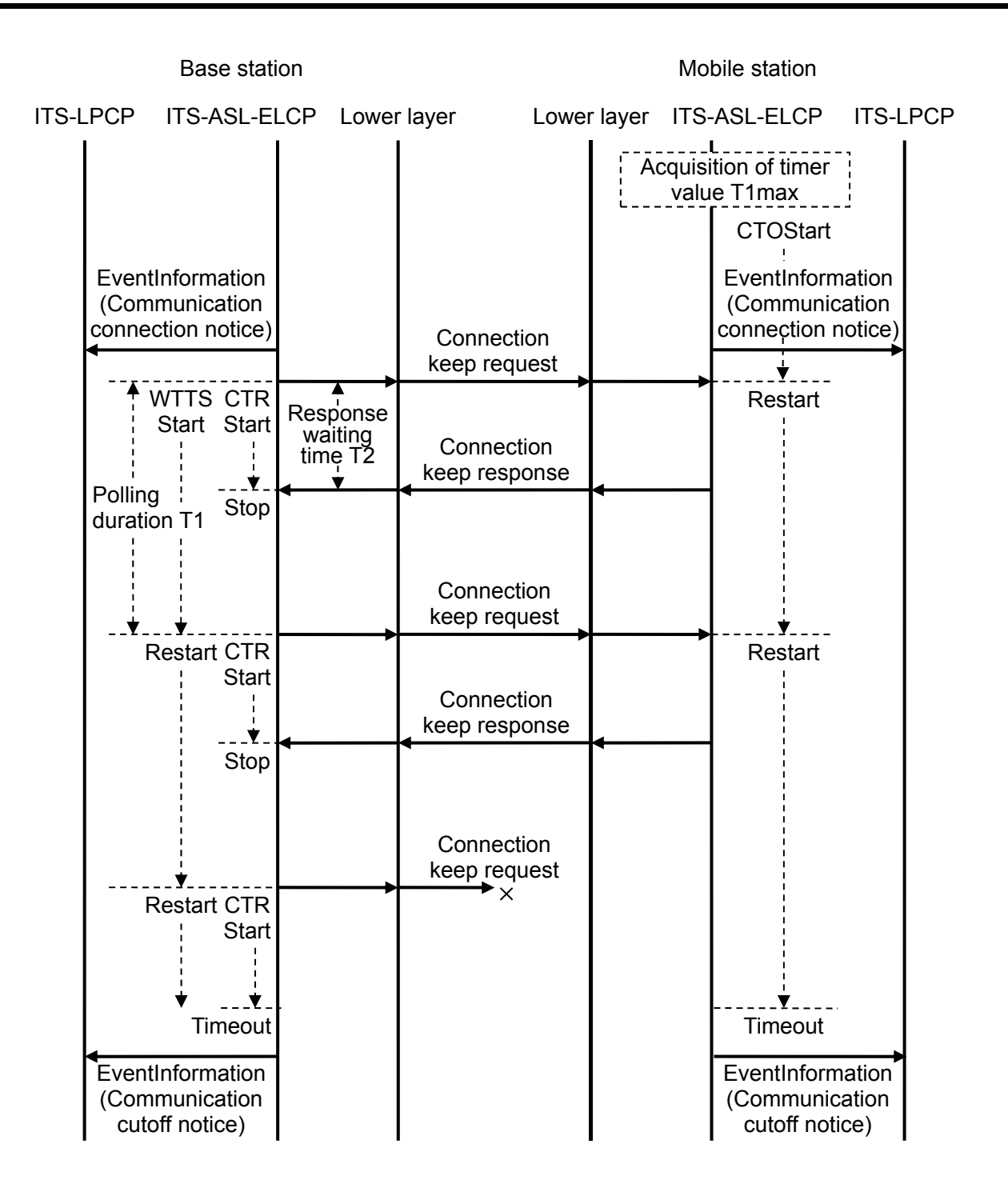

Figure 3.1-7 Example of Communication Connection Management Procedure

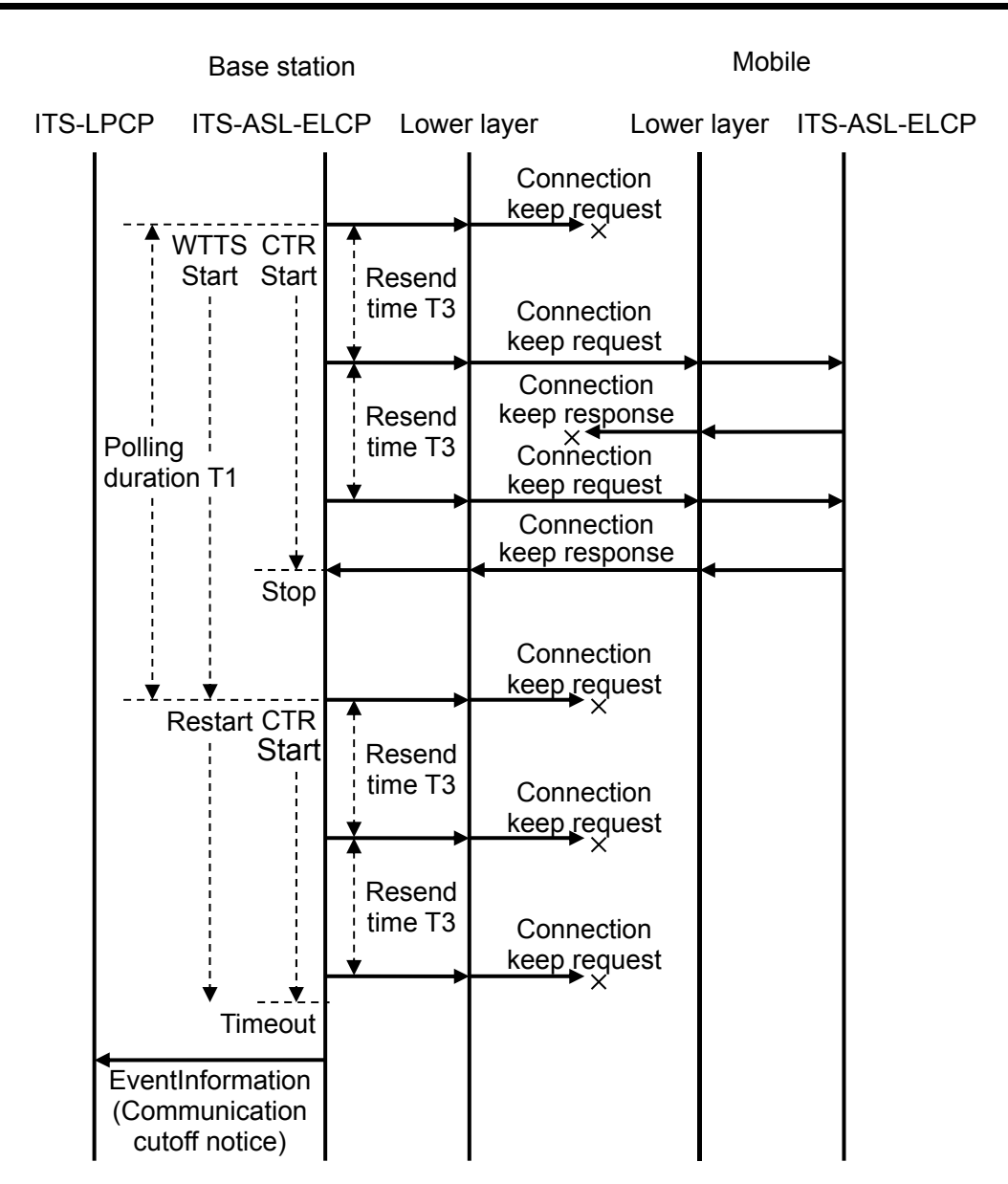

Figure 3.1-8 Example of Resend Control Procedure of Connection Keep Request

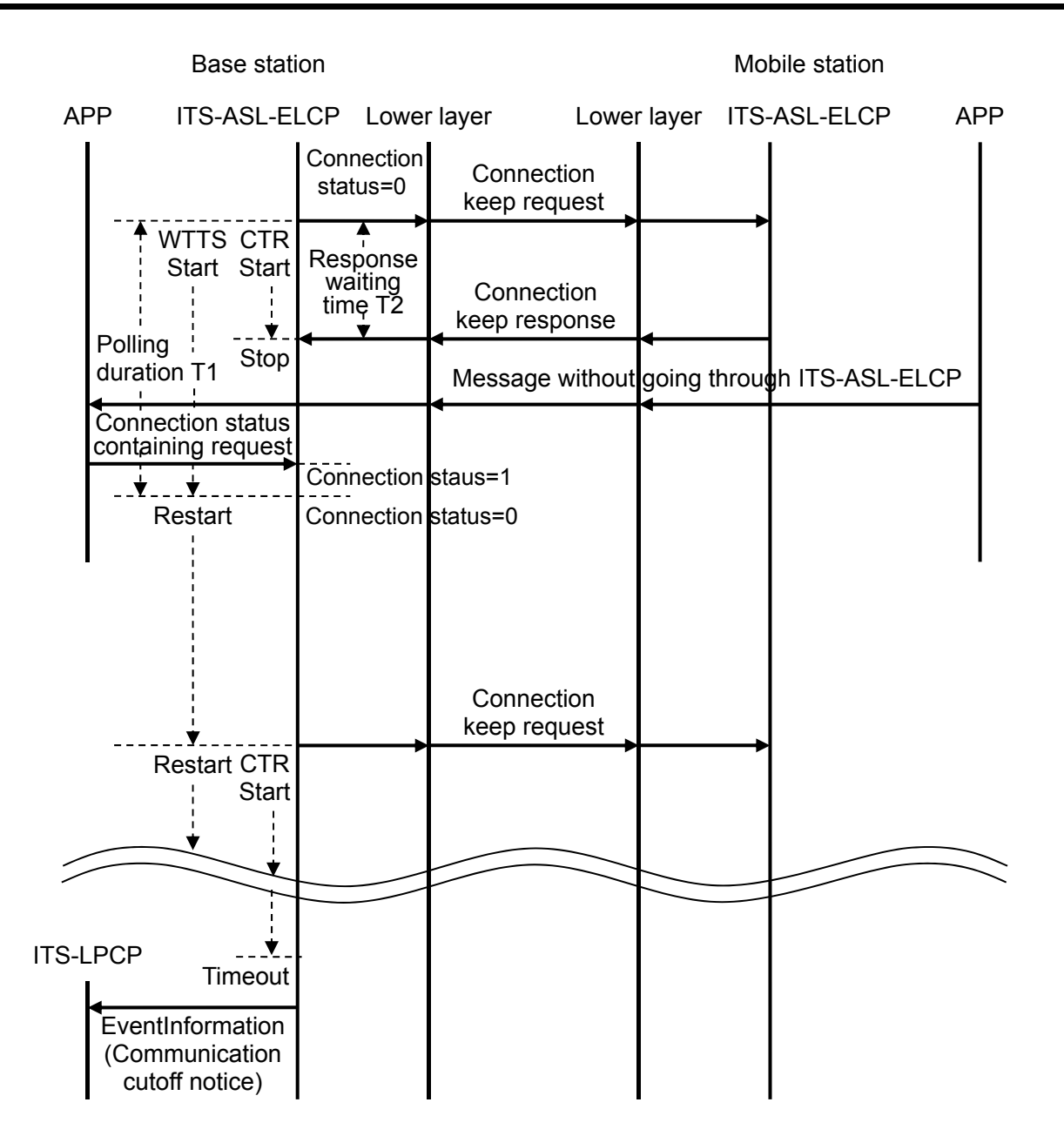

Figure 3.1-9 Example of Communication Connection Management Procedure Set Connection Status by Application

3.1.3.4 Management Service Process

3.1.3.4.1 Management Service Process Procedure Element

3.1.3.4.1.1 Access Control Information Format

In the management service process, the control information to specify the management service procedure is contained in the access control information, and the message owned by a base station and a mobile station commonly is defined.

### 3.1.3.4.1.1.1 Event Notify Message

This message is a message that shall be notified to the peer entity when an event such as error, etc. occurred in the ITS-ASL-ELCP is recognized. The format of "event notify message" shall be shown in Table 3.1-14.

#### Table 3.1-14 Event Notify Message Format

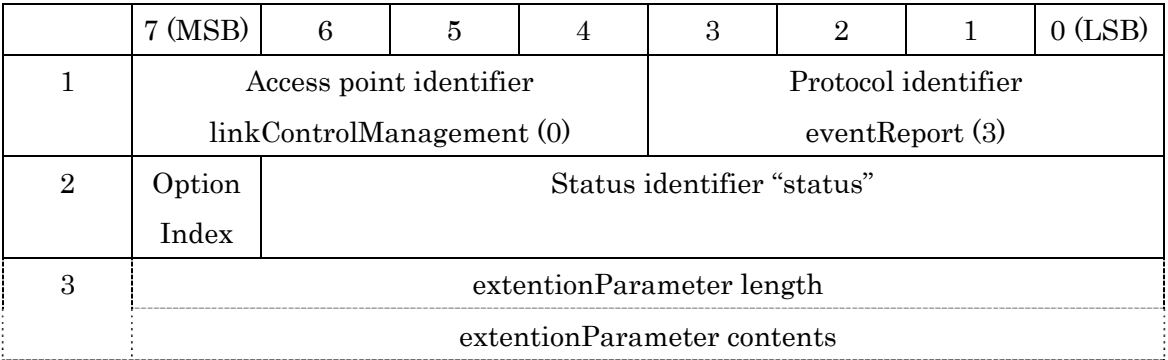

### (1) Access point identifier

This identifier shall contain an identifier "linkControlManagement" "0" to indicate the communication control management.

### (2) Protocol identifier

This identifier shall contain an identifier "evenReport" "3".

# (3) Option field of protocol identifier

This identifier shall contain the following contents as the encoding result of MsEventParameter type.

(a) Option identifier (Optional Index)

This identifier identifies whether or not event additional information (extensionParameter) is added.

### (b) Status identifier (status)

This identifier indicates occurred event contents. Refer to Table 3.1-15 for details.

(c) Length identifier of event additional information

This identifier shall indicate the data length of succeeding event additional information. The unit is octet. The area size of this length identifier shall be expanded complying with ASN.1 encoding rule.

(d) Event additional information contents

The Event additional information contents contain an inconstant length data.

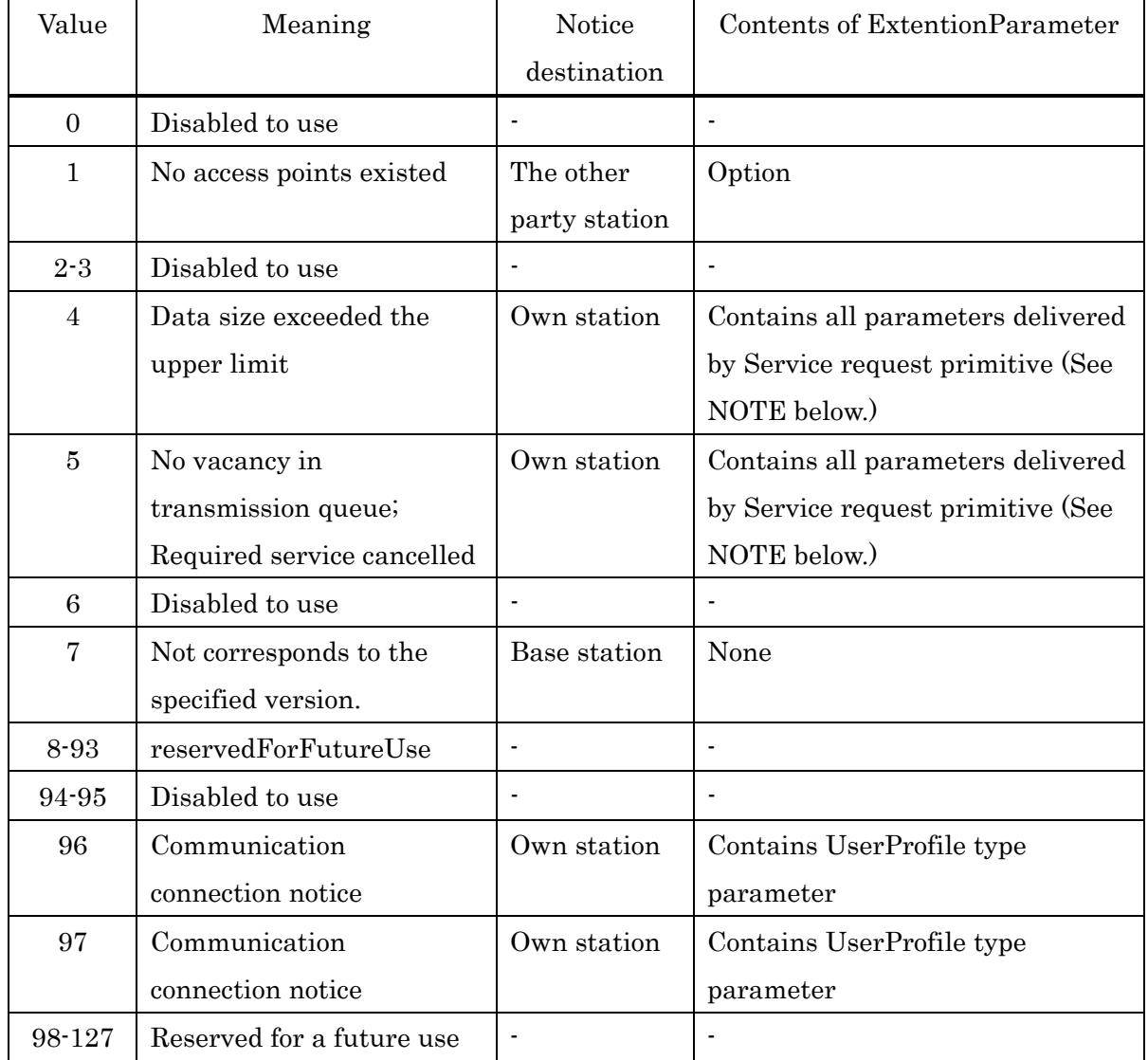

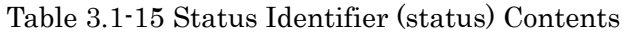

NOTE: In practical service applications, it is assumed that appropriate countermeasures will be provided such as that "the service primitive issuing origin (in own station)" holds data transmissions by returning the primitive to the service primitive issuing origin. Further, the ITS-LPCP side treatments to correspond to such countermeasures comply with the specifications in each ITS-LPCP.

### 3.1.3.4.2 Management Service Processing Procedure

### 3.1.3.4.2.1 Event Process

The communication control management shall perform an event process to notify event contents and the status to its own station or the other peer station when an event such as error, etc., occurred in the ITS-ASL-ELCP.

When the event contents and status are notified to the peer entity, the "event notify" message shall be used.

When event contents and the status are notified to its own entity, event contents and the status shall be notified complying with the specification of the event notify primitive (EventInfromation.indication).

3.2 Local Port Control Protocol (ITS-LPCP)

3.2.1 Overview

The ITS-LPCP is a control protocol that provides the data transfer service to the upper layer protocol such as applications and the management service to provide communication means to non-network type applications whose model type typically is the client/server type or peer-to-peer type.

3.2.2 Implementation Scope

3.2.2.1 Equipment Configuration

The ITS-LPCP specifications are for an integrated-type configuration (in which all software including non-network type applications are implemented in the base station/mobile stations). The separated-type configuration for the base station is specified as LPPoverUDP.

### 3.2.2.2 Service Classification

Services provided using the ITS-LPCP are classified into the following two types:

(1) Broadcast type service

Broadcast service is performed from the base station to mobile stations using the broadcast mode control function of the ITS-ASL-ELCP.

(2) Bidirectional type service

This service performs individual bidirectional communication using the client/server type communication control function of the ITS-ASL-ELCP.

# 3.2.2.3 Implementation Scope

Table 3.2-1 shows the implementation scope of each function of the LPCP corresponding to the classified services.

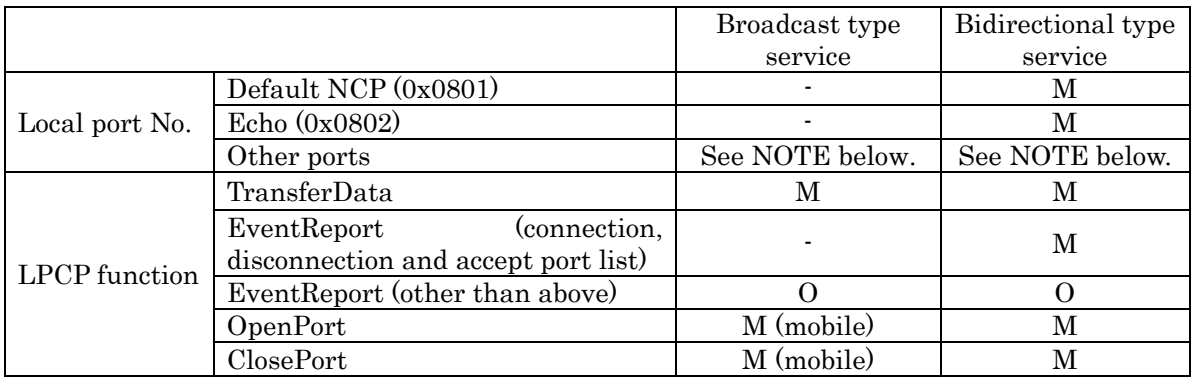

Table 3.2-1 Implementation Scope of Local Port Control Protocol

NOTE: Other port numbers are opened in accordance with mounted applications.

Symbol Description M Mandatory O Option

M (mobile/base) Mandatory only in mobile/base station Not applicable

#### 3.2.3 Local Port

In order to perform multiple non-network type applications, the LPCP defines the identification information (local port) to identify connection for the upper layer protocol. In order to send data correctly from a sending source application to a destination application, the LPCP identifies connection of each application using local ports that identify the sending destination application and sending source application and a link address that identifies the counterpart station.

#### 3.2.3.1 Local Port Numbers

Numbers given for identification of application (local port numbers) are used as the connection identifier in non-network type applications. There are two kinds of local port numbers, reserved port and private port. In this specification, local port numbers are specified as shown in the table below. "1" to "0x0FFF" are reserved port numbers, and "0x1000" to "0xFFFF" are private port numbers.

| Port No.                   | Application                               | Remarks                                                                                                   |
|----------------------------|-------------------------------------------|----------------------------------------------------------------------------------------------------|
| $\Omega$                   | Unused                                    |                                                                                                    |
| $1\,\mathrm{to}$<br>0x07FF | Same as definition of UDP port number     | RFC3232                                                                                                   |
| 0x0800                     | Unused                                    |                                                                                                    |
| 0x0801                     | Default NCP                               |                                                                                                    |
| 0x0802                     | Echo application for ITS-LPCP wrap test   |                                                                                                    |
| $0x0803$ to<br>0x0FEE      | Ports for server/peer-to-peer application |                                                                                                    |
| 0x0FEF                     | ITS-Echo application for LPP wrap test    |                                                                                                    |
| 0x0FF0 to<br><b>OxOFFE</b> | Application ports for test/trial system   | $[0x0FF0]$ to $[0x0FF8]$ are<br>in compatibility<br>used<br>confirmation test<br>forl<br>mobile stations. |
| $0x0$ FFF                  | Local port management entity              |                                                                                                    |

Table 3.2-2 Local Port Number Classification

# 3.2.3.1.1 Relationship between Applications and Local Port Numbers

The application models are supposed to be the client/server model and peer-to-peer model. In the client/server model, reserved port numbers are used for server processes, and private local port numbers are used for client processes in general. In the peer-to-peer model, reserved port numbers are used in bidirectional processes in general. Reserved port numbers shall not be used without the management of port numbers.

When any local port other than local ports with reserved port numbers are used as receiving ports in the server processes or peer-to-peer model, local ports duplicate use problem may be caused. If erroneous connection occurs due to overlapped use of a local port, the application receiving erroneous data shall set the corresponding local port as a rejected reception port.

# 3.2.3.1.2 Management of Local port Numbers

Although assignment and management of reserved port numbers are outside the range of this standard, consideration for management such as registration is required in using them.

### 3.2.3.1.3 Setting of Local Port Numbers

- (1) A reserved port number shall be assigned to an application without overlap globally.
- (2) An application can have two or more local ports.
- (3) Each application shall use receiving port numbers, which do not overlap within each station.
- (4) When determination of the sending source is unnecessary or when the sending source is known, the sending source port can be omitted.

### 3.2.4 LPCP Interface Service Specification

3.2.4.1 Interaction Overview

# 3.2.4.1.1 Data Transfer Service Interface

The LPCP provides the following primitives as the data transfer service to the upper layer protocol.

TransferData.request

TransferData.indication

The "TransferData.request" is passed from the upper layer protocol to the LPCP to request to transfer the NCP-SDU passed from the upper layer protocol to the remote station. The "TransferData.indication" is passed from the LPCP to the upper layer protocol to indicate arrival of the NCP-SDU.

### 3.2.4.1.2 Management Service Interface

The ITS-LPCP provides the following management services to the upper layer protocol.

(1) Event notify service

In the event notify service, the ITS-LPCP provides the following primitive to the upper layer protocol.

EventReport.indication

The "EventReport.indication" is passed from the ITS-LPCP to the upper layer protocol in the local station to notify of an event notified by the event notification service of the ITS-ASL-ELCP, or passed from the ITS-LPCP to the upper layer protocol in the remote station or local station to provide notification that an event such as error occurred in the LPCP.

(2) Local port management services

In the local port management service, the LPCP provides the following primitives to the upper layer protocol.

OpenPort.request OpenPort.confirm ClosePort.request

The "OpenPort.request" is passed from the upper layer protocol to the ITS-LPCP to request the opening of a local port. The "OpenPort.confirm" is passed from the ITS-LPCP to the upper layer protocol to provide notification of the opened local port number. The "ClosePort.request" is passed from the upper layer protocol to the ITS-LPCP to request the closing of a local port.

# 3.2.4.2 Service Content Specification

This subclause specifies primitives and parameters related to the data transfer service and management service. Parameters are described abstractly as interfaces, and the information required for the receiving entity are specified. A specific implementation is not constrained in the method of making this information available.

### 3.2.4.2.1 Data Transfer Service Interface

The parameter "destinationPort" indicates the local port number (application), which is the data sending destination, and together with the parameter "linkAddress" identifies the access point of the local port control protocol.

The parameter "sourcePort" indicates the local port number (application) that is the data sending source. When a response from the sending destination is required, it is used as the default access point for giving the response.

NOTE: When any access point (local port number) other than the default access point is used, the application specifies it respectively. For details, refer to 3.2.3.1.

The parameter "userData" is provided by the actual NCP-SDU itself or by passing a pointer to the NCP-SDU or by other means.

The ITS-LPCP handles these parameters from the upper layer protocol in the following specification.

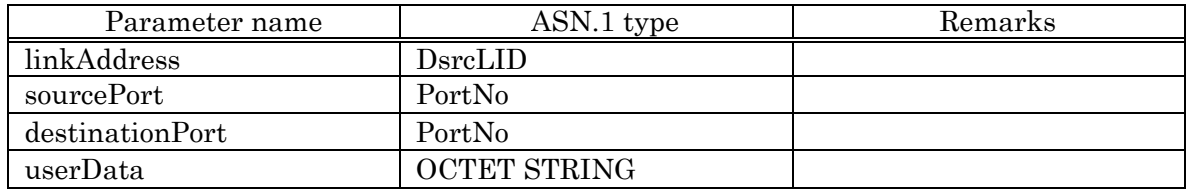

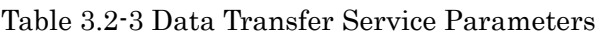

Figure 3.2-1 shows the logical relationship among primitives in the data transfer service provided by the ITS-LPCP to the upper layer protocol.

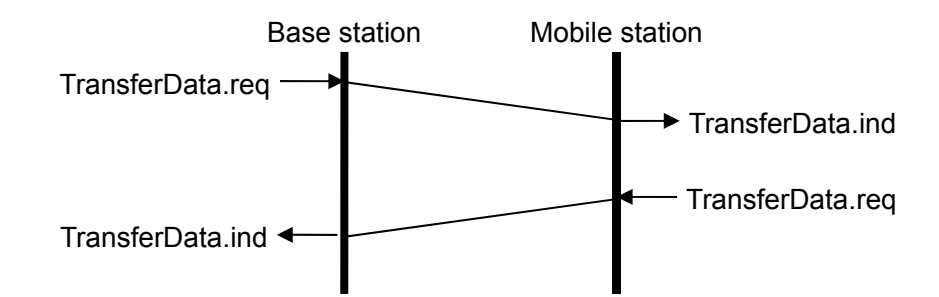

Figure 3.2-1 Logical Relationship between Data Transfer Service Primitives

# 3.2.4.2.2 Management Service Interface

The parameter "destinationPort" indicates the local port number (application) that is the data sending destination, and identifies the access point of the ITS-LPCP together with the parameter "linkAddress".

The parameter "eventCode" indicates the type of event that occurred.

The parameter "extensionParameter" indicates the additional event information corresponding to each event code, and may be provided by the actual data itself or by passing pointer to the data or by other means.

The parameter "openPort" indicates the number of an opened local port.

The parameter "primitiveType" indicates the type of the indication primitive received by the opened local port.

The parameter "recvEventCode" indicates the type of event received by the opened local port.

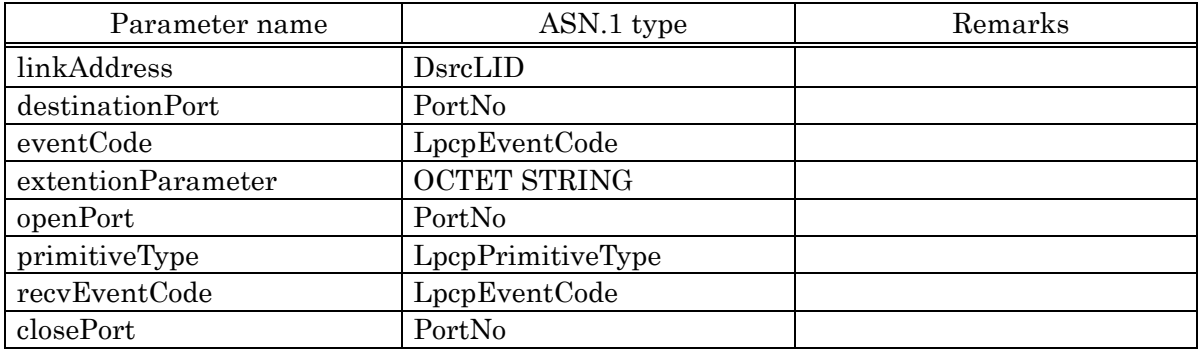

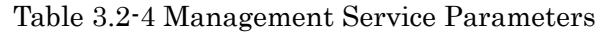

Figure 3.2-2 shows the logical relationship among primitives in the management service provided by the LPCP to the upper layer protocol.

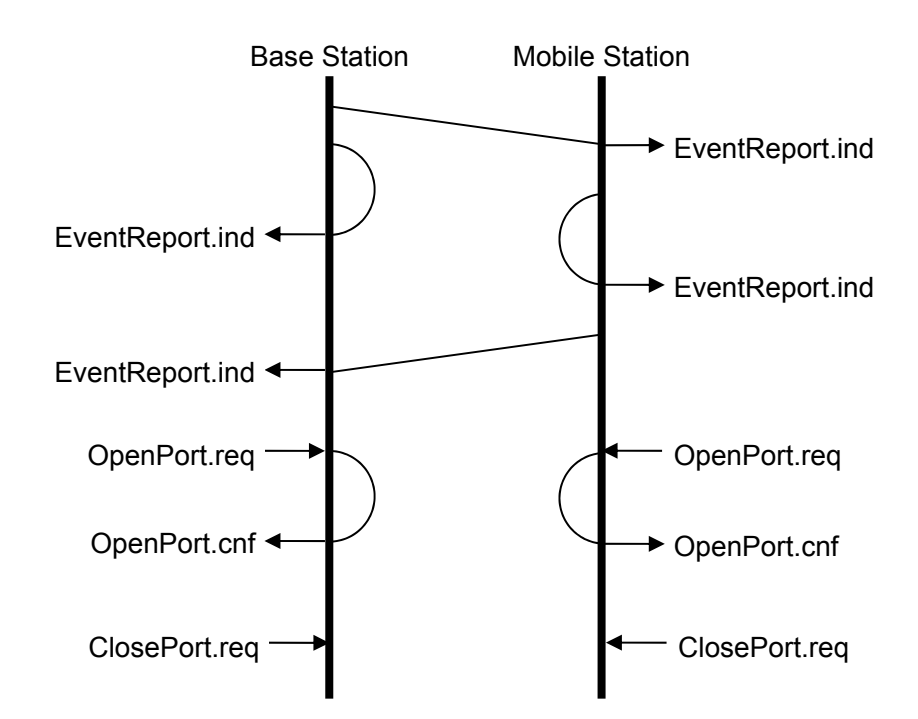

Figure 3.2-2 Logical Relationship between Management Service Primitives

3.2.4.3 Data Transfer Service

#### 3.2.4.3.1 Data Transfer Request Service Primitive (TransferData.request)

(1) Function

This primitive is to request transfer of the NCP-SDU to the remote station.

(2) When generated

This primitive is generated by the upper layer protocol.

(3) Semantics of service primitive

This primitive shall provide parameters as follows.

TransferData.request (linkAddress, sourcePort, destinationPort, userData)

The parameter "linkAddress" is the link address used in the ITS-ASL-ELCP. The "linkAddress" parameter in the mobile station is a private link address. The parameter "linkAddress" in the base station is a private link address or groupbroadcast link address. When the parameter "linkAddress" is a broadcast link address, the NCP-SDU is delivered in the broadcast mode.

The parameter "sourcePort" indicates the local port number of the sending source.

The parameter "destinationPort" indicates the local port number of the sending destination.

The parameter "userData" indicates the NCP-SDU passed from the upper layer protocol in the local station.

#### 3.2.4.3.2 Data Transfer Indication Service Primitive (TransferData.indication)

(1) Function

This service primitive provides notification of reception of the NCP-SDU from the remote station.

(2) When generated

This primitive is generated by the ITS-LPCP to indicate reception of the NCP-SDU.

(3) Semantics of service primitive

This primitive shall provide parameters as follows:

TransferData.indication (linkAddress, sourcePort, destinationPort, userData)

The parameter "linkAddress" is the link address used in the DSRC. The "linkAddress" parameter in the mobile station is a private link address. The parameter "linkAddress" in the base station is a private link address or group broadcast link address.

The parameter "sourcePort" indicates the local port number of the sending source.

The parameter "destinationPort" indicates the local port number of the sending destination.

The parameter "userData" indicates the received NCP-SDU.

3.2.4.4 Management Services

#### 3.2.4.4.1 Event Notify Service

This service provides notification of an event notified by the event notification service of the ITS-ASL-ELCP or provides notification that an event such as an error occurred in the ITS-LPCP. The ITS-LPCP provides the following service primitive.

### 3.2.4.4.1.1 Event Notify Indication Service (EventReport.indication)

(1) Function

This primitive provides notification of an event from the event notification service of the ITS-ASL-ELCP or provides notification that an event such as an error occurred in the ITS-LPCP.

#### (2) When generated

This primitive is generated by the ITS-LPCP when notification of an event such as an error is provided by the event notification service of the ITS-ASL-ELCP or when an event such as an error occurred in the ITS-LPCP is provided.

(3) Semantics of service primitive

This primitive shall provide parameters as follows:

EventReport.indication (linkAddress, destinationPort,

eventCode, [extentionParameter])

The parameter "linkAddress" indicates the link address used in the DSRC.

The parameter "destinationPort" indicates the local port number of the application that will be notified of the event.

The parameter "eventCode" indicates the code indicating the event that occurred.

The parameter "extensionParameter" indicates the information to supplement the contents of the parameter "eventCode" when necessary. This parameter is omitted for NULL data (data whose length is "0").

#### 3.2.4.4.2 Local Port Management Service

This service opens or closes local ports for transferred data and occurred events. The ITS-LPCP provides the following service primitives.

### 3.2.4.4.2.1 Local Port Open Request Service Primitive (OpenPort.request)

(1) Function

This service primitive is to request the opening of a local port for receiving data or events.

(2) When generated

This primitive is generated by the upper layer protocol.

(3) Semantics of service primitive

This primitive shall provide parameters as follows:

OpenPort.request ([openPort], [primitiveType], [recvEventCode])

The parameter "openPort" is indicates the local port number to be opened. This parameter is optional. When this parameter is omitted, LPCP assigns a local port number.

The parameter "primitiveType" indicates the identifier to specify the indication primitive type received by the opened local port. This parameter is optional. When this parameter is omitted, the request is to receive all indication primitives. For details, refer to Table 3.2-5

The parameter "recvEventCode" indicates the identifier to specify the event type received by the opened local port. This parameter is optional. When this parameter is omitted, the request is to receive all events. The content is equivalent to those of the event code (eventCode). (Refer to Table 3.2-9)

NOTE: When the upper layer protocol uses LPCP; it is required to give the request for communication connection notice by using the local port open primitive in advance.

#### Table 3.2-5 Primitive Type Identifier (primitiveType) Description

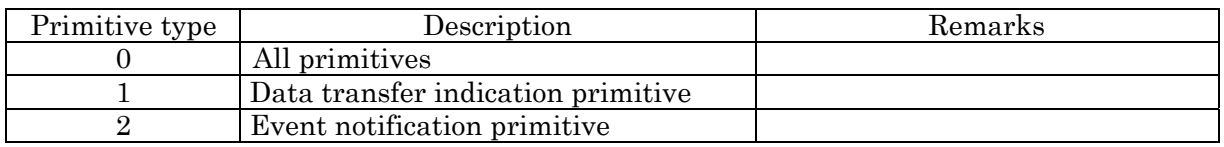

3.2.4.4.2.2 Local Port Open Confirmation Service Primitive (OpenPort.confirm)

(1) Function

This service primitive provides notification of the local port number opened to receive data or events.

(2) When generated

This primitive is generated by the ITS-LPCP when the OpenPort.request primitive is issued.

(3) Semantics of service primitive

This primitive shall provide parameters as follows:

OpenPort.confirm ([openPort])

The parameter "openPort" indicates the opened local port number. This parameter is optional. When this parameter is omitted, it provides notification that opening of the specified local port has failed.

3.2.4.4.2.3 Local Port Close Request Service Primitive (ClosePort.request)

(1) Function

This service primitive is to request the closing of an opened local port.

(2) When generated

This primitive is generated by the upper layer protocol.

(3) Semantics of service primitive

This primitive shall provide parameters as follows:

ClosePort.request (closePort)

The parameter "closePort" indicates the local port number to be closed.

### 3.2.5 ITS-LPCP Procedure Element

### 3.2.5.1 Maximum Transfer Unit (MTU) of ITS-LPCP

The MTU is the maximum length of data, which can be passed from the ITS-LPCP to the ITS-ASL-ELCP. The MTU of the ITS-LPCP shall be "1400" octets (including the access control information).

### 3.2.5.2 Access Control Information Format

ITS-LPCP shall store a protocol identifier of LPCP and an option field type as shown in Table 3.2-6 in the access control information to define the messages shared by the base station and the mobile station.

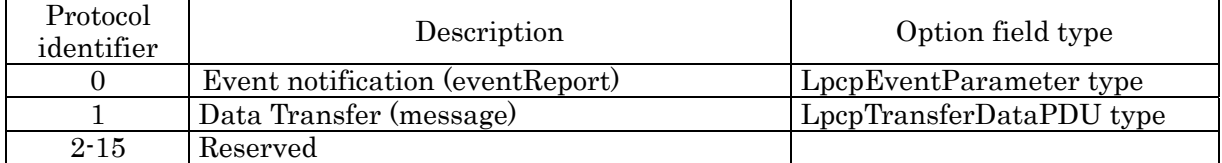

### Table 3.2-6 Protocol Identifier of ITS-LPCP

### 3.2.5.2.1 Data Transfer Message

This message is provided to transfer the PDU of the upper layer protocol. Table 3.2-7 shows the data transfer message format.

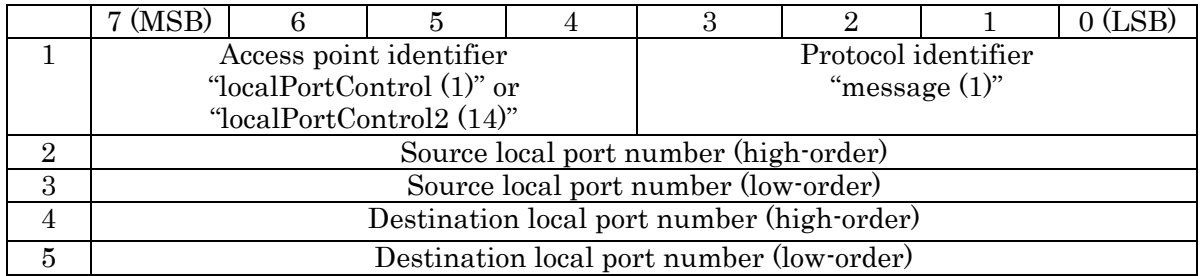

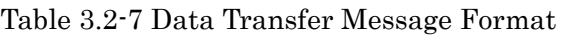

(1) Access point identifier

This field shall set the identifier "localPortControl (1)" or "localPortControl2 (14)" indicating the ITS-LPCP.

(2) Protocol identifier

This field shall set the identifier "message (1)" indicating the data transfer message.

(3) Optional fields

This field shall set the following contents as the result of the "LpcpTransferDataPDU" type coding.

(a) Source local port number

This field shall set the local port number of the sending source.

(b) Destination local port number

This field shall set the local port number of the sending destination.

# 3.2.5.2.2 Event Notify Message

This message is provided to notify of an event by the event notification service of the ITS-ASL-ELCP or an event occurred in the ITS-LPCP. Table 3.2-8 shows the event notification message format.
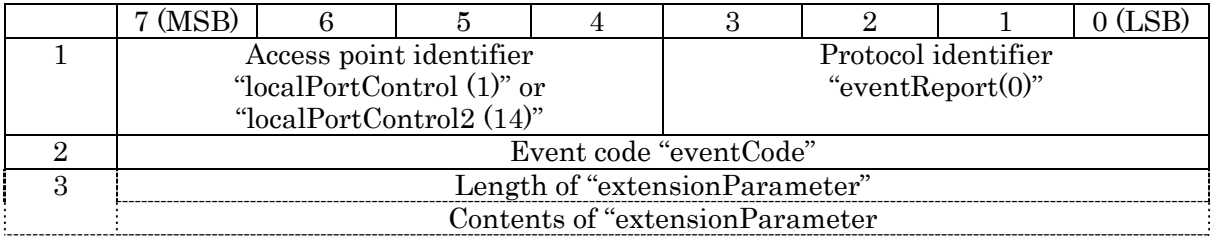

### Table 3.2-8 Event Notify Message Format

(1) Access point identifier

This field shall set the identifier "localPortControl (1)" or "localPortControl2 (14)" indicating the ITS-LPCP.

(2) Protocol identifier

This field shall set the identifier "eventReport (0)" indicating the event notification message.

(3) Optional fields

This field shall set the following contents as the result of the "LpcpEventParameter" type coding.

(a) Event code

This identifier shall specify the details of the occurred event. The codes from "0" to "127" identify the ITS-ASL-ELCP status. The codes from "128" to "255" identify the ITS-LPCP status. For details, refer to Table 3.2-9.

(b) Length of extensionParameter

This field shall set the data length of the following "extensionParameter". The unit is octet. The size of this field expands according to the ASN.1 encoding rule. If no event information follows (that is, in the case of null), "0" is set in this field.

(c) Contents of extensionParameter

This field shall set the contents of "extensionParameter".

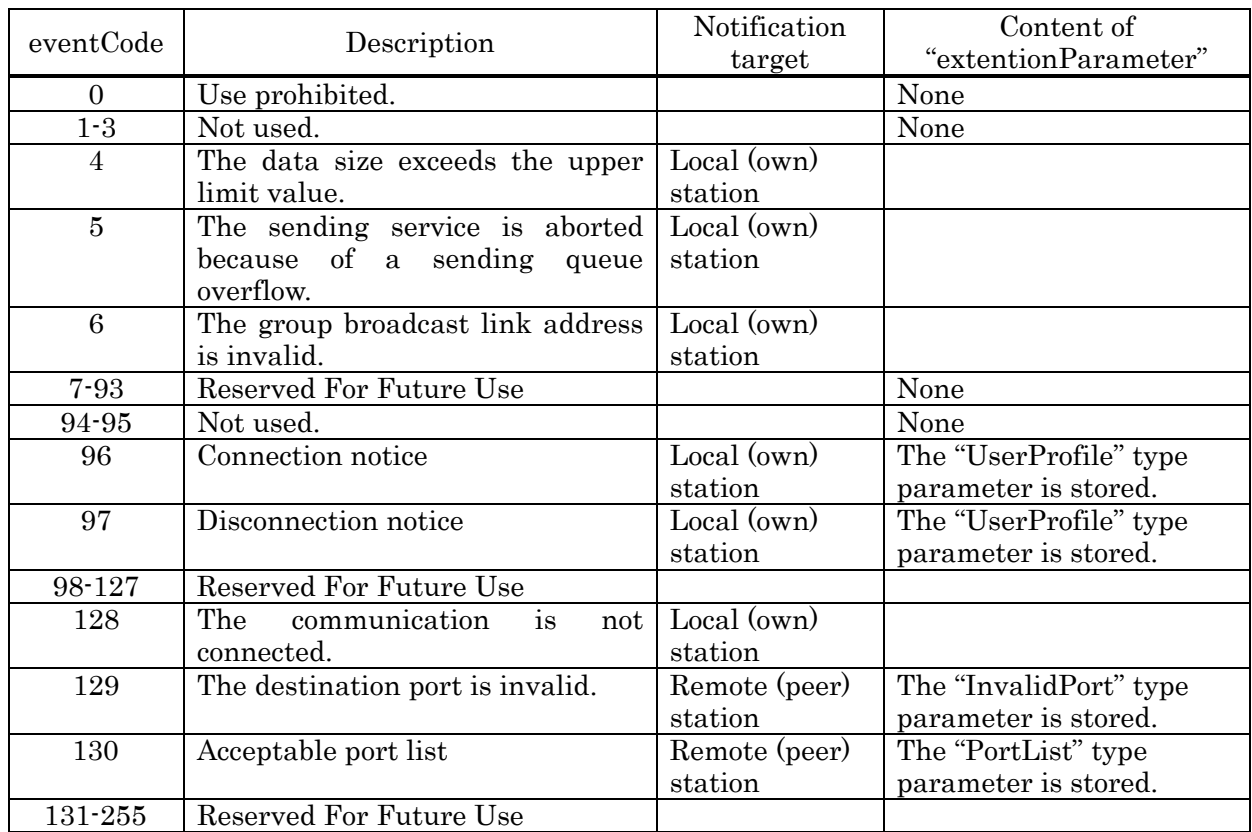

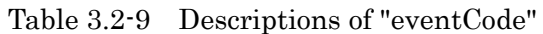

### 3.2.5.3 Control Information of ITS-LPCP

### 3.2.5.3.1 Accept Local Port List

The "accept (able) local port list" consists of the local port No. (openPort), notification primitive type (primitiveType) and notification event type (reverence) passed from OpenPort.request, and is used to identify whether or not the destination port of receiving data is opened.

The ITS-LPCP adds a local port to the list when it receives the "OpenPort.request", and deletes a local port from the list when it receives the "ClosePort.request".

### 3.2.5.3.2 Communication Control Information List

The "communication control information list" consists of the link address and the "UserProfile" type parameter passed from the status "connection notice" through the "EventInformation.indication" from ITS-ASL-ELCP, And is used to indicate whether or not

the communication is connected when the "TransferData.request" is received.

The ITS-LPCP adds the information to the list when it receives the status "connection notice" from the ITS-ASL-ELCP through the "EventInformation.indication" in the management service, and deletes the information from the list when it receives the status "disconnection notice" through the "EventInformation.indication" from ITS-ASL-ELCP.

#### 3.2.6 ITS-LPCP Procedure

3.2.6.1 Local Port Management Procedure

#### 3.2.6.1.1 Local Port Open Processing

When the "OpenPort.request" in which the parameter "openPort" is specified is received from the upper layer protocol, the ITS-LPCP confirms the "accept local port list". If the specified local port (openPort) does not overlap an existing port, the ITS-LPCP registers the local port Number. (openPort), notification primitive type (primitiveType) and notification event type (recvEventCode) in the accept local port list, and then notifies the upper layer protocol of the opened local port number through the "OpenPort.confirm". If the specified local port (openPort) does overlap an existing port, the ITS-LPCP does not register the contents above, and notifies the upper layer protocol that opening of the local port has failed through the "OpenPort.confirm" with the "openPort" parameter omitted. When receiving an "OpenPort.request" in which the parameter "openPort" is omitted, the local port control protocol shall assign a local port number to the requested process, register the assignment result, notification primitive type (primitiveType) and notification event type (recvEventCode) in the accept local port list, and then notify the upper layer protocol of the opened local port number through the "OpenPort.confirm". At the time of number assignment, the local port control protocol shall check the "accept local port list", and assign a non-overlapping number.

#### 3.2.6.1.2 Local Port Close Processing

When receiving the "ClosePort.request" from the upper layer protocol, the LPCP deletes the information on the requested local port number from the "accept local port list", and will not perform the notification of the received message after that for the deleted local port.

### 3.2.6.2 Connection Processing Procedure

list" are either of the following.

#### 3.2.6.2.1 Communication Connection Process

When receiving the "connection notice" through the "EventInformation.indication" in the management service of the ASL-ELCP, the LPCP registers the received link address and "UserProfile" type parameter in the communication control information list. And then the LPCP notifies the local port of a "connection notice" through the"EventReport.indication". This notification procedure is applied to a local port whose contents in the "accept local port

- (1) When the content of "primitiveType" is omitted or "all primitives (0)".
- (2) When the content of "primitiveType" is "event notification service (2)", and

"recvEventCode" is omitted.

(3) When the content of "primitiveType" is "event notification service (2)", and the content of "recvEventCode" is "connection notice (96)".

After that, the LPCP refers to the accept local port list, generates the event notification message whose event code is "accept port list (130)" and whose additional event information is the accept local port list in the local station, and then sends the message to the remote (peer) station.

When receiving the event notification message ("accept port list  $(130)$ ") sent from the remote (peer) station, the LPCP notifies the local port of the event "accept port list (130)" through the "EventReport.indication". This notification procedure is applied to a local port whose contents in the "accept local port list" are either of the following.

- (1) When the content of "primitiveType" is omitted or "all primitives (0)".
- (2) When the content of "primitiveType" is "event notification service (2)", and "recvEventCode" is omitted.
- (3) When the content of "primitiveType" is "event notification service (2)", and the content of "recvEventCode" is "accept port list (130)".

Figure 3.2-3 shows the outline of the Initial setup procedure of the LPCP according to the procedure above.

This procedure is performed only in the point-to-point type communication.

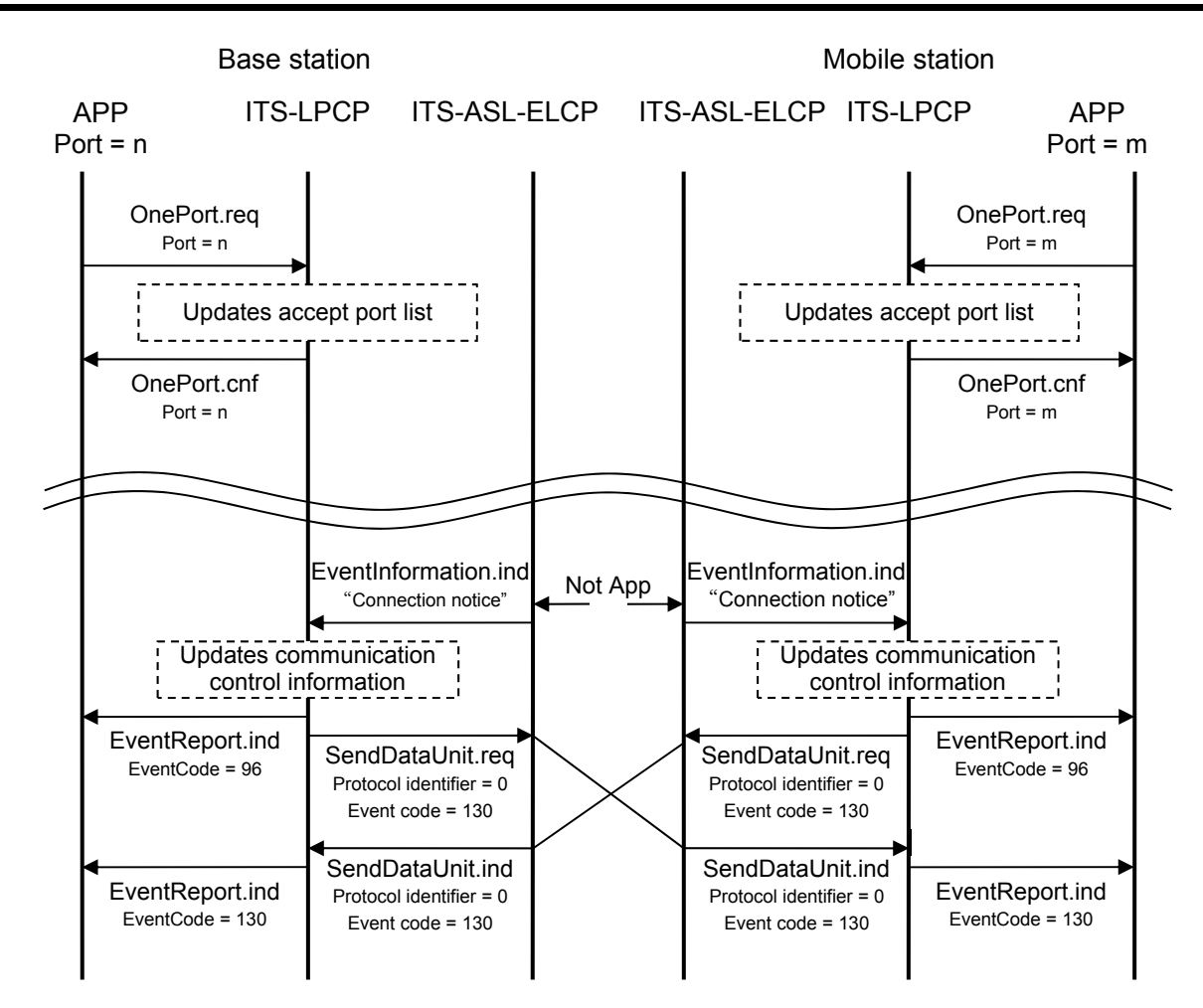

Figure 3.2-3 Initial Setup Process Outline

# 3.2.6.2.2 Communication End Process

When receiving "disconnection notice" through the EventInformation.indication in the management service of the ASL-ELCP, the LPCP deletes the information on the received link address from the communication control information list.

And then the LPCP notifies the local port of a "disconnection notice" through the EventReport.indication. This notification procedure is applied to a local port whose contents in the accept local port list are either of the following.

- (1) When the content of "primitiveType" is omitted or "all primitives (0)".
- (2) When the content of "primitiveType" is "event notification service (2)", and "recvEventCode" is omitted.
- (3) When the content of "primitiveType" is "event notification service (2)", and the content of "recvEventCode" is "communication disconnection notice (97)".

Figure 3.2-4 shows the outline of the communication end procedure of the LPCP according to the procedure above.

This procedure is performed only in the point-to-point type communication.

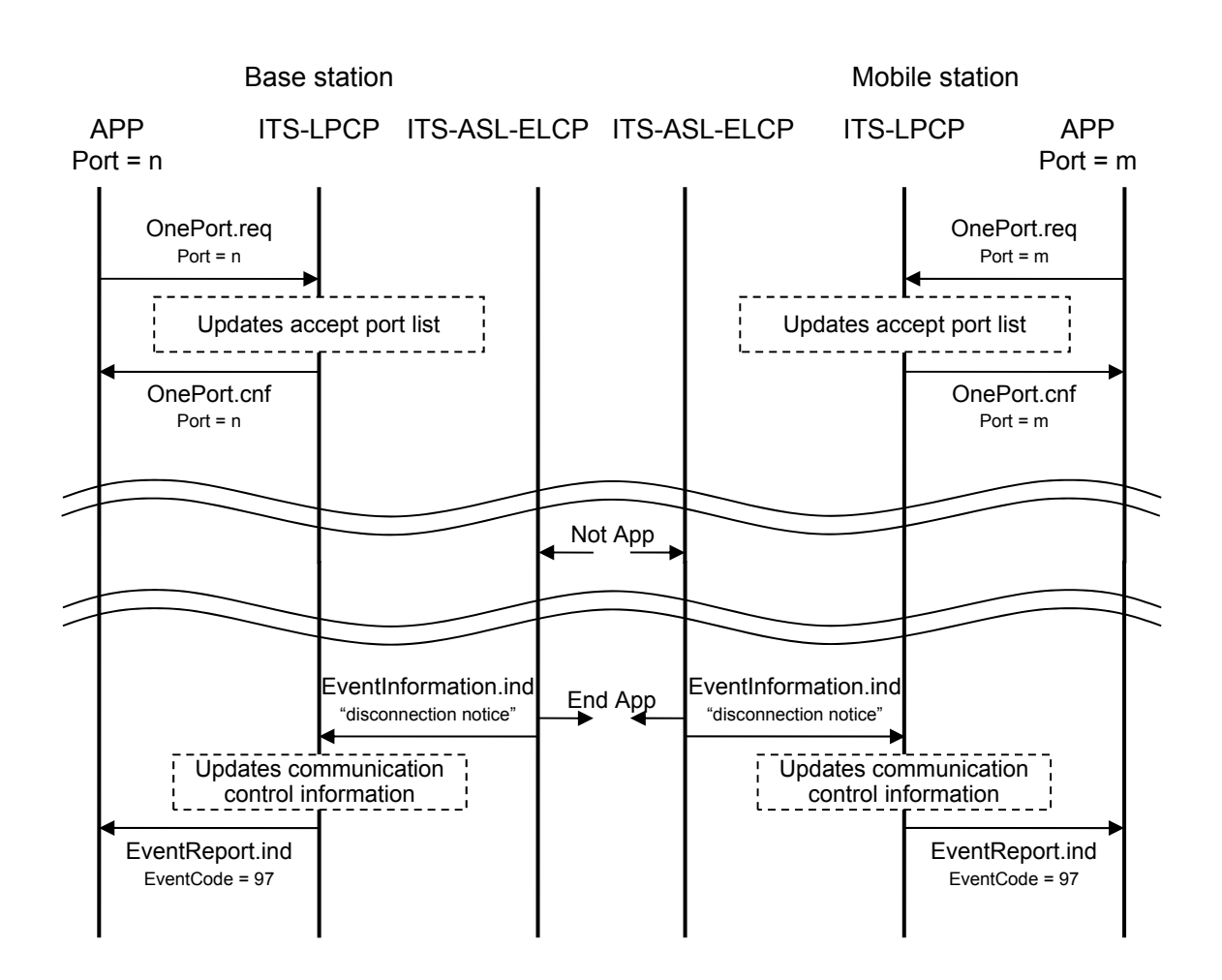

Figure 3.2-4 Communication End Process Outline

### 3.2.6.3 Data Transfer Procedure

Figure 3.2-5 shows the outline of the data transfer procedure.

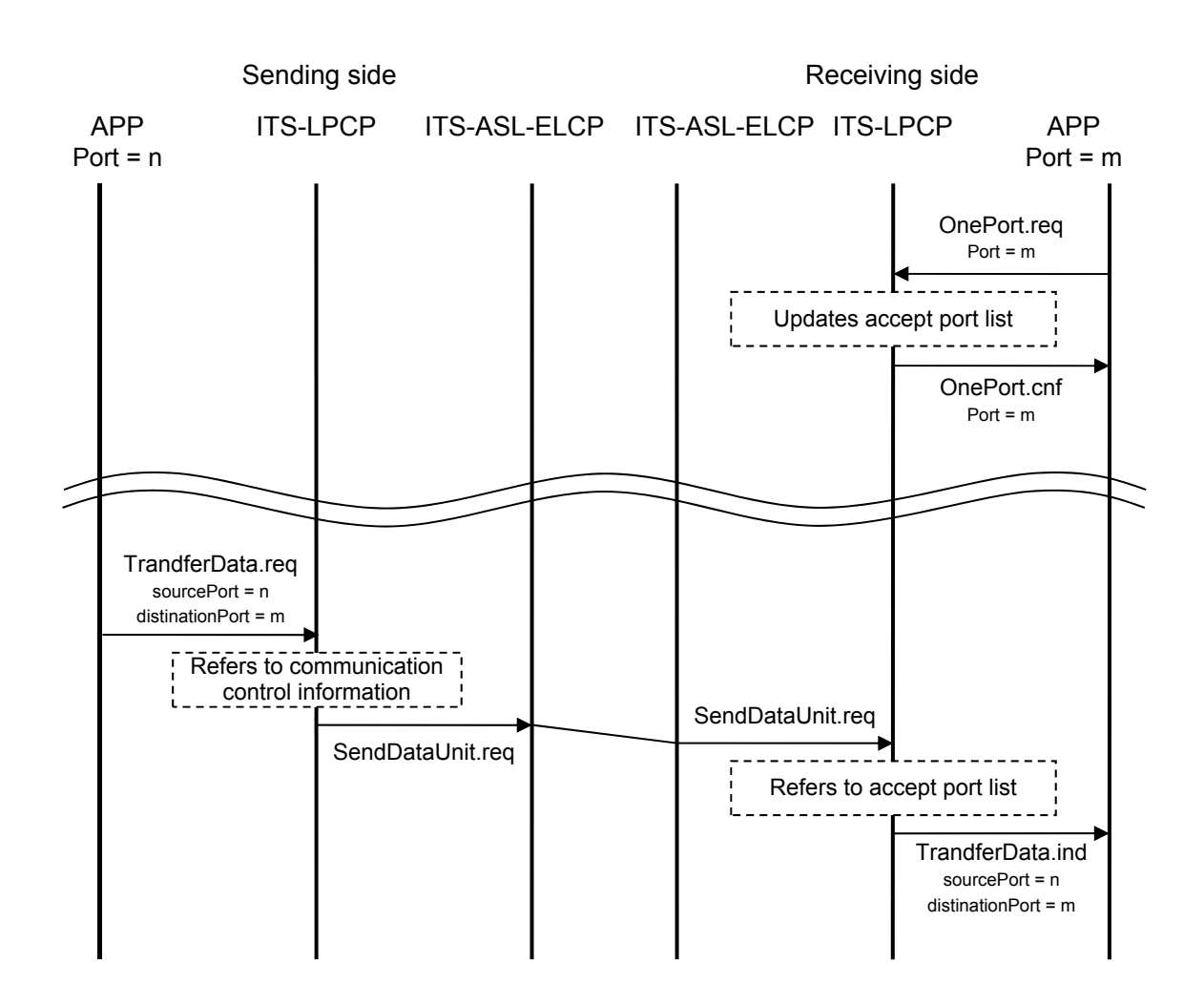

Figure 3.2-5 Data Sending Process Procedure Outline

# 3.2.6.3.1 Data Sending Process

When receiving the "TransferData.request" primitive from the upper layer protocol, the LPCP refers to the communication control information list, and then sends the NCP-SDU passed from the primitive through the data transfer message if the link address of the primitive is valid.

At this time, the contents passed from the primitive shall be set in the sending source local port number and sending destination local port number in the data transfer message.

When receiving the "TransferData.request" from the upper layer protocol, if the specified link address is a private one and the DSRC is not connected, the LPCP sends the source local port number specified by the "TransferData.request" a "DSRC not connected" through the "EventReport.indication".

However, this event notification procedure is performed only when the event notification request was passed from the "OpenPort.request" primitive. If the event notification request was not given, the LPCP does not notify the upper layer protocol of the event. The necessity of event notification is judged based on the "accept local port list".

Figure 3.2-6 shows the outline of the processing procedure when the communication is not connected.

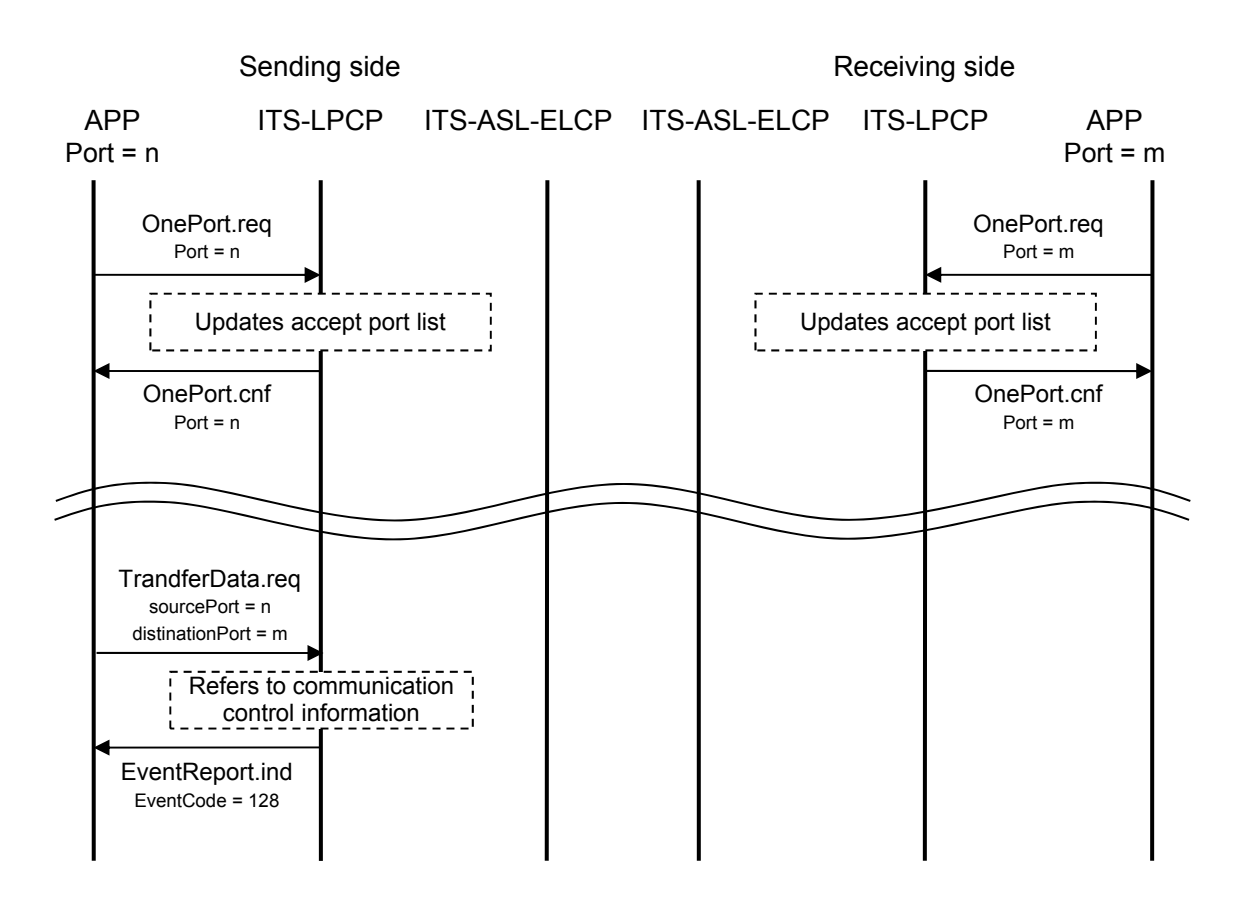

Figure 3.2-6 Outline of Processing Procedure When DSRC Is Not Connected

When receiving the event notification message from the remote station to which the data transfer message was sent, the LPCP confirms the event code given in the message.

When the contents of the event code are "The sending destination local port is invalid." the LPCP notifies the source local port specified in the "extensionParameter" of a "The destination local port is invalid." through "EventReport.indication".

However, this event notification procedure is performed only when the event notification request was passed from the "OpenPort.request" primitive. If the event notification request was not given, the LPCP does not notify the upper layer protocol of the event. The necessity of event notification is judged based on the accepted local port list.

### 3.2.6.3.2 Data Reception Process

When receiving a data transfer message, the LPCP extracts the protocol identifier, destination local port number, source local port number and NCP-SDU from the message.

The LPCP refers to the "accept local port list", and then notifies the upper layer protocol specified by the destination local port number that the NCP-SDU be received from the remote station through the "TransferData.indication" if the destination local port number is valid.

This data receiving processing is applied to a local port whose contents in the "accept local port list" are either of the following:

- (1) When the contents of "primitiveType" are omitted or "all primitives (0)".
- (2) When the contents of "primitiveType" are "data transfer indication primitive (1)".

When the link address is a private one and the destination local port number specified in the received data transfer message is invalid, the LPCP sends back the event notification message whose event code indicates "The destination local port is invalid."

When the link address is a group broadcast one and the destination local port number specified in the received data transfer message is invalid, the LPCP aborts the received data. Figure 3.2-7 shows the outline of the procedure when the destination local port number is invalid.

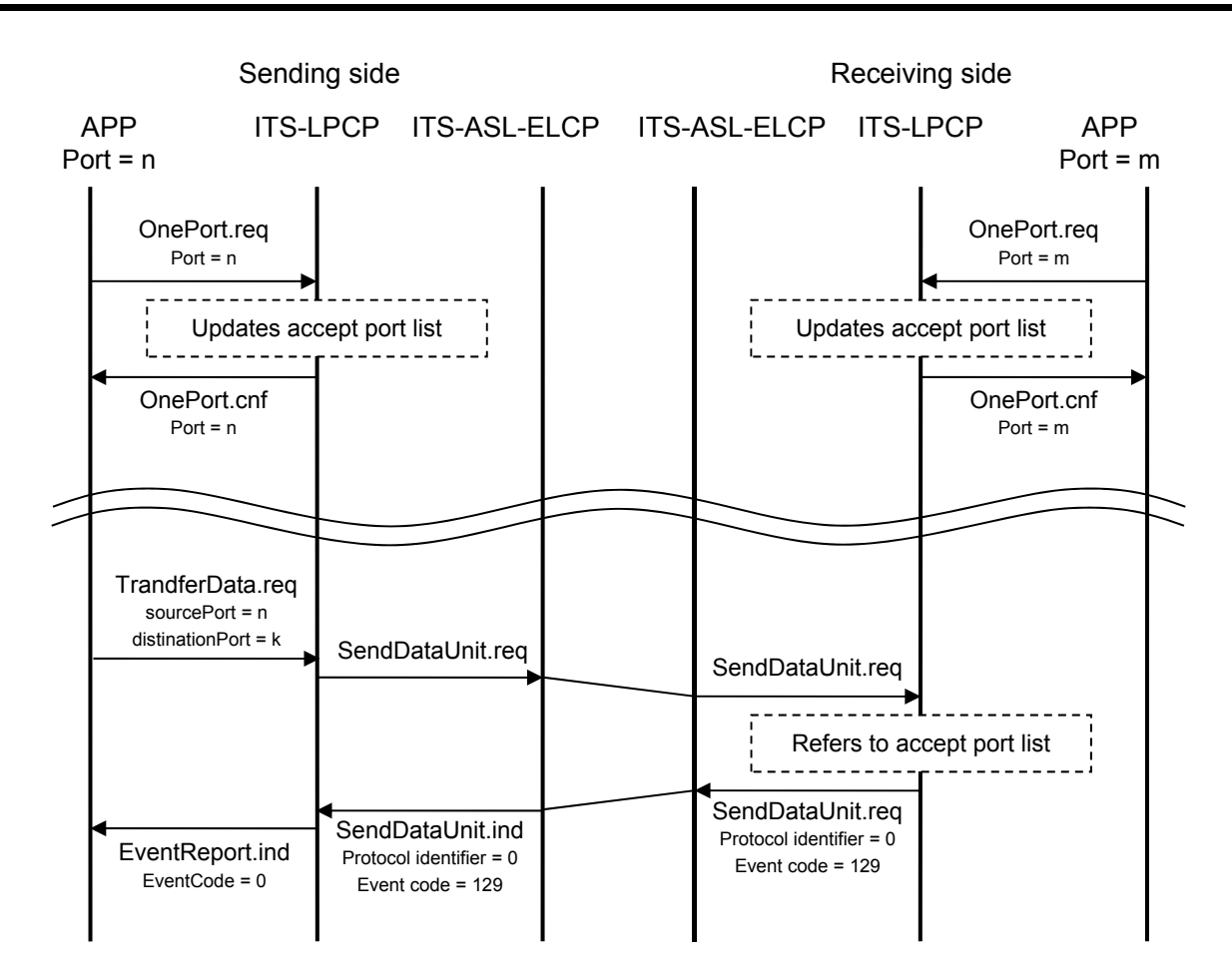

Figure 3.2-7 Outline of Reception Procedure in Case of the Invalid Destination Local Port Number

# 3.2.6.4 Process Procedure Related to Local Port Numbers

As examples of processing procedure related to the local port numbers, the processing procedure for peer to peer communication type service (client/server model), peer to peer communication type service (peer-to-peer model), and broadcast type service are described below.

### 3.2.6.4.1 Peer to Peer Communication Type Service (Client/Server Model) Process Procedure

Figure 3.2-8 to Figure 3.2-13 show echo application procedure as examples of processing procedure in the client/server model.

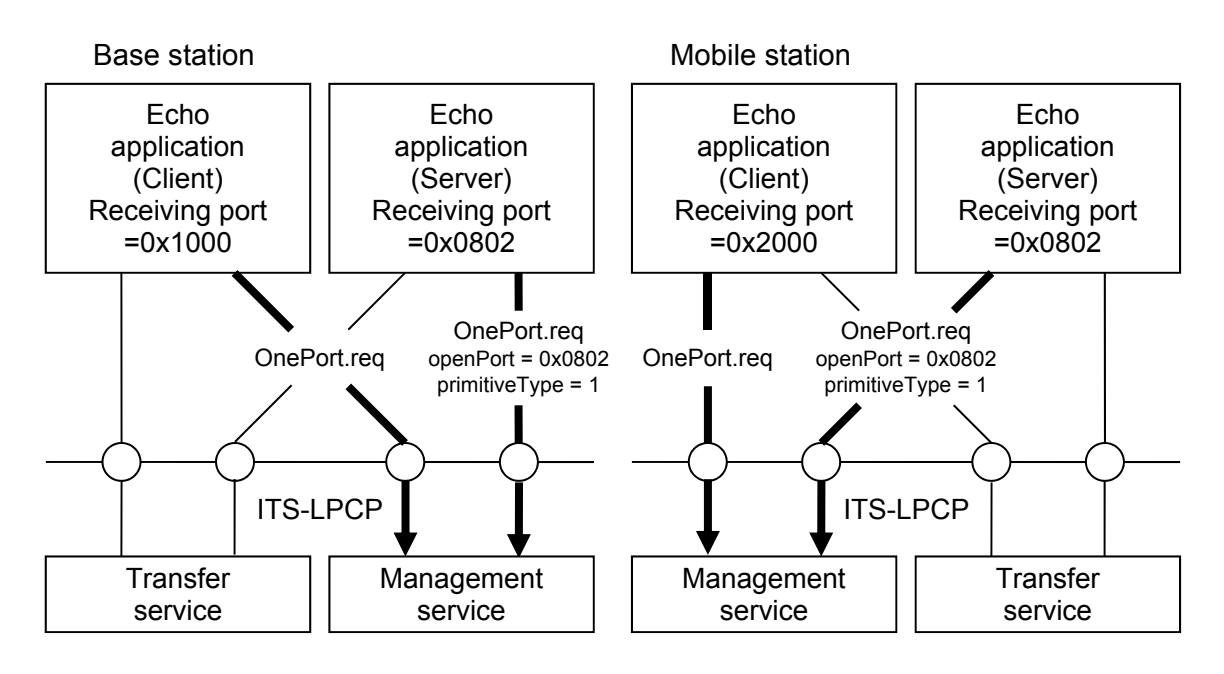

Figure 3.2-8 Example of Application Registration Operation (1)

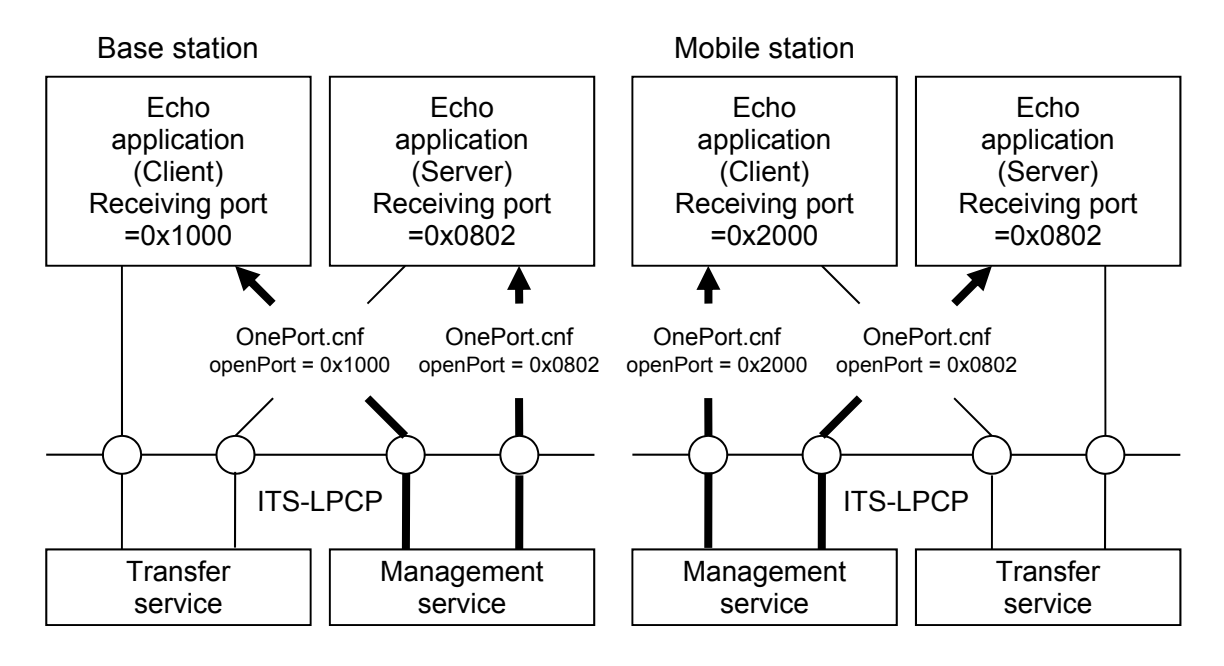

Figure 3.2-9 Example of Application Registration Operation (2)

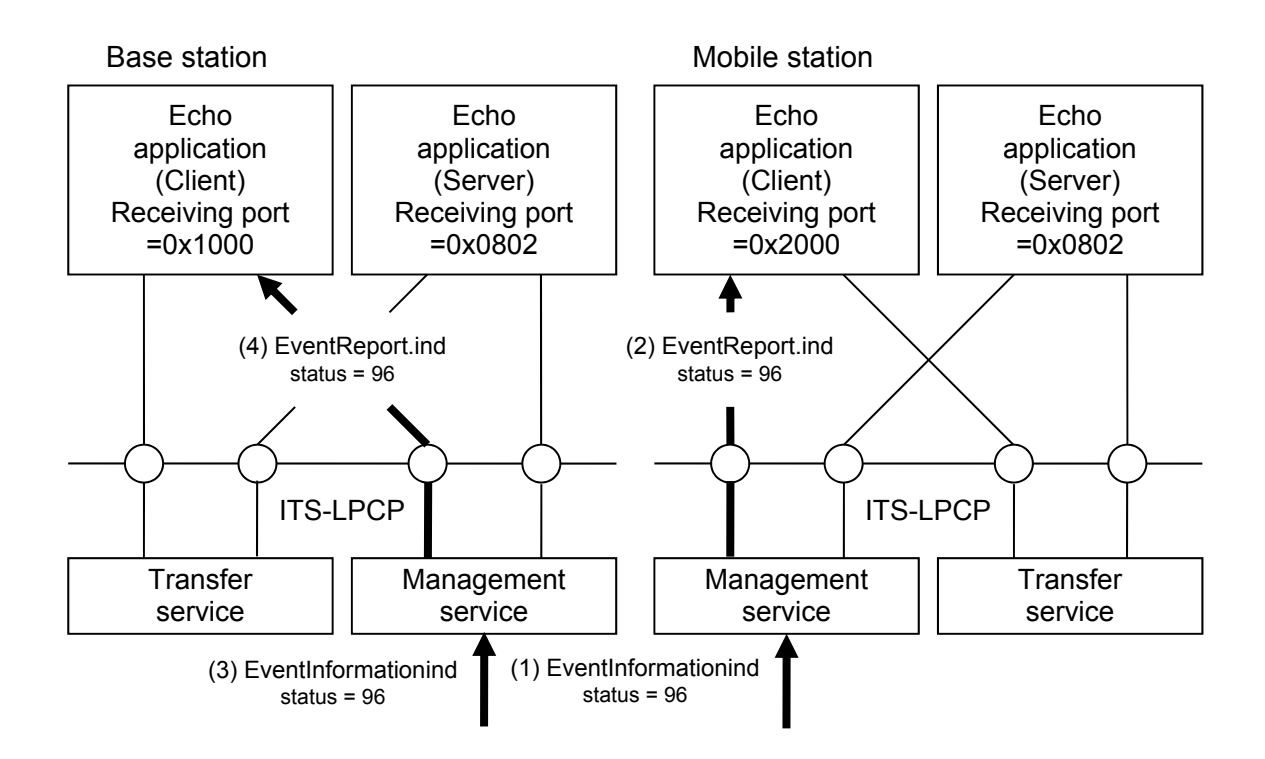

Figure 3.2-10 Initial Set up Operation (connection notice)

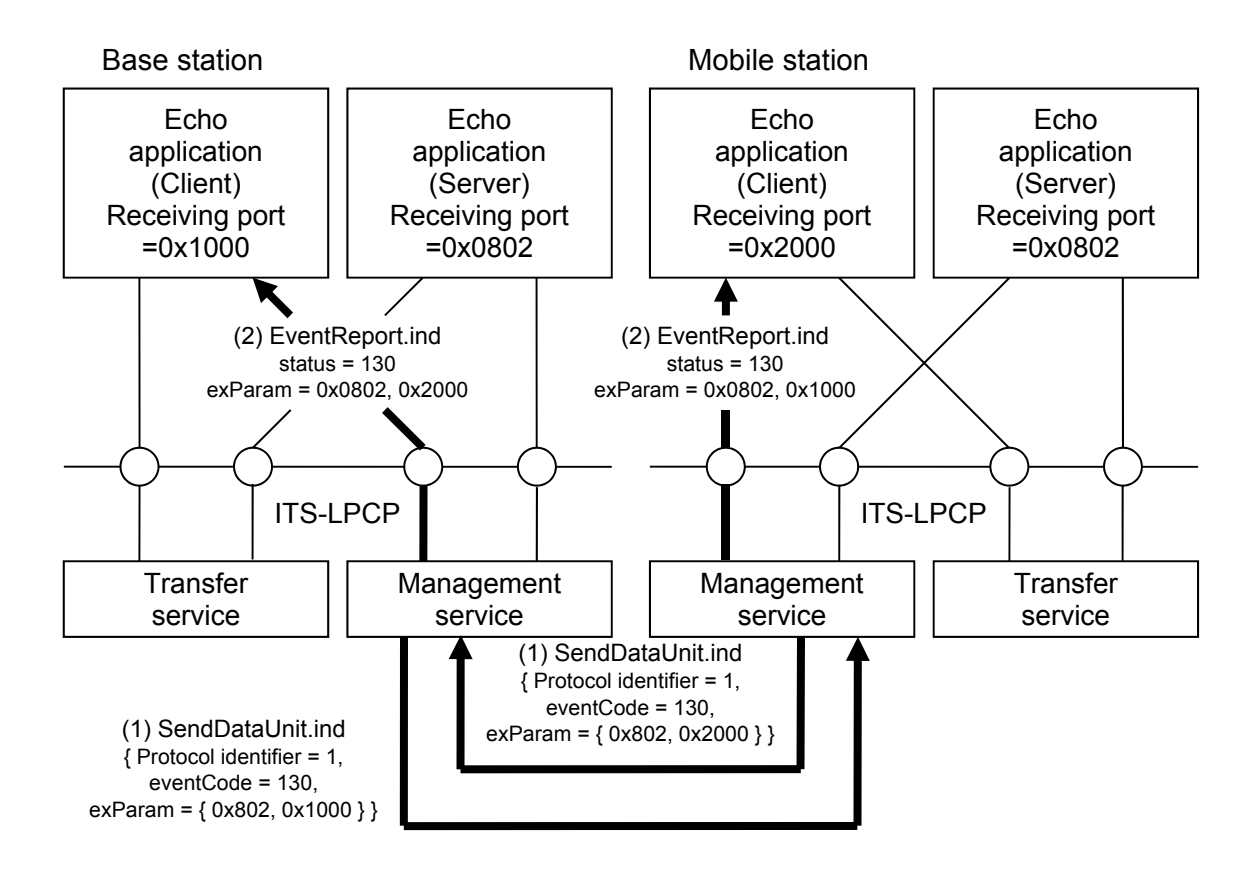

Figure 3.2-11 Initial Set up Operation (accept port list exchange)

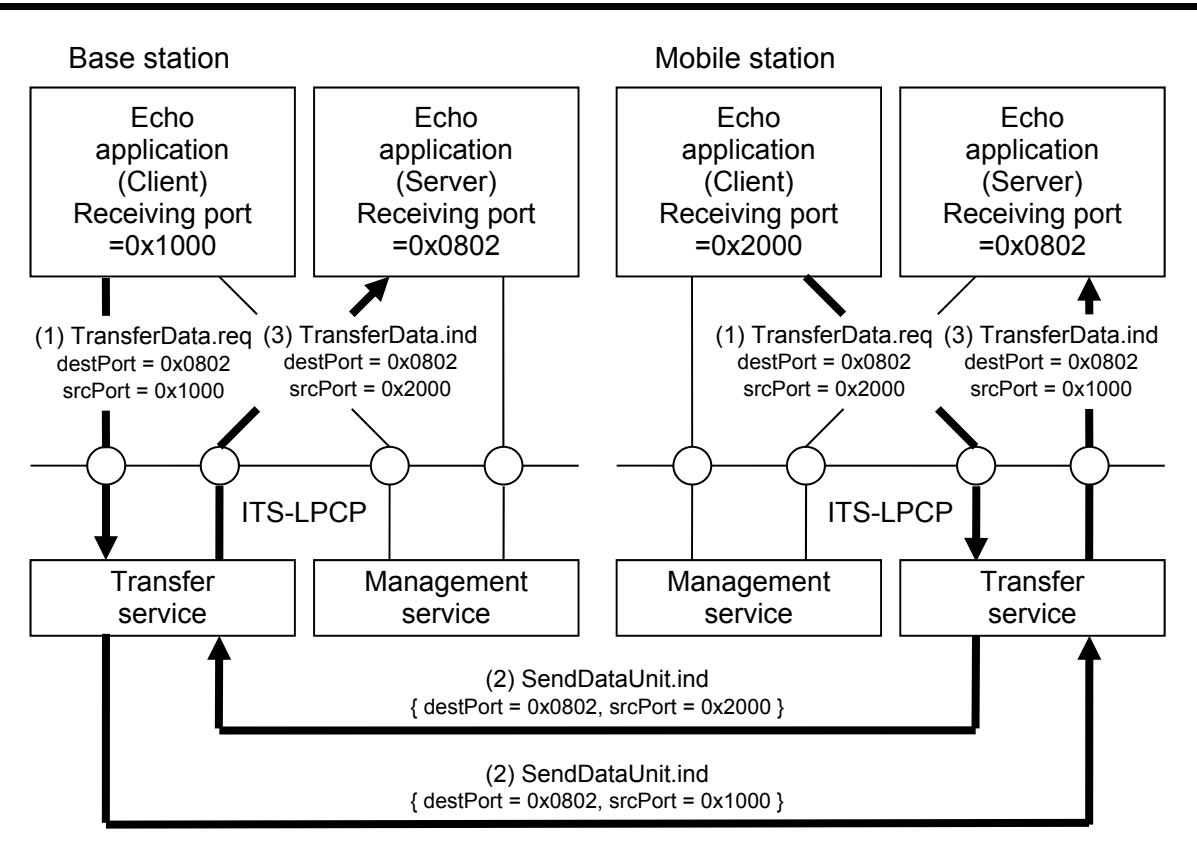

Figure 3.2-12 Example of Data Transfer Operation (echo request)

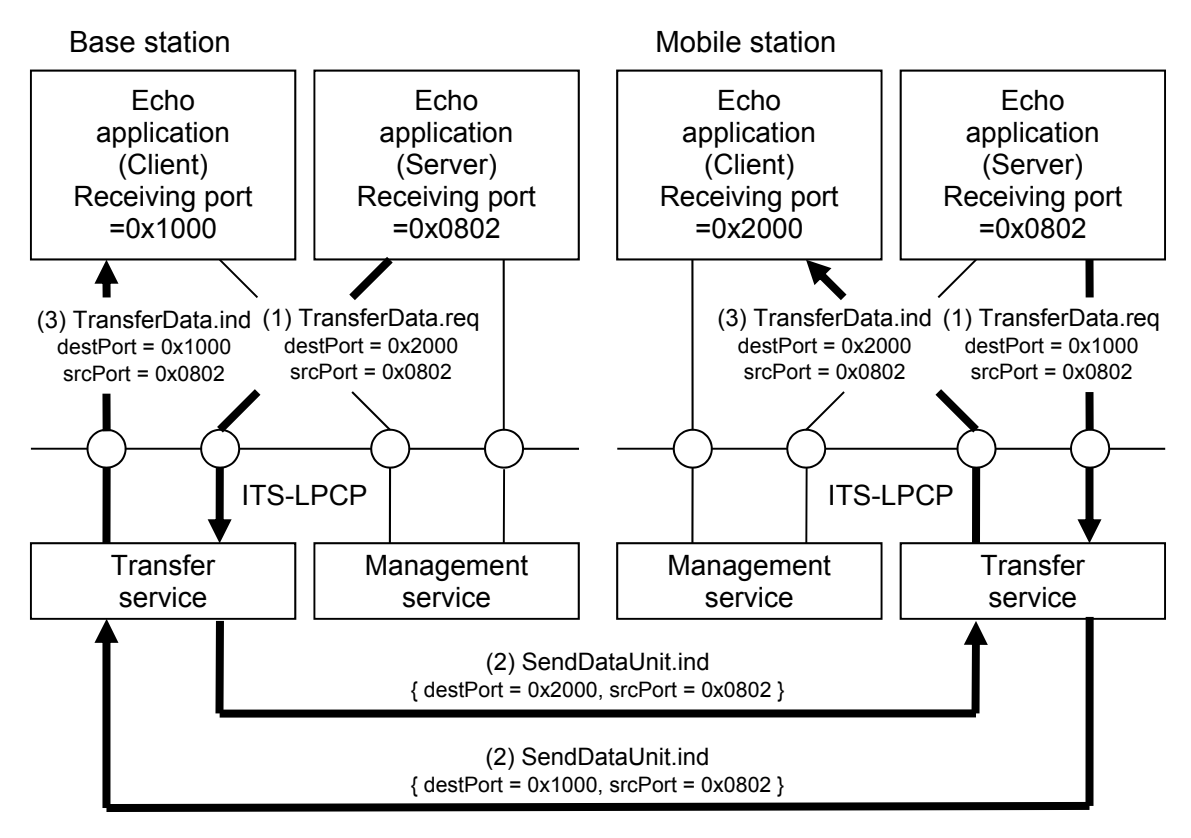

Figure 3.2-13 Example of Data Transfer Operation (echo response)

3.2.6.4.2 Peer to Peer Communication Type Service (Peer-to-Peer Model) Process Procedure

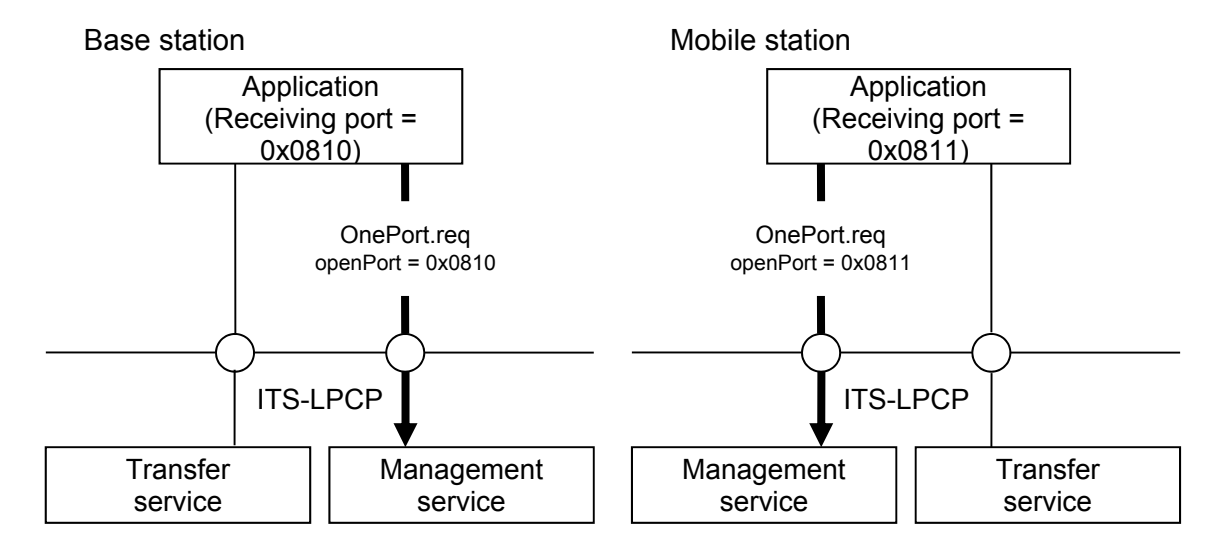

Figure 3.2-14 Example of Application Registration Operation (1)

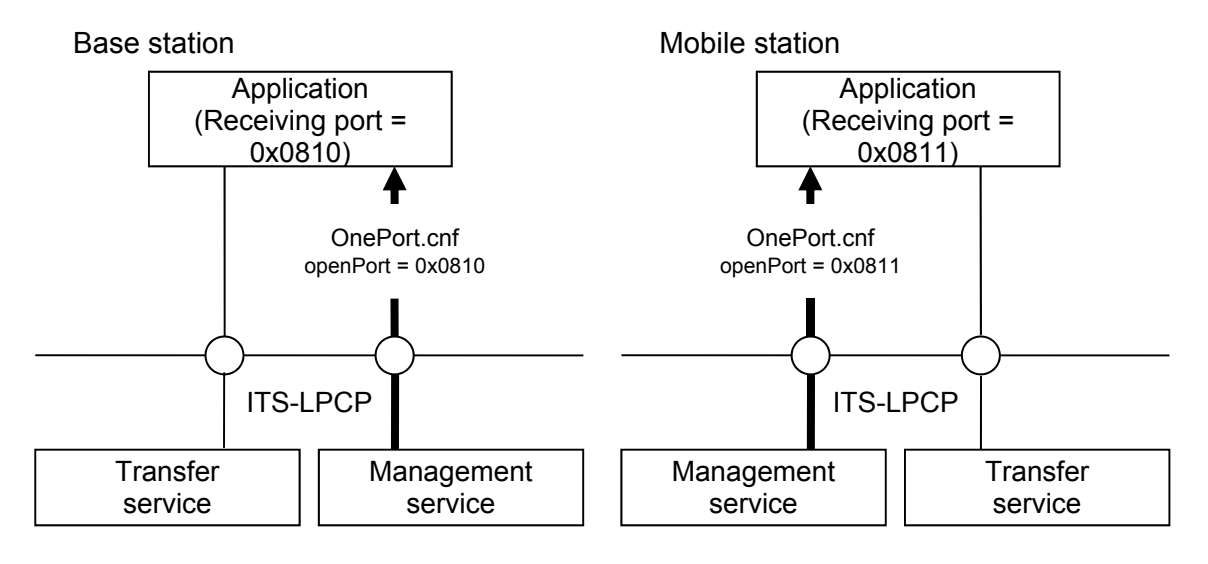

Figure 3.2-15 Example of Application Registration Operation (2)

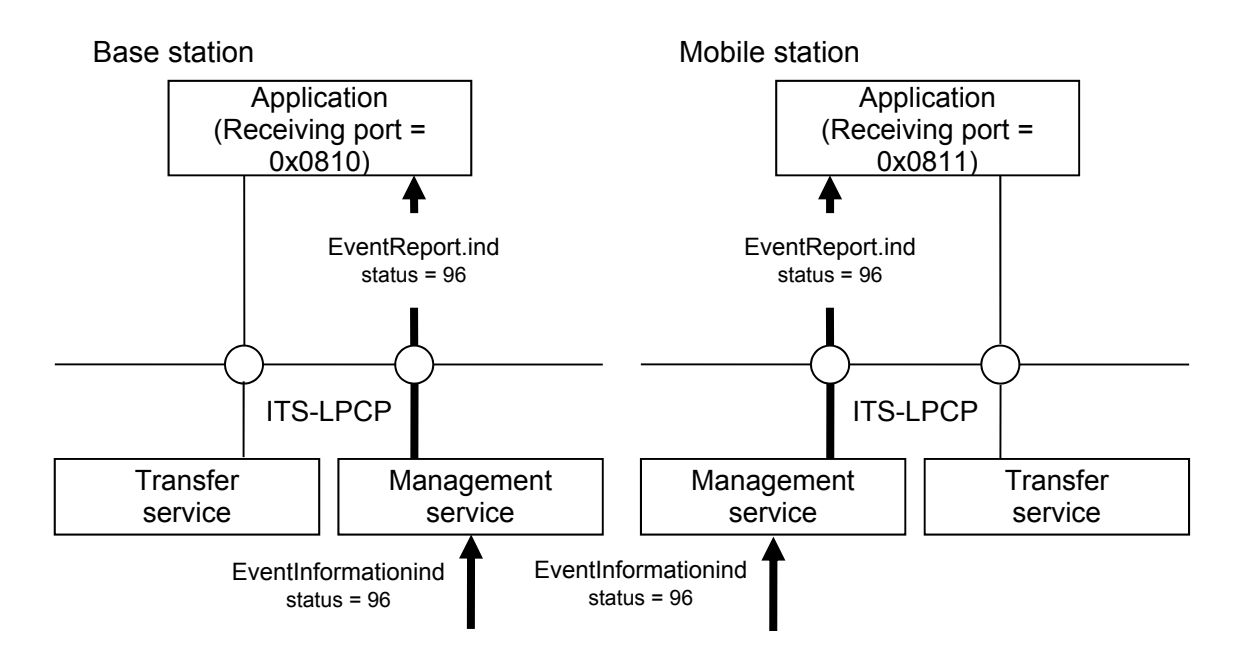

Figure 3.2-16 Initial Set up Operation (connection notice)

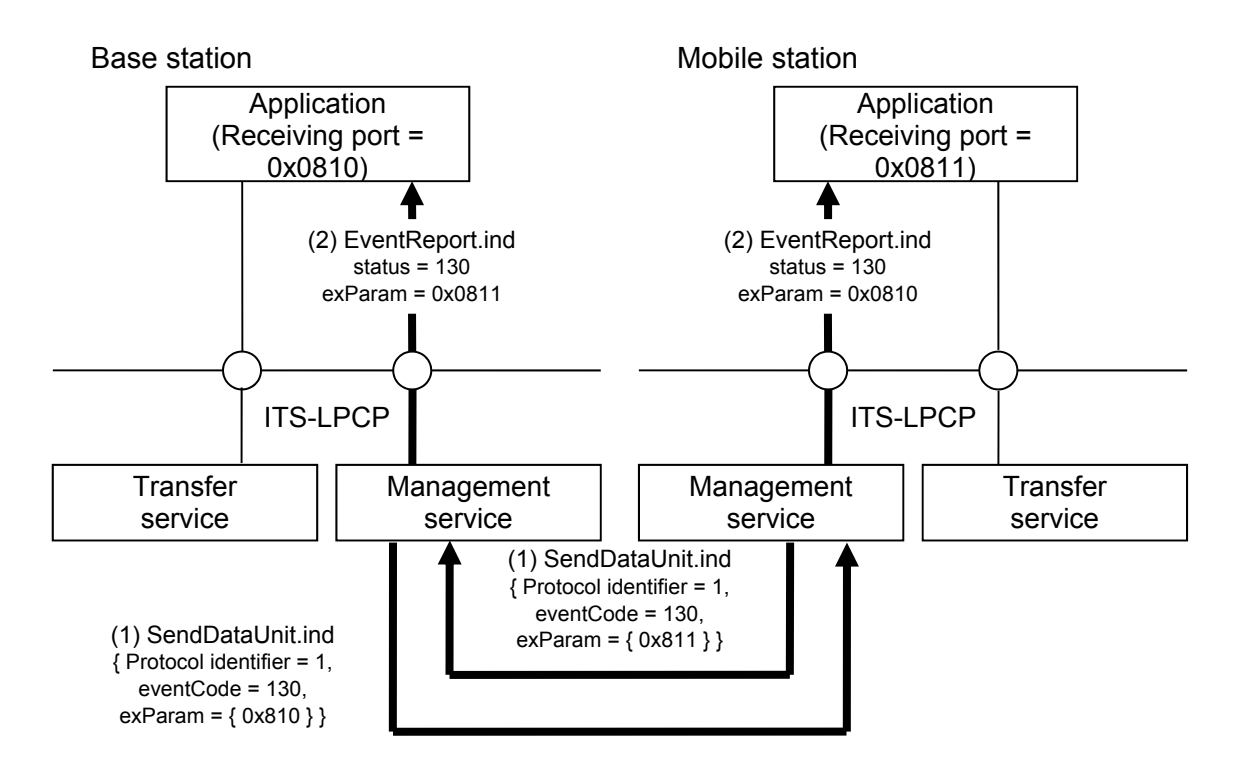

Figure 3.2-17 Initial Set up Operation (accept port list exchange)

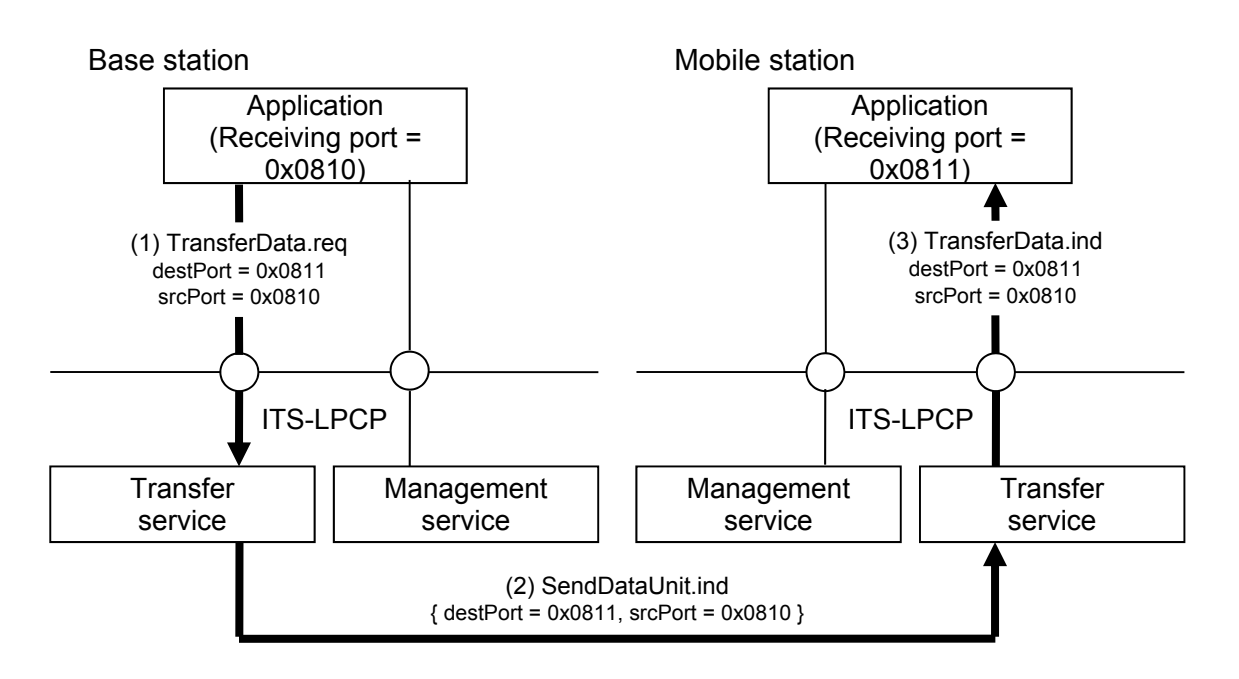

Figure 3.2-18 Example of Data Transfer Operation (base station to mobile station)

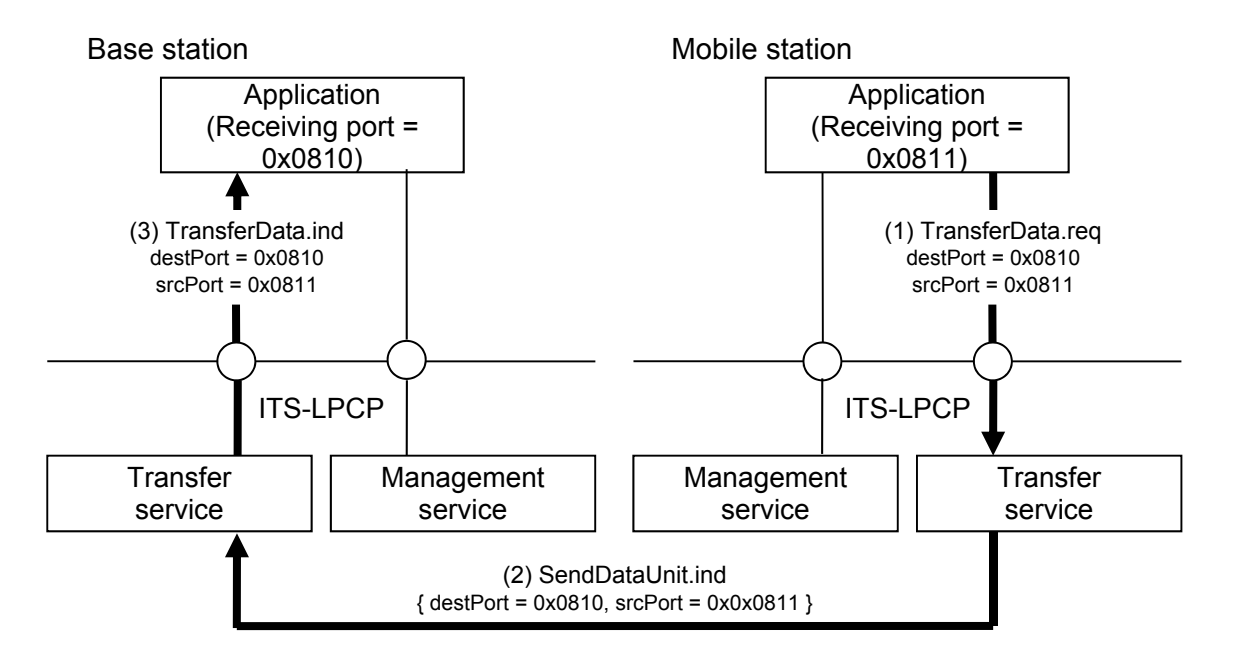

Figure 3.2-19 Example of Data Transfer Operation (mobile station to base station)

3.2.6.4.3 Broadcast Type Service Process Procedure

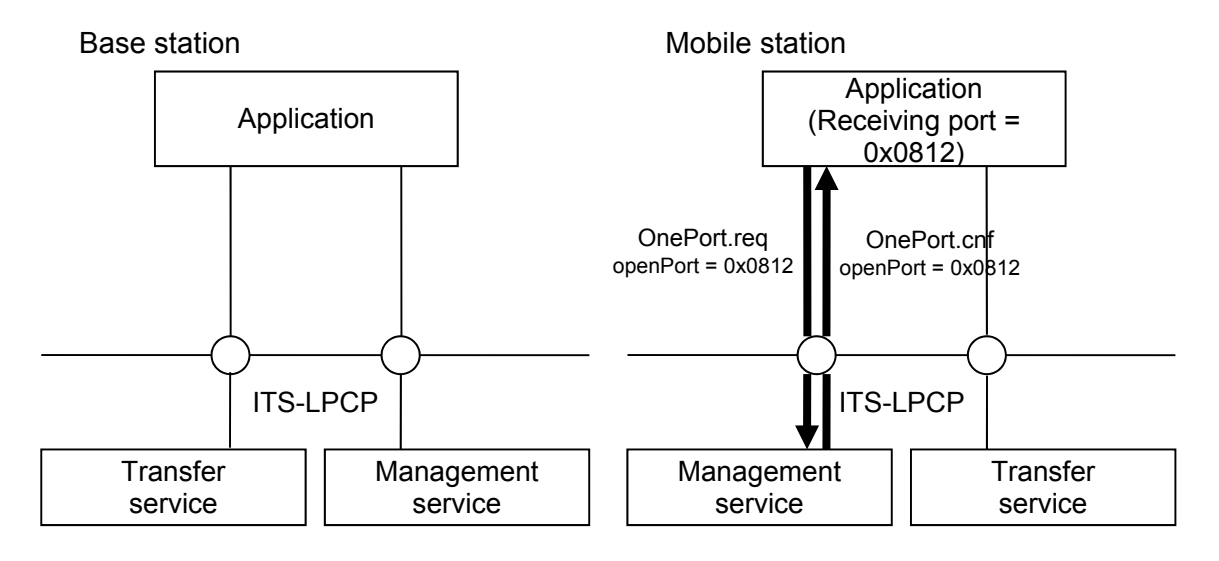

Figure 3.2-20 Application Registration Operation

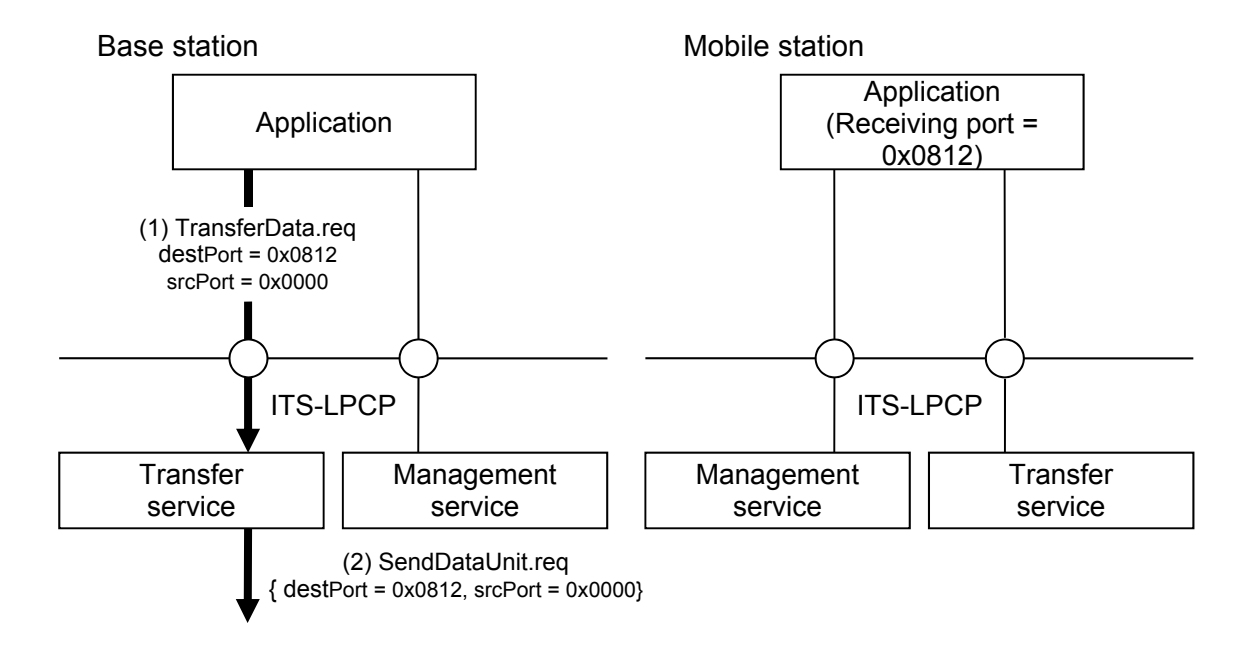

Figure 3.2-21 Startup of Application on Base Station Side

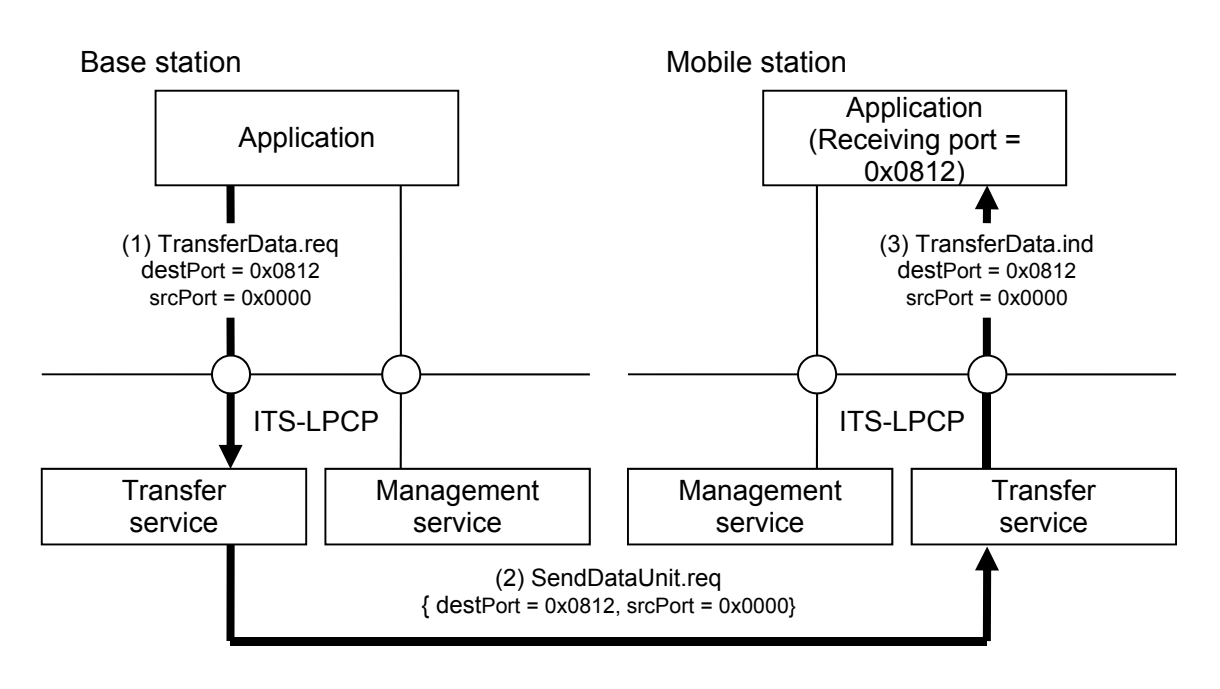

Figure 3.2-22 Entry into Communication Process

3.3 Local Port Protocol (ITS-LPP)

# 3.3.1 Overview

The local port protocol (LPP) is a transaction-oriented protocol. It is located between the LPCP and non-network type applications, extends the functions of the LPCP, and provides the transaction service and connection management services described below to non-network type applications in the DSRC mobile stations/base station to improve the efficiency of the application building as shown in Figure 3.3-1 . The LPP consists of the transaction service entity, which extends the communication functions of the LPCP, and the connection management service entity, which manages the communication status such as initial set up and disconnection. Each service has the following functions:

# (1) Transaction service entity

- (a) Data exchange functions per transaction
- (b) Unidirectional data-sending transaction service
- (c) Request-response type transaction service
- (d) Data resend function (option)
- (e) Message segmentation/re-assembly function (option)
- (f) Transaction abortion function

# (2) Connection management service entity

- (a) Communication connection query service
- (b) Communication disconnection notice service
- (c) Accept port query service

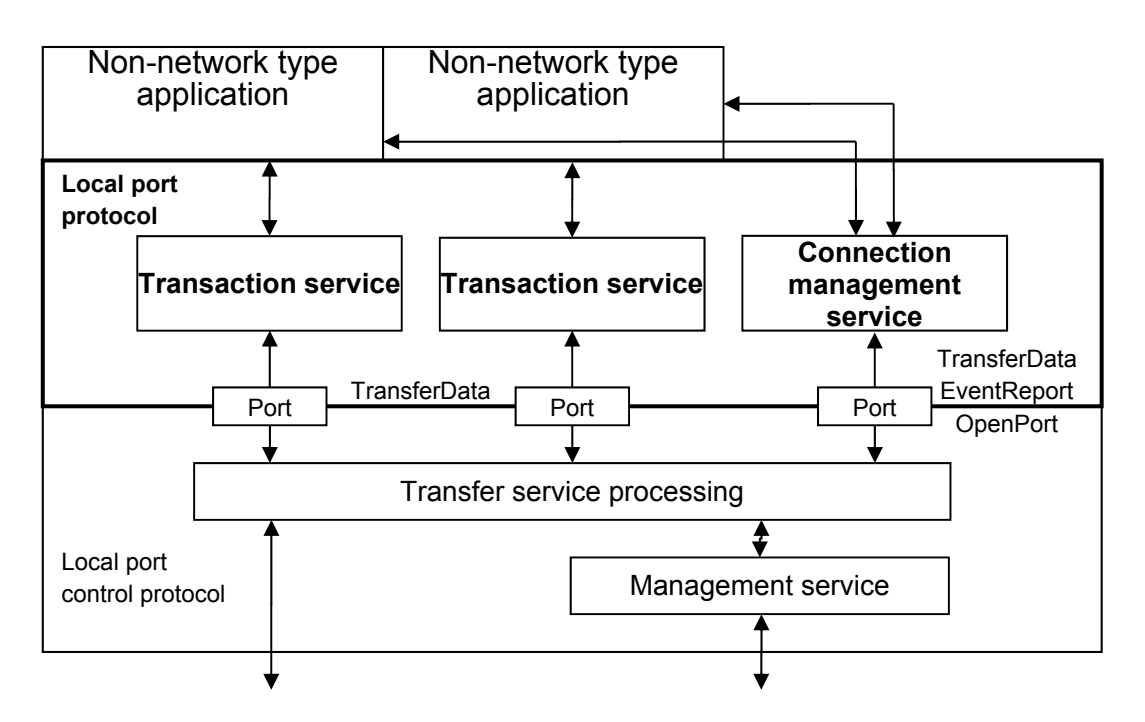

Figure 3.3-1 Overview of Local Port Protocol (LPP)

- 3.3.1.1 Transaction Services
- 3.3.1.1.1 Data Exchange per Transaction

The LPP exchanges the application data for each single transaction.

Each transaction is identified by the transaction ID as shown in Figure 3.3-2. By this function, the system can handle situations in which two or more transactions exist simultaneously in the same application.

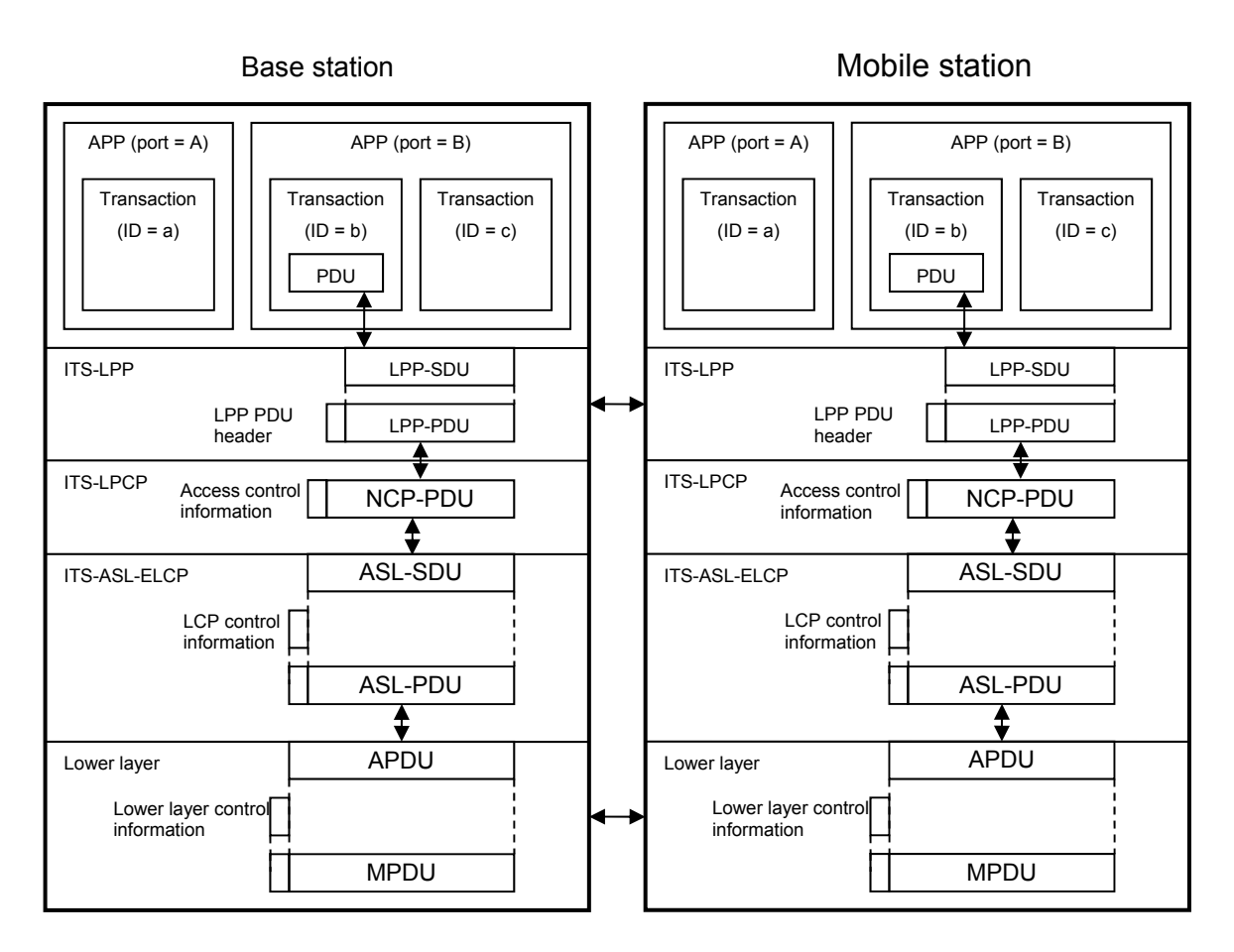

Figure 3.3-2 Example of Data Exchange between Transactions in ITS-LPP

The transaction ID is assigned by the following method:

- (1) The ID consists of 16 bits.
- (2) The first bit indicates the transaction starting side. ("0" indicates a mobile station, and "1" indicates the base station.)
- (3) Every time a new transaction is created, the ID is incremented by "1".

### 3.3.1.1.2 Two Types of Transaction Services

The LPP provides the following two types of transaction services:

(1) Unidirectional data-sending transaction service

(2) Request-response type transaction service

Each transaction service is selected according to the communication requirements of each application. Accordingly, the optimum communication service for each application is available.

(1) Unidirectional data-sending transaction service

The LPP provides data-sending service to non-network type applications on both the base and mobile stations as shown in Figure 3.3-3.

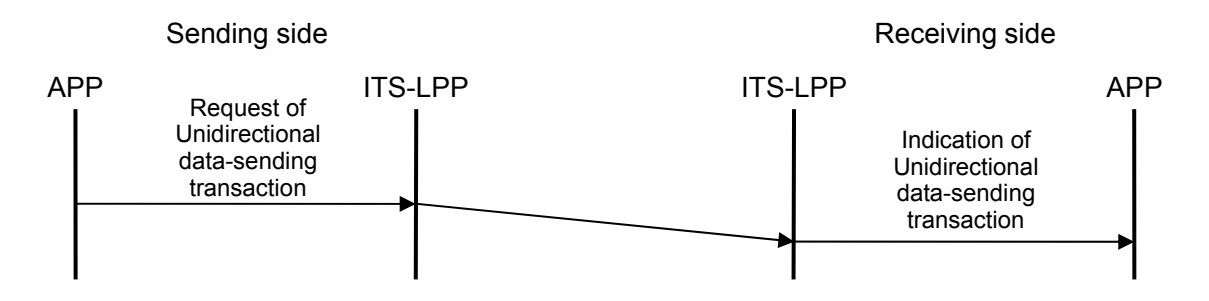

Figure 3.3-3 Example of Unidirectional Data-sending Service

# (2) Request-response type transaction service

The LPP notifies the counterpart of a message, and acquires the returned value for the message. This service can be used such as to call a method on a remote station. (Refer to Figure 3.3-4.)

This transaction is available only for point to point communication.

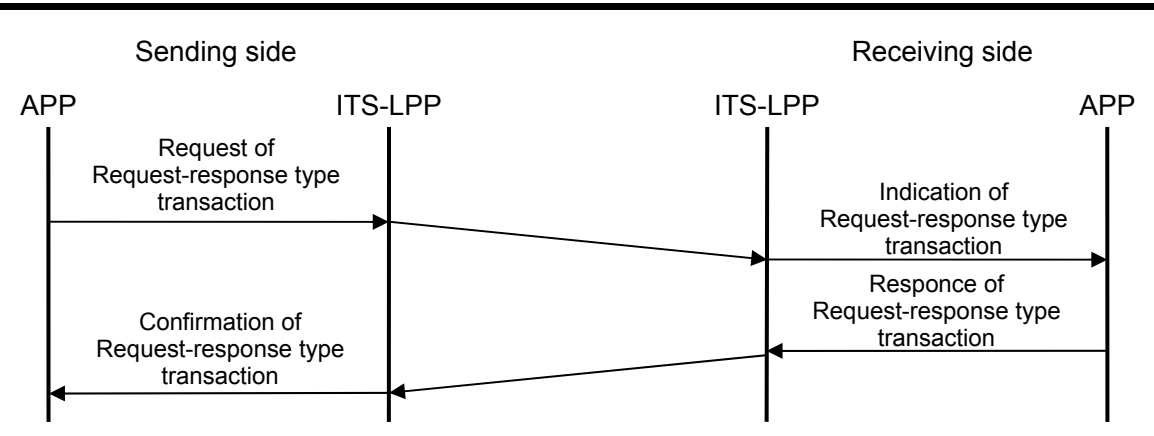

Figure 3.3-4 Example of Request-response Type Transaction Service

# 3.3.1.1.3 Data Resend Function (Optional)

This function is provided to ensure the reliability of communication, and controls resending of data using the resend timer and resend counter. When the resend timer expires, the LPP resends the data (up to the maximum number of times for resending) to ensure communication reliability as shown in Figure 3.3-5. This function can be applied to request and response data, and an application specifies whether or not to enable this function. The sequence is as follows:

When sending a packet, the LPP starts the resend timer and sets the resend counter to "0". If data acknowledgement is not received before expiration of the resend timer, the LPP increments the resend counter and sends the packet again.

If the resend counter exceeds the maximum number of times for resending, the LPP concludes the transaction and notifies the application of transaction conclusion.

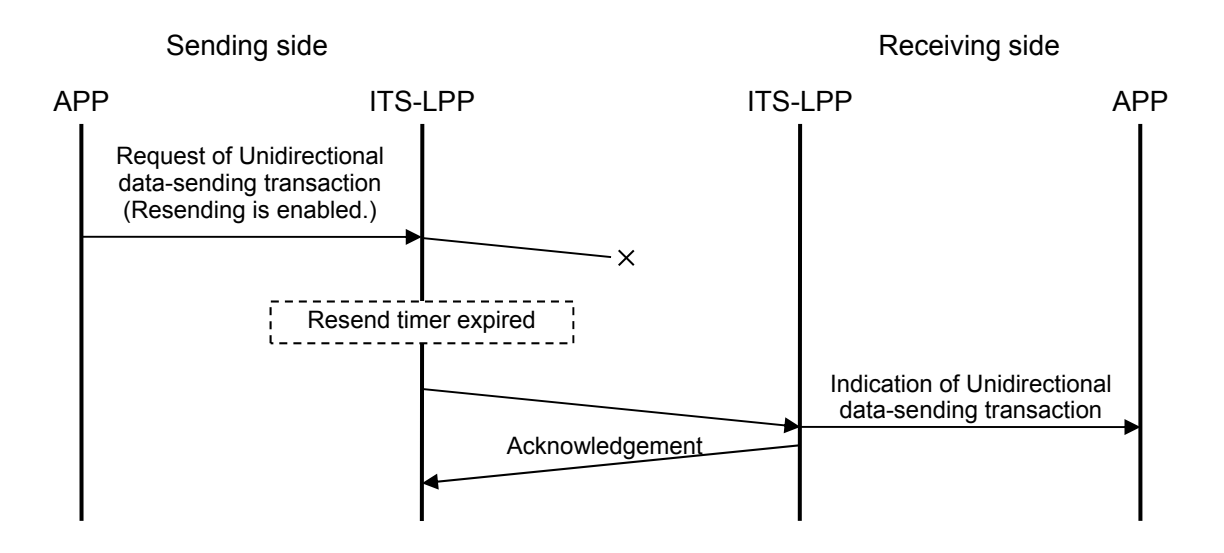

Figure 3.3-5 Example of Data Resending

In a transaction using the data resend function, the PDU received previously may be received again due to acknowledgement not being received, etc. The LPP checks for such duplicate receiving using the transaction ID as shown in Figure 3.3-6. The duplicate receiving check method is implementation issue, and is not specified in this specification.

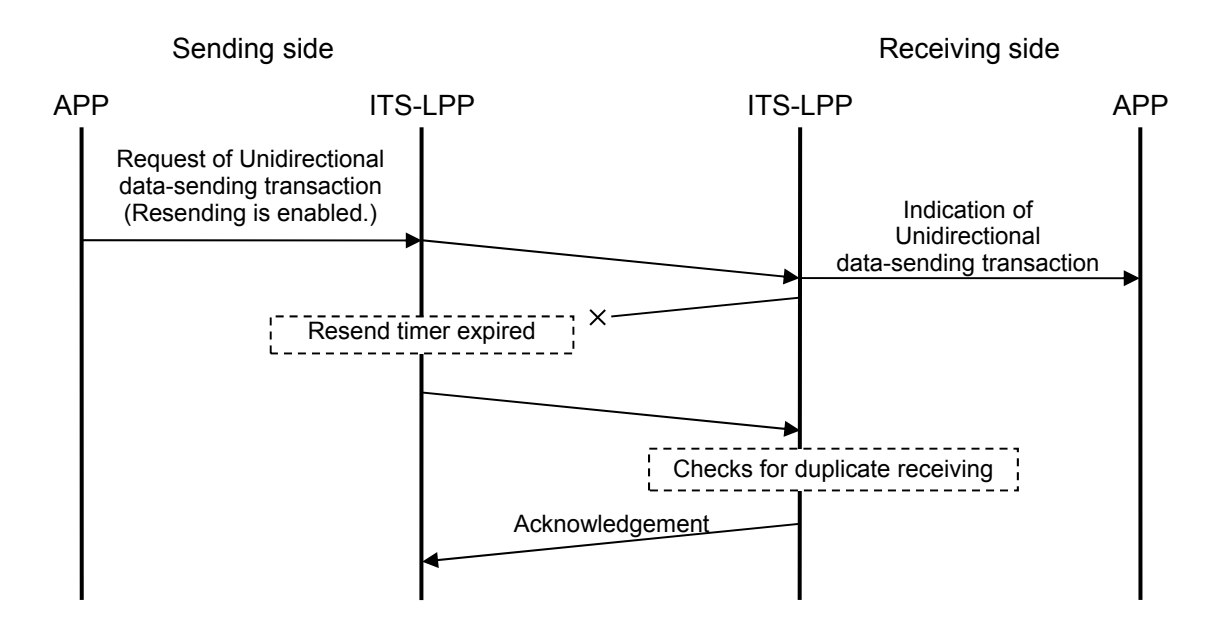

Figure 3.3-6 Example of Duplicate Receiving Check

Although this resend function is optional, the response of acknowledgement (ACK) and duplicate receiving check function is mandatory. The resend function is available only for point to point communication.

### 3.3.1.1.4 Segmentation/re-assembly of Message

This function segments and assembles a message so that the sending interface for a message, which exceeds the MTU of the LPCP can be provided to an application.

Figure 3.3-7 shows the message communication procedure using the segmentation/re-assembly function. When the LPP receives a message which exceeds the MTU of the LPCP from an application, the LPP segments the LPP-SDU into segments (packets) of the size less than the MTU of the LPCP (SUL: segment unit for LPP, 1386 octets), then transfers these packets in turn to the LPCP. In this process, segmented packets are added in the sending queue of the ITS-ASL, and then transferred in turn to the lower layer. At this time, because it is postulated that the sending queue of the DSRC-ASL will overflow, the LPP sends again packets whose sending has failed and controls the flow to assure that all packets can be sent.

The receiving side acquires in turn the segmented packets passed from the LPCP, and adds them in the receiving queue prepared by the application on the receiving side. At this time, it is not certain that each packet is stored in the receiving queue in the sending order due to the resend processing in lower layer and the other. Accordingly, the receiving side judges the assembly order based on the ordering number assigned to each packet, and then assembles each packet into the PDU. After receiving all packets, the receiving side returns acknowledgement to the sending side.

Some packets may be missing due to overflow in the receiving queue in the DSRC-ASL or data loss in the DSRC, so it is not certain that all sent packets reach the LPP in the receiving side. In this case, loss of one packet means loss of the entire message data. Therefore the following method ensures the arrival of the entire message. If a packet has not been received when the final packet is received, the receiving side notifies those packets by negative acknowledgement, and the sending side sends missing packets included in negative acknowledgement again (selective resend process). With regard to loss of the final packet, its arrival is ensured by the normal resend process. The same control is applied for packets sent by selective resending.

Figure 3.3-8 shows an example of selective resend processing.

Because it is postulated that the size of the receiving queue required in each application is considerably different, each application prepares its own receiving queue for this function. Accordingly, with regard to transactions requiring disassembly and assembly, it is be possible to perform only one such transaction at a time for each sending destination (which is identified by the link address and destination port number).

In the case of sending data to a broadcast address, return of arrival acknowledgement, selective resend processing and final segment resend control are not performed. Instead, the required reliability of communication is assured by the transaction re-execution request.

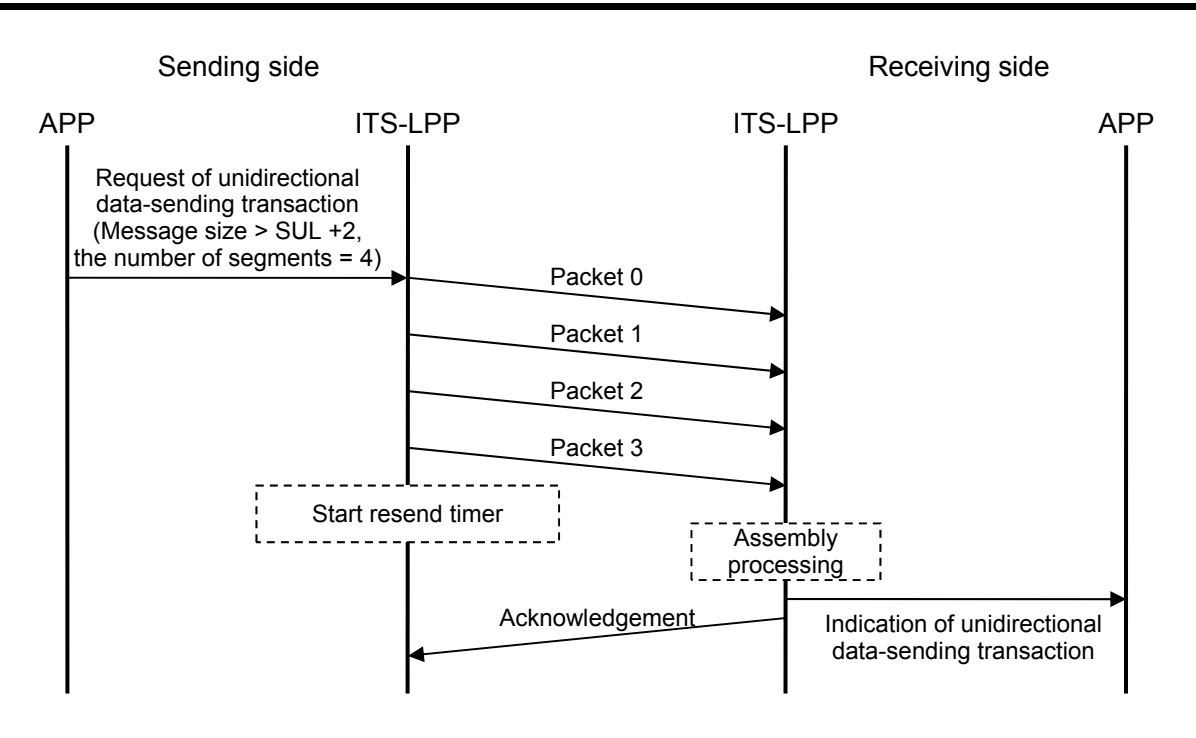

Figure 3.3-7 Example of Segmentation/re-assembly of Message

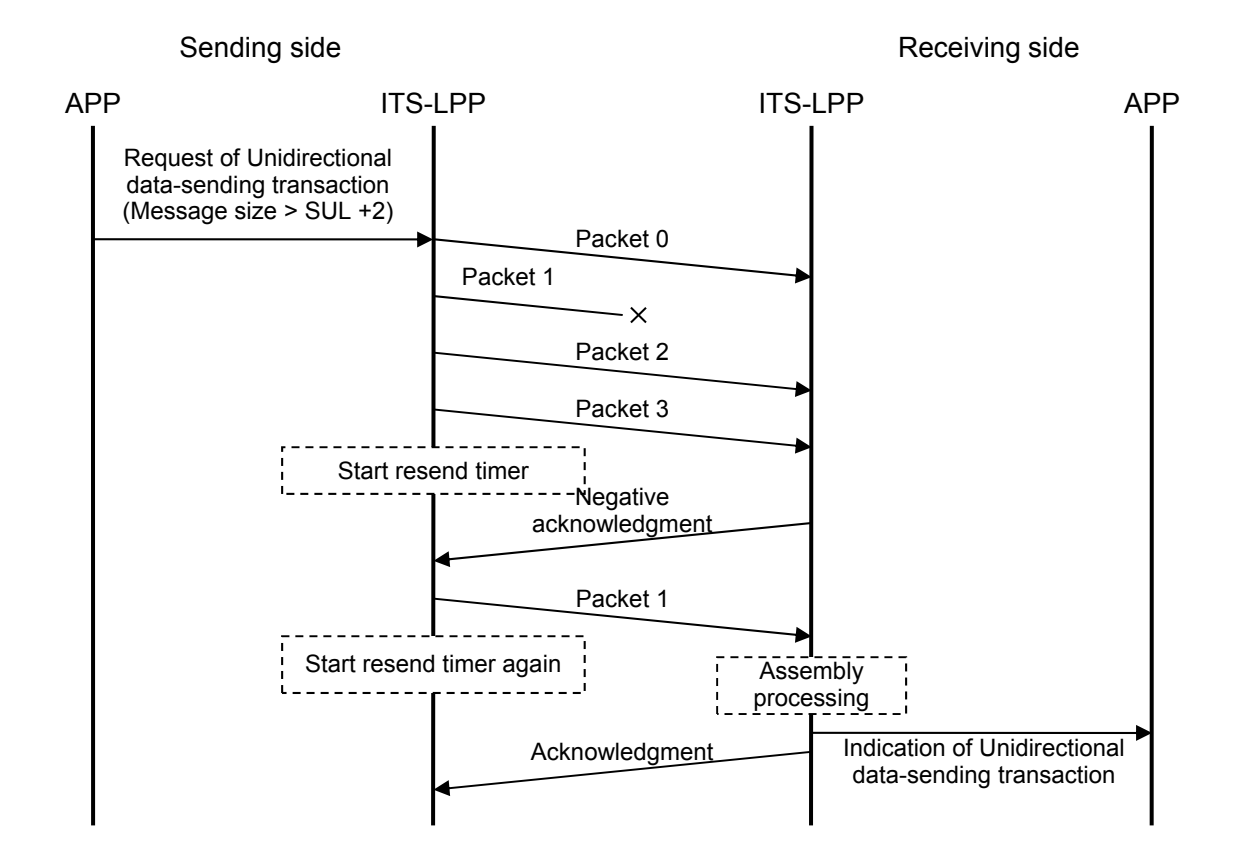

Figure 3.3-8 Example of Selective Resend Process

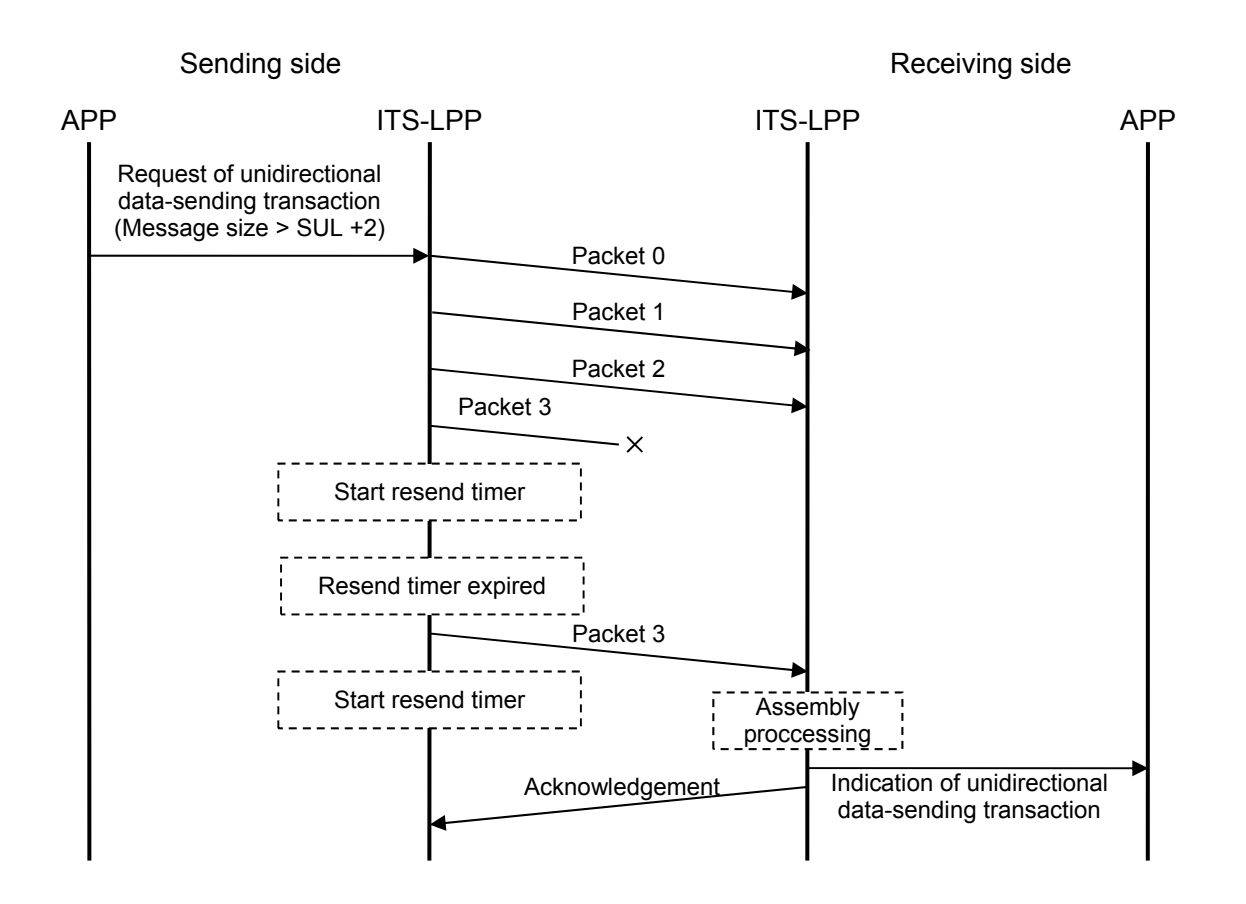

Figure 3.3-9 Example of Last Packet Resend Process

### 3.3.1.1.5 Transaction Abortion Function

Abortion of a transaction can be requested from an application or the system as shown in Figure 3.3-10. The LPP performs one of the following processes according to the transaction status at the time of request.

- (1) When a message has not been sent, the LPP abandons the message.
- (2) When a message has been already sent or is being sent, the LPP abandons all data related to the transaction, and notifies own station and remote station that the transaction has been aborted.
- (3) When the transaction abortion request is received from the remote station, the LPP notifies the application that the transaction will be aborted, and then abandon all data related to the transaction.

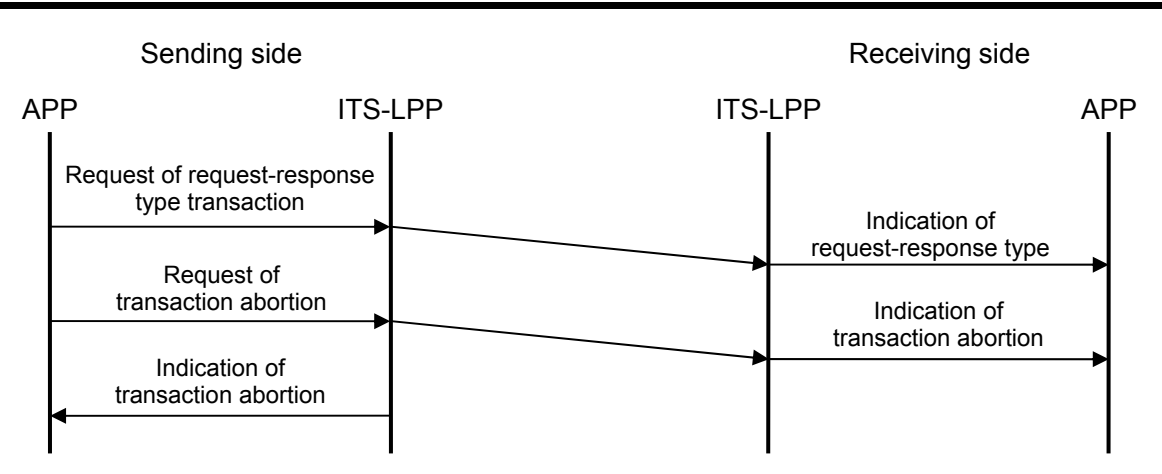

Figure 3.3-10 Example of Transaction Abortion

And in the following cases:

(1) when the DSRC is disconnected or

(2) when the destination port is not an accept port,

The LPP does not start the transaction, but notifies the application that the request has failed so that unnecessary communication is omitted.

### 3.3.1.2 Connection Management Service

In the connection management service, the LPP provides the start/end trigger of a communication to the application by the following services:

- (1) The LPP manages and monitors the DSRC connection status, then reports the connection status and notifies new connections and disconnections by requests from an application.
- (2) The service, which reports the situation of port by the request from an application or notifies to an application that the attribute of port is changed to acceptable. To provide this service, the LPP receives the accept port list event from the LPCP when the DSRC is connected and the LPP manages accept port numbers in the remote station by notifying accept port numbers and reject port numbers between the connection management service on the base station and the mobile station when accept ports are changed.

The connection management service is regarded as similar to an application on the local port control protocol. For sending and receiving events between the connection management service on the base station and the mobile station, the data transfer service of the local port control protocol is used. The port number used by the connection management service is 0x0FFF.

## 3.3.1.2.1 Communication Connection Query Service

The LPP has a function to query whether or not communication is connected.

Two types of services, reference service and notification service, are specified. In the reference service, the LPP immediately returns the communication connection status at the time of query. In the notification service, the LPP waits for connection if the communication is not connected, then provides notification of connection at the time of connection.

## 3.3.1.2.2 Communication Disconnection Notify Service

This service notifies the disconnection of communication to an application, which requires notification.

## 3.3.1.2.3 Accept Port Query Service

This service queries whether or not a port is present as receiving port in the remote station. There are three types of port statuses as follows:

### (1) Accept port

This port is opened by the remote station as a data-receiving port.

### (2) Reject port

This port is not opened by the remote station as a data-receiving port.

### (3) Unknown port

It is not known whether or not this port is opened by the remote station as a data-receiving port. This is the initial status.

Two types of accept port query services, reference service and notification service, are specified. In the reference service, the LPP immediately returns the port status at the time of query. In the notification service, the LPP waits until the queried port changes to accept status, and then notifies the status when the accept port notification is received from the remote station (If it is already known that the queried port is a accept port, the service replies immediately.).

In order to enable the two types of services above, the management service in the LPP on the base station and a mobile station receives the accept port list event from the LPCP when the DSRC is connected, and then notify accept/reject port numbers in own station to remote station when accept ports are changed.

3.3.2 Implementation Scope of LPP

Table 3.3-1 shows the implementation range of each function of the LPP on the bidirectional type service and broadcast type service specified in 3.2.2.

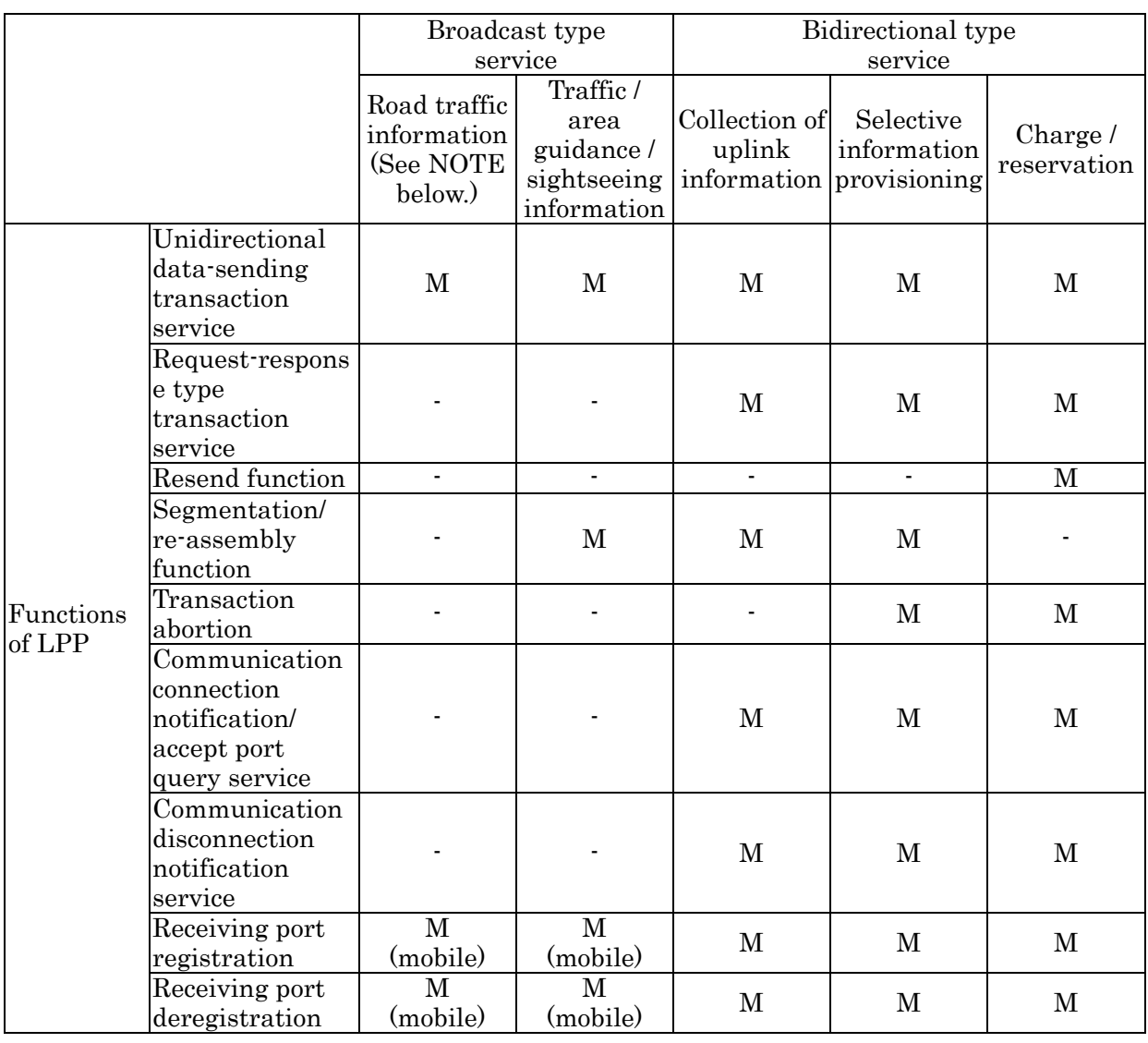

## Table 3.3-1 Implementation Scope of Local Port Protocol

NOTE: When the sending data is disassembled into segments whose size is the MTU or less.

Symbol Description

M Mandatory

M (mobile/base) Mandatory only in mobile/base station

- Not applicable

3.3.3 Service Specification

# 3.3.3.1 Notation

Table 3.3-2 shows the list of primitive types specified in this document.

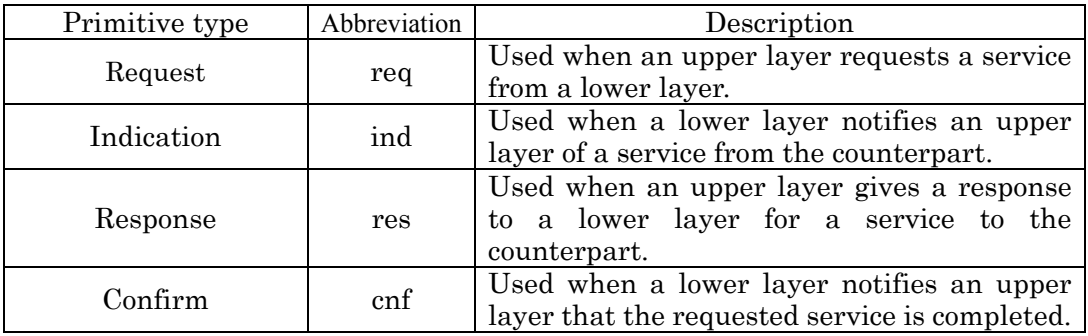

#### Table 3.3-2 Primitive Types

Table 3.3-3 shows the list of parameter types used in the primitive definition table in this document.

#### Table 3.3-3 Parameter Types

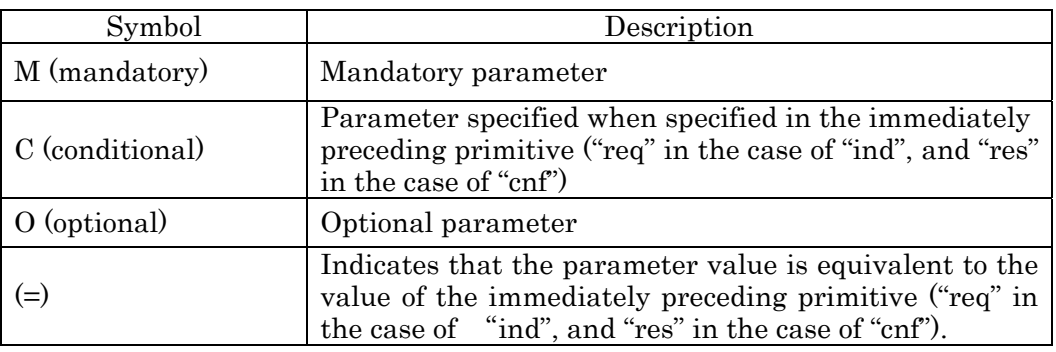

3.3.3.2 Service Primitives for Transaction Service

The LPP prepares the following two types of primitives as the transaction service for applications.

- (1) Invoke (transaction start primitive)
- (2) Abort (transaction abortion primitive)

# 3.3.3.2.1 Invoke

(1) Function

The invocation of the "Invoke" service results in the generation of a new transaction.

Every transaction is started by calling this primitive.

(2) Semantics of service primitive

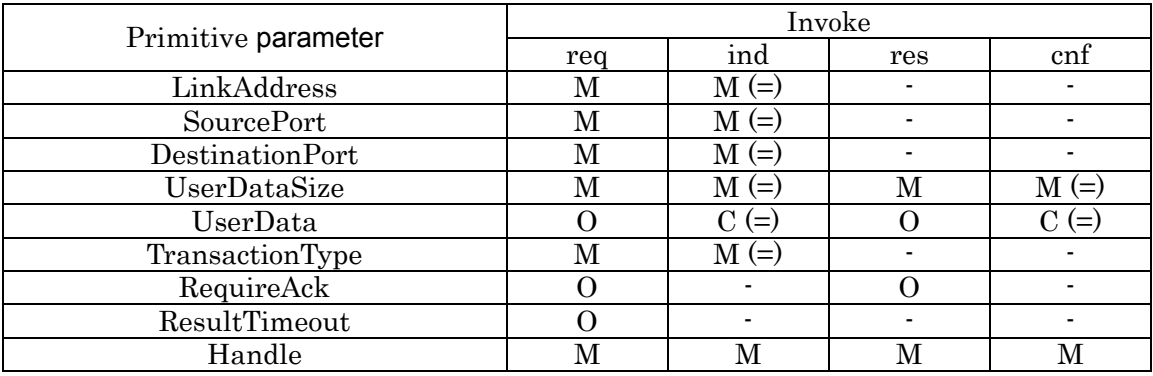

#### Table 3.3-4 Parameter of InvokePrimitive

The parameter "Link Address" is specific to the link address used in the ITS-ASL-ELCP.

The parameter "Source Port" is specific to the local port number of the sending source application.

The parameter "Destination Port" is specific to the local port number of the sending destination application.

The parameter "User Data Size" is specific to the size of the User Data (units: octets).

The parameter "User Data" s specific to the sending data.

The parameter "Transaction Type" is specific to the transaction service type. The value is shown in Table 3.3-5.

The parameter "Require Ack" is specific to the flag indicating whether resend processing is enabled. "0" indicates that resend processing is not necessary, and "1" indicates that the resend processing is necessary.

The parameter "Result Timeout" is specific to the timeout time concern with the receiving of PDU "Result" or PDU "ResultSegment" in the request-response type transaction service. If PDU "Result" or PDU "ResultSegment" does not arrive within this time after "Invoke.req" is executed, the transaction is aborted.

The parameter "Handle" is specific to the ID assigned to identify the transaction in the local

station. The "Handle" specified here is required to satisfy the following conditions:

(a) On the sending side, the transaction ID is determined uniquely from the "Handle" and "Source Port".

(b) On the receiving side, "Link Address", "Source Port" and transaction ID is determined uniquely respectively from "Handle". The parameter "Link Address" is specific to the link address used in the DSRC.

### Table 3.3-5 Transaction Types

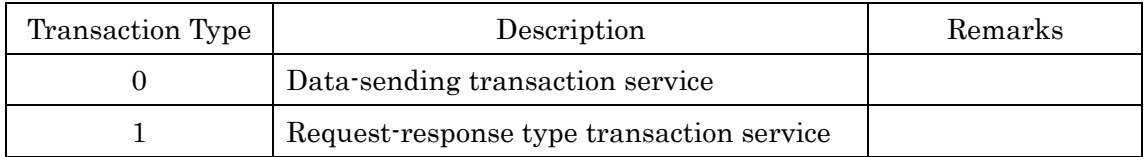

### 3.3.3.2.2 Abort

## (1) Function

The invocation of "Abort" service results in the abortion of an active transaction.

(2) Semantics of service primitive

### Table 3.3-6 Parameter of AbortPrimitive

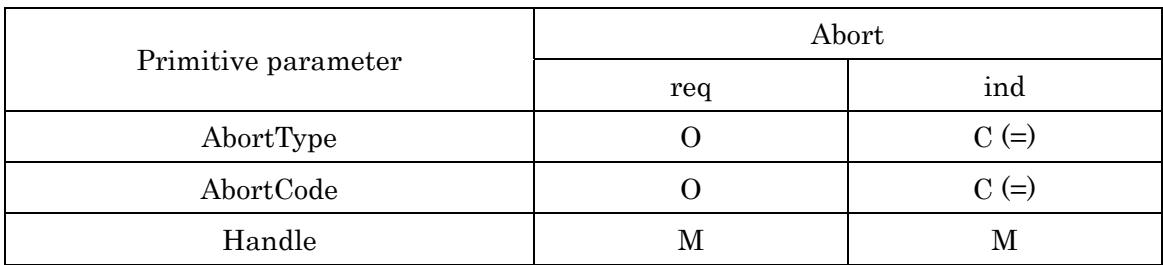

The parameter "Abort Type" is specific to the type for aborting: system error (0) or user request (1).

The parameter "Abort Code" is specific to the reason for aborting the transaction. The details of system errors are shown in Table 3.3-7.

The parameter "Handle" is the ID assigned to identify the transaction in the local station.

| AbortCode                           | Code | Description                                    |
|-------------------------------------|------|------------------------------------------------|
| Unknown                             | 0x00 |                                                |
| Protocol error                      | 0x01 | The received PDU structure is abnormal.        |
| TID is invalid.                     | 0x02 | The TID is invalid.                            |
| Transaction<br>service<br>is<br>not | 0x03 | The receiving side does not support the        |
| supported.                          |      | request-response type transaction service.     |
| LPP version is different.           | 0x04 | The LPP version is different between the       |
|                                     |      | sending side and the receiving side.           |
| Receive buffer overflow             | 0x05 | The receive buffer has overflowed.             |
| MTU error                           | 0x06 | Because the send data exceeded the MTU in      |
|                                     |      | the LPCP, the transaction could not be started |
|                                     |      | (when segmentation/re-assembly processing is   |
|                                     |      | not supported).                                |
| Resend timer timeout                | 0x07 | The resend timer expired, and the transaction  |
|                                     |      | was aborted.                                   |
| Result timer timeout                | 0x08 | The result timer expired, and the transaction  |
|                                     |      | was aborted.                                   |
| Link Address error                  | 0x09 | (Point to point) The vehicle is not present    |
|                                     |      | inside the zone.                               |
|                                     |      | (Broadcast) The broadcast address is illegal.  |
| Destination port error              | 0x0A | The destination port number is not present in  |
|                                     |      | the counterpart.                               |
| LPP is not supported.               | 0x0B | The DSRC-ASL does not support this protocol.   |
| Aborted by DSRC-ASL.                | 0x0C | Because there was no space in the send queue   |
|                                     |      | in the DSRC-ASL, the requested service was     |
|                                     |      | aborted.                                       |
| Transaction was not started.        | 0x0D | Because the number of transactions exceeded    |
|                                     |      | the number which can be executed at the        |
|                                     |      | same time, the transaction could not be        |
|                                     |      | started.                                       |
| Under segmentation/assembly         | 0x0E | A transaction used segmentation/re-assembly    |
| processing                          |      | processing is being executed.                  |
| Reserved for future use             | 0x0F | Reserved for future use                        |
|                                     | to   |                                                |
|                                     | 0xFF |                                                |

Table 3.3-7 Abort Code List

## 3.3.3.3 Connection Management Service Primitive

As the connection management service, the LPP provides the following four types of primitives for applications.

- (1) Connect (transaction start query/notification primitive)
- (2) Disconnect (Communication disconnection notification primitive)
- (3) RegisterPort (Port registration primitive)
- (4) DeregisterPort (Port deregistration primitive)

### 3.3.3.3.1 Connect

(1) Function

#### ITS FORUM RC-014

The invocation of "Connect" service results in the query whether or not a transaction may be started. The "Connect.cnf" primitive notifies the result of query by "Connect.req". The results are the Communication connection status, link address and accept port number in the remote station, which is indicated by the link address.

### (2) Semantics of service primitive

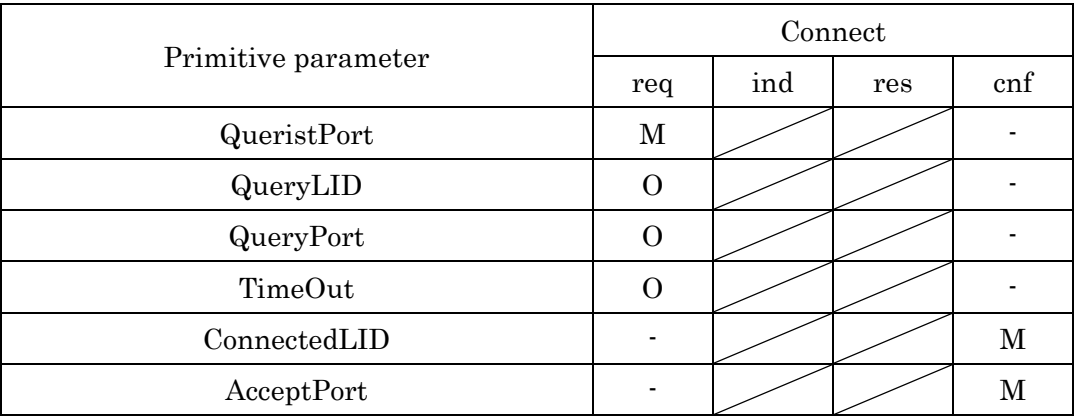

### Table 3.3-8 Parameter of ConnectPrimitive

The parameter "QueristPort" is specific to the local port number of the querist application.

The parameter "Query LID" is specific to the link address to be queried. When this parameter is specified, this primitive results in the query for a connected link. When this parameter is not specified, this primitive results in the waiting for new connection. When both "Query LID" and "Query Port" are omitted, "Connect.cnf" is issued immediately after the DSRC connects (fast connection mode). When "Query Port" is specified, "Connect.cnf" is issued after the accept port notification is received (normal connection mode).

The parameter "Query Port" is specific to the destination local port number to be queried.

The parameter "TimeOut" is specific to the timer value of "Connect" service. When the communication is connected during this timer is operating, "Connect.cnf" is issued immediately. If not this parameter, the timer value is infinity.

The parameter "Connected LID" is the same link address as "Query LID" when "Query LID" is specified and its link address is connected. When "Query LID" is specified and its link address is not connected or when "Query LID" is not specified and a new connection is not achieved within the time specified by "TimeOut", "Connected LID" indicates "-1".
The parameter "Accept Port" is the accept port number held by the remote station indicated by "Connected LID". When the port number is specified by "Query Port", "Accept Port" indicates only the specified port number. When the specified local port number is a reject port number, "Accept Port" indicates "-1". When "Query Port" is omitted, "Accept Port" indicates "0".

## 3.3.3.3.2 Disconnect

(1) Function

The primitive "Disconnect" is used to notify an application that the DSRC is disconnected.

(2) Semantics of service primitive

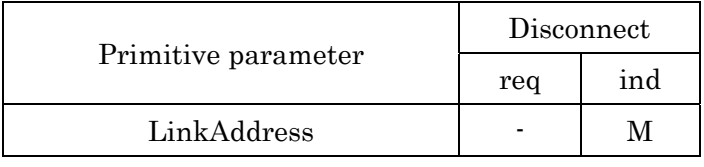

Table 3.3-9 Parameter of DisconnectPrimitive

The "Link Address" parameter is the link address used in the ITS-ASL-ELCP.

### 3.3.3.3.3 RegisterPort

(1) Function

The primitive "RegisterPort" is used to register a receiving port for the LPP.

(2) Semantics of service primitive

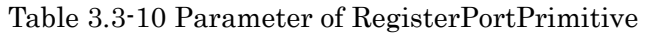

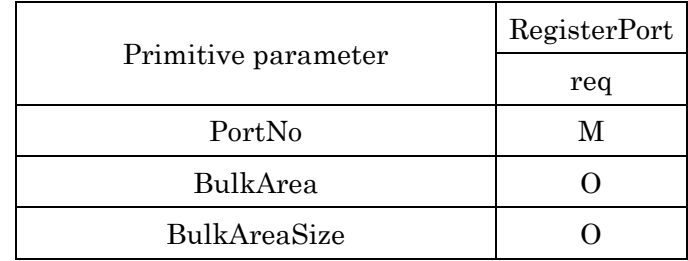

The parameter "PortNo" is a receiving local port number.

The parameter "BulkArea" is the area to assemble disassembled segments of a message. This parameter is optional.

The parameter "BulkAreaSize" is the size of "BulkArea". This parameter is optional.

### 3.3.3.3.4 DeregisterPort

#### (1) Function

The primitive "DeregisterPort" is used to deregister a receiving port for the LPP.

#### (2) Semantics of service primitive

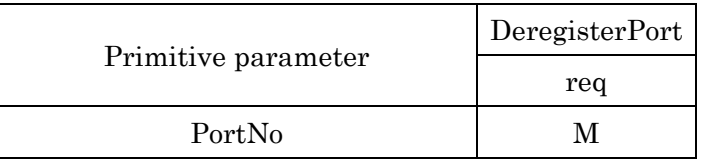

Table 3.3-11 Parameter of DeregisterPortPrimitive

The parameter "PortNo" is a receiving local port number to be deregistered.

3.3.4 Protocol Data Unit (PDU)

3.3.4.1 PDUs in Transaction Service

PDUs used in the transaction service are classified into 7 types as shown in Table 3.3-12. The PDU used in the transaction service consists of the header area defined for each PDU type and the data area, which indicates the application data. Figure 3.3-11 shows the basic structure of the LPP-PDU.

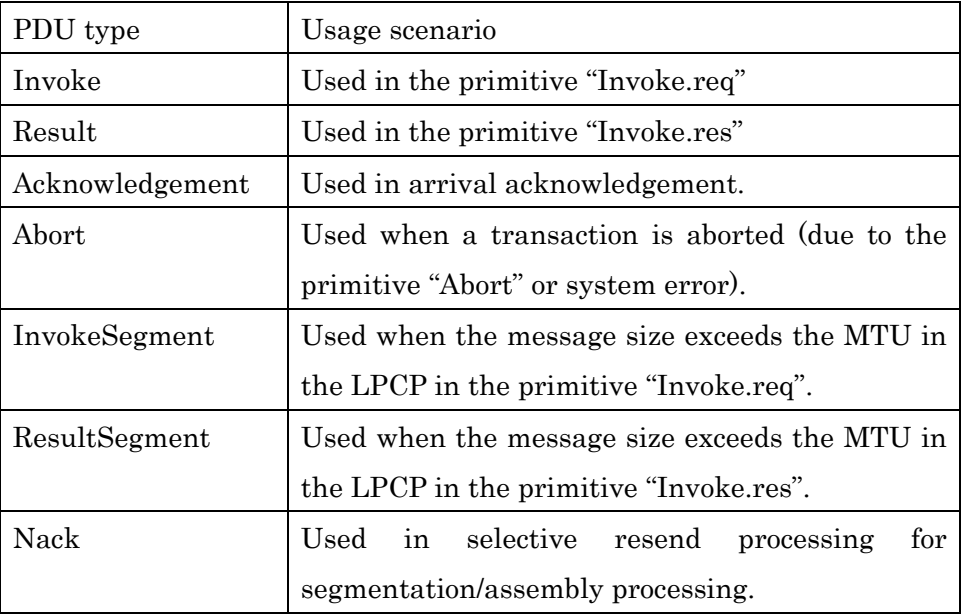

### Table 3.3-12 PDU Type List

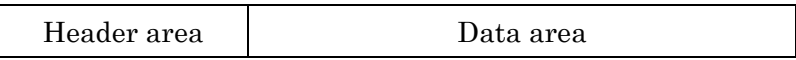

Figure 3.3-11 Basic Structure of LPP-PDU

### 3.3.4.1.1 Invoke PDU

#### Table 3.3-13 Invoke PDU Header Information

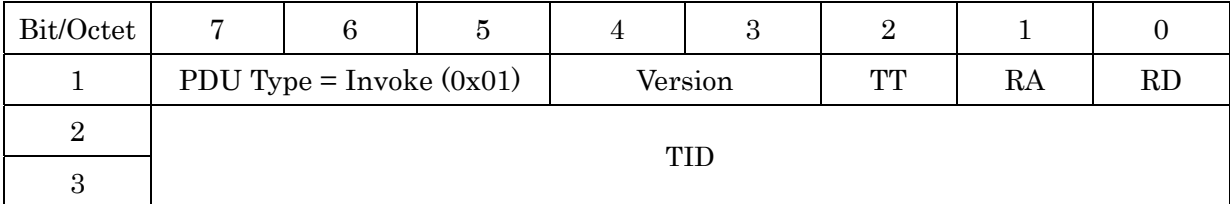

### (1) PDU Type

This field indicates the PDU type. In the Invoke PDU, this field always indicates Invoke (1).

### (2) Version

This field indicates the LPP version. The current version is 0x00.

### (3) TT

This field indicates for Transaction Type, which is the flag indicating the transaction type. (1: in the case of request-response type transaction service 0: in the case of data-sending type transaction service)

### (4) RA

This field indicates for Require Ack, which is the flag indicating whether or not resend processing is enabled. (1: enable 0: disable)

### (5) RD

This field indicates for Retransmitted Data, which is the flag indicating whether or not the data are resent data. (1: resent 0: not resent)

### (6) TID

This field indicates the transaction ID.

# 3.3.4.1.2 Result PDU

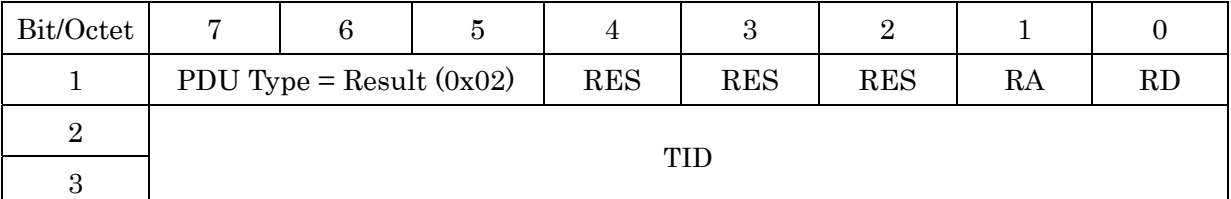

#### Table 3.3-14 Result PDU Header Information

# (1) PDU Type

This field indicates the PDU type. In the Result PDU, this field always indicates Result (2).

### (2) RA

This field indicates for Require Ack, which is the flag indicating whether or not resend processing is enabled. (1: enable 0: disable)

### (3) RD

This field indicates for Retransmitted Data, which is the flag indicating whether or not the data are resent data. (1: resent 0: not resent)

### (4) TID

This field indicates the transaction ID.

### (5) RES

This field is reserved.

#### 3.3.4.1.3 Acknowledgement PDU

Table 3.3-15 Acknowledgement PDU Header Information

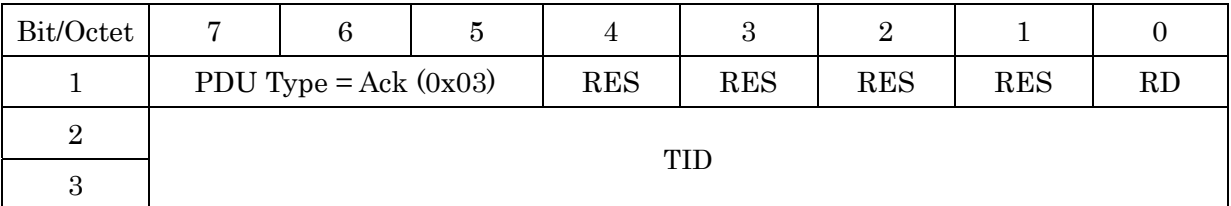

### (1) PDU Type

This field indicates the PDU type. In the PDU Acknowledgement, this field always indicates Ack (3).

# (2) RD

This field indicates for Retransmitted Data, which is the flag indicating whether or not the data are resent data. (1: resent 0: not resent)

## (3) TID

This field indicates the transaction ID.

## (4) RES

This field is reserved.

## 3.3.4.1.4 Abort PDU

#### Table 3.3-16 Abort PDU Header Information

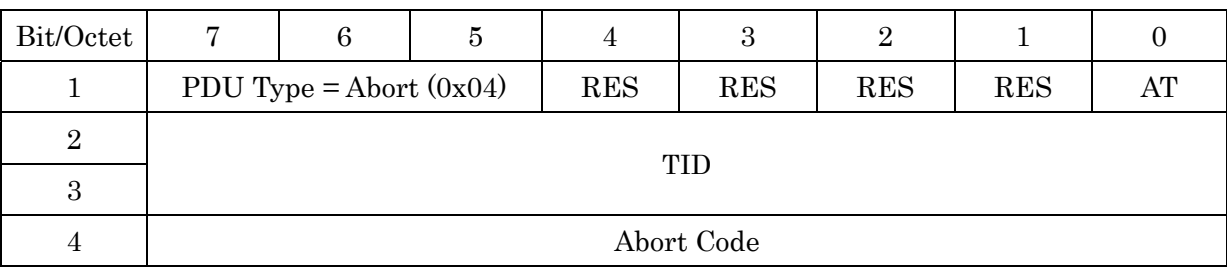

# (1) PDU Type

This field indicates the PDU type. In the PDU "Abort", this field always indicates Abort (4).

# (2) AT

This field indicates for Abort Type which is the flag indicating the reason for aborting. (1: request from the user 0: system error)

### (3) TID

This field indicates the transaction ID.

### (4) Abort Code

This field indicates the reason for aborting the transaction Abort code for system error is shown in Table 3.3-7.

### (5) RES

This field is reserved.

NOTE: The destination port number and sending source port number should be judged based

on the TID.

### 3.3.4.1.5 InvokeSegment PDU

### Table 3.3-17 InvokeSegment PDU Header Information

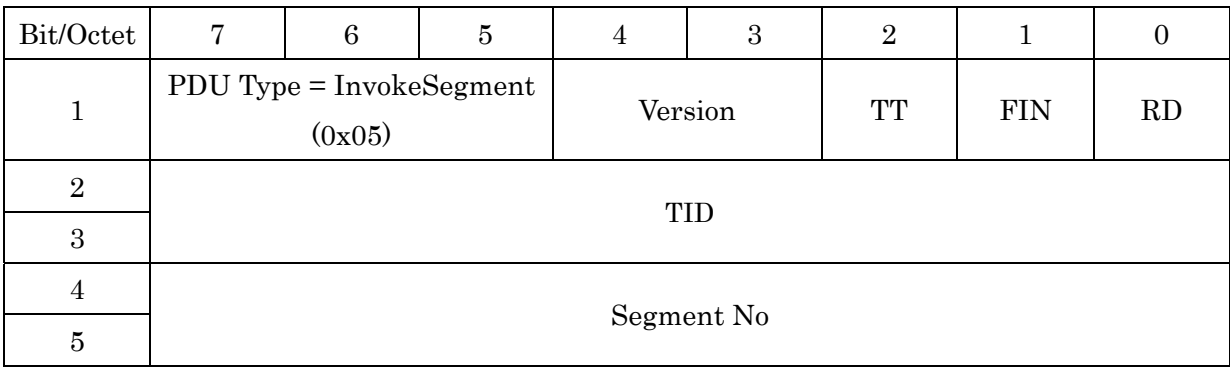

## (1) PDU Type

This field indicates the PDU type. In the InvokeSegment PDU, this field always indicates InvokeSegment (5).

### (2) Version

This field indicates the LPP version. The current version is 0x00.

# (3) TT

This field indicates for Transaction Type which is the flag indicating the transaction type. (1: in the case of request-response type transaction service 0: in the case of data-sending type transaction service)

### (4) FIN

This field indicates whether or not the segment is final. (1: when the segment is final 0: in any other case)

### (5) RD

This field indicates for Retransmitted Data, which is the flag indicating whether or not the data are resent data. (1: resent 0: not resent)

### (6) TID

This field indicates the transaction ID.

(7) Segment No

This field indicates the sequence number of the PDU.

# 3.3.4.1.6 ResultSegment PDU

## Table 3.3-18 ResultSegment PDU Header Information

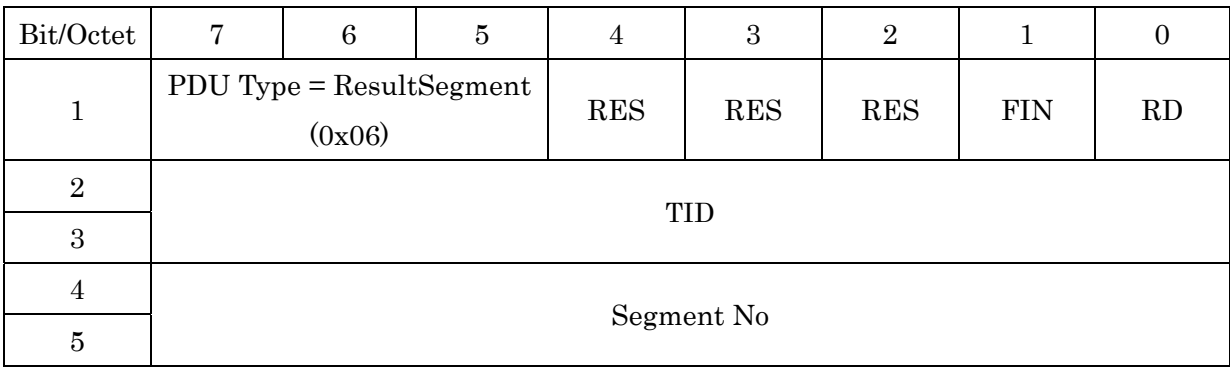

# (1) PDU Type

This field indicates the PDU type. In the ResultSegment PDU, this field always indicates ResultSegment (6).

## (2) FIN

This field indicates whether or not the segment is final. (1: when the segment is final 0: in any other case)

# (3) RD

This field indicates for Retransmitted Data, which is the flag indicating whether or not the data are resent data. (1: resent 0: not resent)

(4) TID

This field indicates the transaction ID.

(5) RES This field is reserved.

(6) Segment No

This field indicates the serial number of the PDU.

## 3.3.4.1.7 Nack PDU

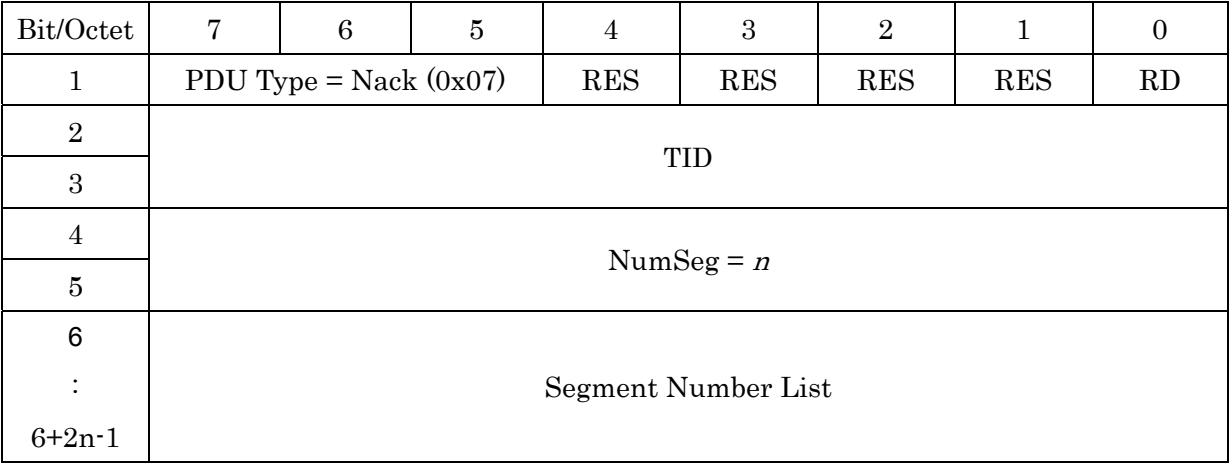

#### Table 3.3-19 Nack PDU Header Information

### (1) PDU Type

This field indicates the PDU type. In the Nack PDU, this field always indicates Nack (7).

## (2) RD

This field indicates for Retransmitted Data, which is the flag indicating whether or not the data are resent data. (1: resent 0: not resent)

### (3) TID

This field indicates the transaction ID.

(4) RES

This field is reserved.

(5) NumSeg

This field indicates the count of sequence numbers of PDUs not received yet.

(6) Segment Number List

This field indicates the list of sequence numbers of PDUs not received yet.

### 3.3.4.2 PDUs in Connection Management Service

The connection management service of the LPP notifies the accept port list and reject port list to the remote station by using the transfer service of the LPCP when the communication is newly connected or when the number of accept ports has increased or decreased. PDUs used in these notifications are shown below and they are stored in the user data area in the

LPCP PDU.

# 3.3.4.2.1 Accept Port PDU

Table 3.3-20 Accept Port PDU

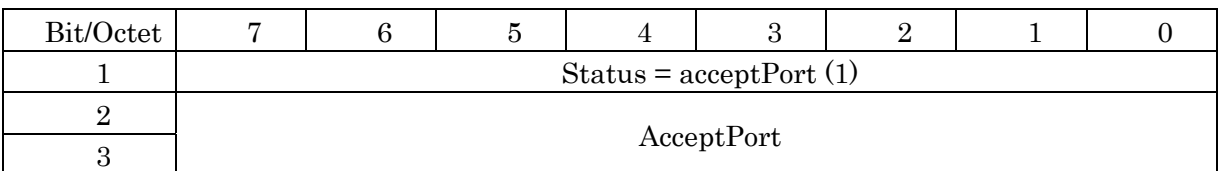

### (1) Status

This field indicates the event type. This field always indicates "acceptPort (1)" in case of accept port list notification.

## (2) AcceptPort

This field indicates accept port numbers.

# 3.3.4.2.2 Reject Port PDU

#### Table 3.3-21 Reject Port PDU

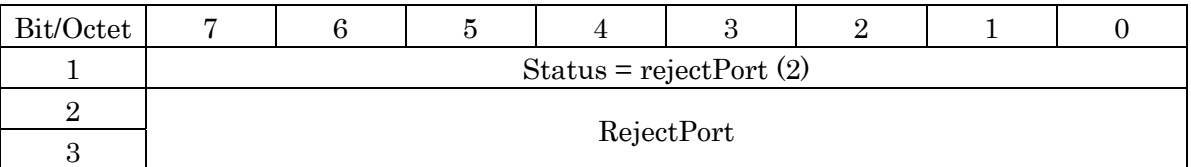

### (1) Status

This field indicates the event type. This field always indicates rejectPort (2) in case of reject port list notification.

### (2) RejectPort

This field indicates reject port numbers.

3.3.5 Procedure

# 3.3.5.1 Initial Set up Procedure

This paragraph describes the initial set up procedure for normal connection applications and fast connection applications using point to point communication. An application with broadcast communication can be executed without the initial set up procedure.

- (1) Initial Set up Procedure for Normal Connection Applications
	- (a) Each application in a mobile station and the base station registers accept port numbers in the LPP by the port registration primitive (RegisterPort).
	- (b) The LPP updates the connection management table, and registers the accept port numbers specified in (a) and the connection management service port as the data receiving ports and the event receiving ports in the LPCP.
	- (c) Each application with "QueryLID" and "Query Port", issues the "Connect.req" primitive, and waits for connection of the DSRC (blocking call).
	- (d) The connection management service of the LPP receives the event "Connection notice (96)" from the LPCP through the "EventReport.indication".
	- (e) The connection management service of the LPP prepares the connection management table for the link address received through the primitive above. For an application requiring fast connection, the LPP accepts thereafter transaction start requests to all ports at this link address and broadcast addresses until the accept port list of the remote station is received from the LPCP.
	- (f) When the connection management service of the LPP receives the accept port list from the LPCP through the "EventReport.indication", the LPP registers the accept ports in the connection management table at the link address specified by the primitive above. Thereafter, the LPP accepts transaction start requests to this link address only for these accept ports.
	- (g) The LPP notifies an application which issued the "Connect.req" primitive to a port number included in the accept port list received in (f) the link address and sending accept port numbers by the "Connect.cnf" primitive.
	- (h) When the application issues "Invoke.req" primitive with the link address specified by the"Connect.cnf" primitive or broadcast addresses and the destination port number, the transaction is started.

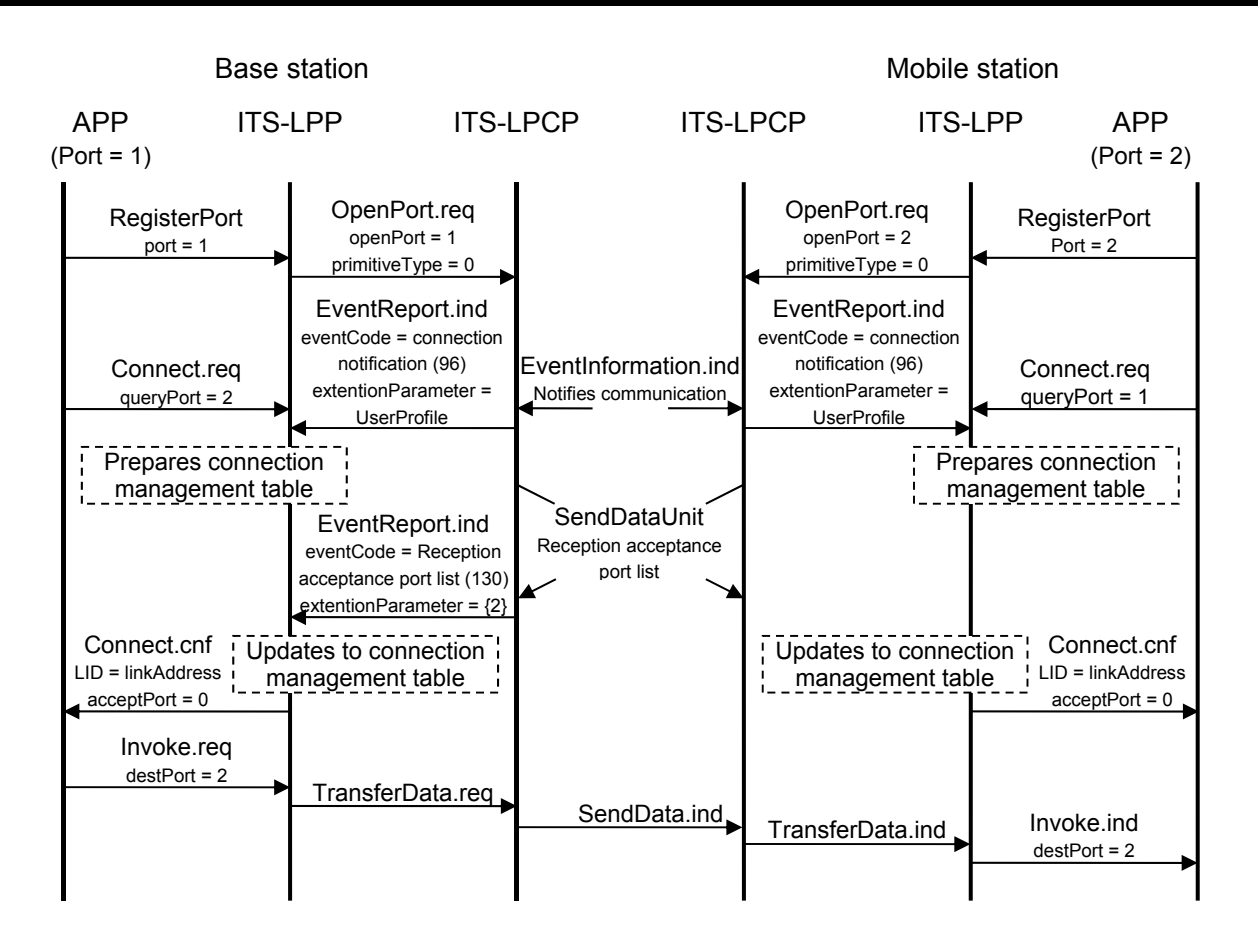

Figure 3.3-12 Example of Initial Set up Procedure of LPP

- (2) Initial Setup Procedure for Fast Connection Applications
	- (a) Each application in a mobile station and the base station registers accept port numbers to the LPP by the port registration primitive (RegisterPort).
	- (b) The LPP updates the connection management table, and registers the accept port numbers in the LPCP.
	- (c) Each application issues the "Connect.req" primitive, without "QueryLID" and "Query Port", and waits for connection of the communication.
	- (d) The LPP receives the event "connection notice (96)" from the LPCP through the "EventReport.indication".
	- (e) The LPP prepares the connection management table for the link address received through the primitive above. For an application requiring fast connections, the LPP accepts thereafter transaction start requests for all ports for this link address and broadcast addresses until the accept port list of the remote station is received from the LPCP.
	- (f) The LPP notifies an application issuing the "Connect.req" primitive of (the link address) through the "Connect.cnf" primitive.
	- (g) Each application issues the "Invoke.req" primitive with the link address notified

through the "Connect.cnf" primitive or broadcast addresses to start the transaction.

(h) If the port number specified in  $(g)$  is present in the remote station, this transaction succeeds. If the port number specified in (g) is not present in the remote station, the LPCP in the remote station notifies the event "The destination local port is invalid. (129)" through the event notification primitive, and the LPP updates the connection management table for this link address. In the case of Transaction Type  $=$  "1", the LPP notifies the corresponding application that the transaction has failed through the "Abort.ind" primitive. If an "Invoke.req" primitive is given with this combination of link address and port number after that, the LPP notifies that the transaction is aborted through the "Abort.ind" primitive.

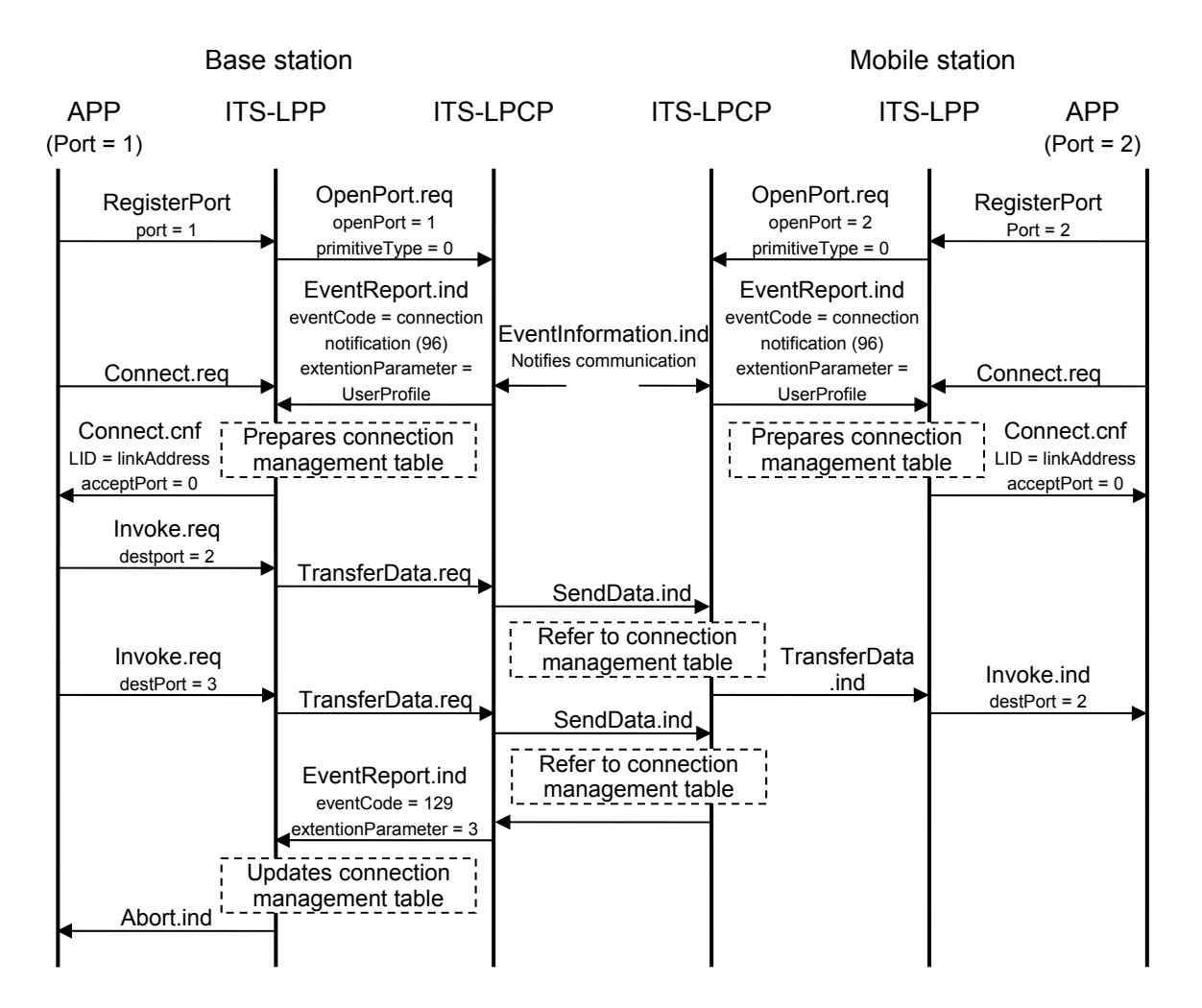

Figure 3.3-13 Example of Initial Set up Sequence in a Fast Connection Application

3.3.5.2 Unidirectional Data-sending Transaction Service

- (1) Send Processing
	- (a) When an application issues the "Invoke.req" primitive with Transaction Type = "0", a data-sending transaction service is started.
	- (b) When the combination of specified link address and destination port number indicates a reject port, the LPP notifies the application of "destination port error" through "Abort.ind", and the transaction is ended.
	- (c) When the specified message exceeds the MTU in the LPCP and segmentation/assembly processing is not supported, the LPP notifies the application of "MTU error" through the "Abort.ind" primitive, and the transaction is ended. The processing to be performed when segmentation/assembly processing is supported is described in 3.3.5.5.
	- (d) In any case other than (b) and (c), the LPP prepares the Invoke PDU with TT set to 0, and then sends it to the remote station through the "TransferData.request" in the LPCP. The processing to be performed when resend processing is valid is described in  $\Omega$ .
- (2) Receive processing
	- (a) When the Invoke PDU sent in  $(1)-(d)$  through the "TransferData.indication" in the LPCP is received, the LPP notifies the application of the received data through the "Invoke.ind" primitive.

Figure 3.3-14 shows an example of the sequence of the data transfer procedure in a data-sending transaction service.

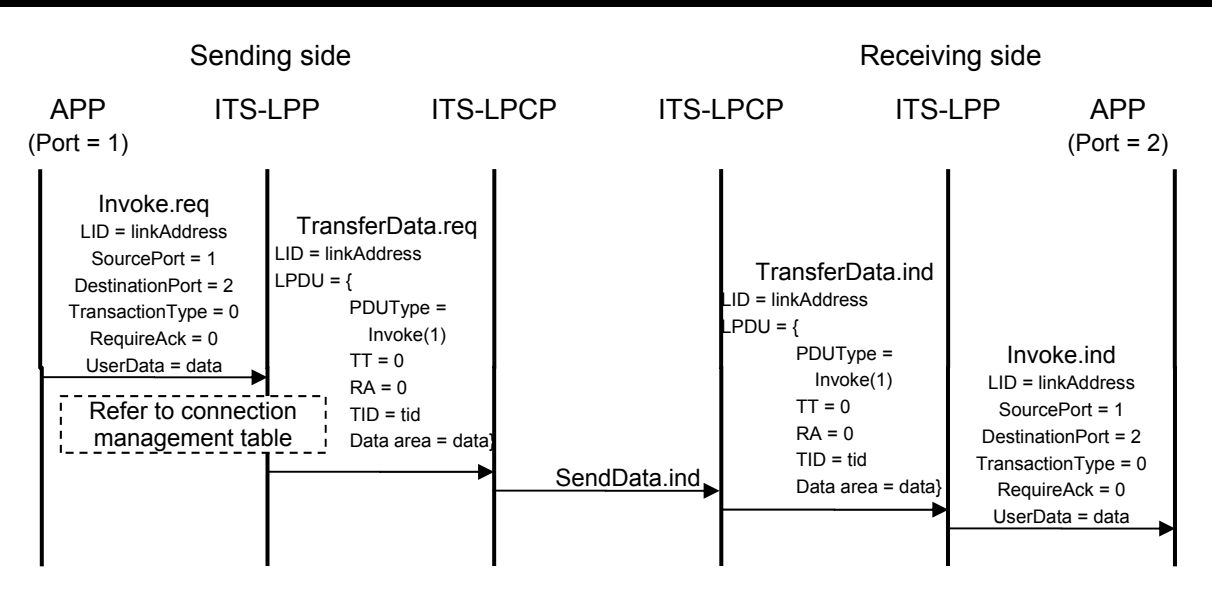

Figure 3.3-14 Example of Unidirectional Data-sending Transaction Service

### 3.3.5.3 Request-response Type Transaction Service

- (1) Send Processing
	- (a) When an application issues the "Invoke.req" primitive with Transaction Type  $= 1$ , a request-response type transaction service is started.
	- (b) When the combination of specified link address and destination port number indicates a reject port, the LPP notifies the application of "destination port error" through "Abort.ind", and the transaction is ended.
	- (c) When the number of transactions exceeded executable at a time, the LPP notifies the application of "Transaction could not be started." through "Abort.ind", and the transaction is ended.
	- (d) In any case other than (b) and (c), the LPP prepares the Invoke PDU with TT set to 1, sends it to the remote station through the "TransferData.request" in the LPCP, starts up the Result timer (with the timeout value specified by "Invoke.req"), and waits to receive the Result PDU from the remote station.
	- (e) When the Result timer started up in (d) expires, the LPP prepares the Abort PDU with AT set to 0 and Abort Code set to 0x08, notifies the remote station of "Result timer timeout", and then notifies the application that the transaction has failed through the Abort.ind primitive.
	- (f) When the Result PDU sent by the remote station through the "TransferData.indication" in the LPCP is received before the Result timer expires, the LPP stops the Result timer started up in (d), and then notifies the application of the response data through the "Invoke.cnf" primitive.

Figure I5-4 shows an example of the basic sequence in a request-response type transaction service. Figure I5-5 shows an example of the sequence when the Result timer expires.

- (2) Receive processing
	- (a) When the Invoke PDU sent by the remote station through the "TransferData.indication" in the LPCP is received, the LPP notifies the application of the receiving data through the "Invoke.ind" primitive, and waits to receive the "Invoke.res" primitive from the application.
	- (b) When the Abort PDU sent by the remote station through the "TransferData.indication" in the LPCP is received, the LPP issues the "Abort.ind" primitive, and notifies the application that the transaction has failed. The transaction is then ended.
	- (c) The application issues the "Invoke.res" primitive, and requests the LPP to send a response.
	- (d) The LPP prepares the Result PDU, and sends it to the remote station through the "TransferData.request" in the LPCP.

NOTE: When segmentation/assembly processing is used in "Invoke.req" and "Invoke.res", the send processing and receive processing is performed according to the procedure described in 0.

Figure 3.3-15 shows an example of the basic sequence in a request-response type transaction service. Figure 3.3-16 shows an example of the sequence when the Result timer expires.

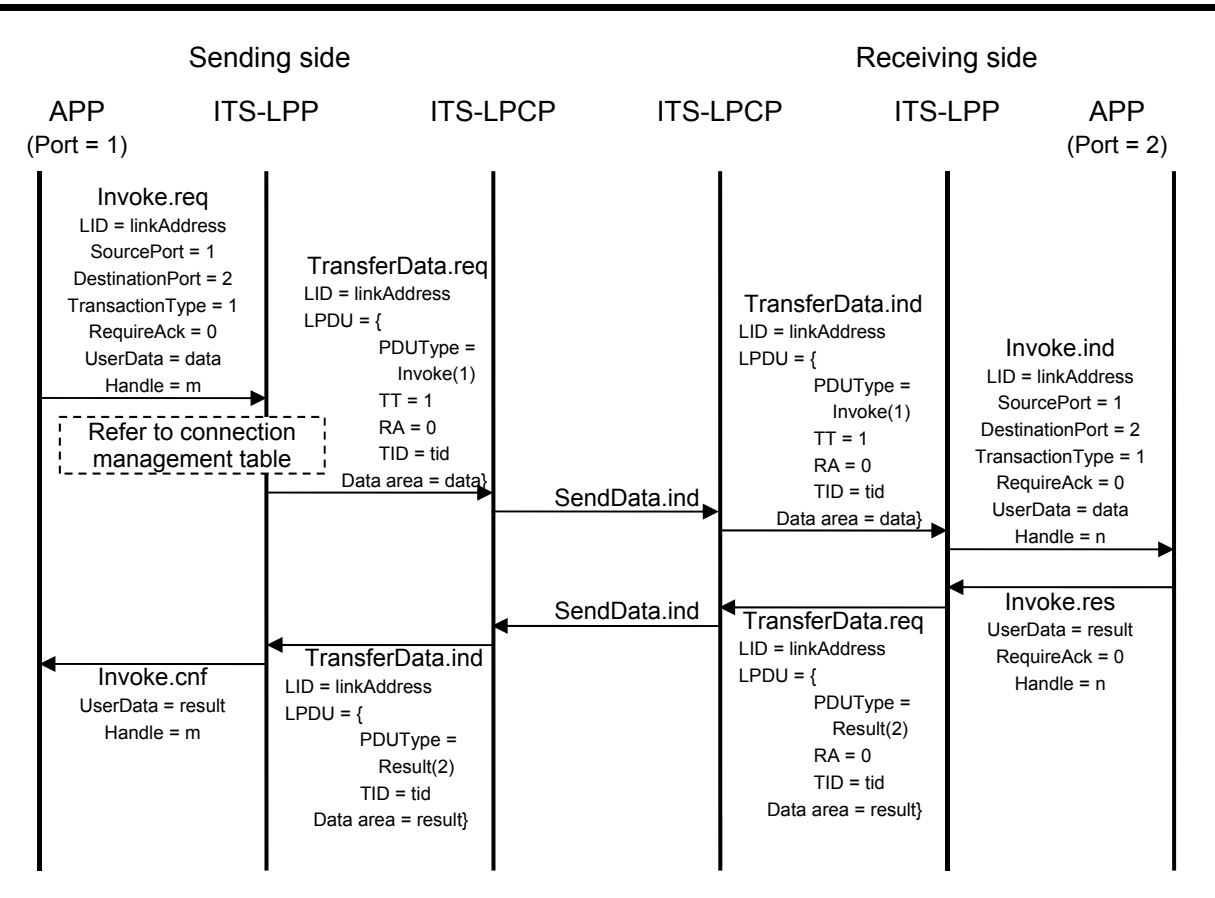

Figure 3.3-15 Example of Request-response Type Transaction Service

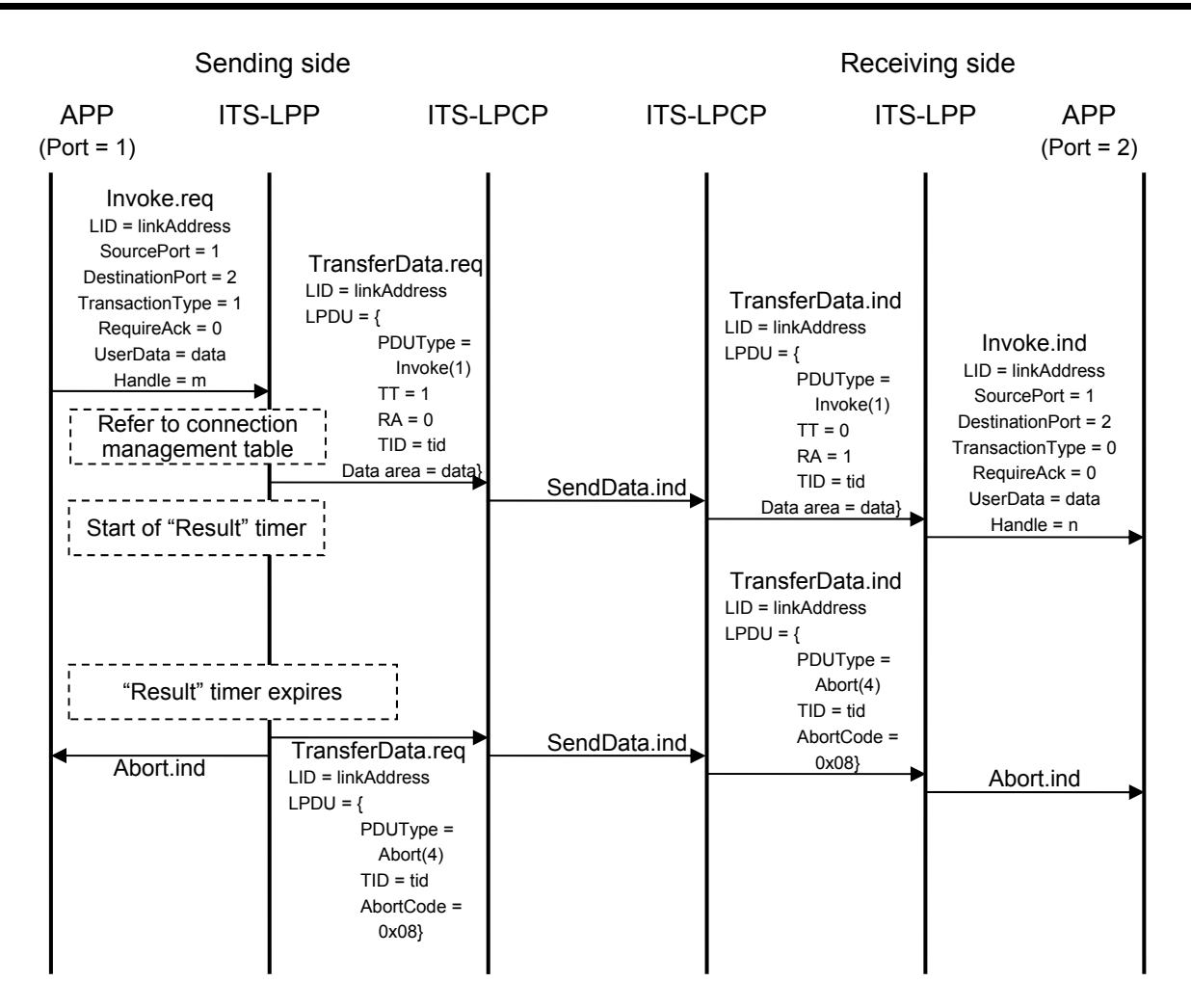

Figure 3.3-16 Example of Request-response Type Transaction Service (Result timer expires)

#### 3.3.5.4 Resend Process

Resend processing is used when "Require Ack" is set to "1" in "Invoke.req" and "Invoke.res". This paragraph describes the sequence when resend processing is used in "Invoke.req" in a data-sending transaction. In the request-response type transaction service, the same processing is also available in "Invoke.res".

- (1) Send processing
	- (a) When an application issues the "Invoke.req" primitive with Require Ack  $=$  "1", data transfer service in which resend processing is enabled is started.
	- (b) The LPP prepares the Invoke PDU with RA set to 1, sends it to the remote station using the "TransferData.request" in the LPCP, starts the resend timer, and waits to receive the PDU Acknowledgement from the remote station.
	- (c) When the resend timer started in (b) expires before the LPP receives the PDU Acknowledgement for some reason (such that the Invoke PDU sent in (b) does not arrive), the LPP sets the RD flag to 1 in the Invoke PDU sent in (b), sends the Invoke PDU again to the remote station, restarts the resend timer, and increments the resend counter.
	- (d) When the resend counter exceeds the maximum number of resend times after resend in(c), the LPP prepares the Abort PDU with AT set to "0" and Abort Code set to "0x07", notifies the remote station of "Resend timer timeout", notifies the application that the transaction has failed through the "Abort.ind" primitive, and transaction is ended.
	- (e) When the PDU Acknowledgement sent by the remote station through the "TransferData.indication" in the LPCP is received before the resend timer expires, the LPP stops the resend timer started up in (b) or (c), and completes this transaction.
- (2) Receive processing
	- (a) When the Invoke PDU is received through the "TransferData.indicaton" in the LPCP, the LPP notifies the application of the received data through the "Invoke.ind" primitive.
	- (b) When the RA flag is valid in the PDU received in (a), the LPP prepares the PDU Acknowledgement, sends it to the remote station through the "TransferData.request" in the LPCP, and starts up the wait timer.
	- (c) When the Invoke PDU received in (a) is received again for some reason (such as that the PDU Acknowledgement sent in (b) does not arrive), the LPP aborts this PDU, prepares the PDU Acknowledgement again, sends it to the remote station through "TransferData.request" in the LPCP, and starts up the wait timer again.
	- (d) When the wait timer started up in (b) or (c) expires, the LPP ends this transaction is ended.

Figure 3.3-17 shows an example of the sequence when resend processing is enabled. Figure 3.3-18 shows an example of the sequence when resend processing has succeeded. Figure 3.3-19 shows an example of the sequence when resend processing has failed.

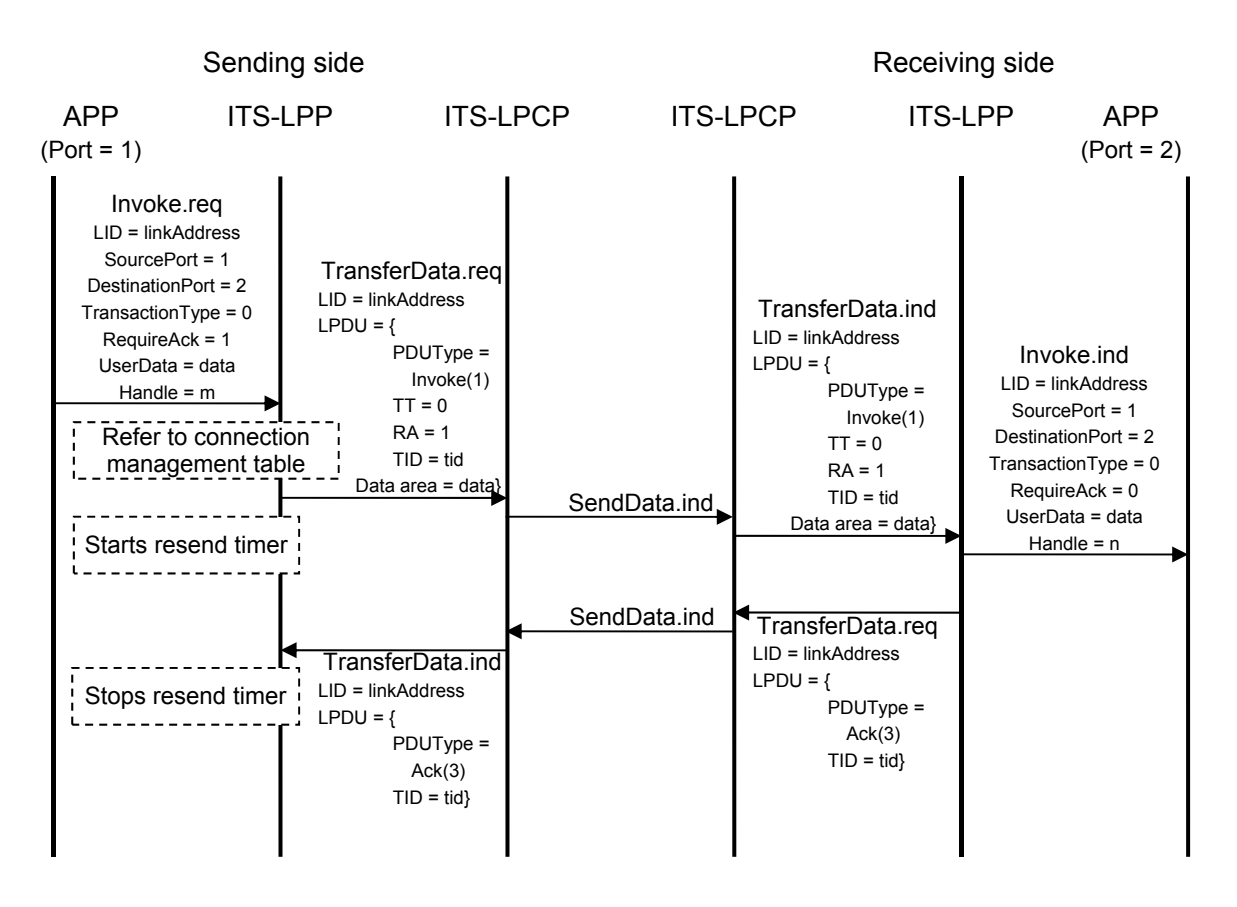

Figure 3.3-17 Example of Resend Processing (Basic sequence)

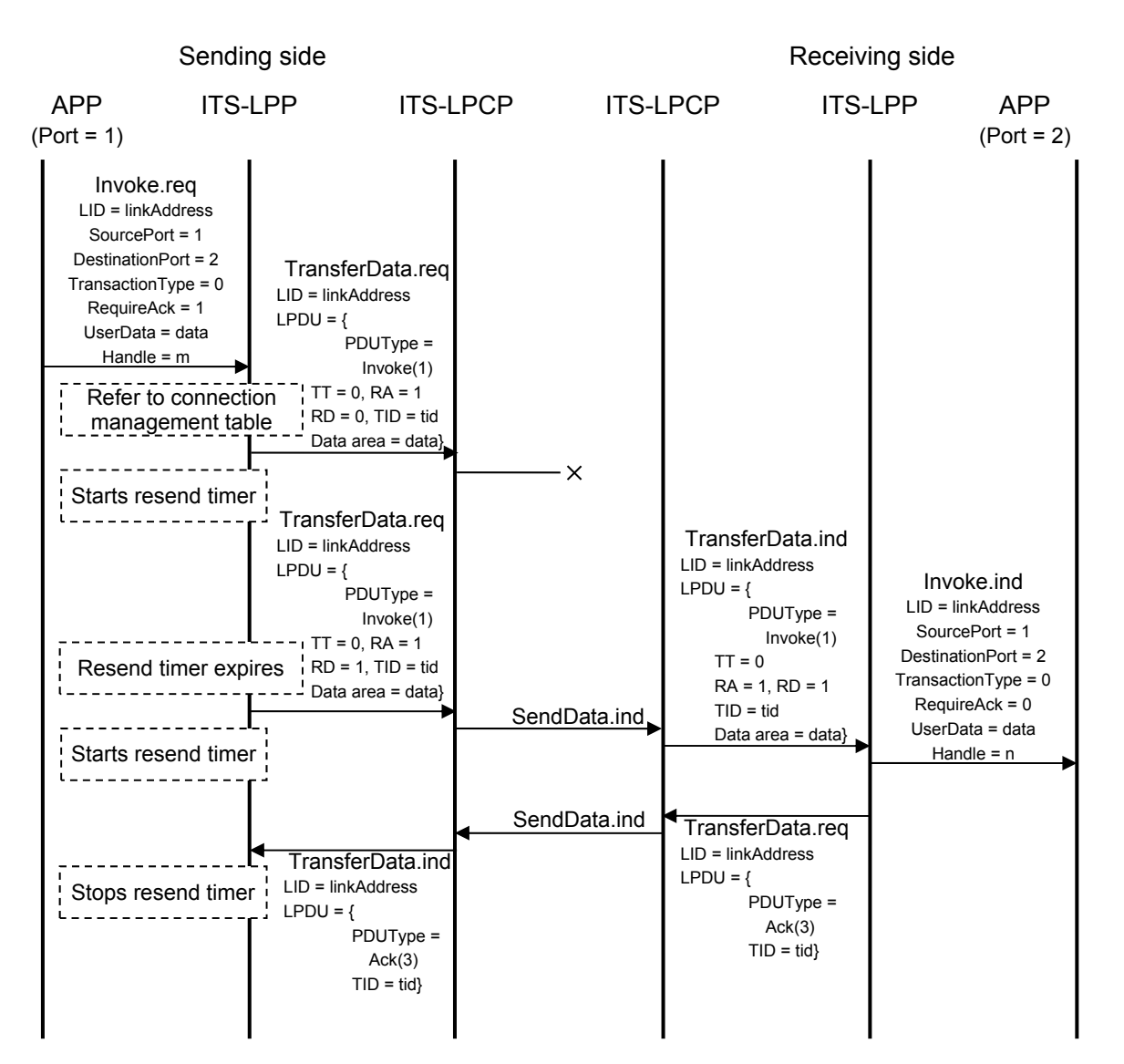

Figure 3.3-18 Example of Resend Processing (When resend has succeeded)

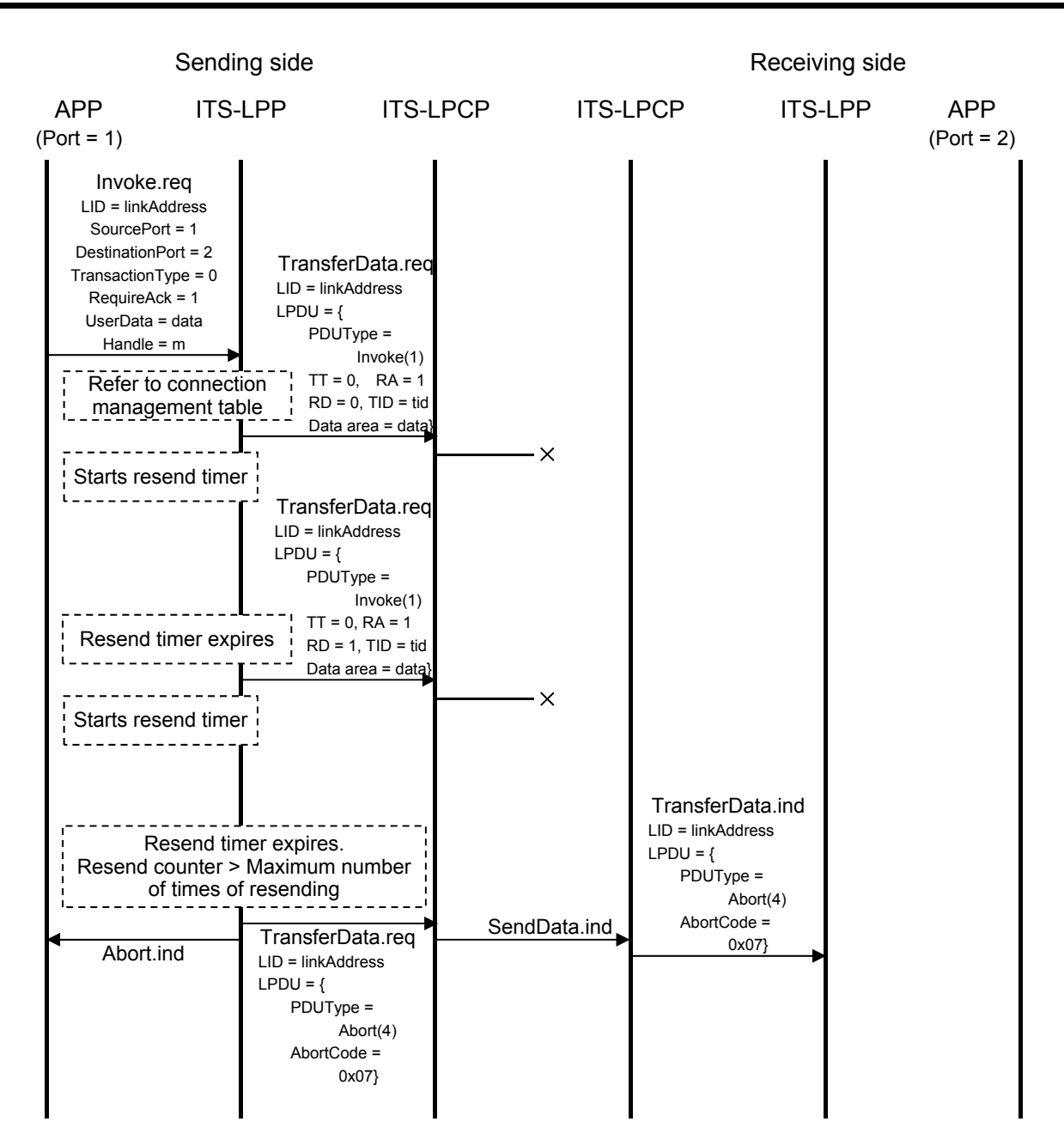

Figure 3.3-19 Example of Resend Processing (When resend has failed)

#### 3.3.5.5 Segmentation/re-assembly Process

Segmentation/re-assembly processing is used when a message exceeding the MTU in the LPCP is specified in "Invoke.req" and "Invoke.res". This paragraph describes the sequence when segmentation/re-assembly processing is used in "Invoke.req".

- (1) Send processing
	- (a) When an application specifies a message whose size exceeds the MTU in the LPCP and issues the "Invoke.req" primitive, a transaction is started in the data sending service in which the segmentation/assembly processing is enabled.
	- (b) When the combination of specified link address and destination port number indicates a reject port, the LPP notifies the application of "Destination port error" through the "Abort.ind" primitive.
	- (c) When a transaction with the segmentation/assembly processing is already being executed for the combination of specified link address and destination port number, he LPP notifies the application of "Under segmentation/assembly processing" through the "Abort.ind" primitive.
	- (d) In any case other than (b) and (c), the LPP disassembles the message from the top sequentially in the SUL, adds the header of the "InvokeSegment" PDU (described in 3.3.4.1.5) to each disassembled segment, and then send each segment in turn through the "TransferData.request" in the LPCP. At this time, the LPP assigns segment number (Segment No) "0" to the first segment, and then assigns an incremented value as the segment number in turn to each of the following segments. If the link address is a broadcast one and the Handle is same as that in the transaction with broadcast communication executed just before preceding the current transaction, the LPP sets the RD flag into each segment, and uses the same transaction ID in the transaction executed just before with the broadcast communication.
	- (e) When the sending queue in the ASL has overflowed and the LPCP notifies the LPP of the "The sending service is aborted because of sending queue overflow." through the "EventReport.indication", the LPP waits for a certain period of time, then starts sending again, including data whose sending failed previously.
	- (f) In the point to point communication, the LPP starts up the resend timer after sending the last segment data, waits to receive the PDU Acknowledgement or Nack from the remote station, and then performs the following processing. In the broadcast communication, the LPP completes the processing after sending the last segment data without performing the following processing.
	- (g) When the PDU Nack sent by the remote station through the "TransferData.indication" in the LPCP is received, the LPP resends the segments specified in Segment Number

List in the PDU Nack. At this time, the LPP sets the RD flag to 1 in all segments to be sent again, and sets the FIN flag to 1 in the segment sent again at the end. After resending all segments, the LPP starts up the resend timer, and waits to receive the PDU Acknowledgement or Nack from the remote station.

- (h) When the resend timer started up in (f) of (g) expires, the LPP sends the final segment again, and starts up the resend timer again.
- (i) When the PDU Acknowledgement sent by the remote station through the "TransferData.indication" in the LPCP is received, the LPP stops the resend timer started up in  $(f)$ ,  $(g)$  or  $(h)$ , and then completes this transaction.
- (2) Receive processing
	- (a) An application specifies the buffer area for assembly of receiving data through the port registration primitive (RegisterPort).
	- (b) When the "InvokeSegment" PDU is received through the "TransferData.indication" in the LPCP, the LPP sets it based on sequence number in the buffer area.
	- (c) When the final segment is received, the LPP checks whether there are any un-received segments. If there are un-received segments, the LPP prepares the PDU Nack, sends it to the remote station through the "TransferData.request" in the LPCP, and then memorizes the final segment number.
	- (d) When data whose RD flag is not set for some reason (such as a change of the arrival order after sending the PDU Nack in (c)) are received, the LPP aborts the data.
	- (e) In point to point communication, if the LPP has received all segment data when the final segment is received, the LPP notifies the application of the received data using the "Invoke.ind" primitive, prepares the PDU Acknowledgement, and sends it to the remote station using the "TransferData.request" in the LPCP.
	- (f) In the broadcast communication, when the LPP has received all segment data, the LPP notifies the application of the received data using the "Invoke.ind" primitive. If segment data included in this transaction are received after issuing the "Invoke.ind" primitive, the LPP aborts it.

Figure 3.3-20 shows an example of the basic sequence with the segmentation/assembly processing. Figure 3.3-21 shows an example of the sequence when some segment data are missing and selective resend processing is performed. Figure 3.3-22 shows an example of the sequence when the final segment data are missing and resend processing is performed. Figure 3.3-23 shows an example of the sequence for broadcast communication.

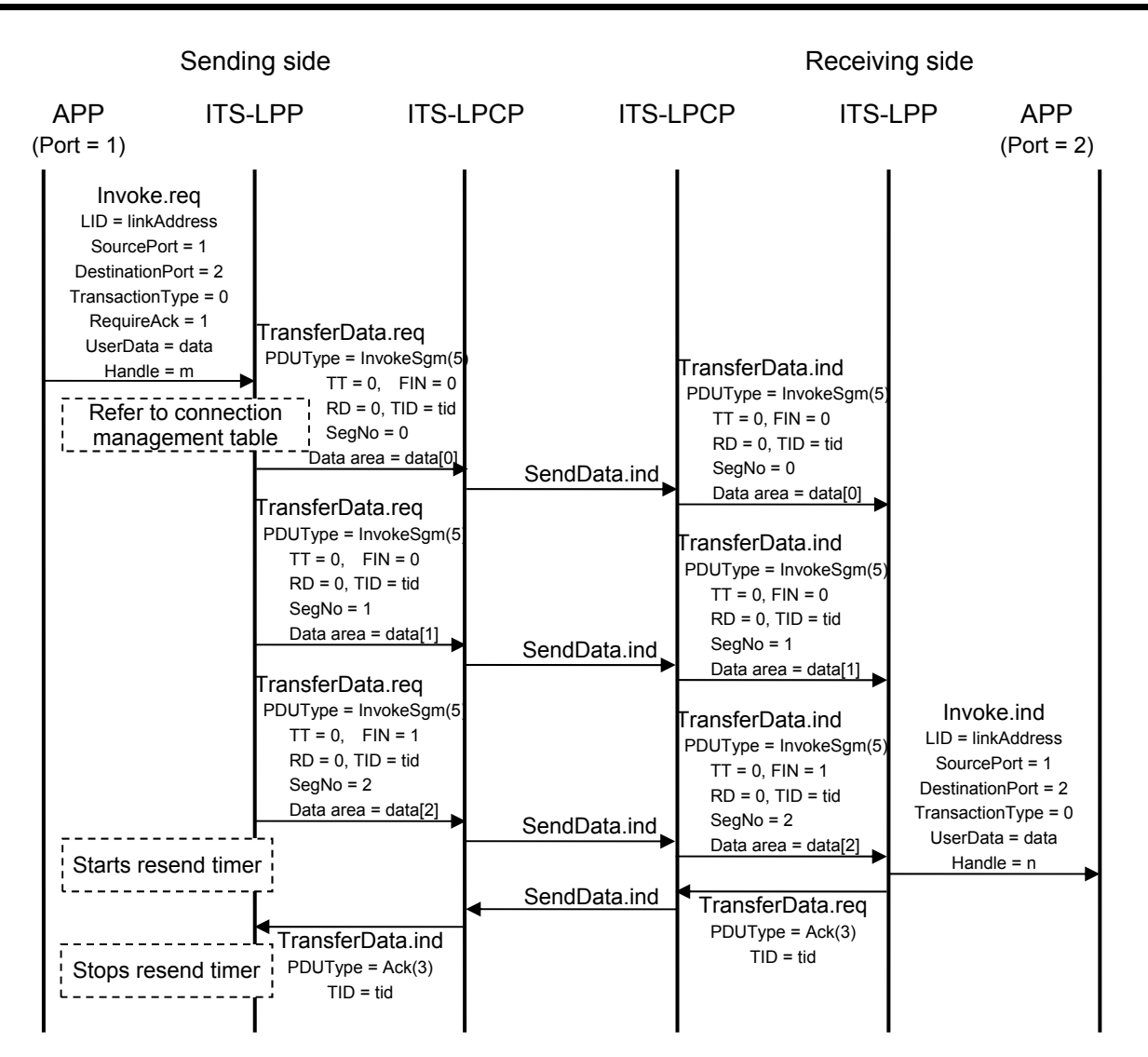

Figure 3.3-20 Example of Segmentation/re-assembly processing

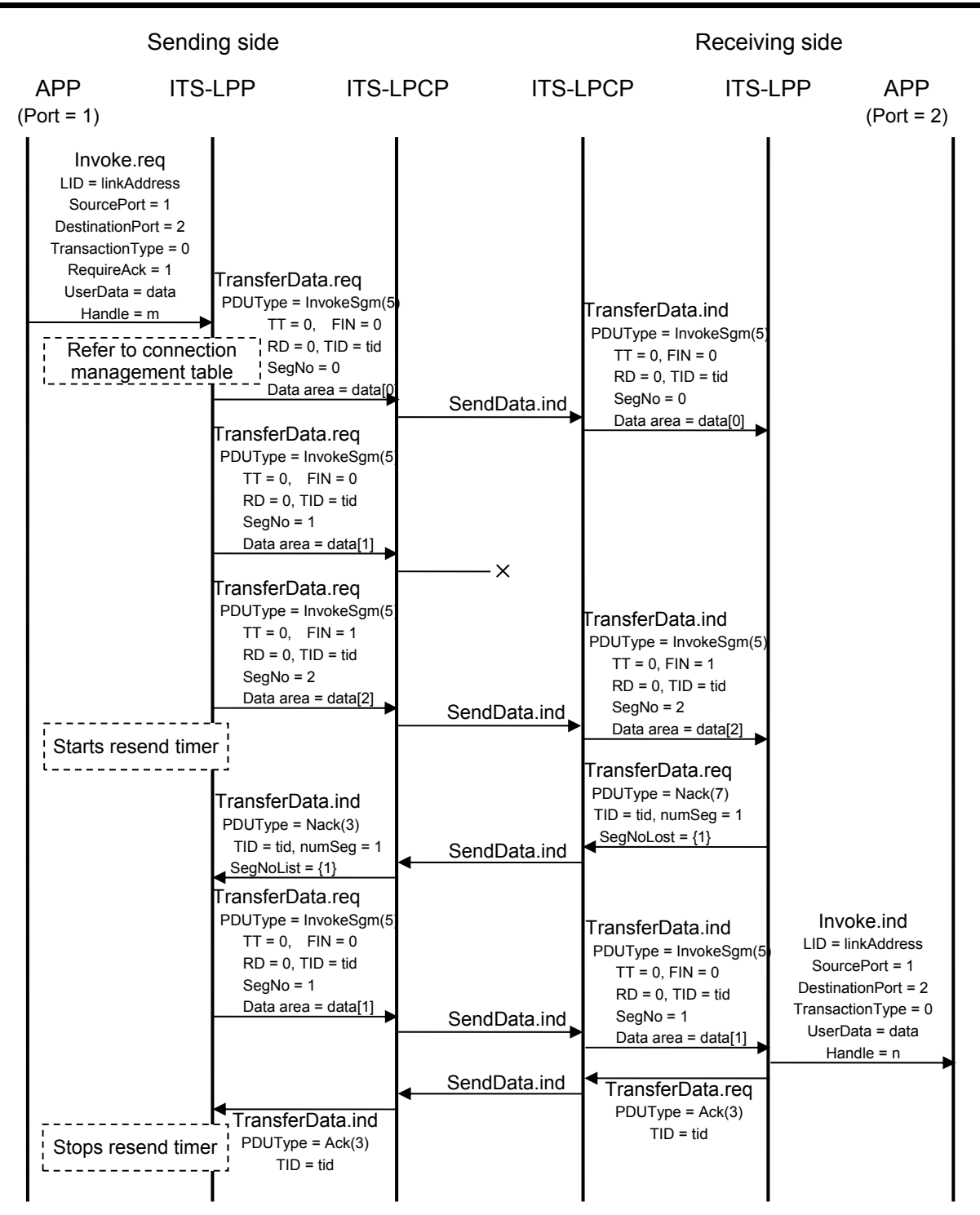

Figure 3.3-21 Example of Segmentation/re-assembly Process (Selective Resend process)

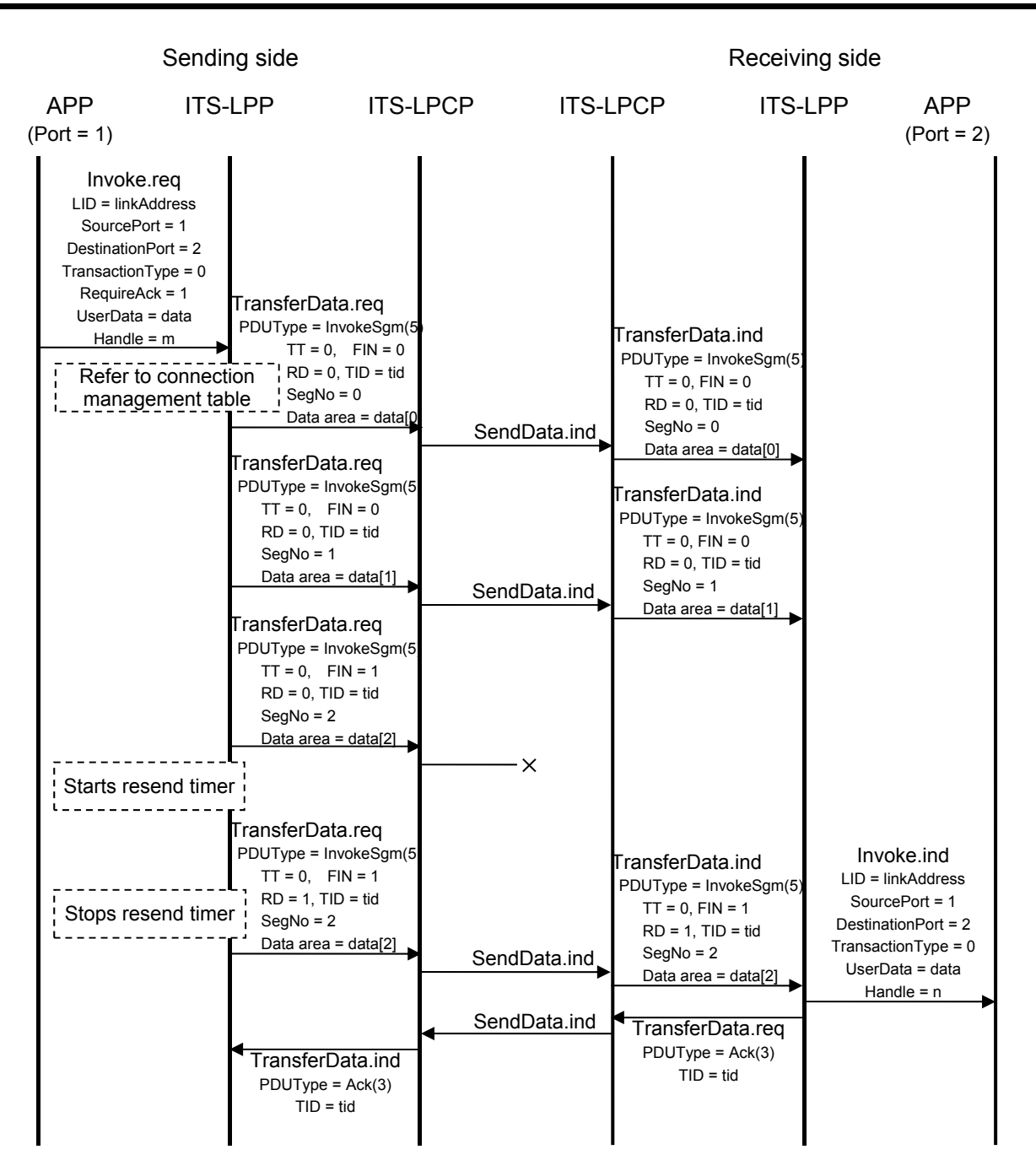

 Figure 3.3-22 Example of Segmentation/re-assembly Process (When final segment data have not been received)

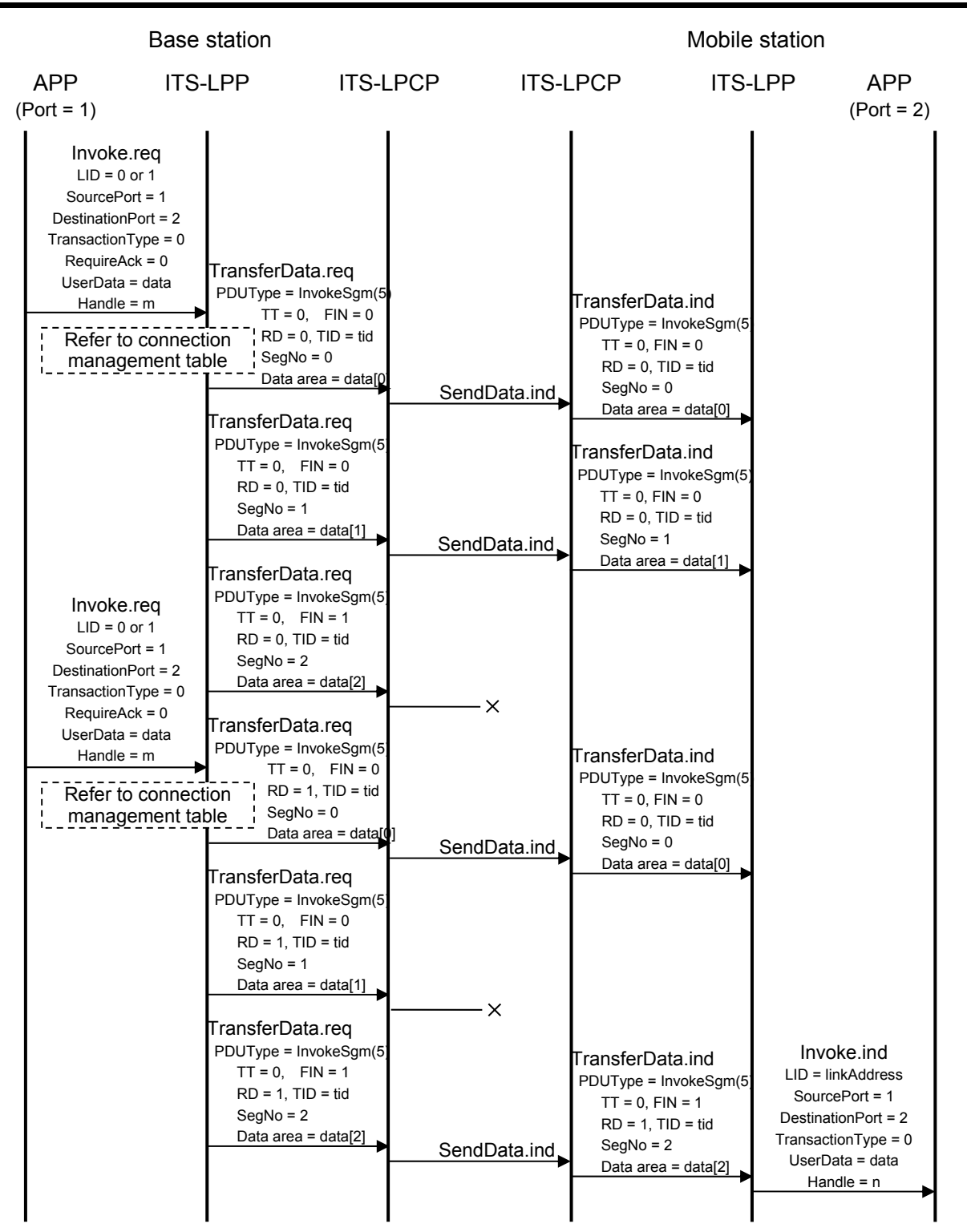

Figure 3.3-23 Example of Segmentation/re-assembly process in Broadcast Communication

#### 3.3.5.6 Communication End Procedure

- (1) Communication End Procedure
	- (a) The LPP receives the event "disconnection notice (97)" from the LPCP through the "EventReport.indication".
	- (b) The LPP issues the "Disconnect.ind" primitive to the application, which is using the corresponding link address.
	- (c) The LPP deletes the connection management table for the link address received in the primitive above. Thereafter, the LPP will not accept any transaction start each segment for this link address.

Figure 3.3-24 shows an example of the sequence in the communication end procedure.

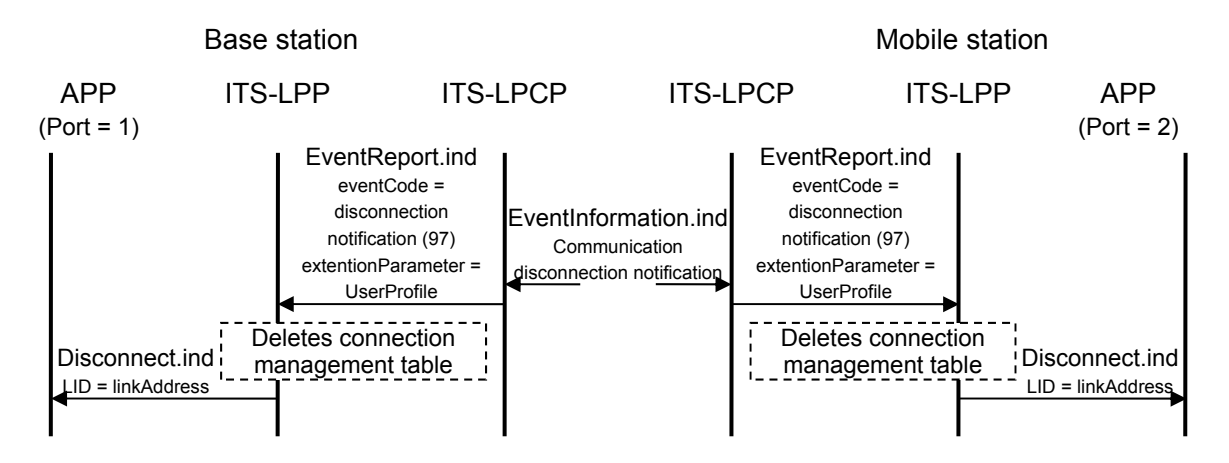

Figure 3.3-24 Procedure when Communication is Disconnected

#### 3.3.5.7 Transaction Abort Procedure

The LPP accepts a request from an application to abort a transaction when the transaction is in the following status:

#### (1) Sending side

From accepting "Invoke.req" to issuing "Invoke.cnf" in a request-response type transaction

#### (2) Receiving side

From issuing "Invoke.ind" to sending the Result PDU in a request-response type transaction

The sequence of transaction about procedure is as follows:

(a) When the LPP receives the "Abort.req" primitive from an application, this sequence is

started.

- (b) The LPP prepares the Abort PDU for the transaction specified in the primitive above, and then sends it to the remote station through the "TransferData.request" in the LPCP.
- (c) The LPP issues the "Abort.ind" primitive to the requesting application to notify that aborting of the transaction has been completed.
- (d) When the Abort PDU is received through the "TransferData.indication" in the LPCP, the LPP aborts all resources related to the transaction specified in the PDU above if it is being executed in the local station, and then issues the "Abort.ind" primitive to the application to notify that the transaction has been aborted.

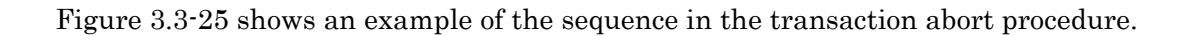

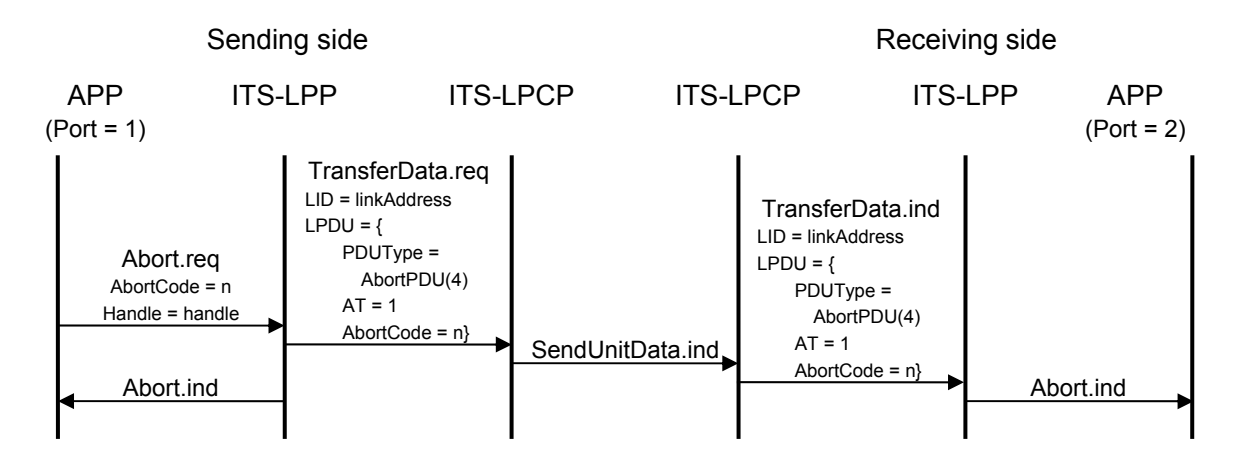

Figure 3.3-25 Transaction Abort Procedure

#### 3.3.5.8 Accept Port Change Procedure

The LPP may dynamically change accept ports while the DSRC is connecting according to the registration and deregistration of accept ports by applications.

#### (1)Accept Port Addition Procedure

- (a) While the communication is connecting, each application in a mobile station and the base station registers accept port numbers to the LPP using the port registration primitive (RegisterPort).
- (b) The LPP updates the connection management table, and registers the accept port numbers specified in (a) as data receiving ports in the LPCP.
- (c) The management service of the LPP prepares the PDU for notification of accept ports using the registered accept port numbers, and sends the PDU to the management

service in the remote station using the "TransferData.request" in the LPCP.

(d) When the accept port notification sent in (c) is received, the management service of the LPP registers the received ports in the connection management table for the link address of this message. Thereafter, the LPP may accept transaction start requests to these accept ports.

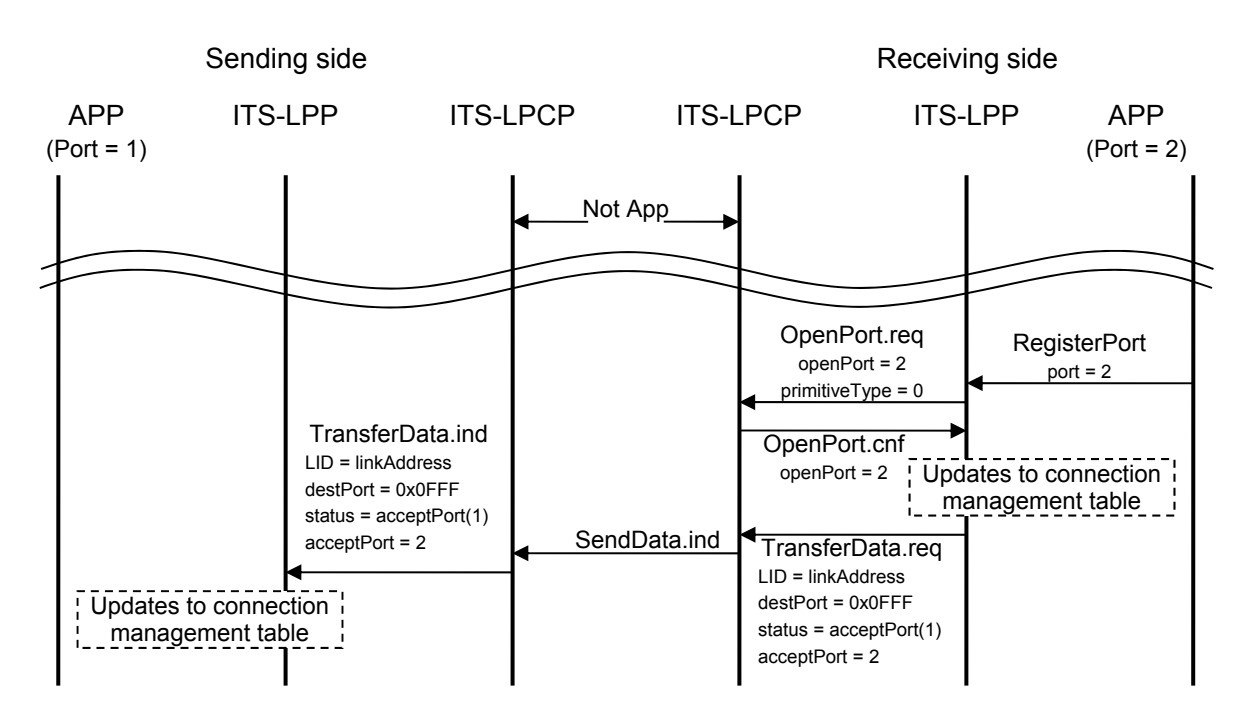

Figure 3.3-26 shows an example of the sequence for the accept port addition procedure.

Figure 3.3-26 Example of Accept Port Addition Procedure

- (2)Accept port deletion procedure
	- (a) While the communication is connecting, each application in a mobile station and the base station deregisters accept port numbers from the LPP using the port deregistration primitive (DeregisterPort).
	- (b) The LPP updates the connection management table, and deregisters the accept port numbers deregistered in (a) from the accept port list in the LPCP using the "ClosePort.request".
	- (c) The management service of the LPP prepares the PDU for notification of reject ports using the deregistered port numbers, and sends the PDU to the management service in the remote station using the "TransferData.request" in the LPCP.
	- (d) When the reject port notification sent in (c) is received, the management service in the LPP deregisters the received ports from the connection management table for the link address of this message. Thereafter, the LPP will not accept transaction start

requests to these reject ports.

Figure 3.3-27 shows an example of the sequence for the accept port deletion procedure.

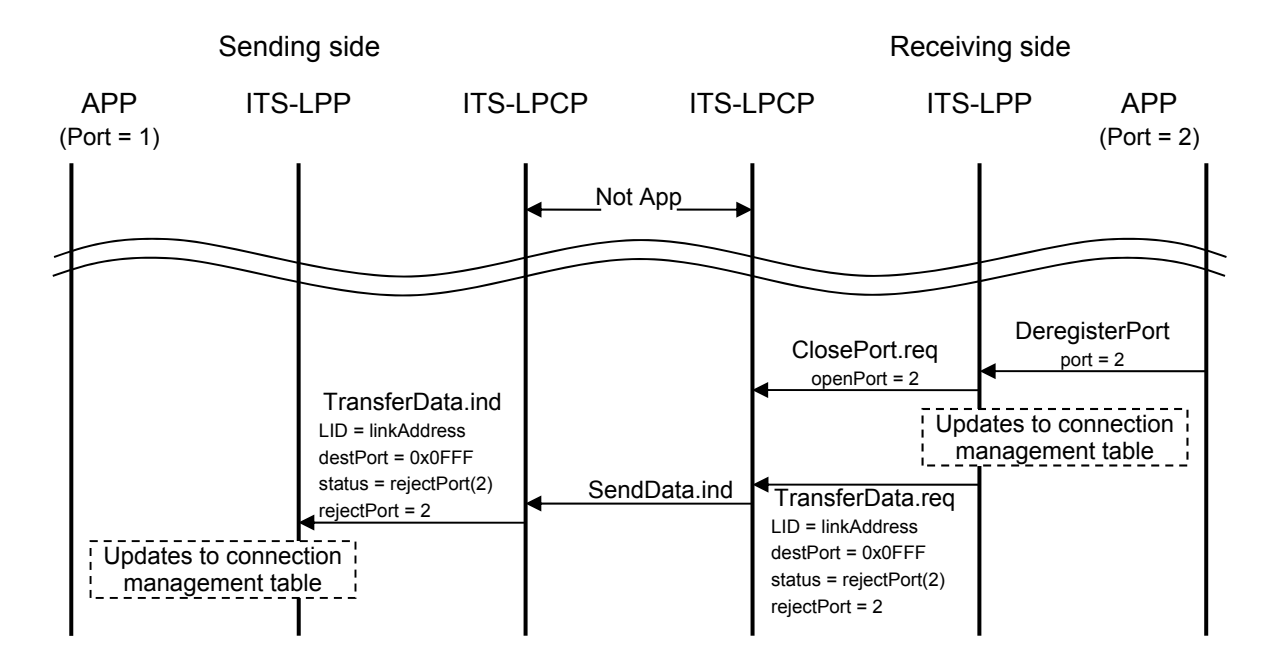

Figure 3.3-27 Example of Accept Port Deletion Procedure

# 3.3.6 Extension for Separated Type Configuration in Base Station

# 3.3.6.1 Outline

The LPPoUDP is an extension protocol allowing the LPP in the external terminal to use the interface of the LPCP in the base station by using the datagram transfer service of UDP.

This extension protocol consists of the transfer service in the base station, the interface-providing entity in the external terminal and the event handling mechanism in the external terminal, and provides the following three types of interfaces which are provided to LPP by the LPCP in the base station to the LPP external terminal:

- (1) TransferData.req
- (2) TransferData.ind
- (3) EventReport.ind

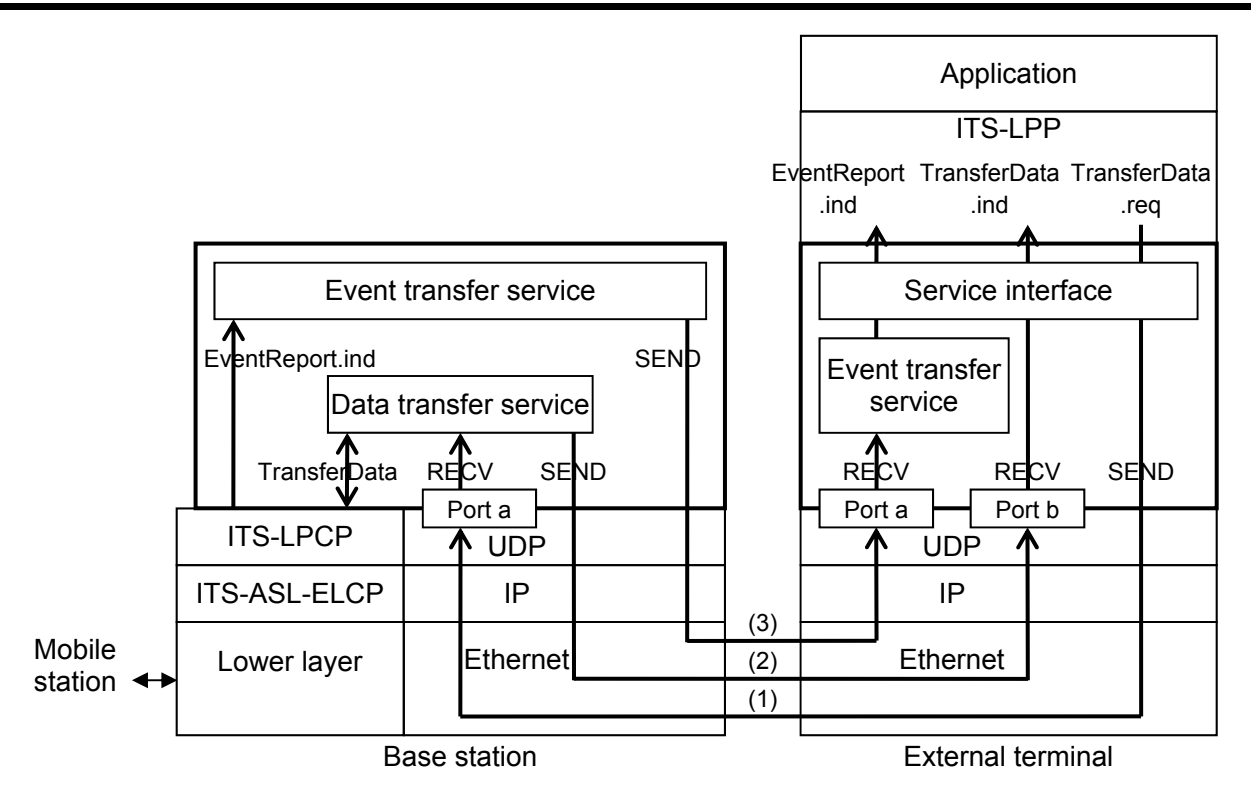

Figure 3.3-28 Outline of LPP over UDP

# 3.3.6.2 Definition of UDP and LPCP

Figure 3.3-29 and Figure 3.3-30 show the protocol data unit of the UDP and LPCP.

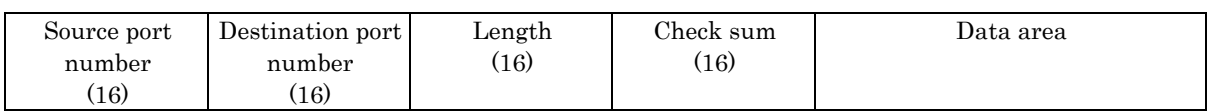

### Figure 3.3-29 UDP Datagram Format

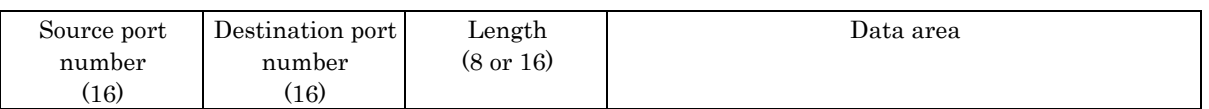

# Figure 3.3-30 PDU Format in LPCP

The notations for primitives of the LPCP and interfaces of the UDP are shown below:

(1) Primitives of the LPCP

TransferData.req (link address, source port number, destination port number, data sent)

TransferData.ind (link address, source port number, destination port number, data received)

EventReport.ind (status identifier, event additional information)

(2) Interfaces of the UDP

SEND (source IP address, destination IP address, source port No, destination port number, data sent)

RECV (source IP address, source port number, data received)

## 3.3.6.3 Details of Mapping Method

# 3.3.6.3.1 Mapping in Data Transfer Function (TransferData.req)

When the request "TransferData.req" is received from the LPP (implemented in the external terminal), the transfer service in the external terminal sends the request to the receiving port (Wellknown port) of the data transfer service in the base station by the SEND interface of the UDP. The data area in the UDP indicates the source port, destination port, link address and data area in the LPCP are stored in the format shown in Figure 3.3-31, and it is transferred to the ASL-NCP shown in Figure 3.3-32.

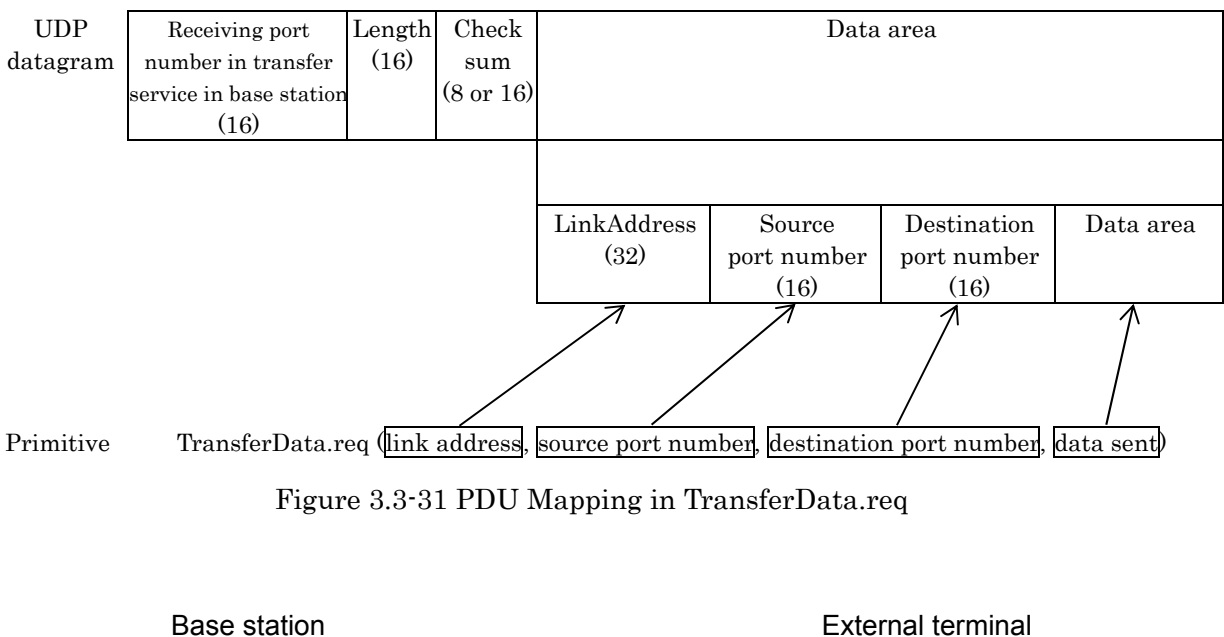

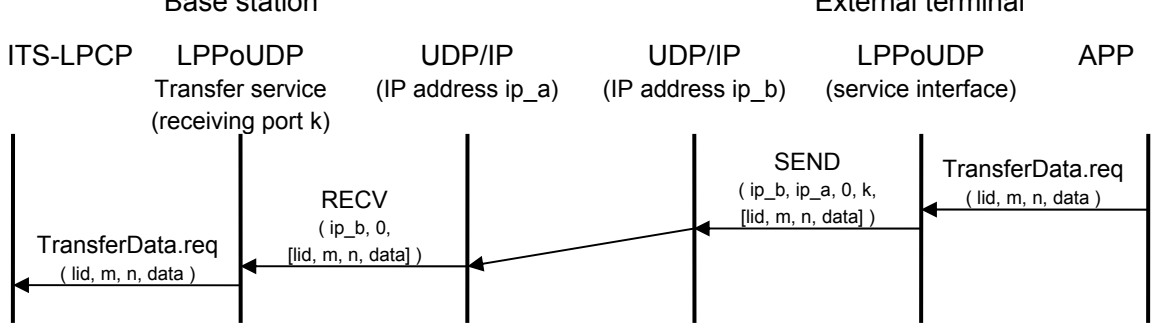

Figure 3.3-32 TransferData.req Sequence

## 3.3.6.3.2 Mapping in Data Transfer Function (TransferData.ind)

When "TransferData.ind" is received, the data transfer service in the base station sends it received message, whose destination source/port is set to the received LPCP source/port destination and to an external terminal by the SEND interface of the UDP source port. The destination port number in the LPCP is used to determine the sending destination external terminal. Accordingly, if there are two or more external terminals, port numbers in applications is unique in every external terminal. In the data area of the UDP indicates the link address and data area in the LPCP in the format shown in Figure 3.3-33, and it is notified of the LPP in the external terminal is stored shown in Figure 3.3-34.

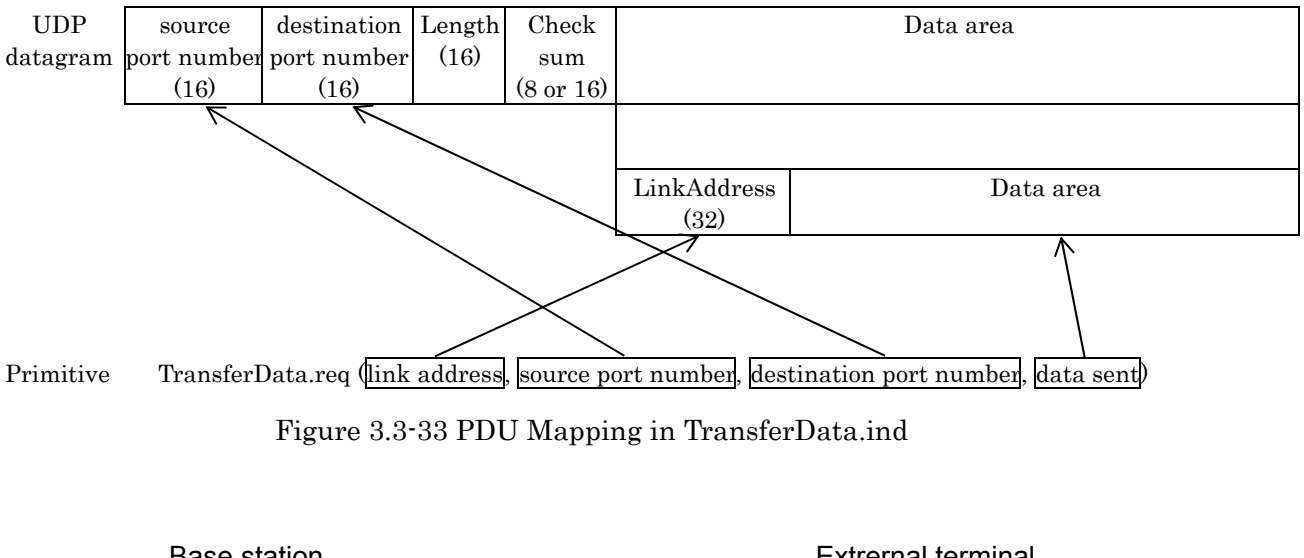

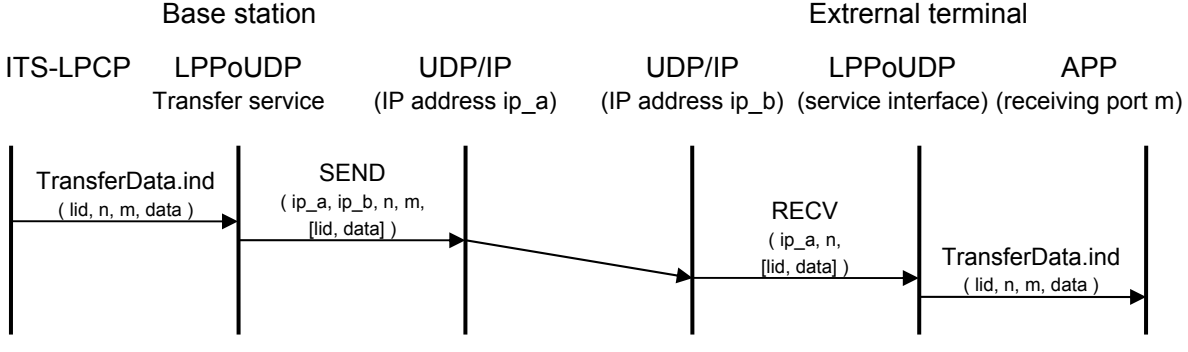

Figure 3.3-34 TransferData.ind Sequence

### 3.3.6.3.3 Mapping in Event Notification Function

The event transfer service works as an application with LPCP on the base station, and as an application with UDP on the external terminal. The information "EventReport" received by the event transfer service of the base station is sent to the event transfer service of the external terminal using the SEND interface of UDP. The receiving port number of the event notification service is 0x0ffe in the external terminal. In the data area of UDP, PDU indicate the status identifier and additional event information are stored in the format shown in Figure 3.3-35, and it is notified of the LPP of the external terminal shown in Figure 3.3-36.

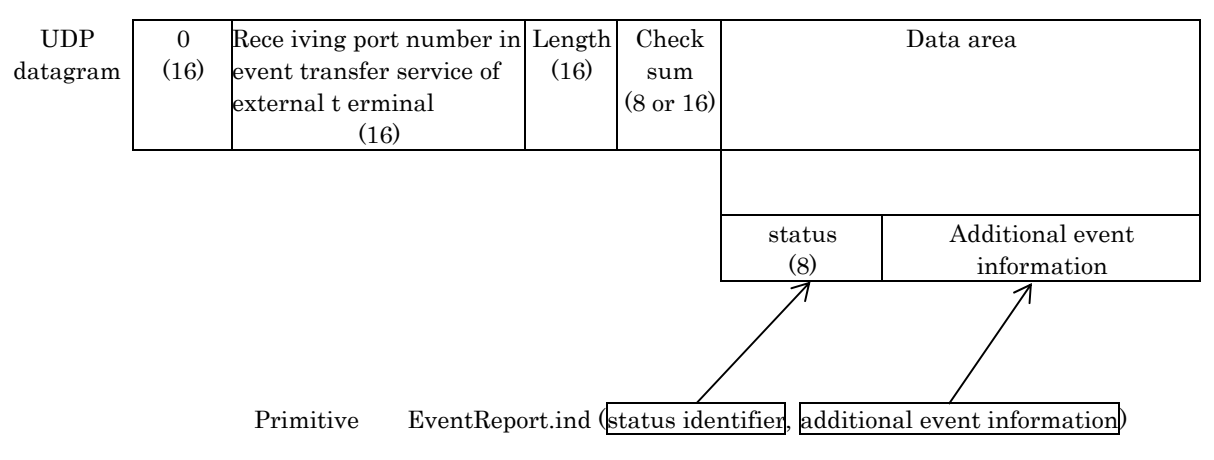

Figure 3.3-35 PDU Mapping in EventReport.ind

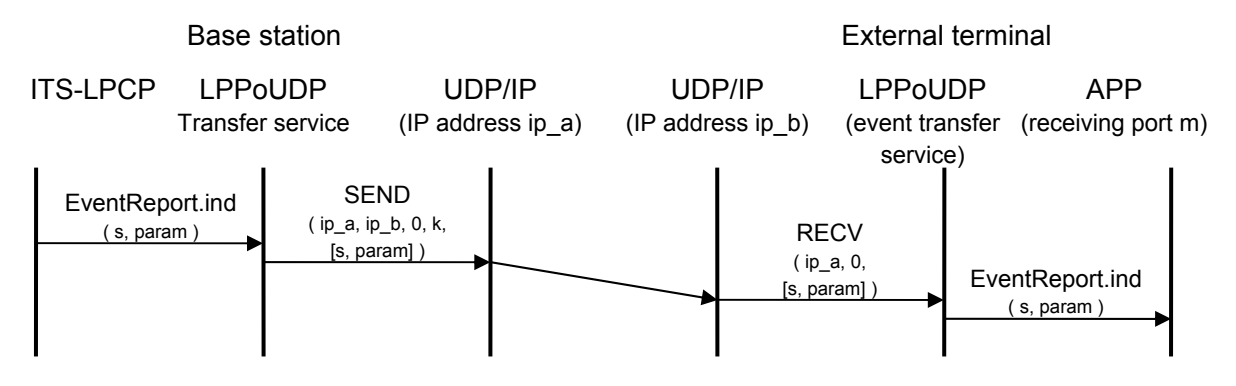

Figure 3.3-36 EventReport.ind Sequence

### 3.3.7 Definition of Parameter Types

LppParameter DEFINITIONS ::= **BEGIN** 

### IMPORTS

PortNo FROM LocalControlParameter;

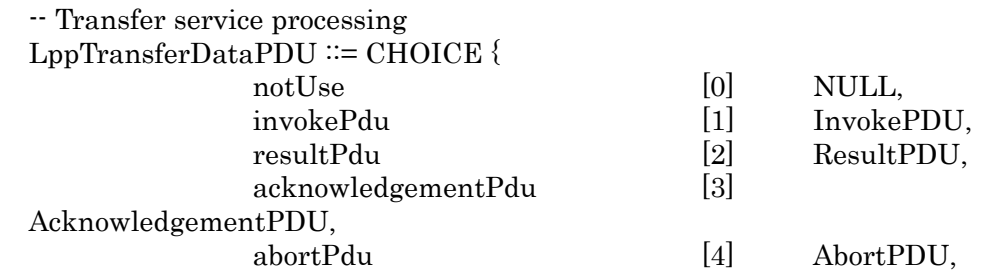

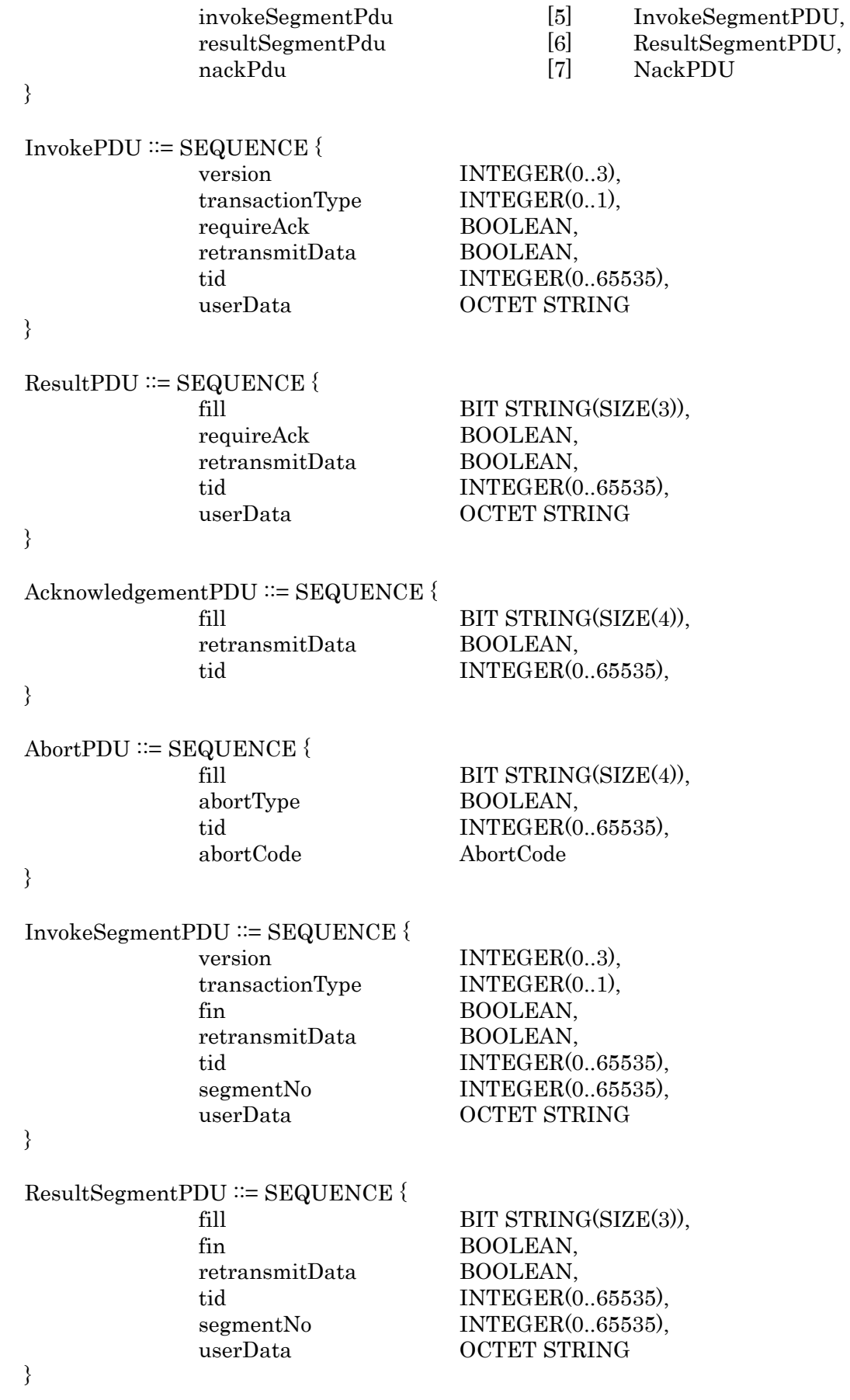

NackPDU::= SEQUENCE {
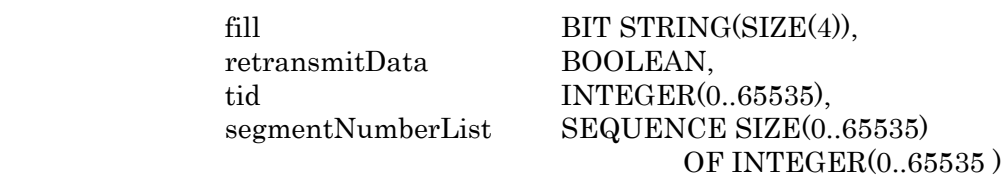

}

AbortCode ::= INTEGER {

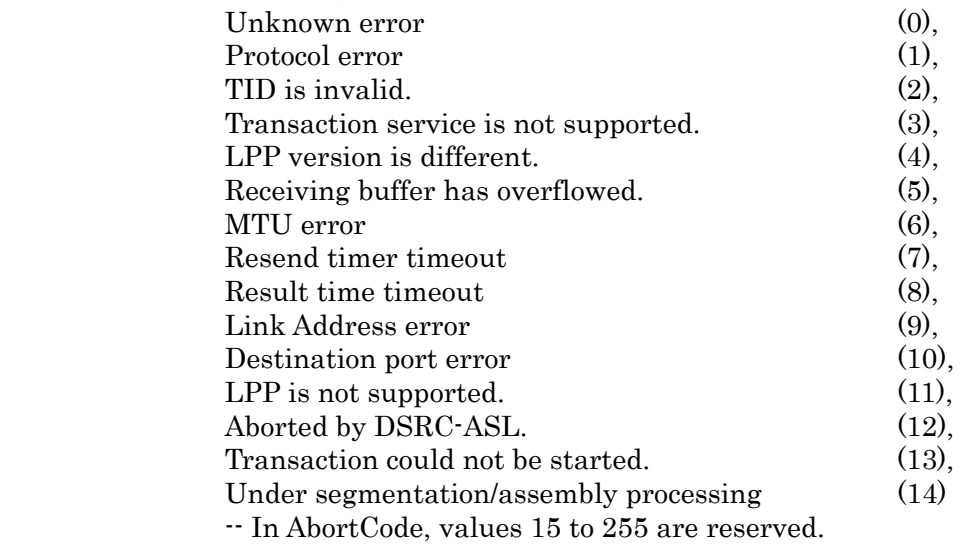

} (0..255)

-- Connection management service

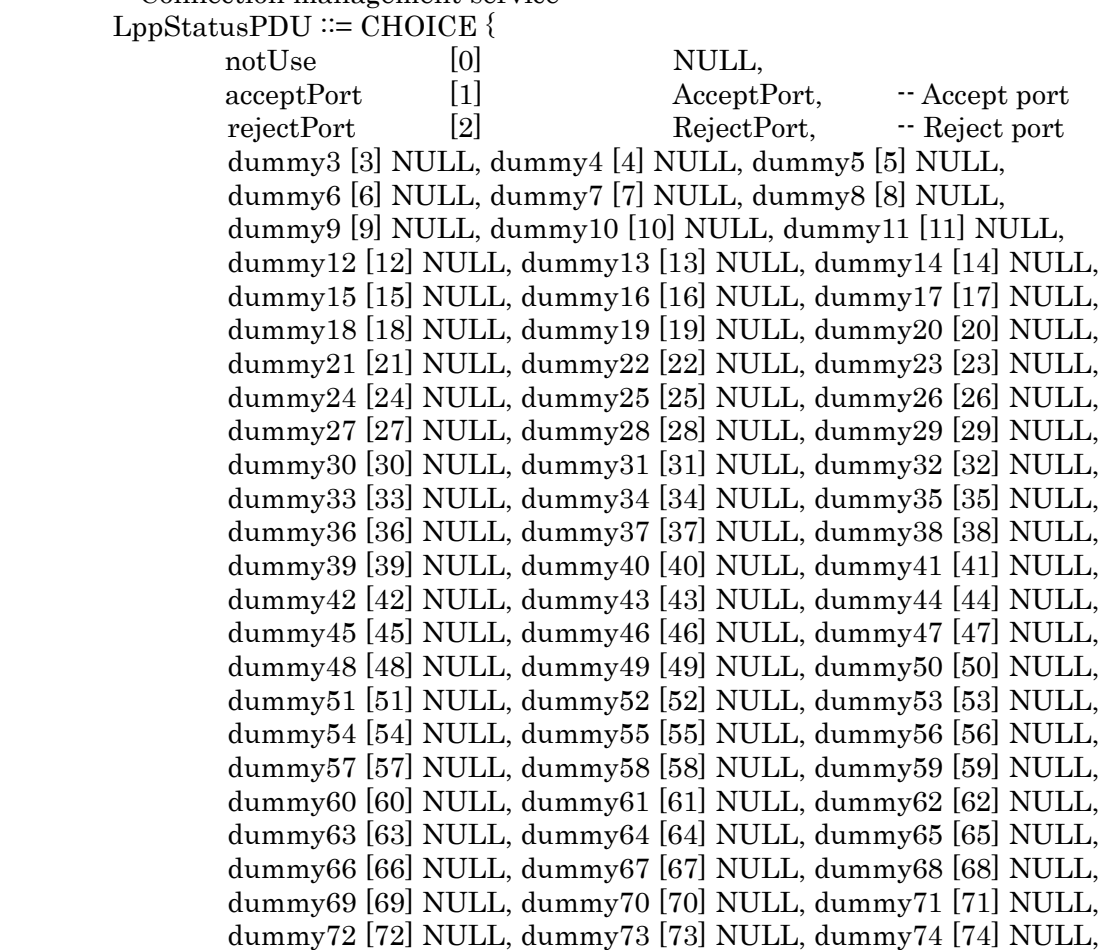

dummy75 [75] NULL, dummy76 [76] NULL, dummy77 [77] NULL, dummy78 [78] NULL, dummy79 [79] NULL, dummy80 [80] NULL, dummy81 [81] NULL, dummy82 [82] NULL, dummy83 [83] NULL, dummy84 [84] NULL, dummy85 [85] NULL, dummy86 [86] NULL, dummy87 [87] NULL, dummy88 [88] NULL, dummy89 [89] NULL, dummy90 [90] NULL, dummy91 [91] NULL, dummy92 [92] NULL, dummy93 [93] NULL, dummy94 [94] NULL, dummy95 [95] NULL, dummy96 [96] NULL, dummy97 [97] NULL, dummy98 [98] NULL, dummy99 [99] NULL, dummy100 [100] NULL, dummy101 [101] NULL, dummy102 [102] NULL, dummy103 [103] NULL, dummy104 [104] NULL, dummy105 [105] NULL, dummy106 [106] NULL, dummy107 [107] NULL, dummy108 [108] NULL, dummy109 [109] NULL, dummy110 [110] NULL, dummy111 [111] NULL, dummy112 [112] NULL, dummy113 [113] NULL, dummy114 [114] NULL, dummy115 [115] NULL, dummy116 [116] NULL, dummy117 [117] NULL, dummy118 [118] NULL, dummy119 [119] NULL, dummy120 [120] NULL, dummy121 [121] NULL, dummy122 [122] NULL, dummy123 [123] NULL, dummy124 [124] NULL, dummy125 [125] NULL, dummy126 [126] NULL, dummy127 [127] NULL, dummy128 [128] NULL, dummy129 [129] NULL, dummy130 [130] NULL, dummy131 [131] NULL, dummy132 [132] NULL, dummy133 [133] NULL, dummy134 [134] NULL, dummy135 [135] NULL, dummy136 [136] NULL, dummy137 [137] NULL, dummy138 [138] NULL, dummy139 [139] NULL, dummy140 [140] NULL, dummy141 [141] NULL, dummy142 [142] NULL, dummy143 [143] NULL, dummy144 [144] NULL, dummy145 [145] NULL, dummy146 [146] NULL, dummy147 [147] NULL, dummy148 [148] NULL, dummy149 [149] NULL, dummy150 [150] NULL, dummy151 [151] NULL, dummy152 [152] NULL, dummy153 [153] NULL, dummy154 [154] NULL, dummy155 [155] NULL, dummy156 [156] NULL, dummy157 [157] NULL, dummy158 [158] NULL, dummy159 [159] NULL, dummy160 [160] NULL, dummy161 [161] NULL, dummy162 [162] NULL, dummy163 [163] NULL, dummy164 [164] NULL, dummy165 [165] NULL, dummy166 [166] NULL, dummy167 [167] NULL, dummy168 [168] NULL, dummy169 [169] NULL, dummy170 [170] NULL, dummy171 [171] NULL, dummy172 [172] NULL, dummy173 [173] NULL, dummy174 [174] NULL, dummy175 [175] NULL, dummy176 [176] NULL, dummy177 [177] NULL, dummy178 [178] NULL, dummy179 [179] NULL, dummy180 [180] NULL, dummy181 [181] NULL, dummy182 [182] NULL, dummy183 [183] NULL, dummy184 [184] NULL, dummy185 [185] NULL, dummy186 [186] NULL, dummy187 [187] NULL, dummy188 [188] NULL, dummy189 [189] NULL, dummy190 [190] NULL, dummy191 [191] NULL, dummy192 [192] NULL, dummy193 [193] NULL, dummy194 [194] NULL, dummy195 [195] NULL, dummy196 [196] NULL, dummy197 [197] NULL, dummy198 [198] NULL, dummy199 [199] NULL, dummy200 [200] NULL, dummy201 [201] NULL, dummy202 [202] NULL, dummy203 [203] NULL, dummy204 [204] NULL, dummy205 [205] NULL, dummy206 [206] NULL, dummy207 [207] NULL, dummy208 [208] NULL, dummy209 [209] NULL, dummy210 [210] NULL, dummy211 [211] NULL, dummy212 [212] NULL, dummy213 [213] NULL, dummy214 [214] NULL, dummy215 [215] NULL, dummy216 [216] NULL, dummy217 [217] NULL, dummy218 [218] NULL, dummy219 [219] NULL, dummy220 [220] NULL, dummy221 [221] NULL, dummy222 [222] NULL, dummy223 [223] NULL, dummy224 [224] NULL, dummy225 [225] NULL, dummy226 [226] NULL, dummy227 [227] NULL, dummy228 [228] NULL, dummy229 [229] NULL, dummy230 [230] NULL, dummy231 [231] NULL, dummy232 [232] NULL, dummy233 [233] NULL, dummy234 [234] NULL, dummy235 [235] NULL, dummy236 [236] NULL, dummy237 [237] NULL, dummy238 [238] NULL, dummy239 [239] NULL,

dummy240 [240] NULL, dummy241 [241] NULL, dummy242 [242] NULL, dummy243 [243] NULL, dummy244 [244] NULL, dummy245 [245] NULL, dummy246 [246] NULL, dummy247 [247] NULL, dummy248 [248] NULL, dummy249 [249] NULL, dummy250 [250] NULL, dummy251 [251] NULL, dummy252 [252] NULL, dummy253 [253] NULL, dummy254 [254] NULL, dummy255 [255] NULL

-- In PDU LppStatus, identifier and type definition of tag numbers 3 to 255 are -- reserved.

}

AcceptPort ::= PortNo

RejectPort ::= PortNo

END

# [BLANK]

# Chapter 4 Compatibility Confirmation Test

#### 4.1 Scope

The testing based on the testing system is intended to confirm that mobile stations (OBEs) manufactured by a mobile station manufacturer meet the functional requirements for mobile stations in accordance with the standard specification for ITS-ASL specified in this technical report.

It is assumed that for these tests, IEEE 802.11 is used as the communication lower layer. Hereafter in this document, a mobile station will be expressed as OBE (On Board Equipment) and a testing system as TS (Test System).

#### 4.2 Test Items and Test Conditions

#### 4.2.1 Test Items

Test items are described as to the operation test and performance test for each function.

As for the performance test, however, only a method of measurement to obtain criteria for numerical value evaluations should be described and conformance of numerical values obtained in this method of measurement is not defined.

In a case where there are separate requirements requested by the service, performance should be evaluated in accordance with this method of measurement.

## 4.2.1.1 Test Items for Extended Link Control Protocol (ITS-ASL-ELCP)

The test items for ITS-ASL-ELCP by TS are as shown below. For information, this test is based on the existence of ITS-LPCP for operation test.

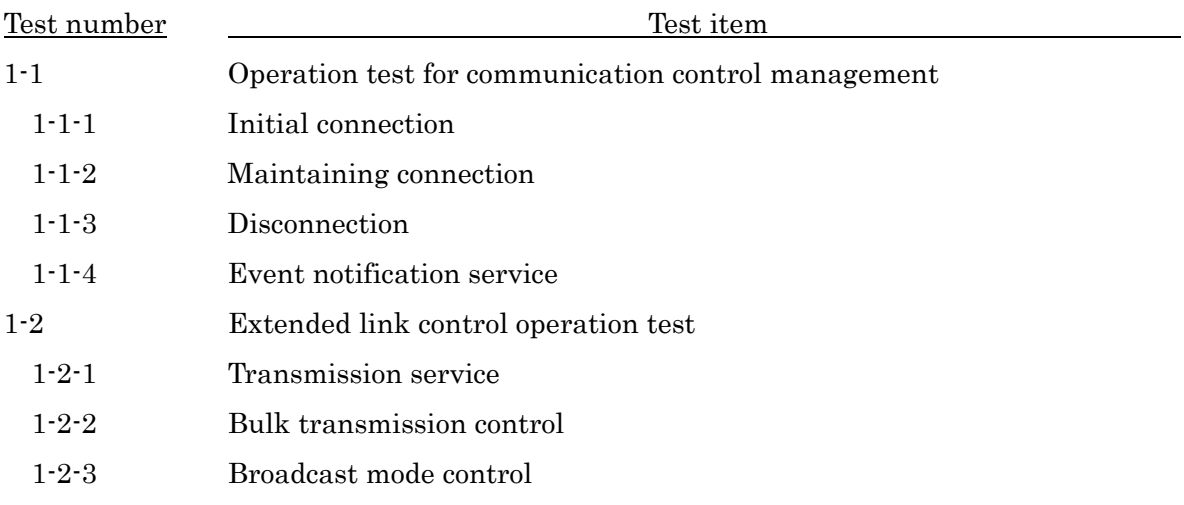

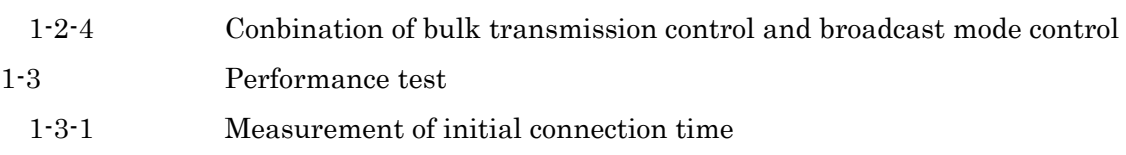

#### 4.2.1.2 Test Items for Local Port Control Protocol (ITS-LPCP)

The test items for ITS-LPCP by TS are as shown below. For information, this test is based on the existence of test application for operation test.

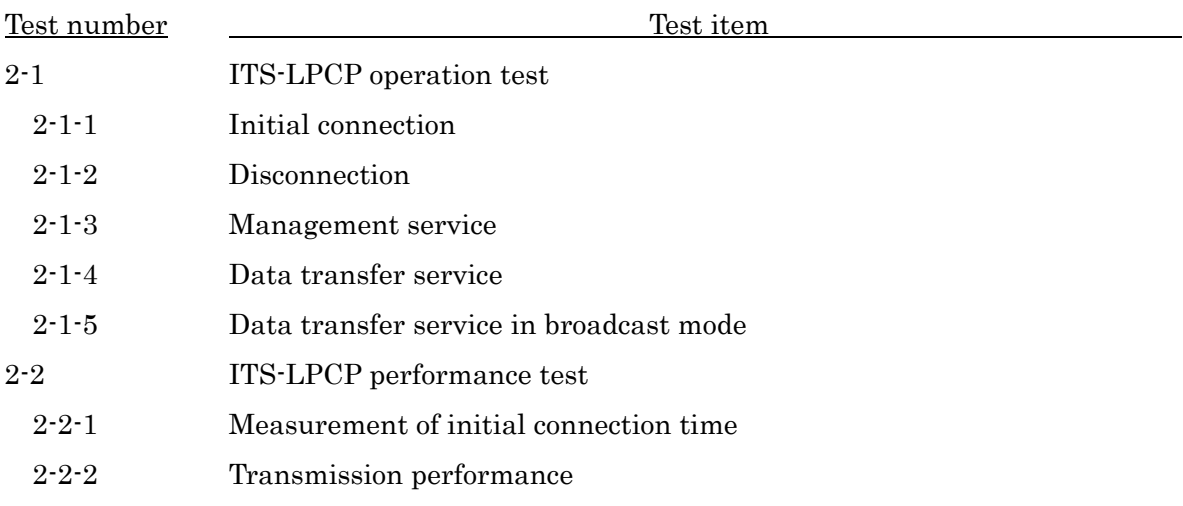

## 4.2.1.3 Test items for Local Port Protocol (ITS-LPP)

The test items for ITS-LPP by TS are as shown below. For information, this test is based on the existence of test application for operation test.

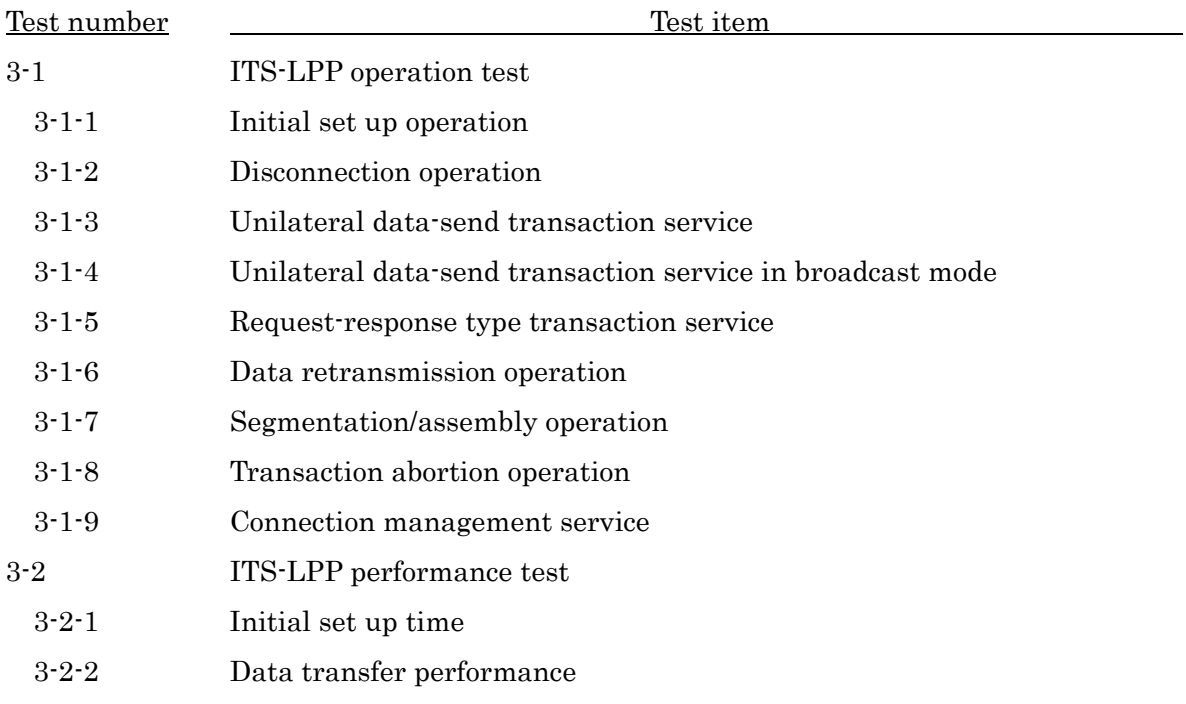

4.2.2 Test Parameters

The parameters are set or registered when performing testing are as follows. These parameters are applied unless otherwise specified.

The meanings of <TS>, <OBE>, and <Common> below are as indicated. <TS>: This is a parameter that is set or registered by TS. <OBE>: This is a parameter that is set or registered by OBE.

<Common>: This is a parameter that is set or registered by both TS and OBE.

4.2.2.1 ITS FORUM RC-005, IEEE 1609.3 Related Parameters

 $\cdot$  PSID : any value from 0x28 to 0x7E <Common>

4.2.2.1 ITS Application Sub Layer (ITS-ASL) Related Parameters

- ・Version information:0 <Common>
- $\cdot$  Connection management timer: to be set by TS  $\langle$ TS $\rangle$
- Link address: to be set by OBE <OBE>

4.2.3 Details of Test

4.2.3.1 Extended Link Control Protocol (ITS-ASL-ELCP) Test

Details of the test as to ITS-ASL-ELCP are as shown below.

## 4.2.3.1.1 Operation Test for Communication Control Management

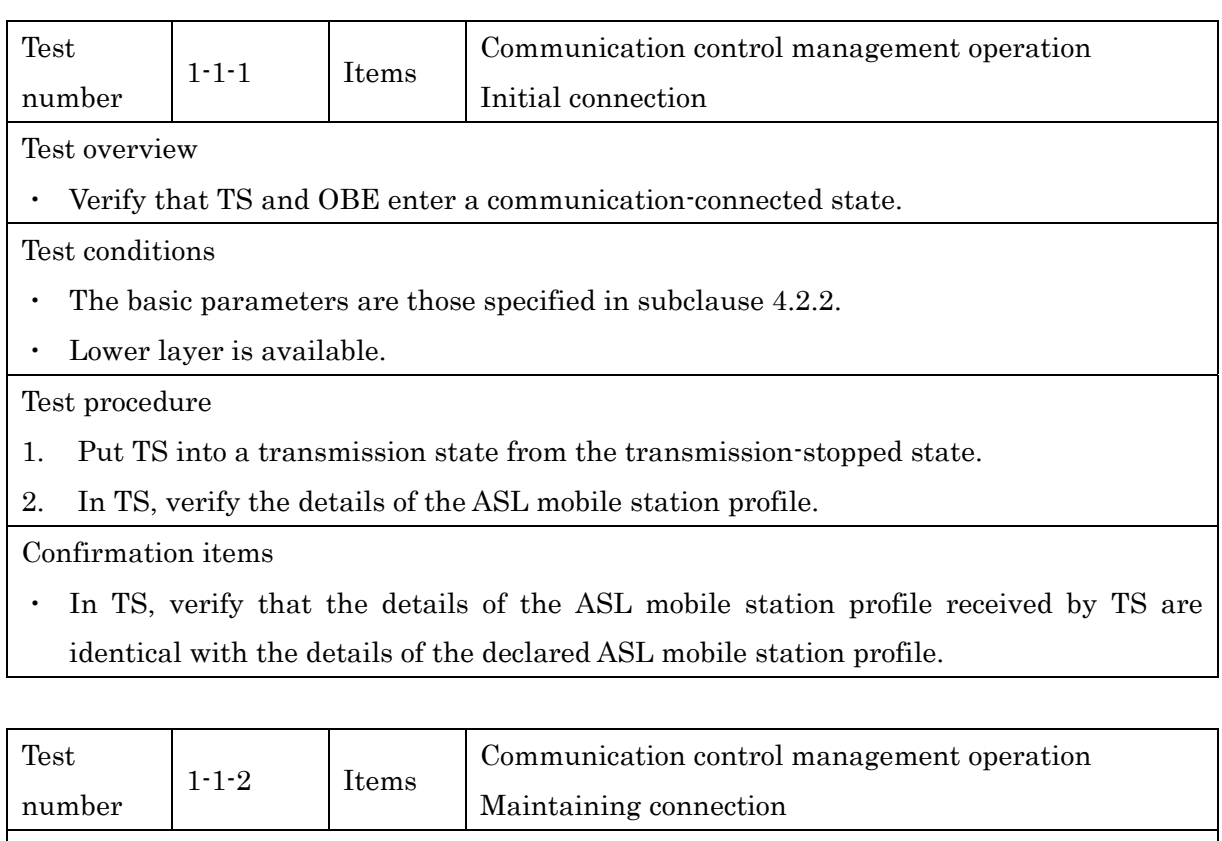

Test overview

・ Verify that the communication-connected state with TS and OBE can be maintained.

Test conditions

・ The basic parameters are those specified in subclause 4.2.2.

・ Verification has been performed as to the operation test in the test number 1-1-1

Test procedure

1. TS transmits the transmission inquiry primitive repeatedly at an interval of within a CTO value of T1max milli-second.

Confirmation items

・ In TS, verify that OBE responds to the transmission of the transmission inquiry primitive from TS within a CTR value of T2max milli-second.

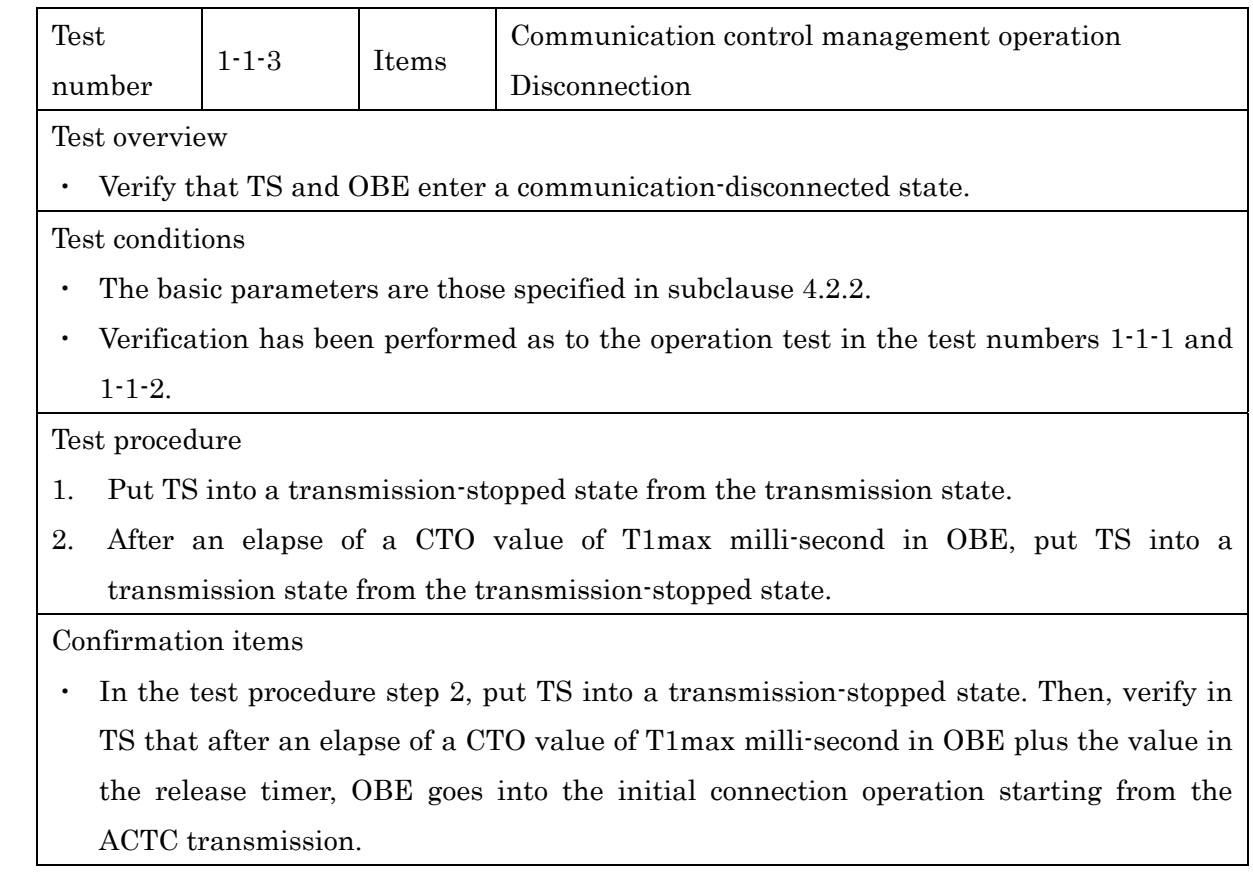

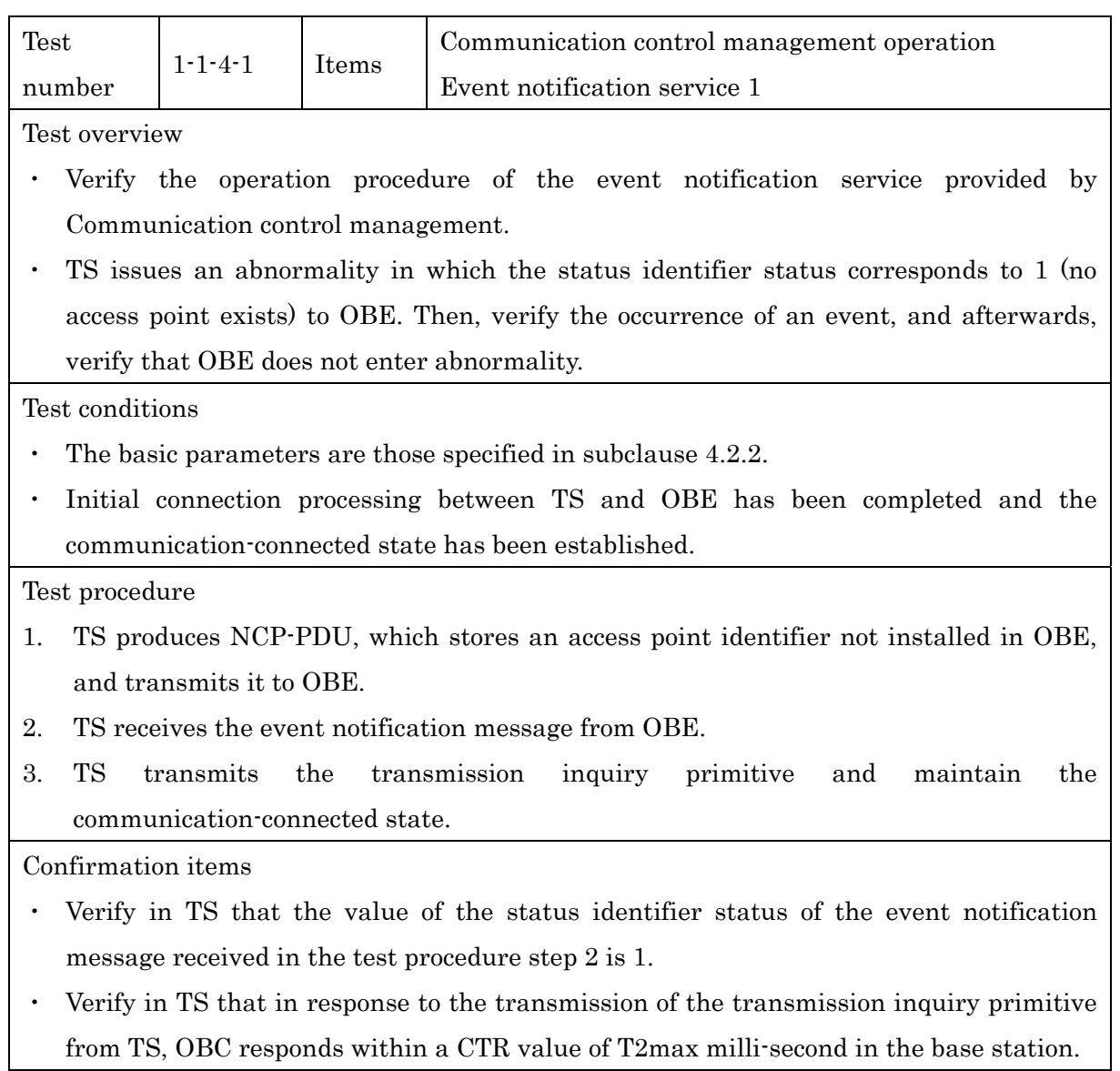

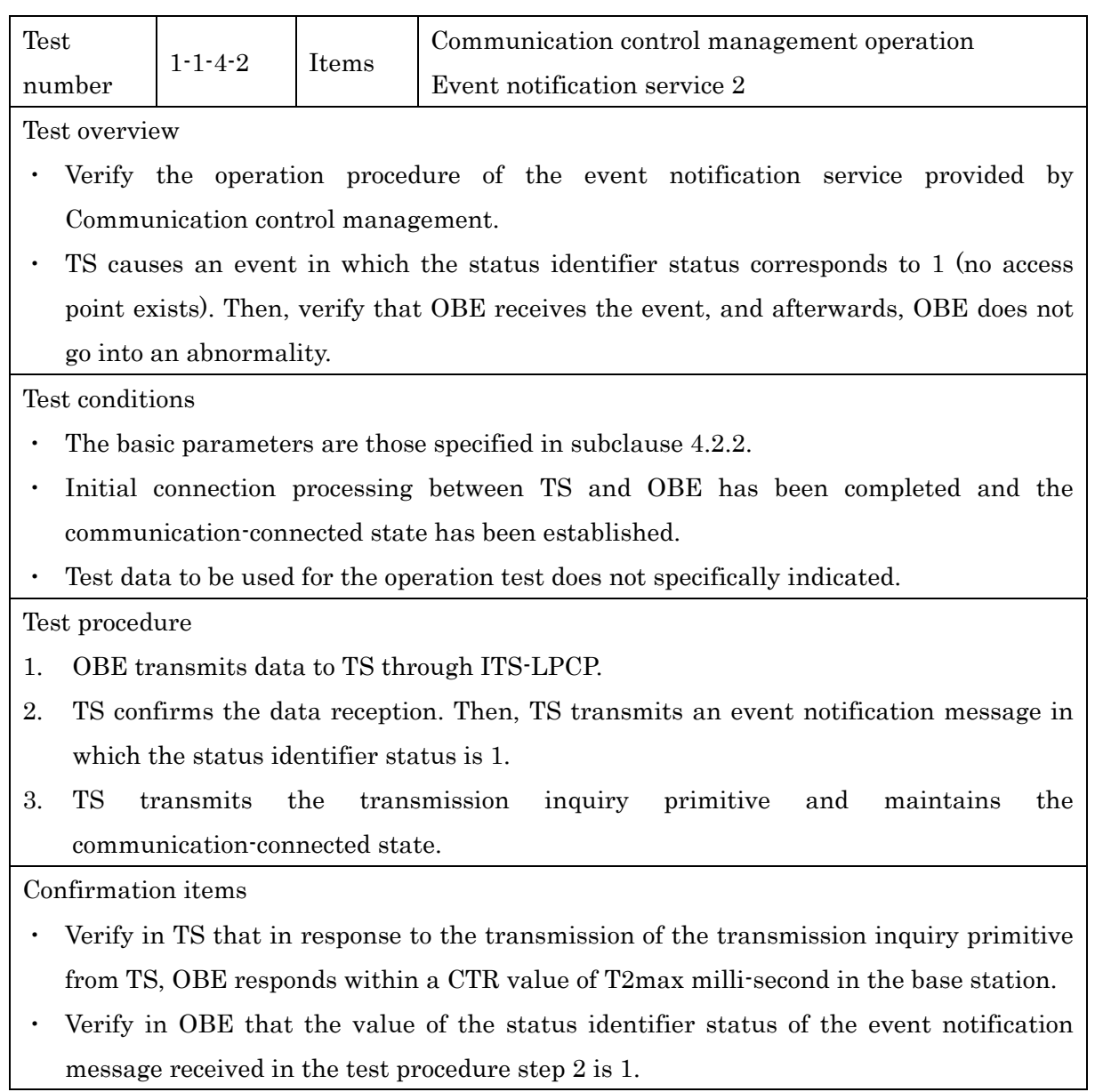

#### 4.2.3.1.2 Operation Test for Extended Link Control

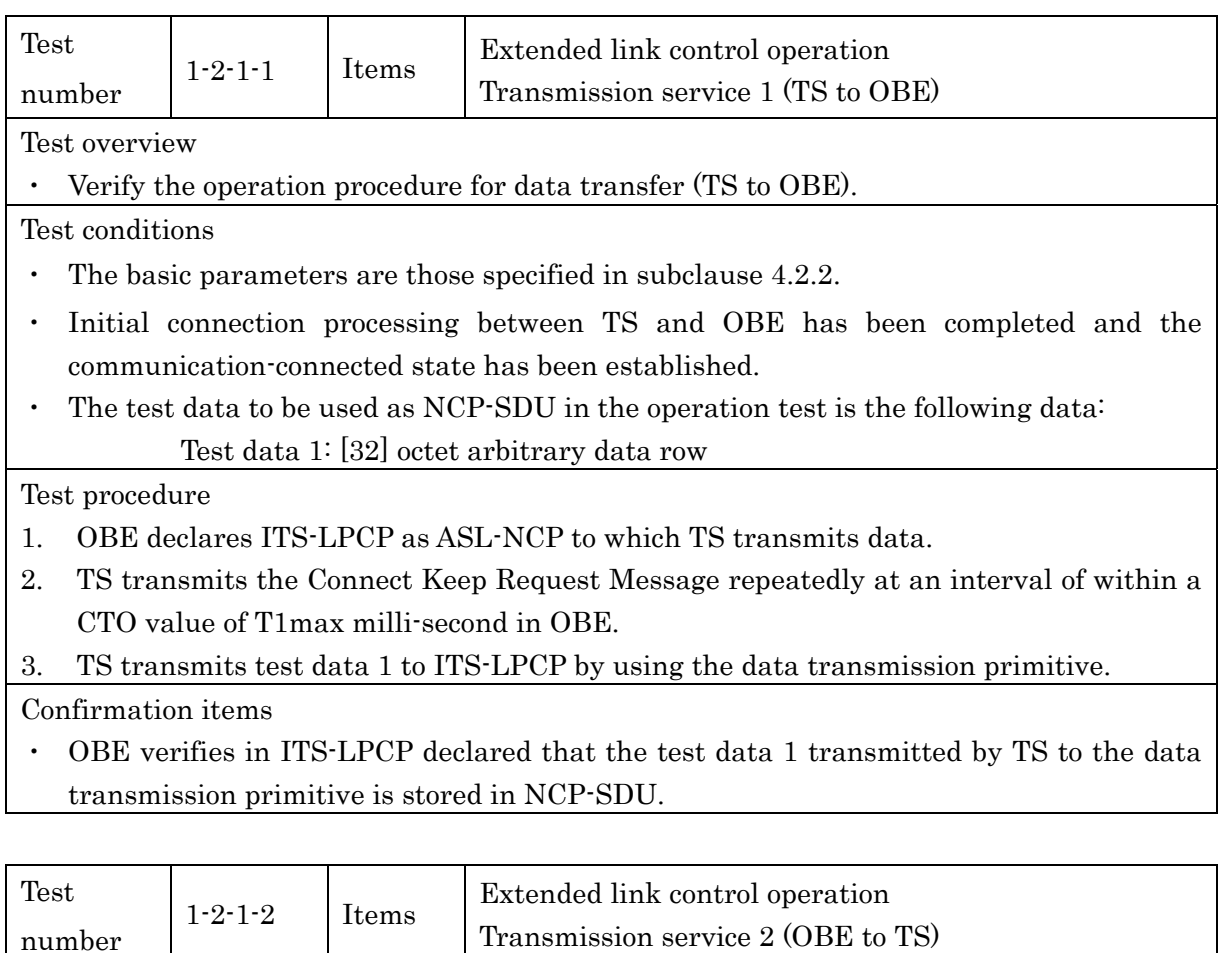

Test overview

・ Verify the operation procedure for data transfer (OBE to TS).

Test conditions

- ・ The basic parameters are those specified in subclause 4.2.2.
- ・ Initial connection processing between TS and OBE has been completed and the communication-connected state has been established.
- ・ The test data to be used as NCP-SDU in the operation test is the following data: Test data 1: [32] octet arbitrary data row

## Test procedure

- 1. OBE declares ITS-LPCP as ASL-NCP to which TS transmits data.
- 2. TS transmits the Connect Keep Request Message repeatedly at an interval of within a CTO value of T1max milli-second in OBE.
- 3. OBE transmits test data 1 to ITS-LPCP by using the data transmission primitive.

Confirmation items

・ TS verifies in ITS-LPCP declared that the test data 1 transmitted by OBE to the data transmission primitive is stored in NCP-SDU.

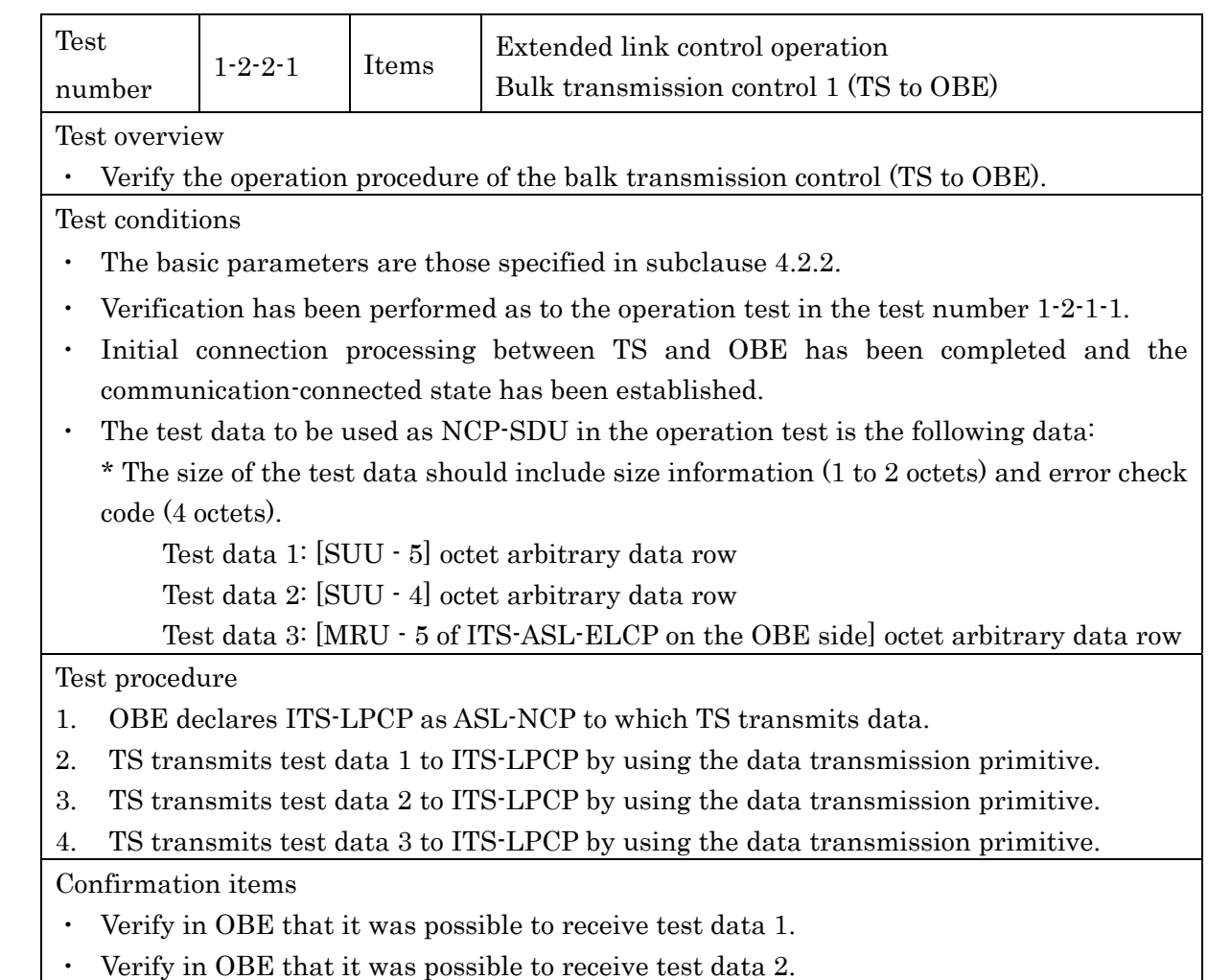

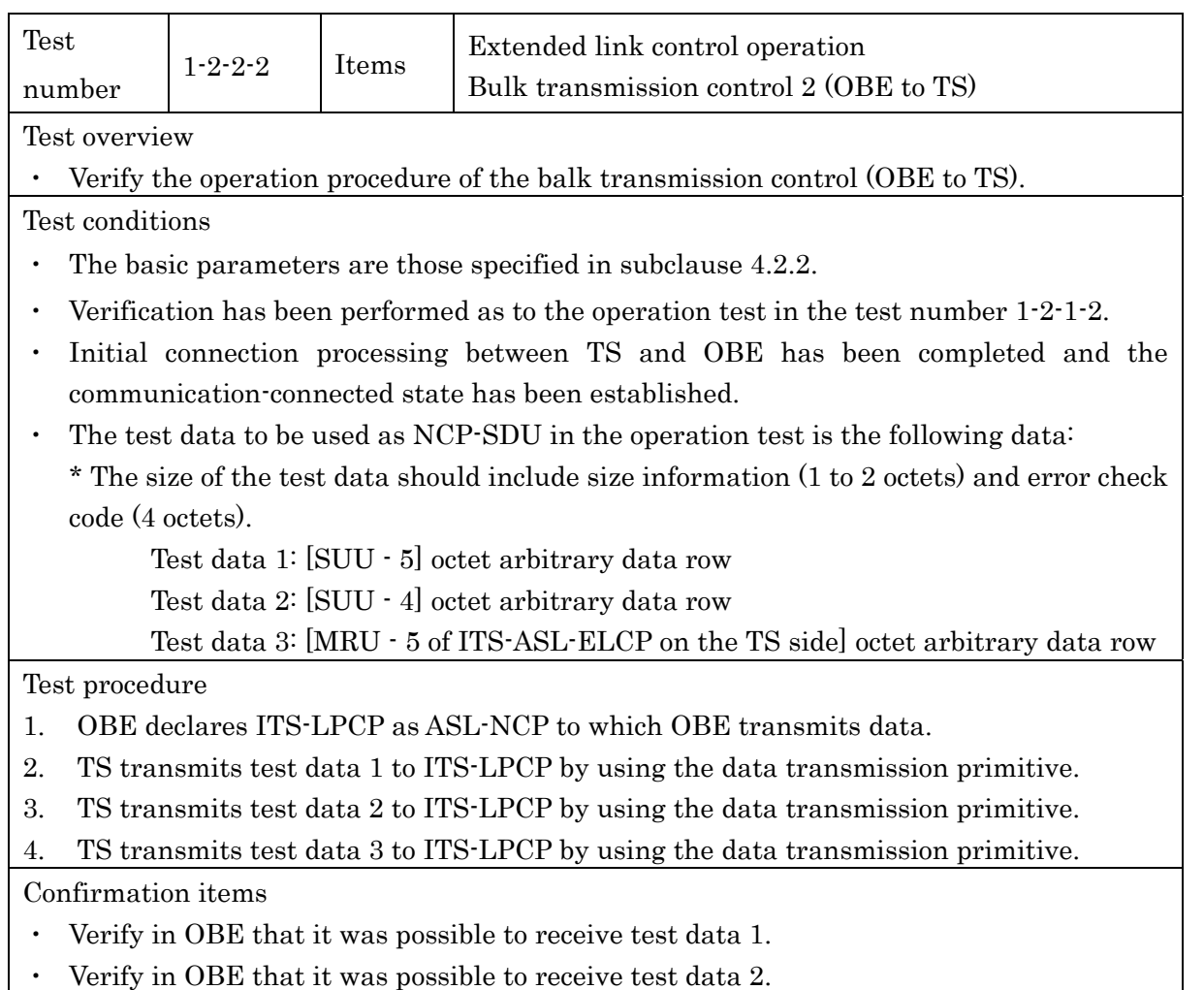

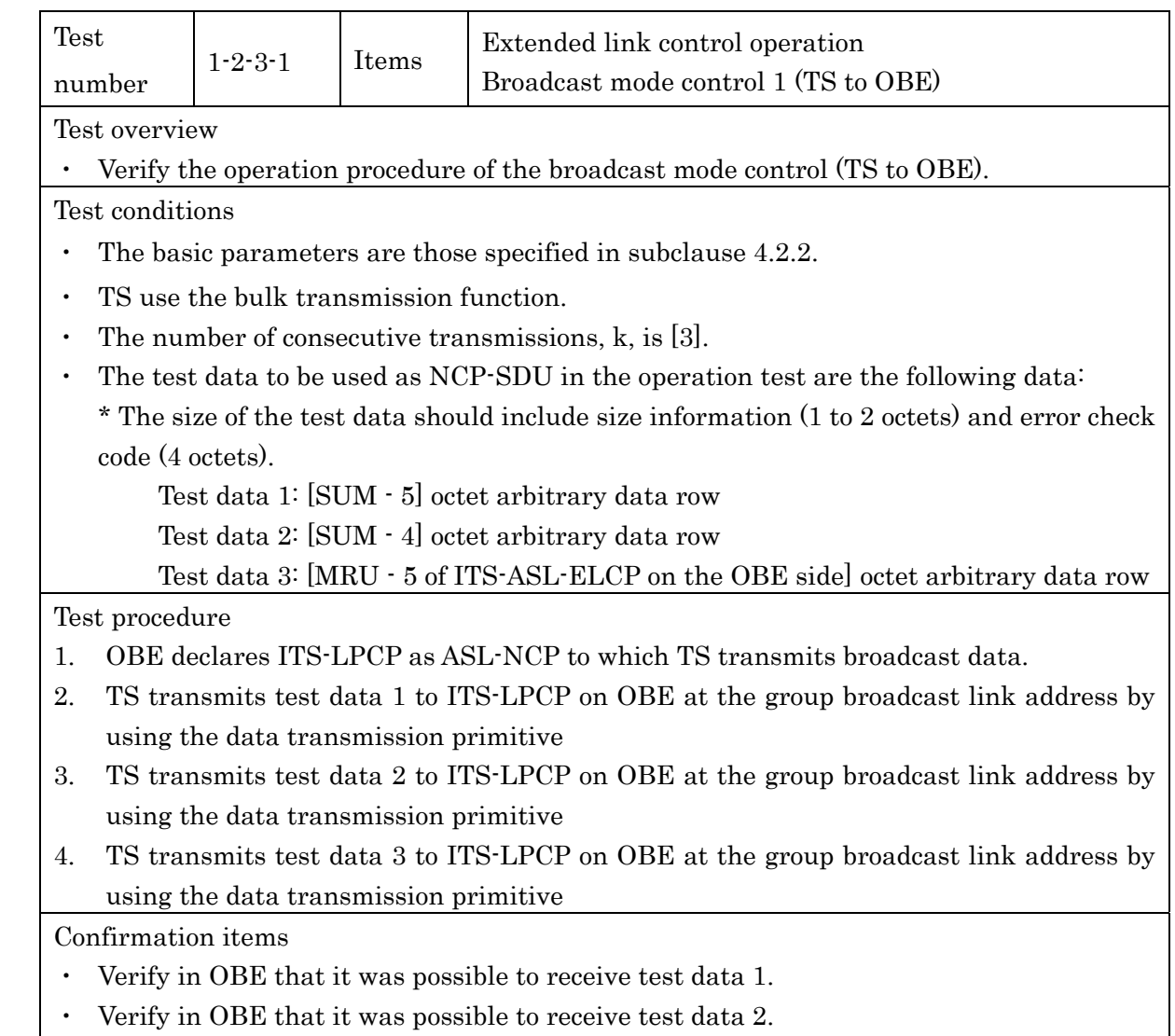

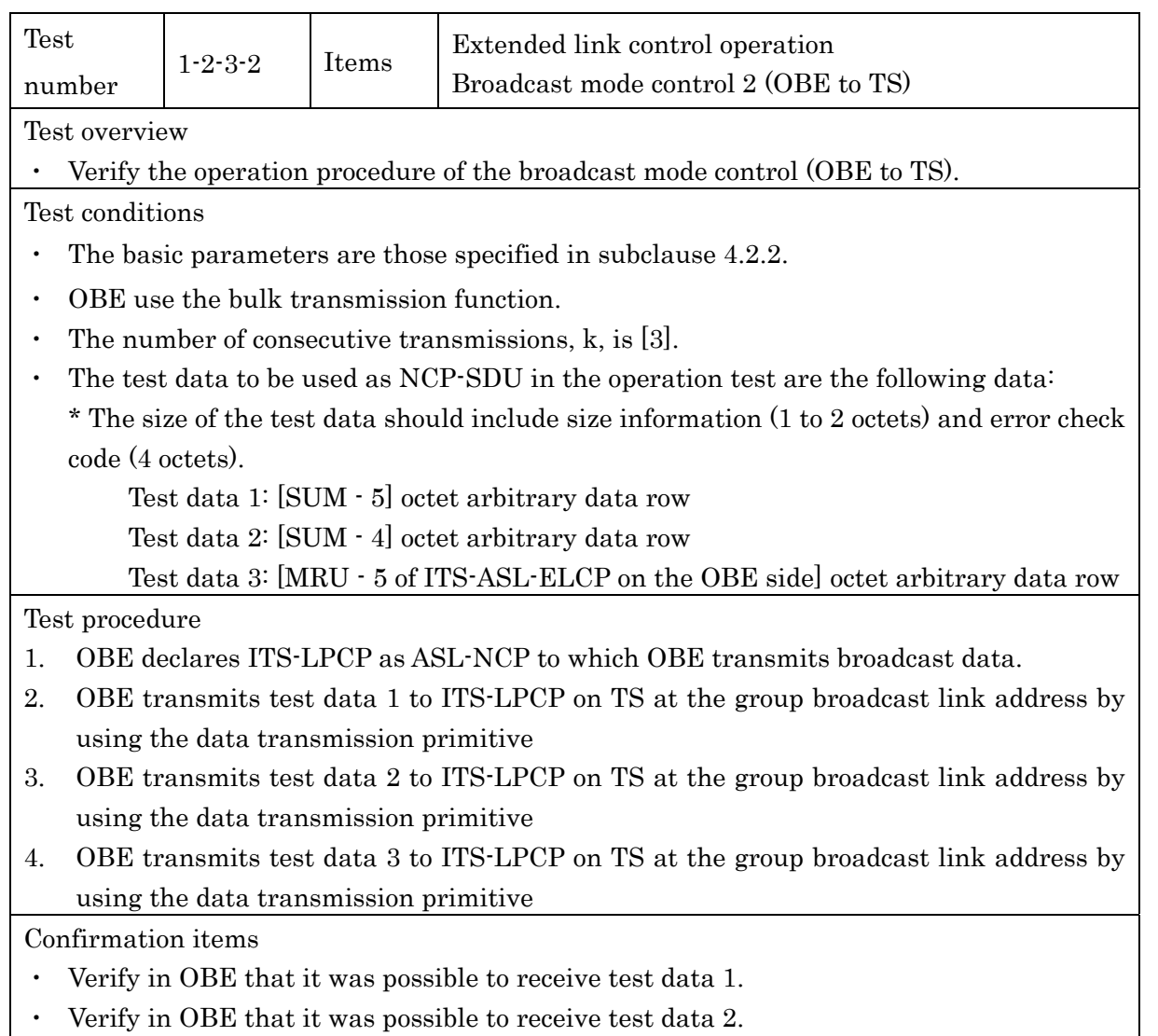

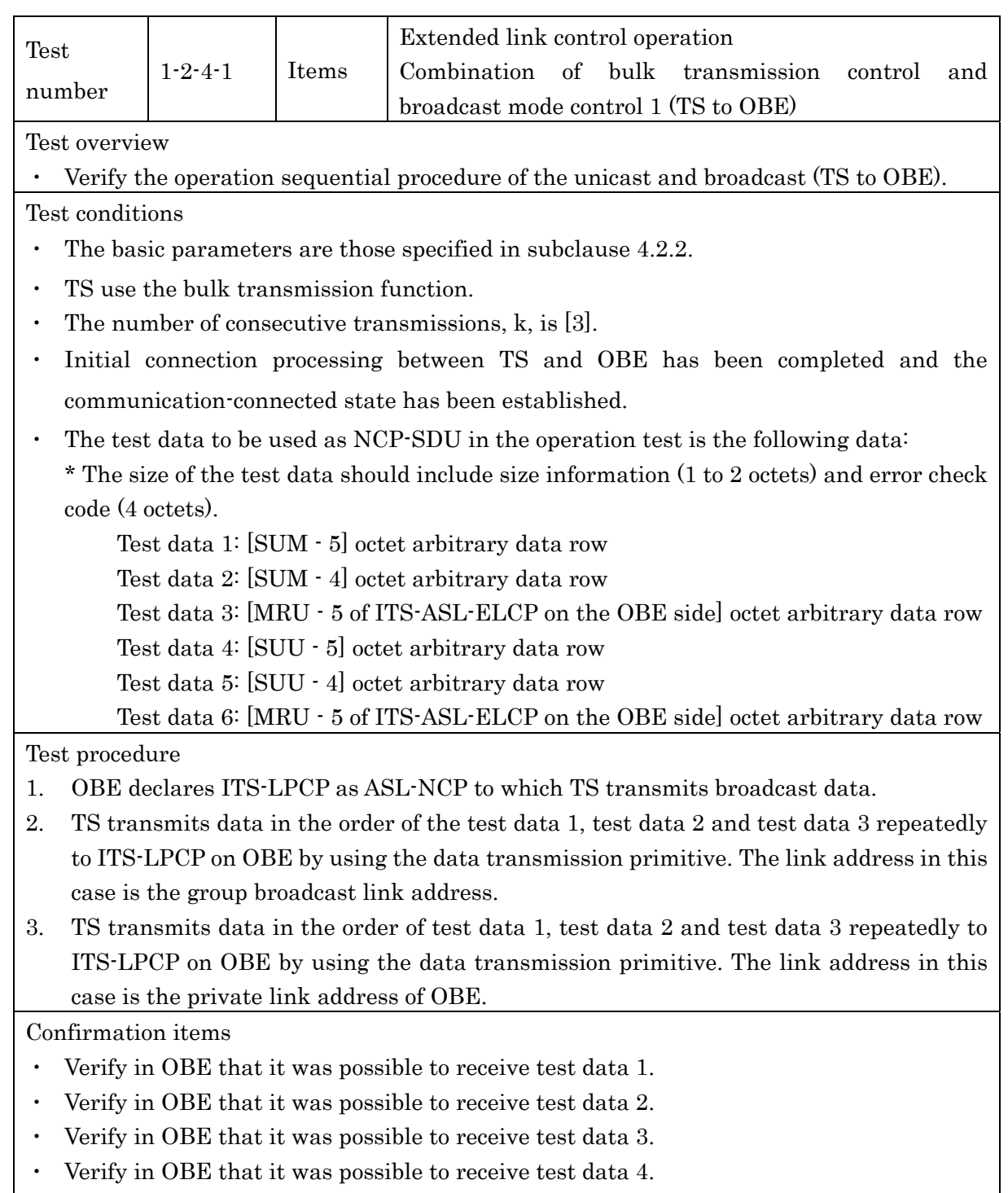

・ Verify in OBE that it was possible to receive test data 5. ・ Verify in OBE that it was possible to receive test data 6.

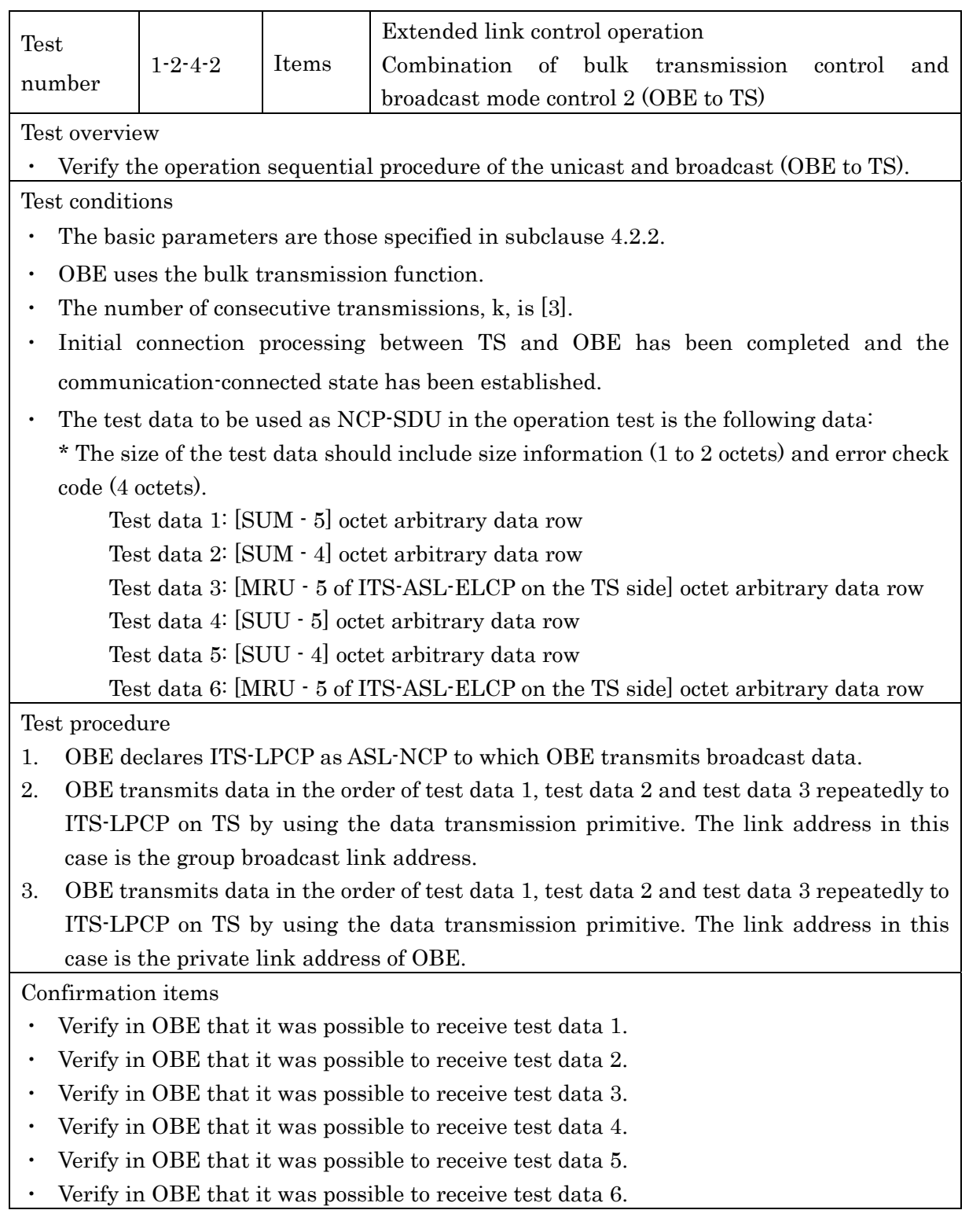

#### 4.2.3.1.3 Performance Test

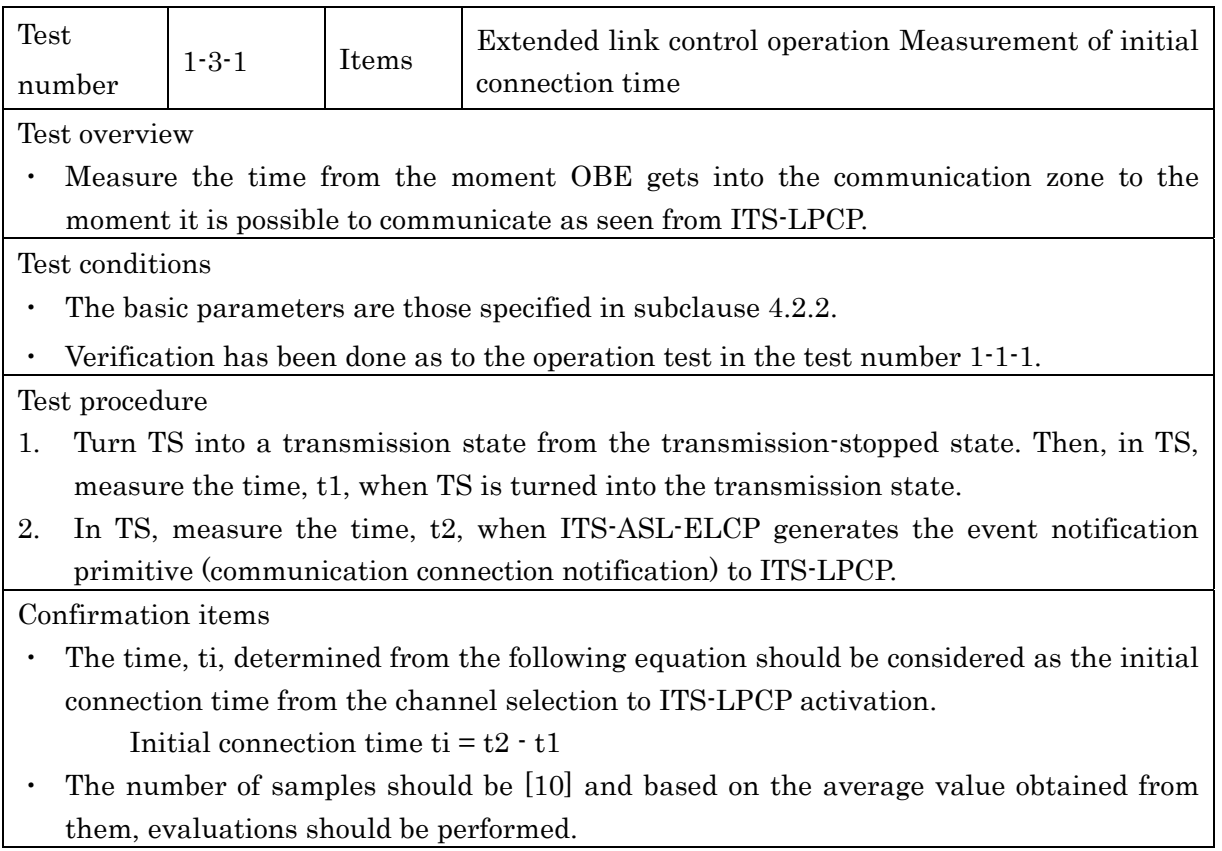

#### 4.2.3.2 Local Port Control Protocol (ITS-LPCP) Test

Test method and procedures for the ITS-LPCP are described below.

The tests described here are specified on condition that confirmation has been completed

for the operation tests required on the corresponding OBE in the test items shown 4.2.1.1.

#### 4.2.3.2.1 Operation Test

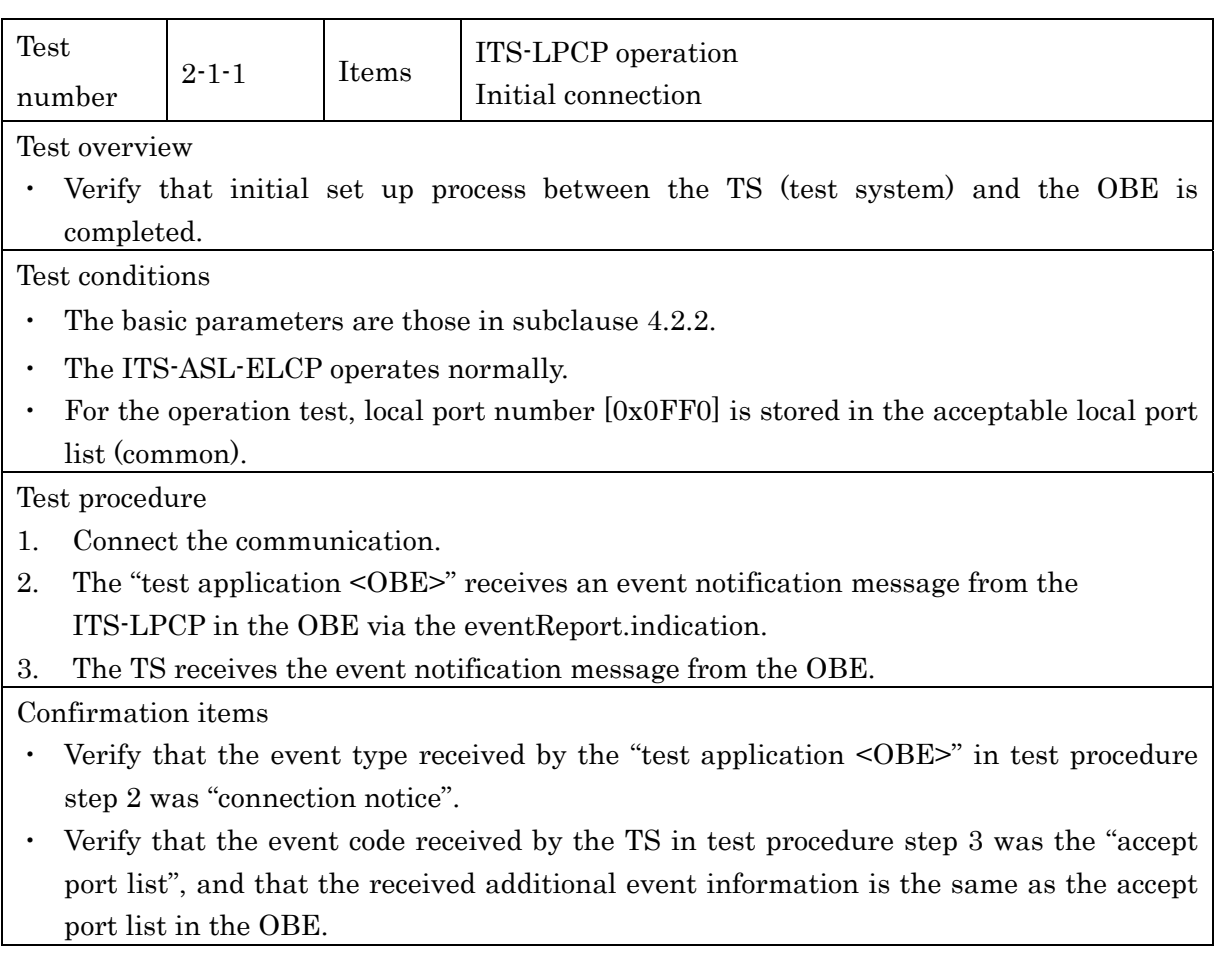

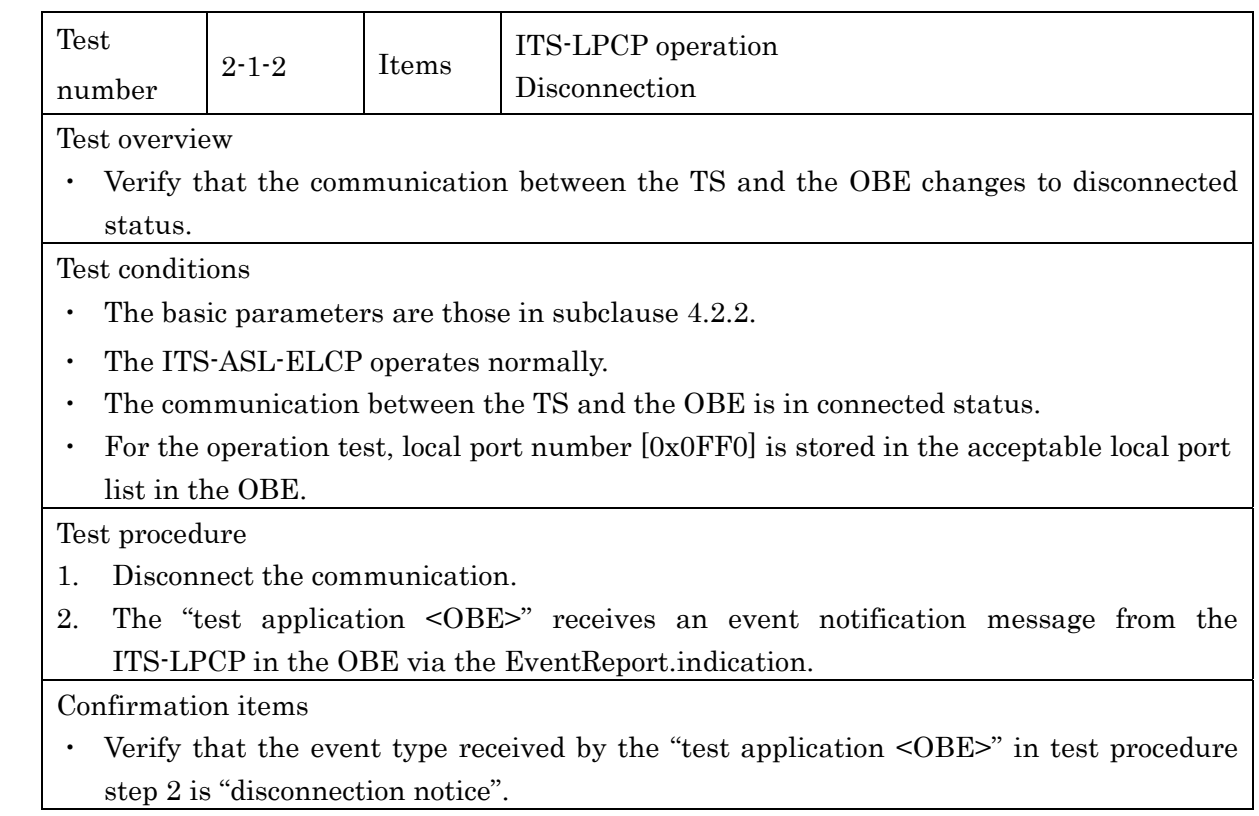

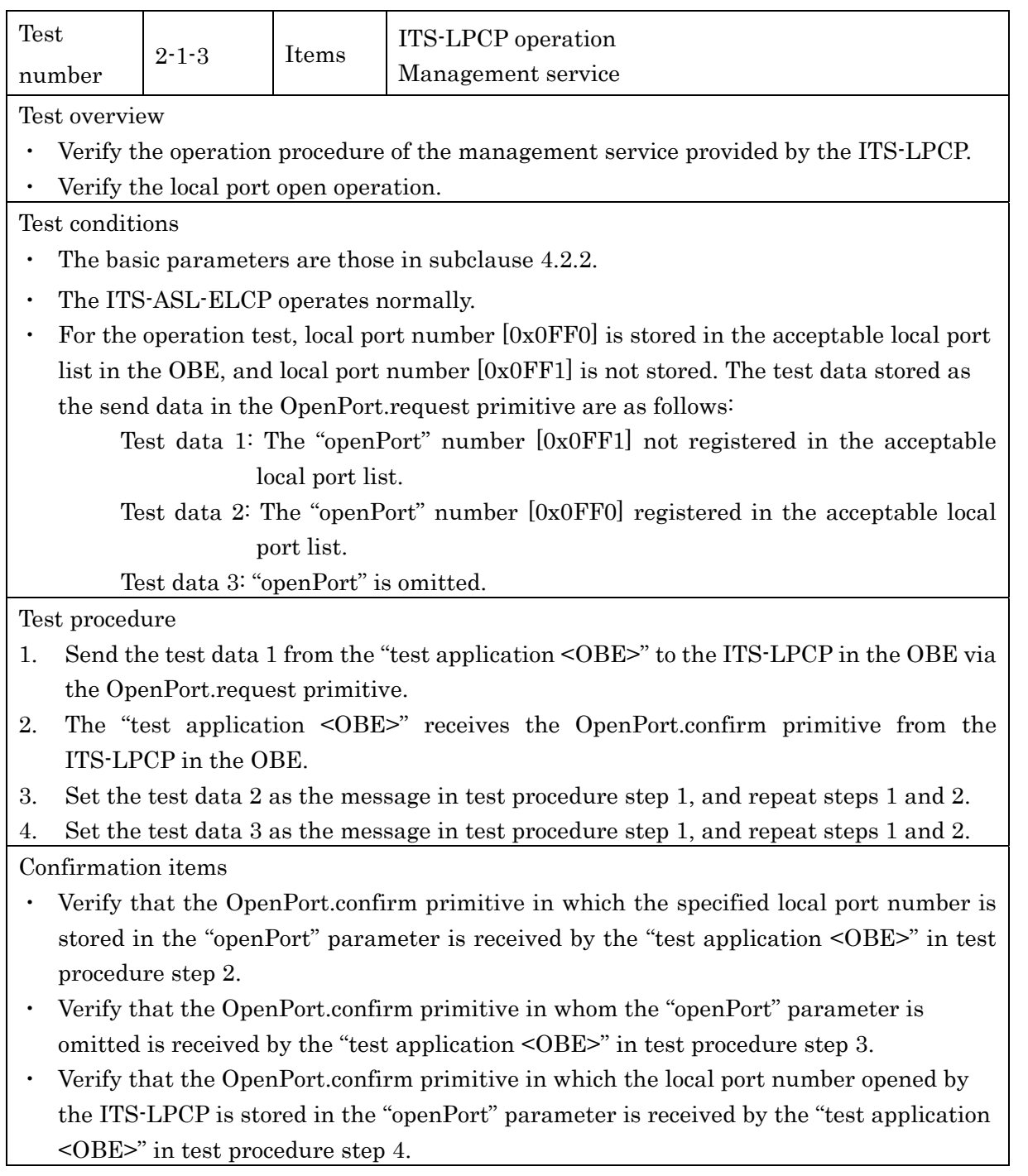

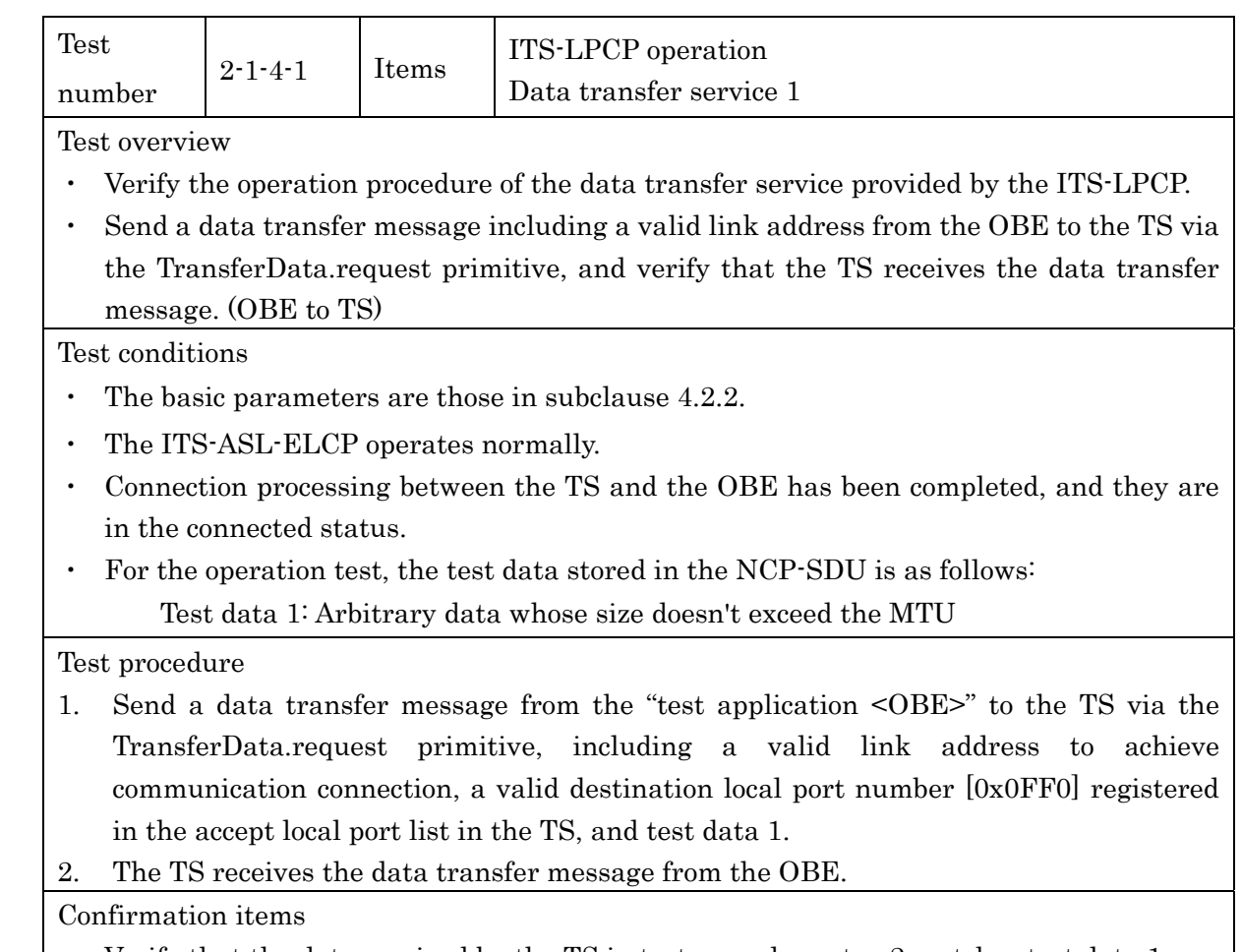

・ Verify that the data received by the TS in test procedure step 2 matches test data 1.

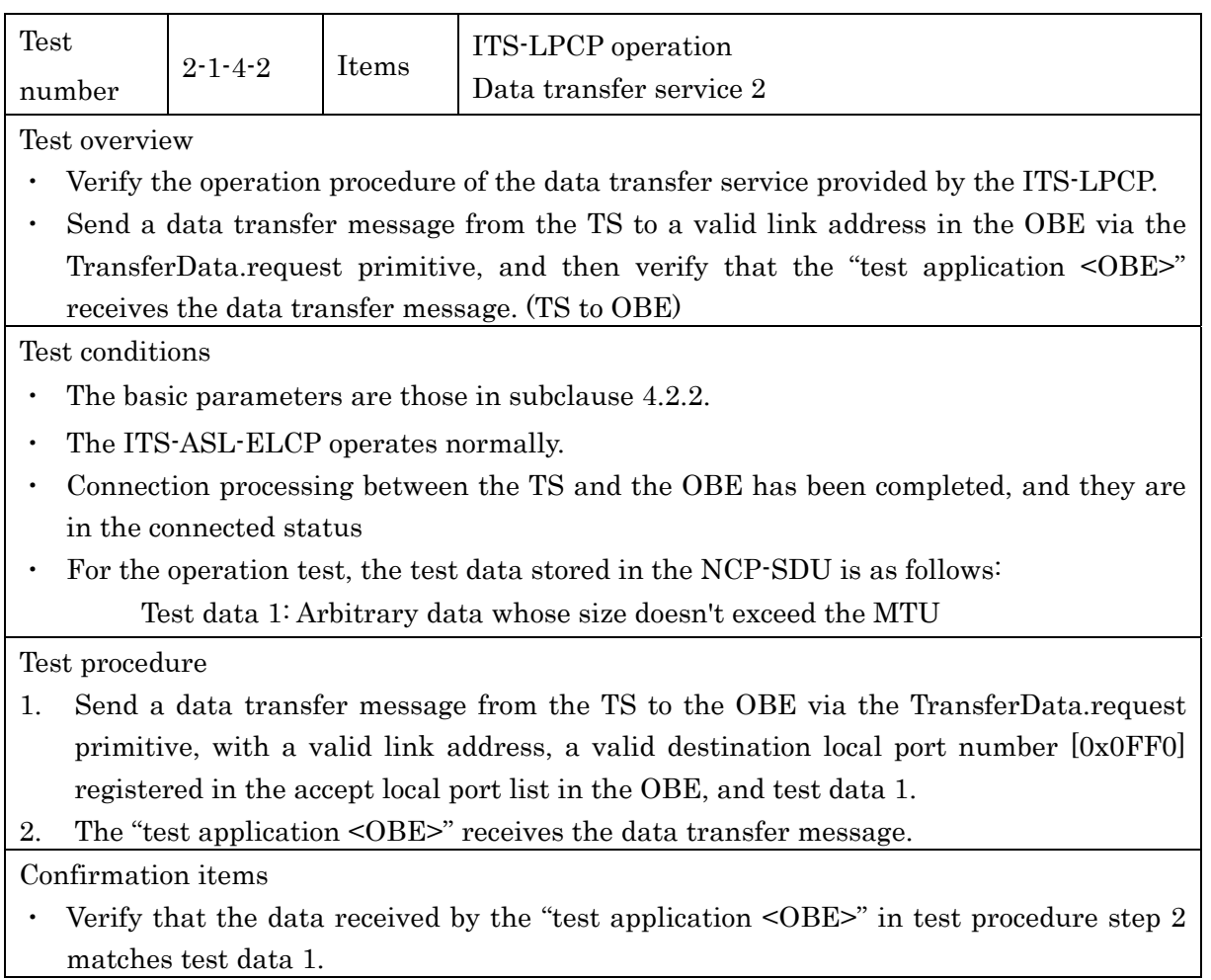

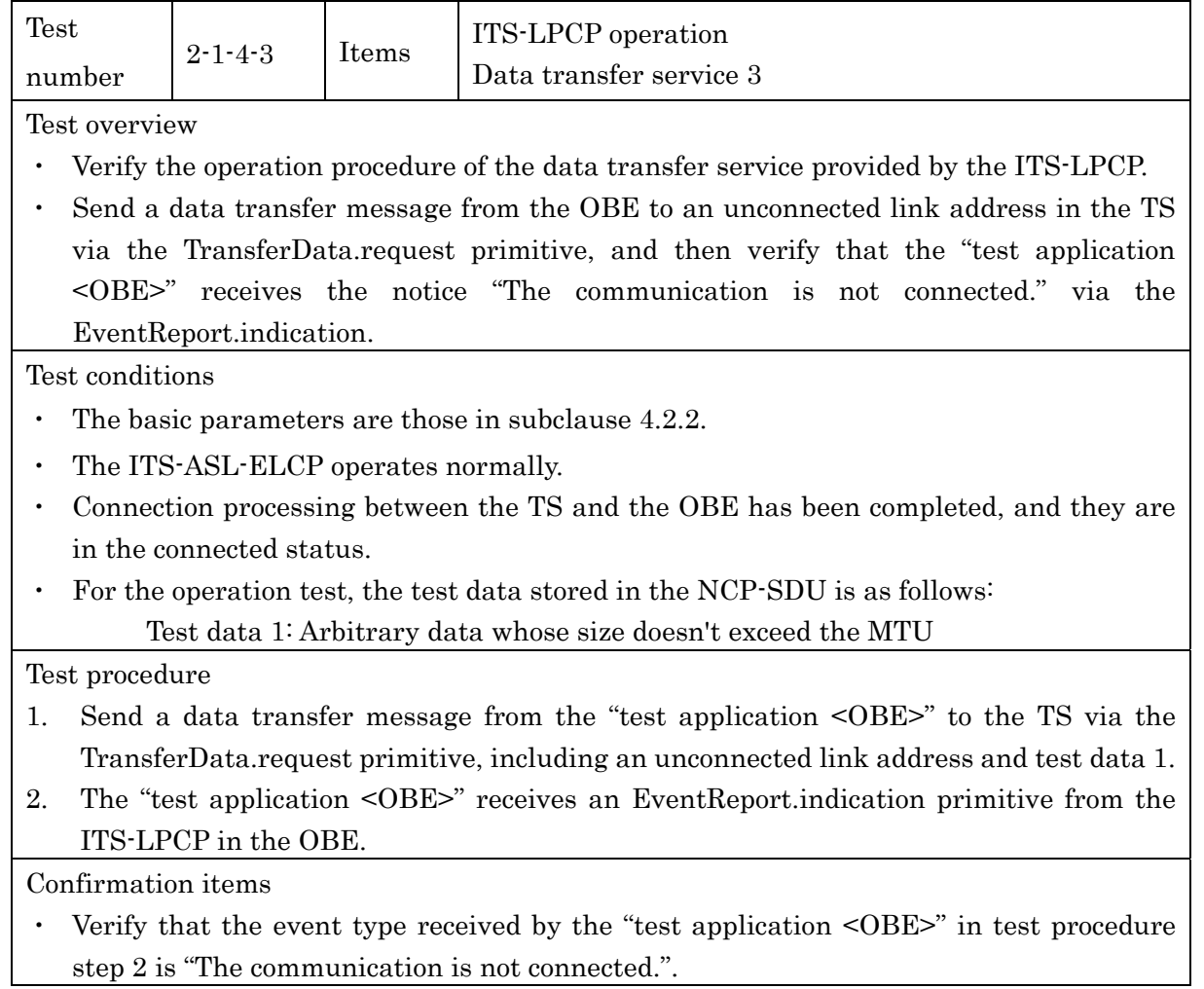

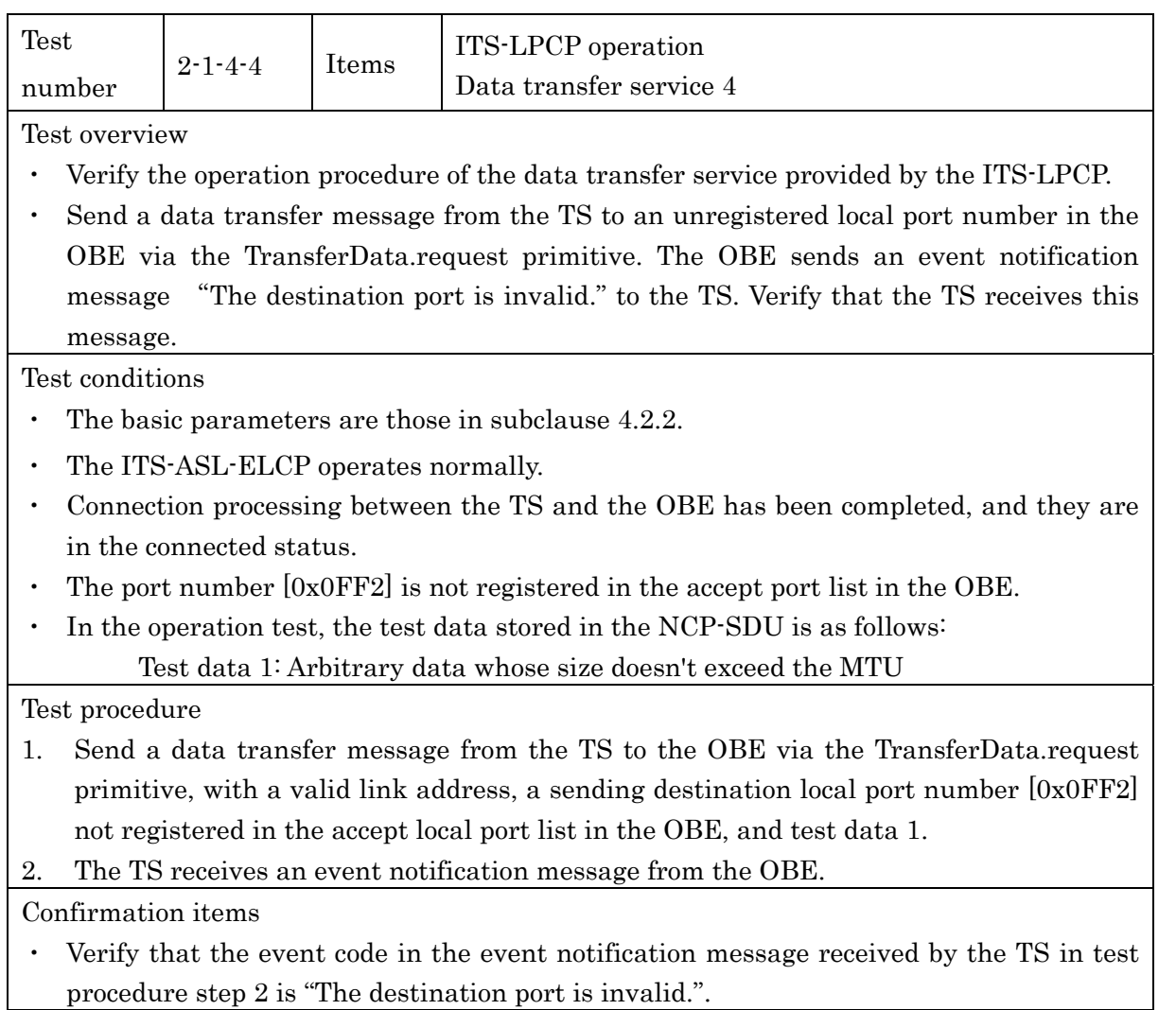

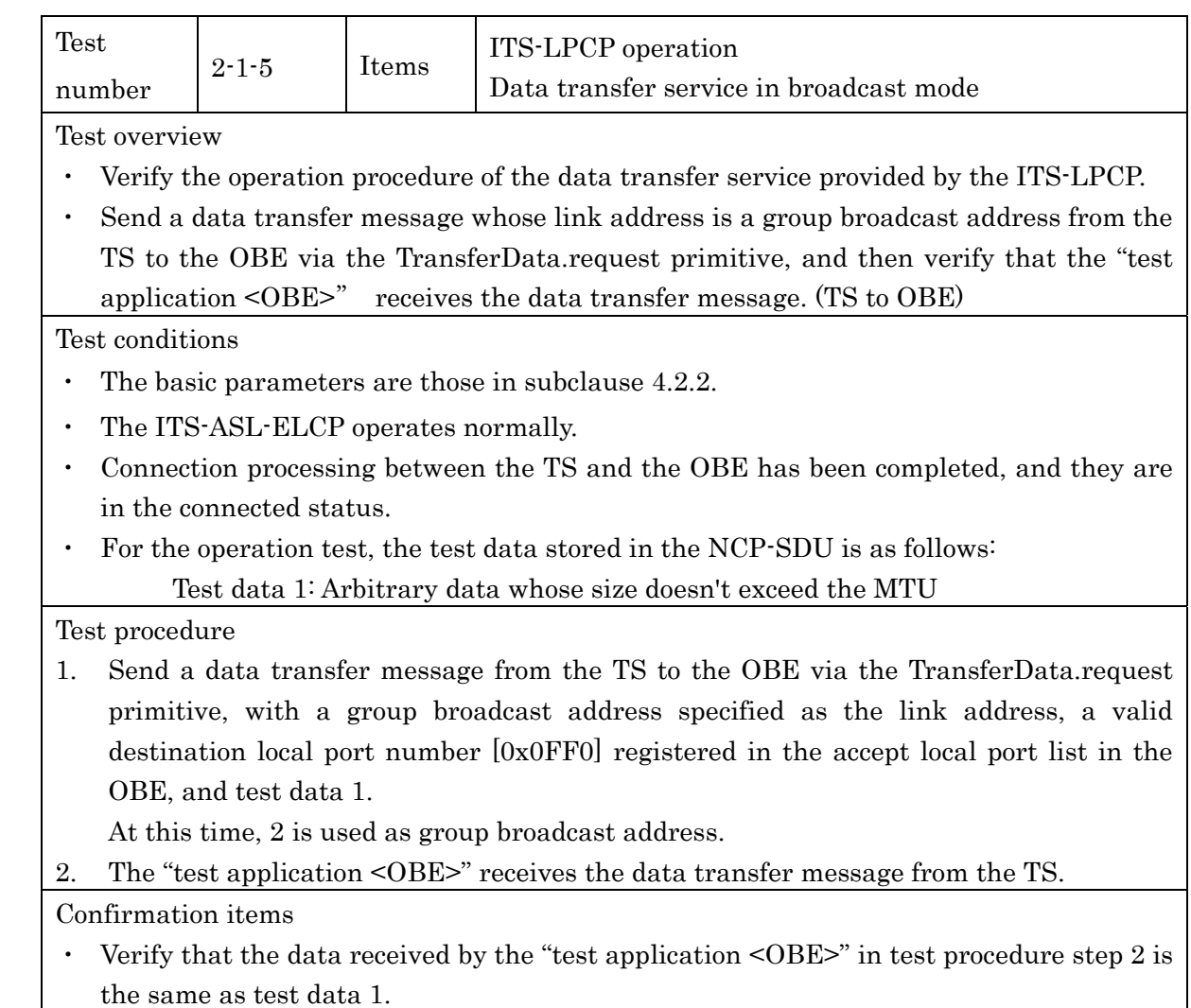

#### 4.2.3.2.2 Performance test

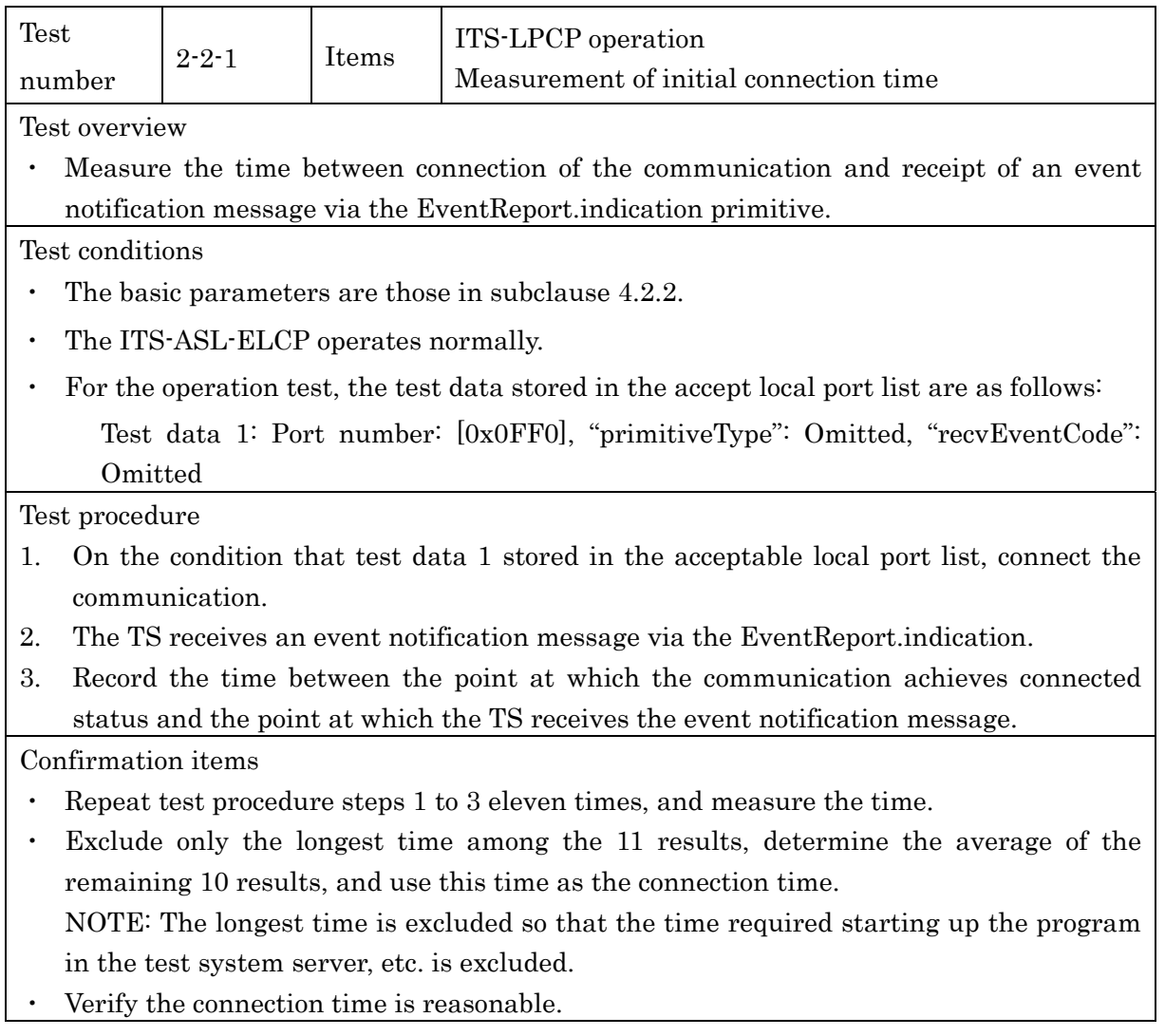

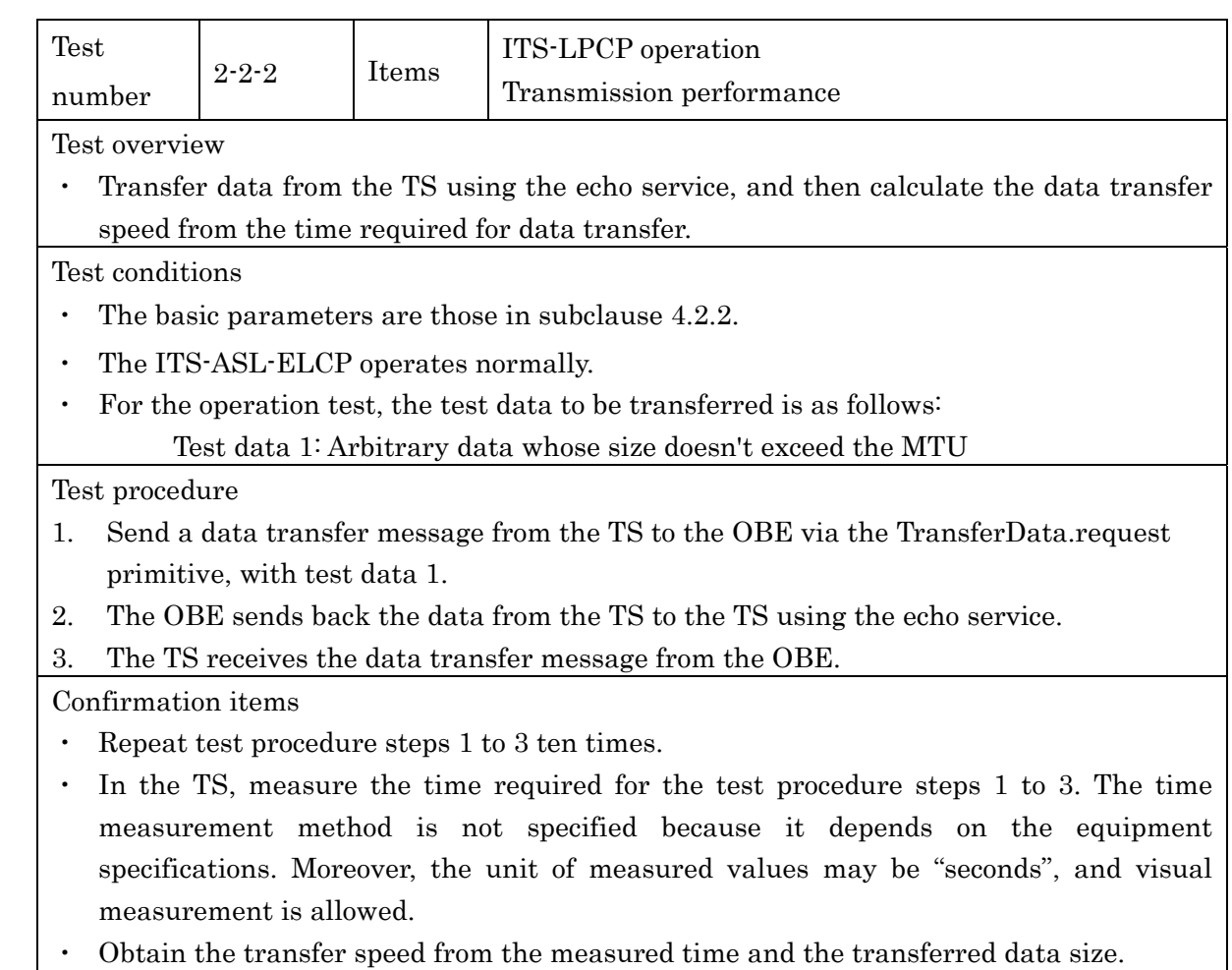

・ Obtain the transfer speed from the measured time and the transferred data size.

## 4.2.3.3 Local Port Protocol (ITS-LPP) Test

Test method and procedures for the ITS-LPP are as follows.

The tests described here are described on condition that confirmation has been completed for the operation tests required for the corresponding mobile station regarding the test items shown in 4.2.1.1 and 4.2.1.2.

#### 4.2.3.3.1 Operation Test

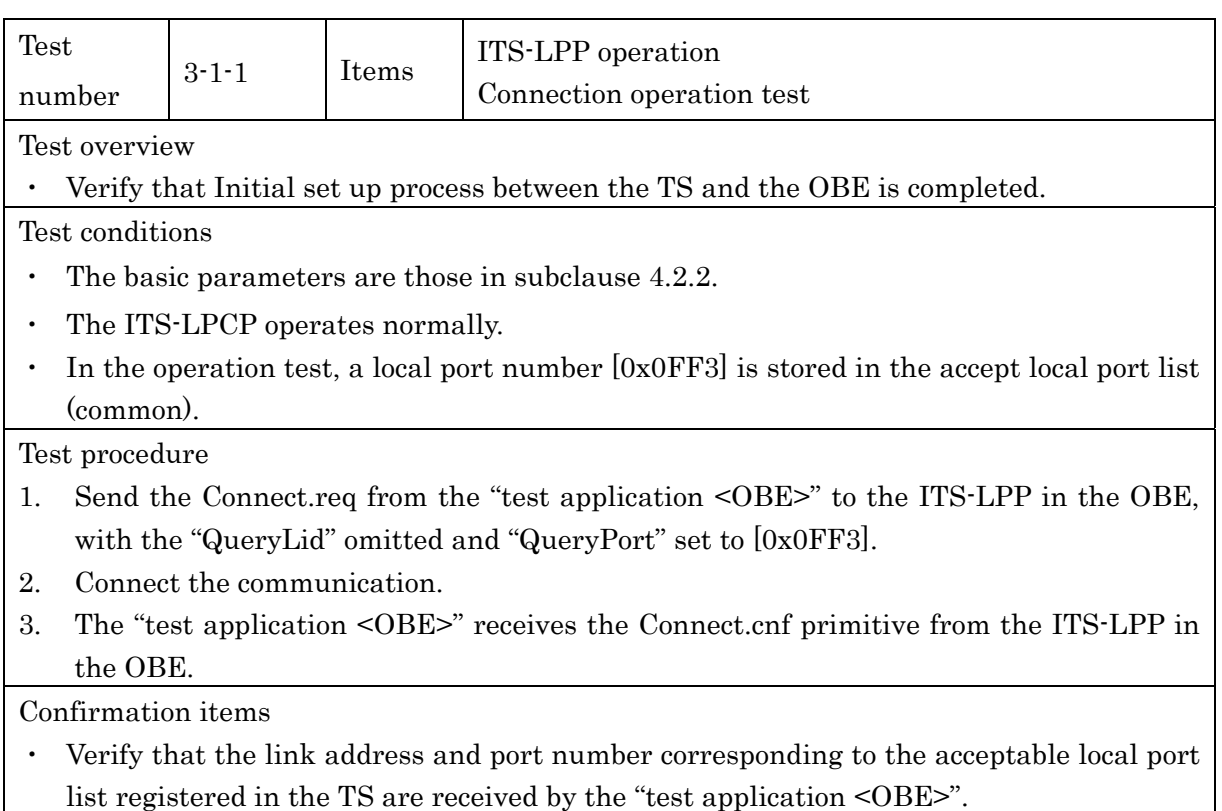

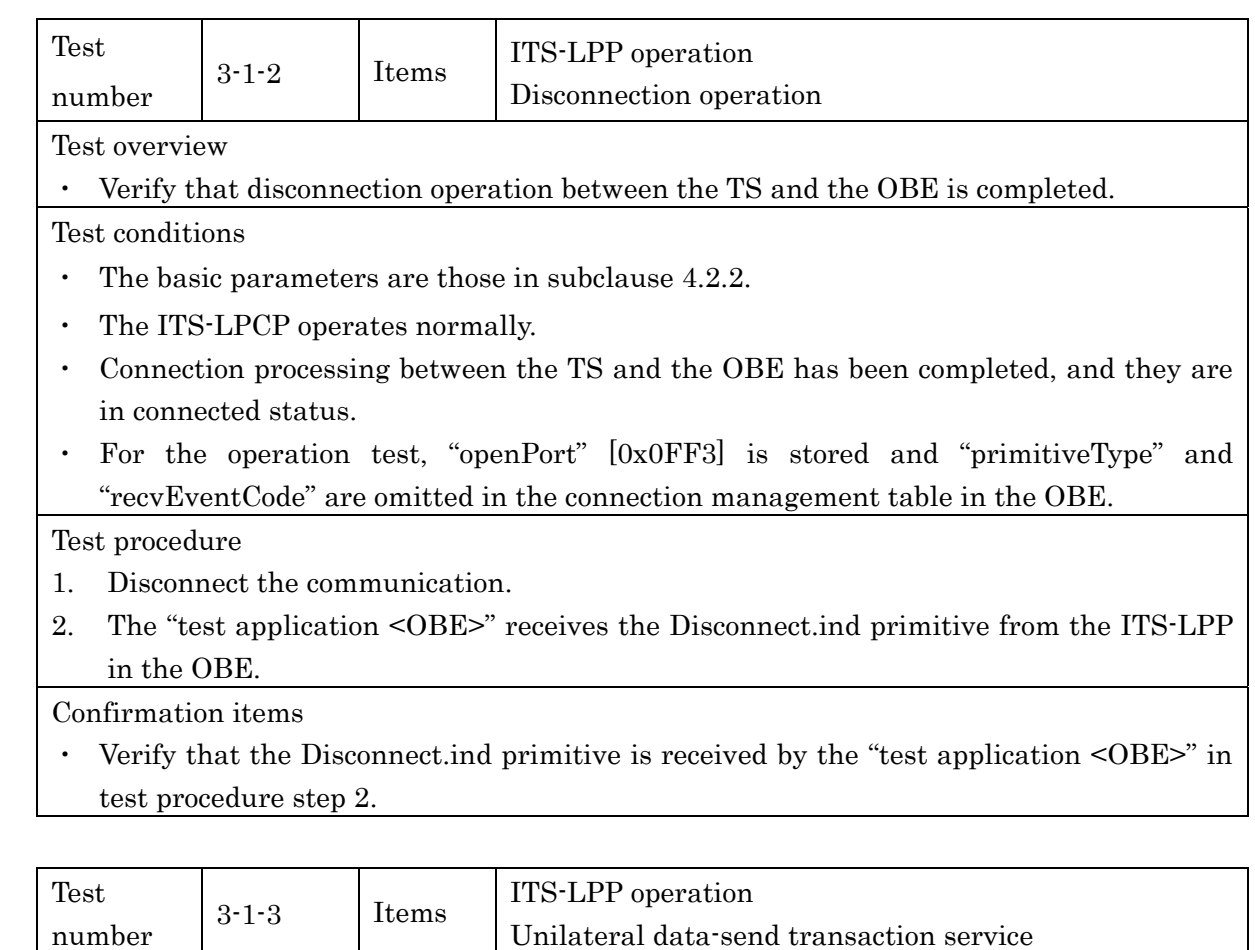

Test overview

- ・ Verify the operation procedure of the unilateral data-send transaction service provided by the ITS-LPP.
- Send the Invoke.req primitive from the OBE in the unilateral data-send transaction service, and then verify that the TS receives the Invoke.ind primitive.

Test conditions

- The basic parameters are those in subclause 4.2.2.
- The ITS-LPCP operates normally.
- Connection processing between the TS and the OBE has been completed, and they are in connected status.
- For the operation test, the test data in the Invoke.req primitive is as follows: Test data 1: Arbitrary [500] octets data

## Test procedure

- 1. Send the Invoke.req primitive from the "test application <OBE>" to the TS, with a valid port number [0x0FF3], a link address, "Transaction Type = 0" and test data 1.
- 2. The TS receives the Invoke.ind with the data from the OBE.

## Confirmation items

Verify that the data received by the TS in test procedure step 2 is the same as test data 1.

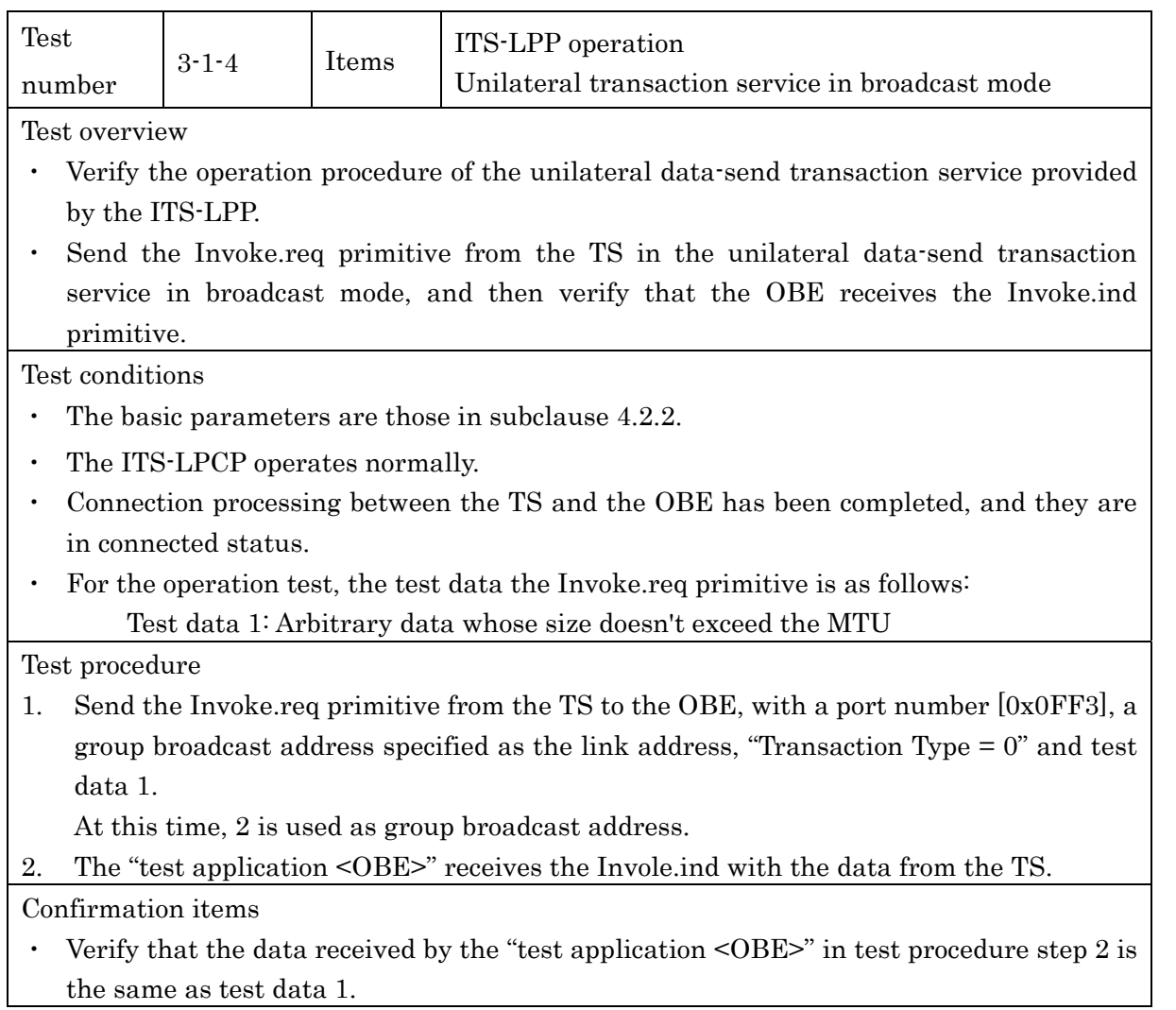

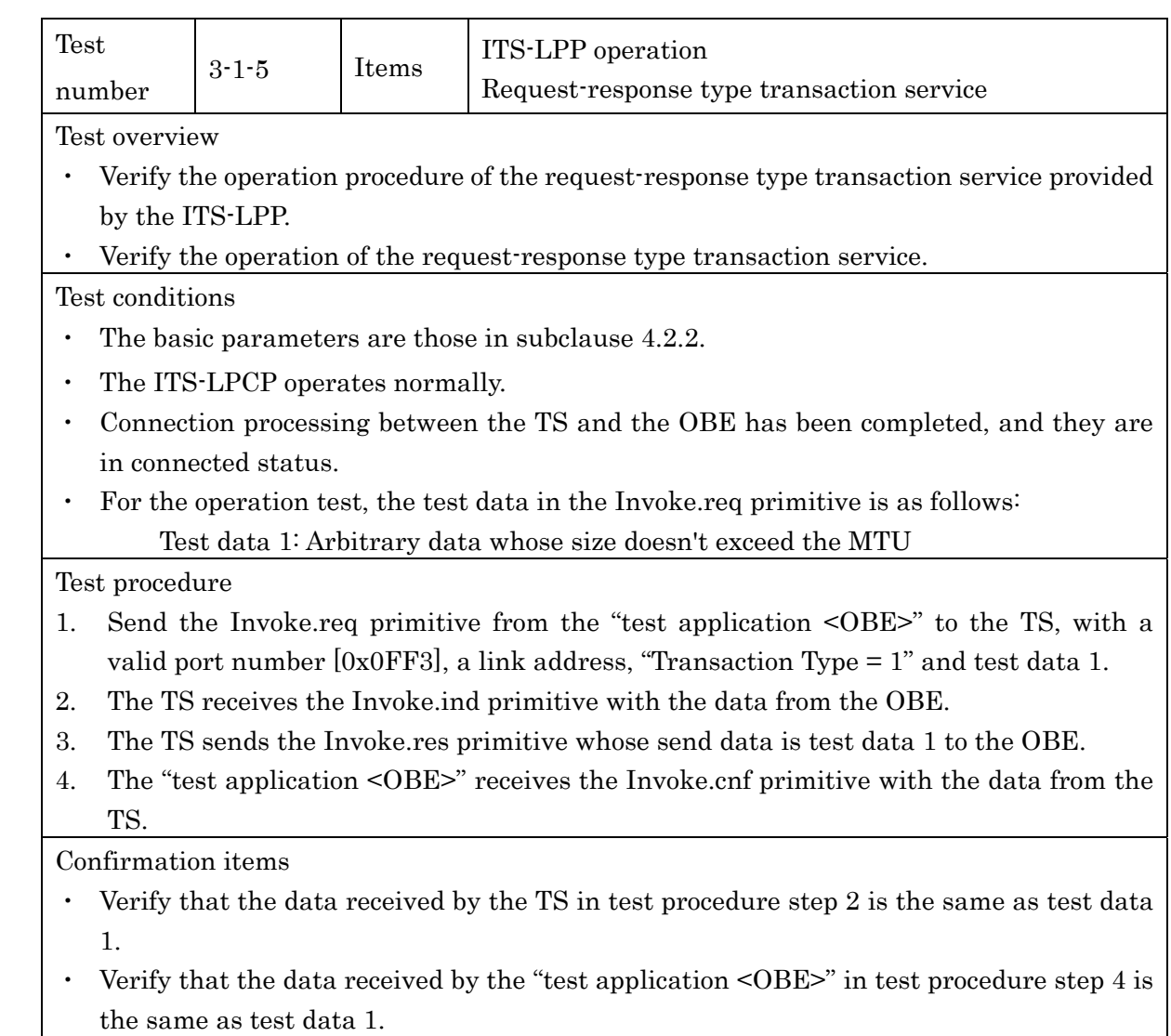

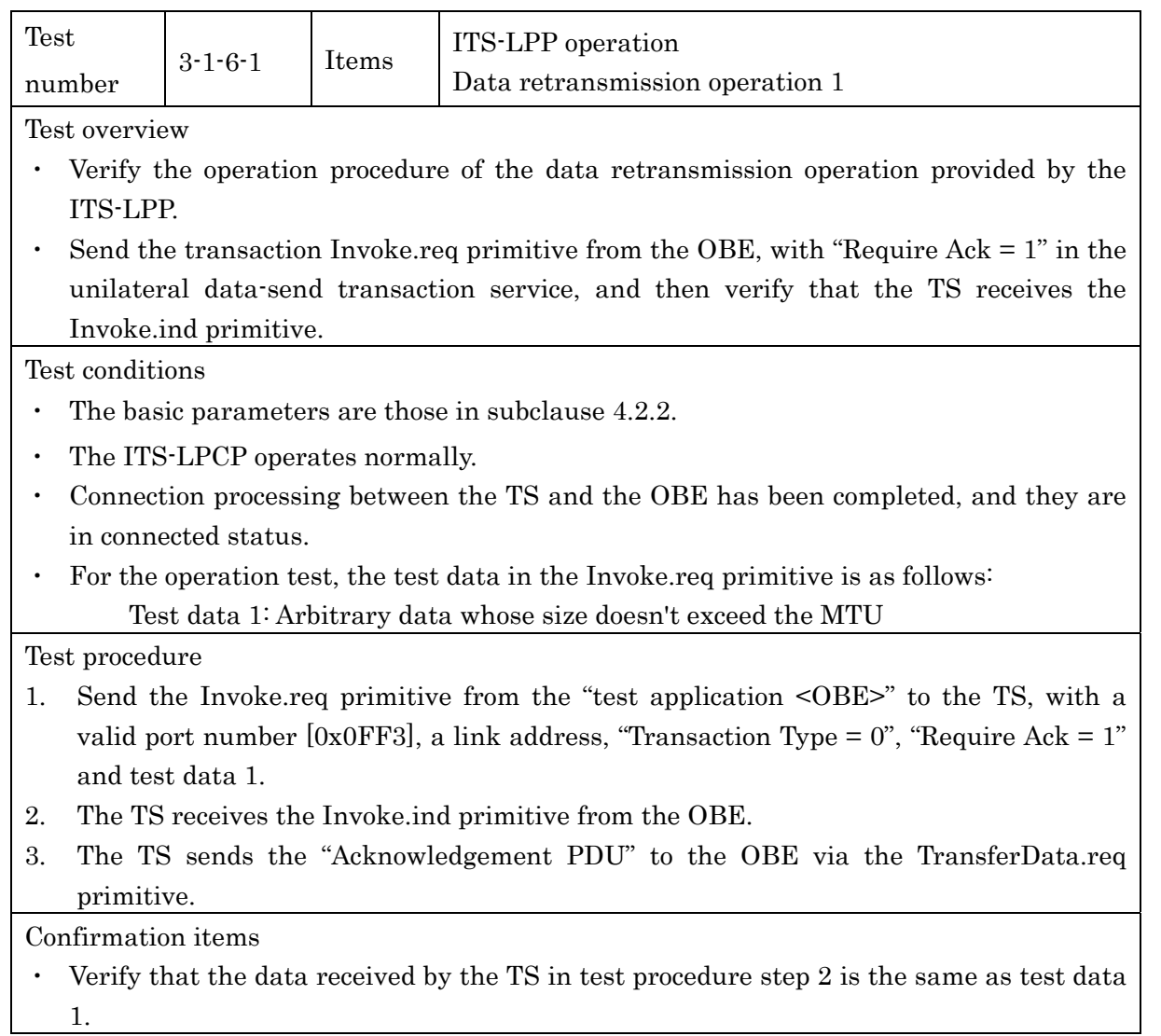

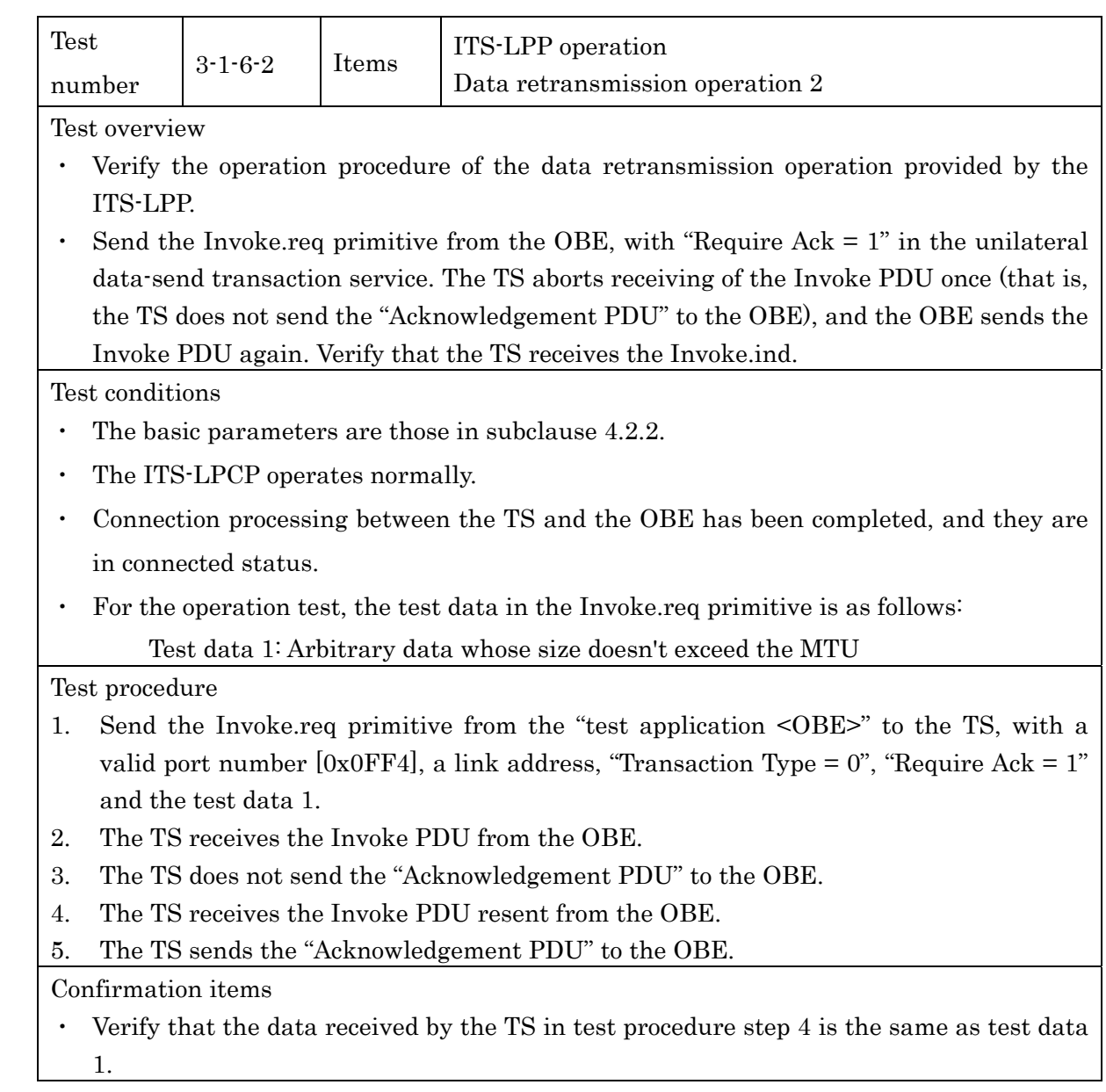

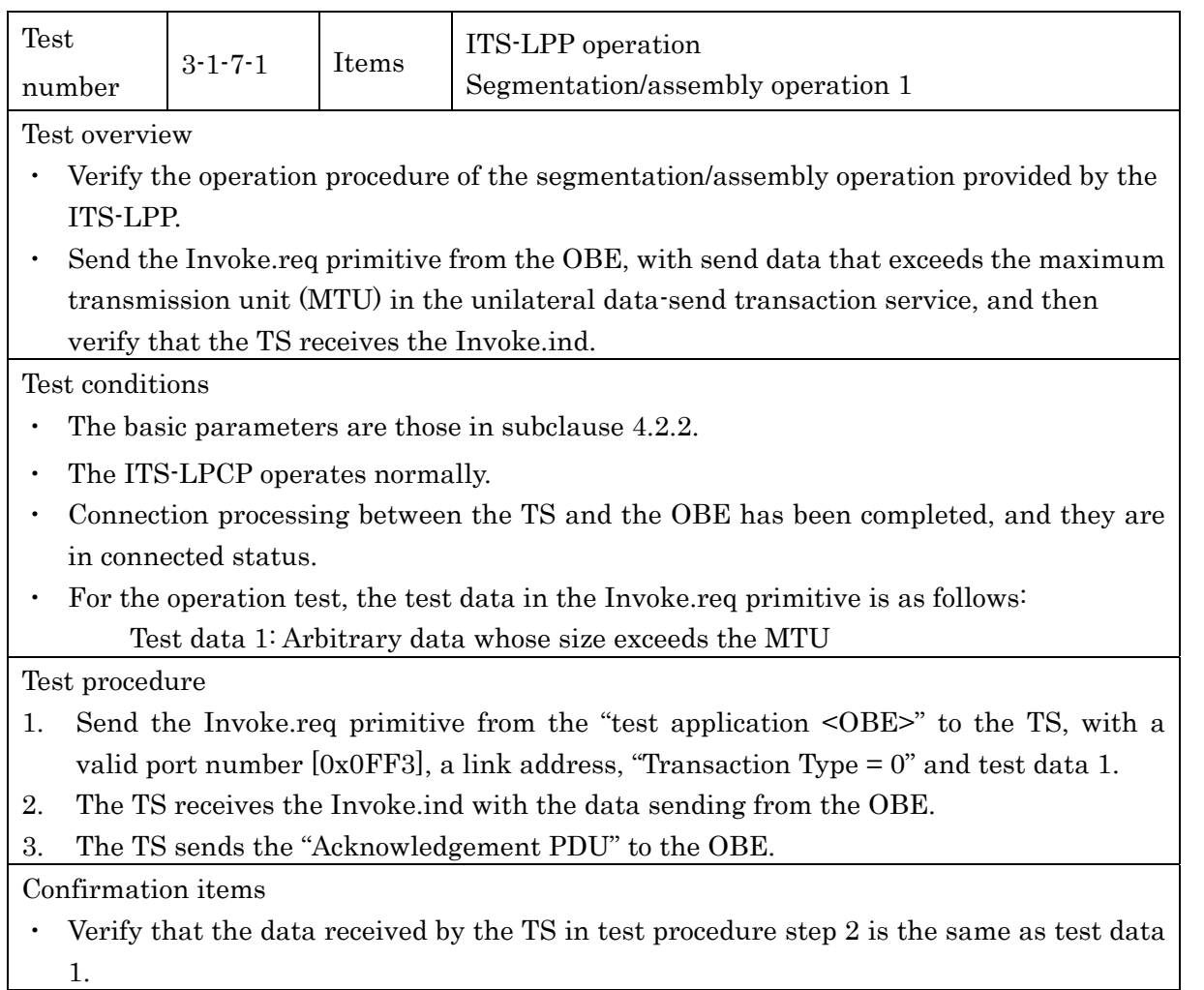
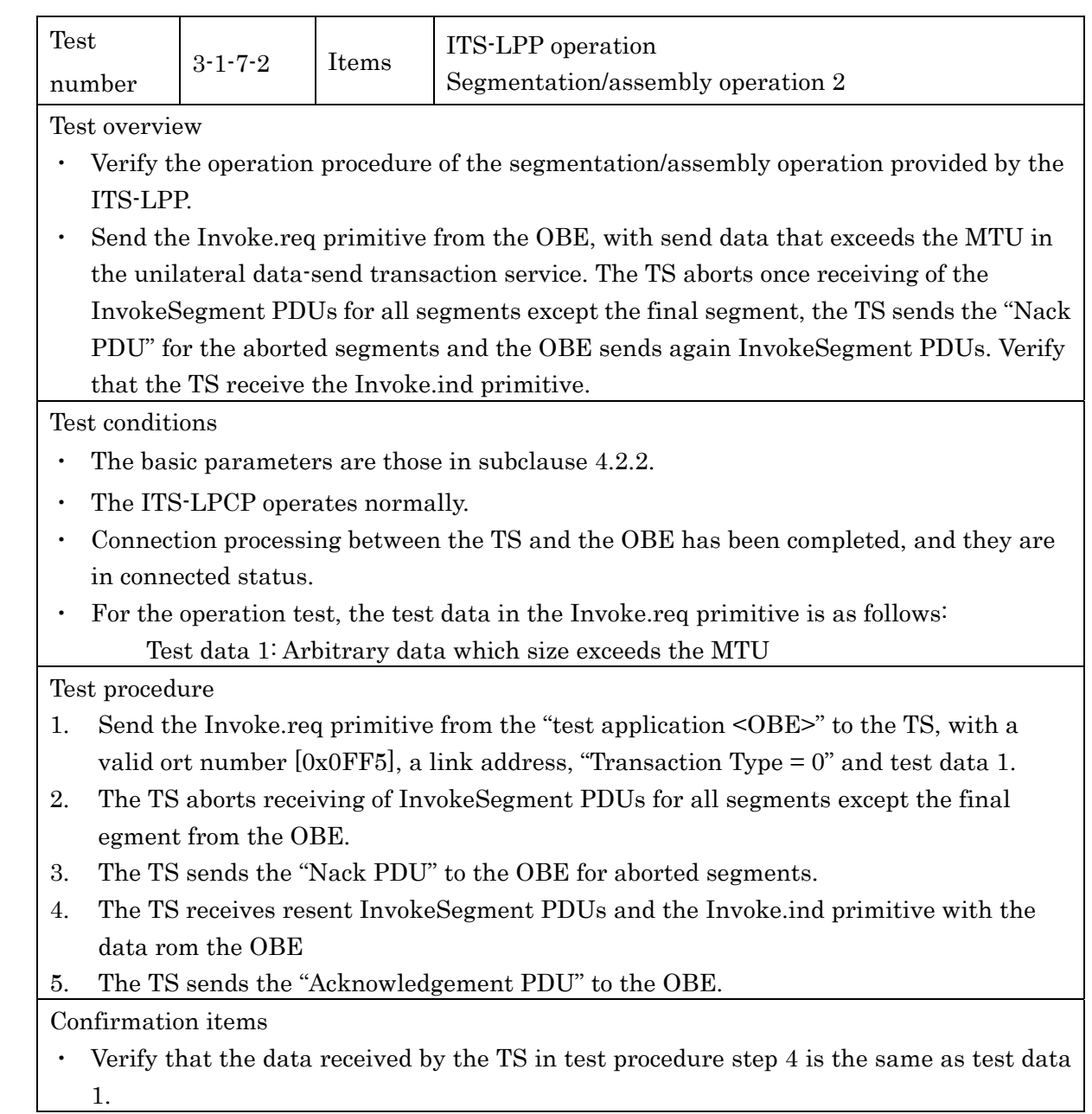

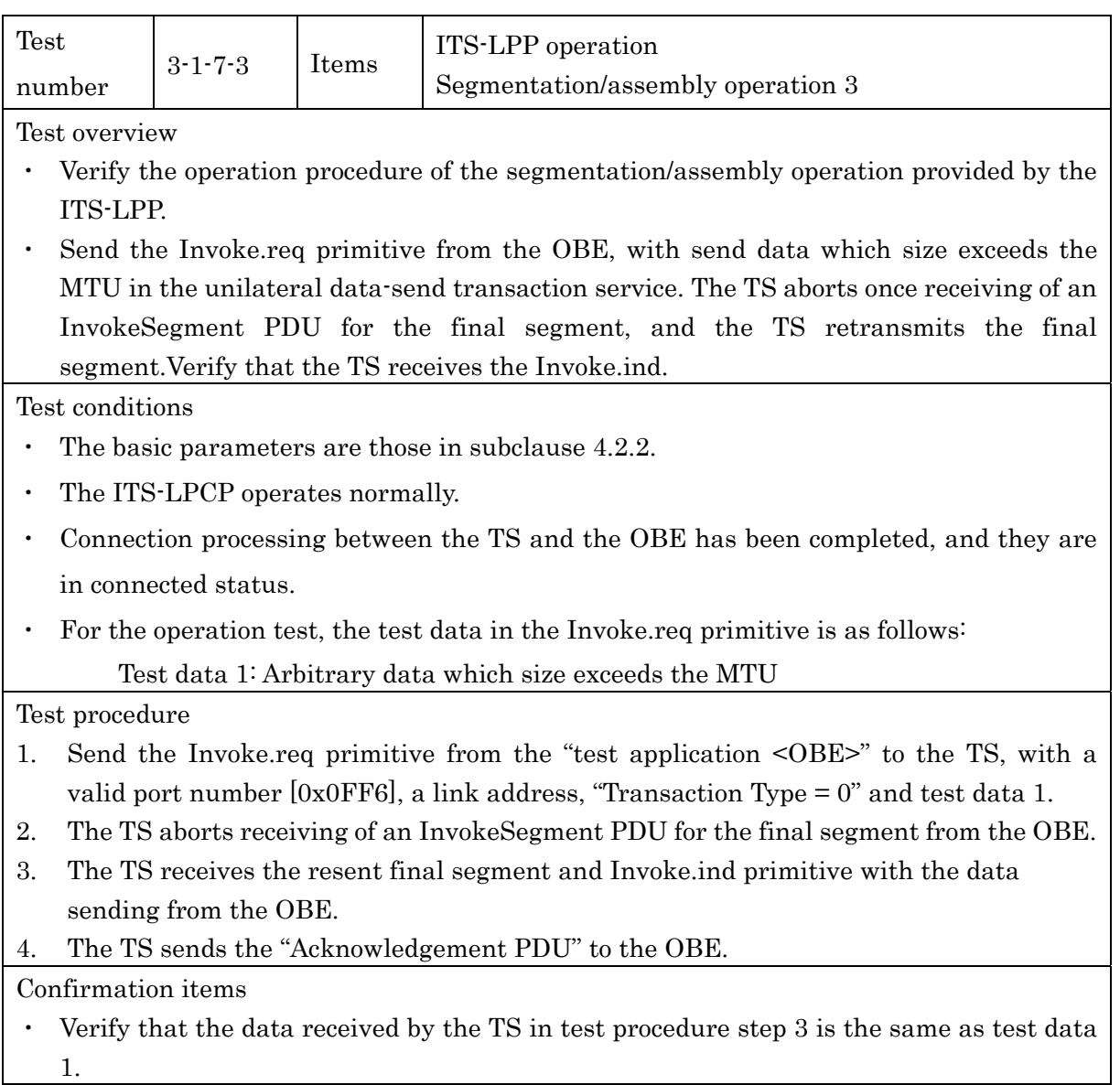

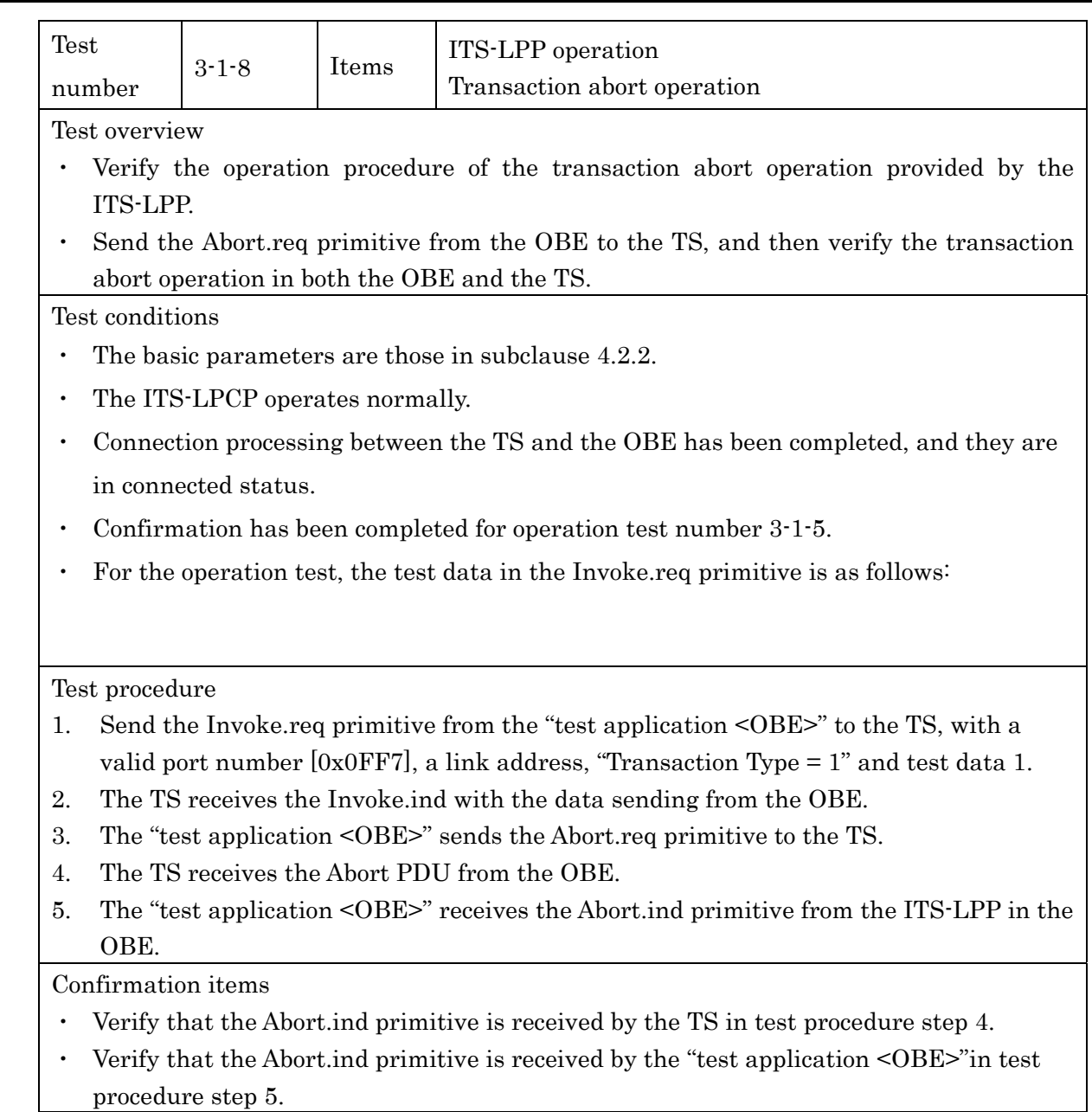

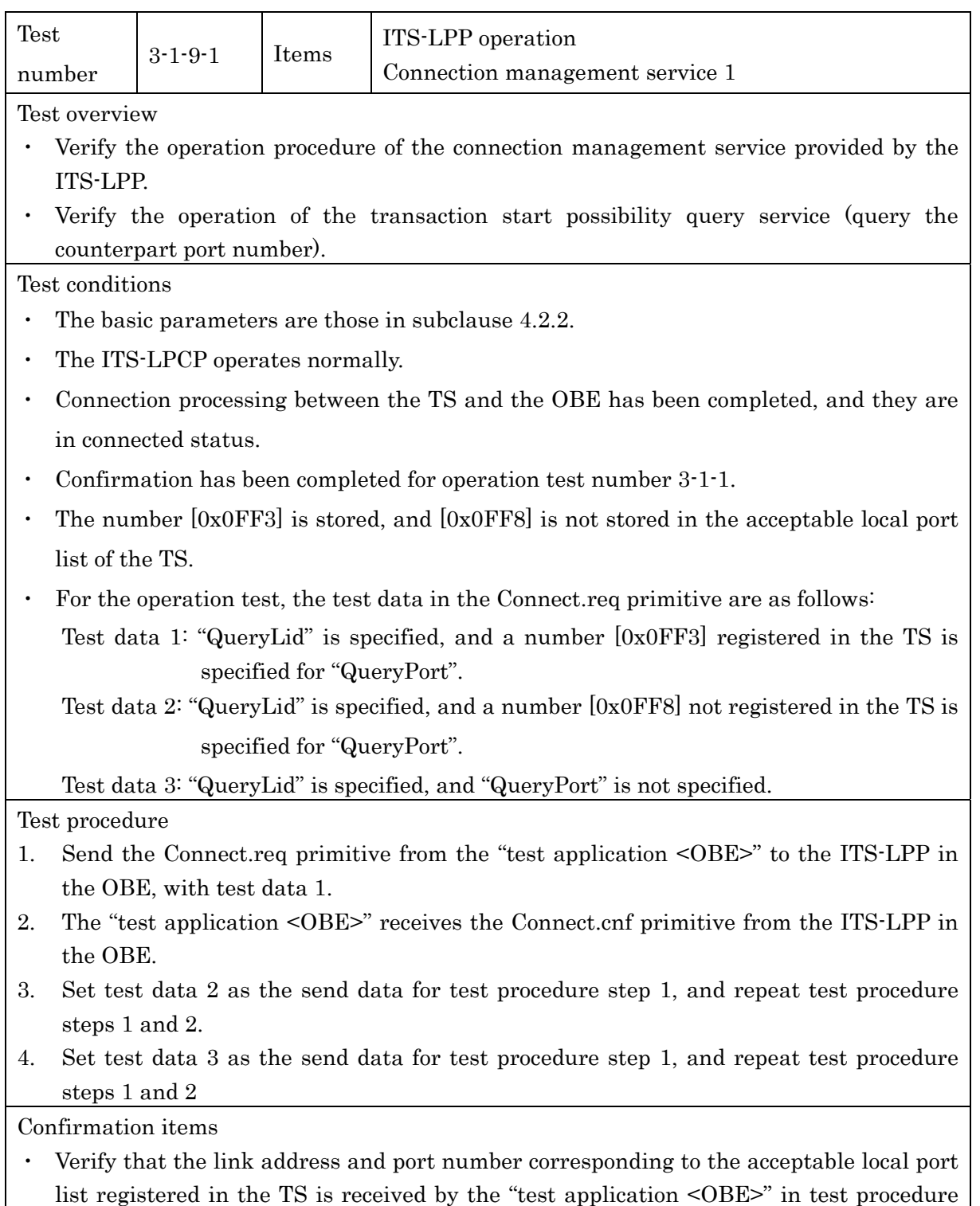

steps 2, 3 and 4.

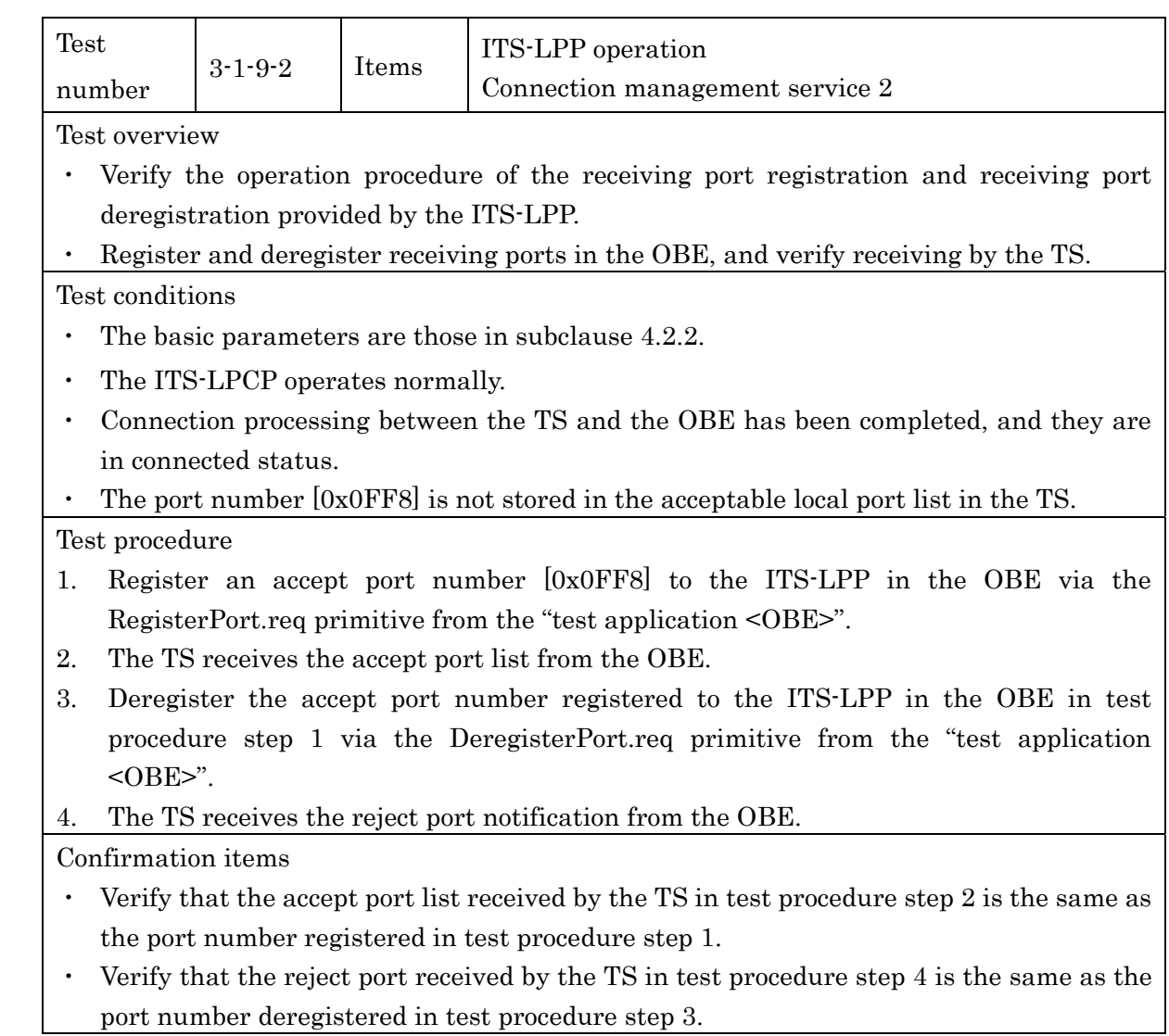

#### 4.2.3.3.2 Performance Test

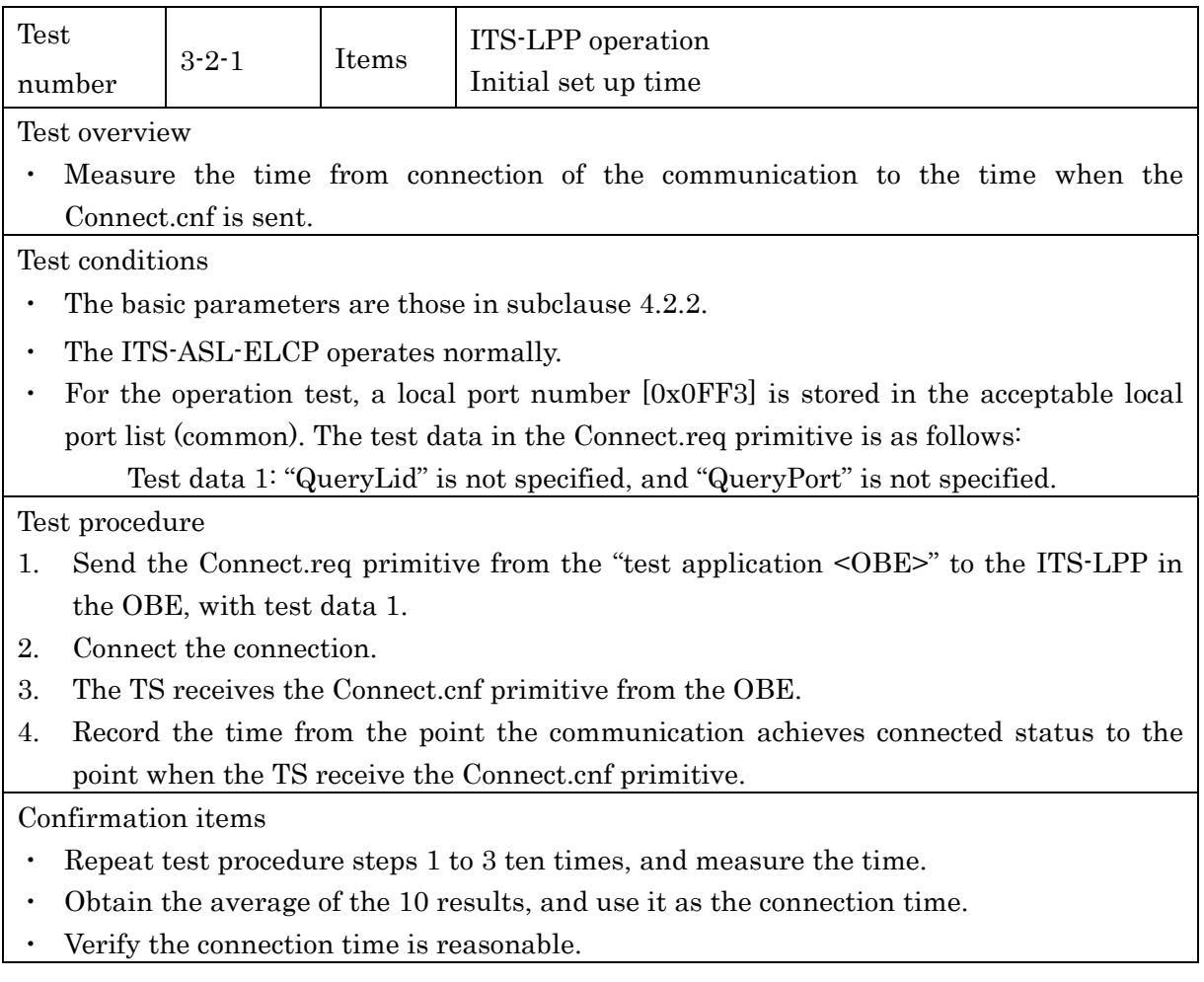

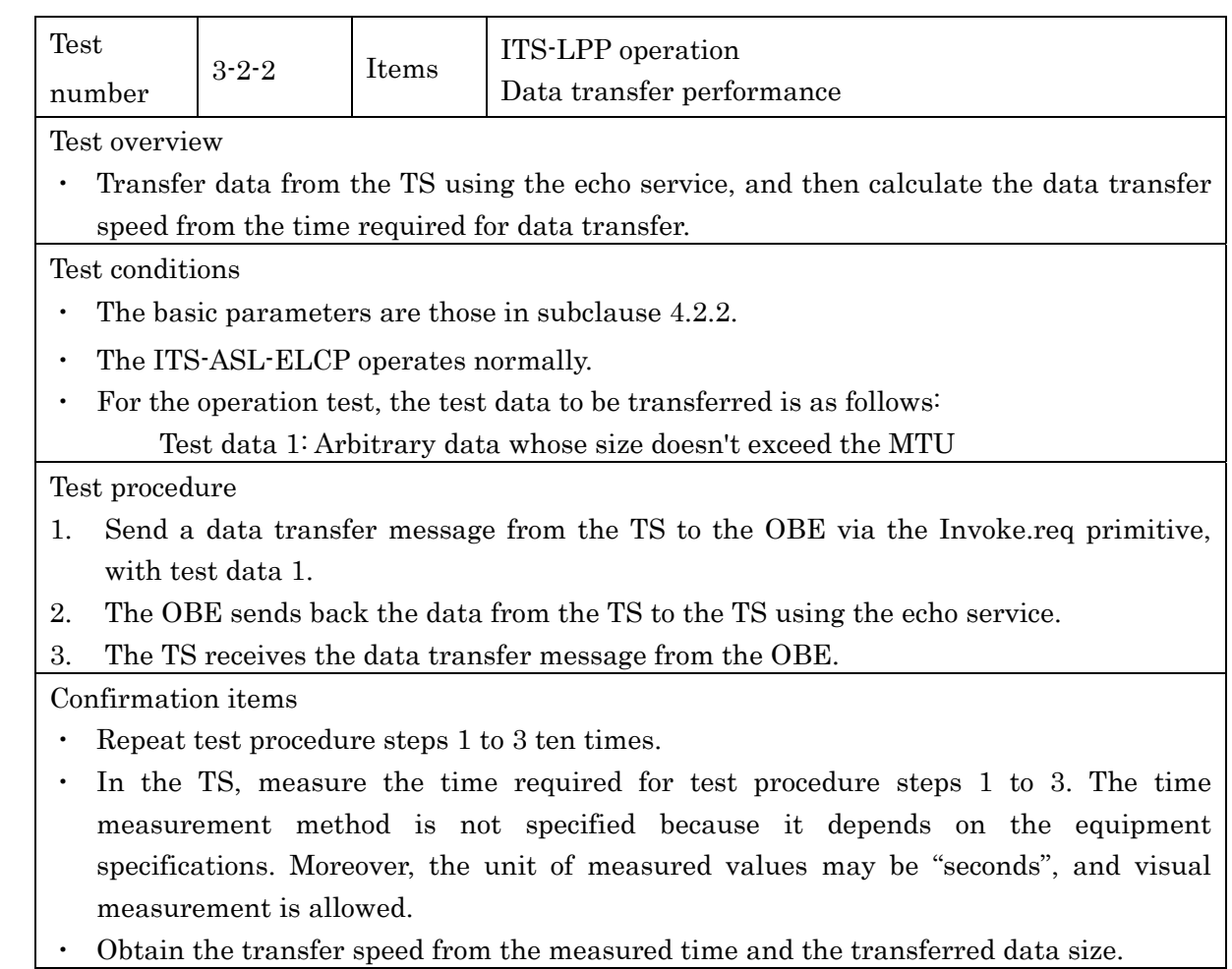

・ Obtain the transfer speed from the measured time and the transferred data size.

# [BLANK]

Annex A: Protocol Stack for ITS-ASL

#### A.1 Outline

This guideline is issued for specifying ITS application sublayer (ITS-ASL). ITS-ASL is the extension protocol of ARIB STD-T88. (ARIB STD-T88 is located between ARIB STD-T110 and ARIB STD-T75.)

ITS-ASL is located between ARIB STD-T110 and several type of short / long range communication protocol (ex. ITS FORUM RC-005, IEEE 802.11, ETSI EN 302 636 and LTE communication).

ITS-ASL complements these communication protocols and enables to execute Application using basic API.

#### A.2 Location of ITS-ASL in the Protocol Stack

Figure A.2-1 shows the location of ITS-ASL in the protocol stack.

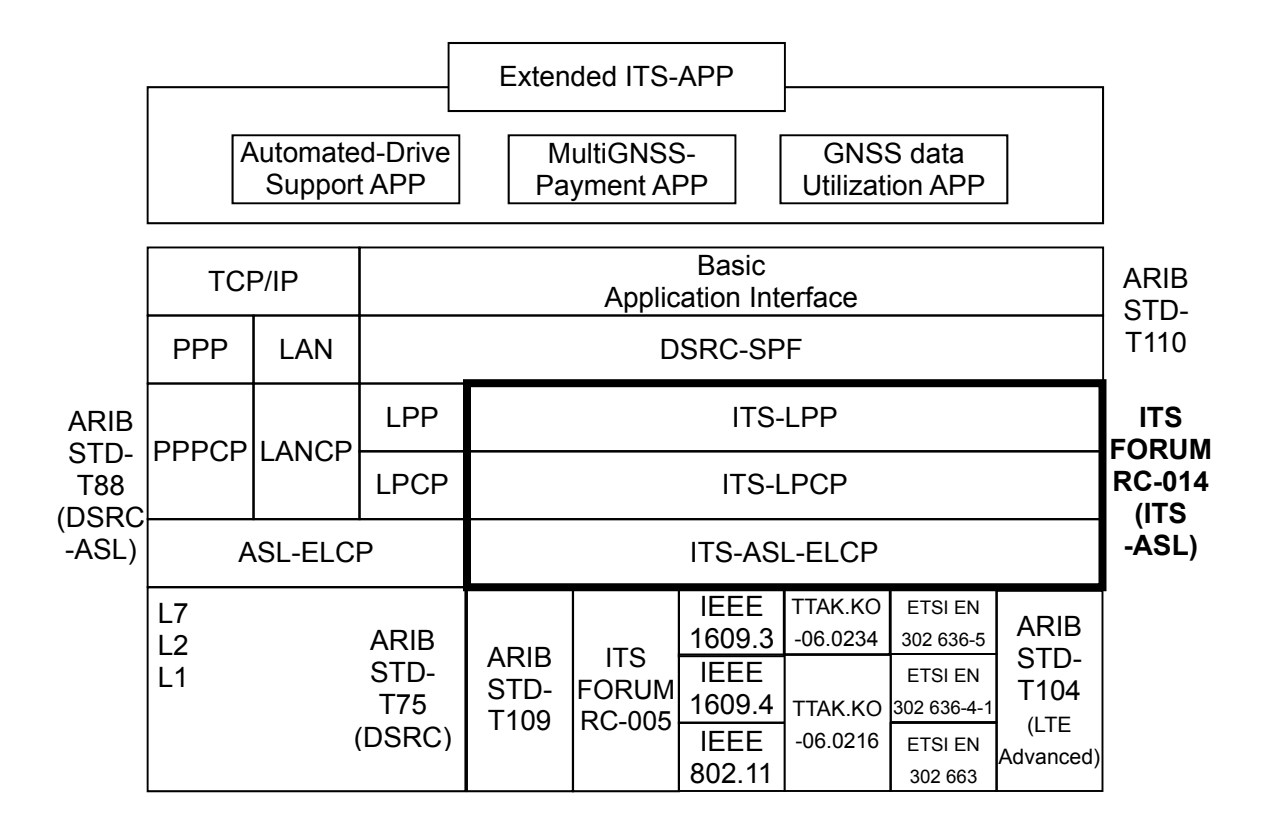

Figure A.2-1 protocol configuration of the extended DSRC platform

# [BLANK]

### Annex B: Differences from ARIB STD-T88

Table B-1 shows the differences between this guideline and ARIB STD-T88.

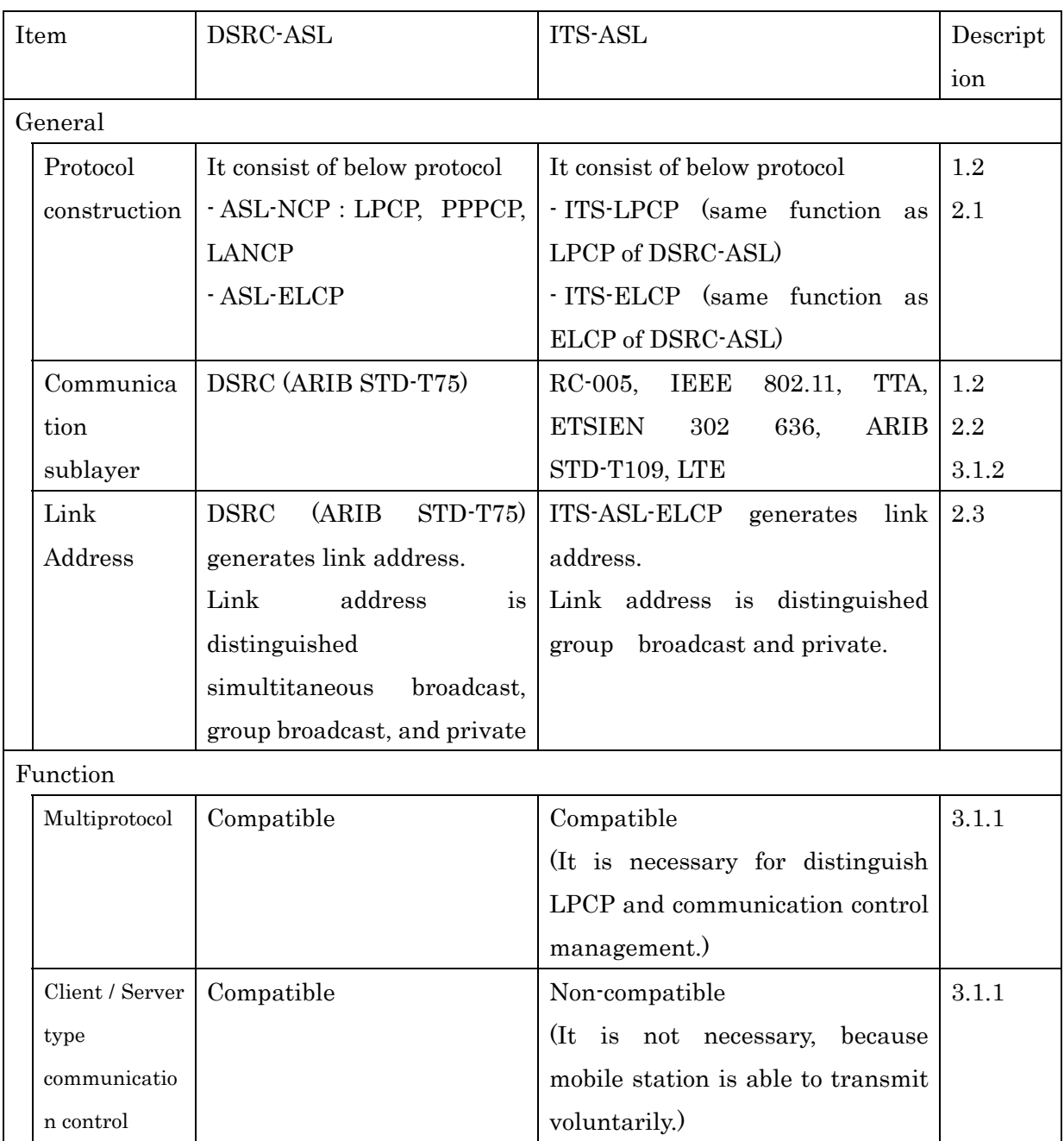

### Table B-1 Differences between this guideline and ARIB STD-T88.

#### ITS FORUM RC-014

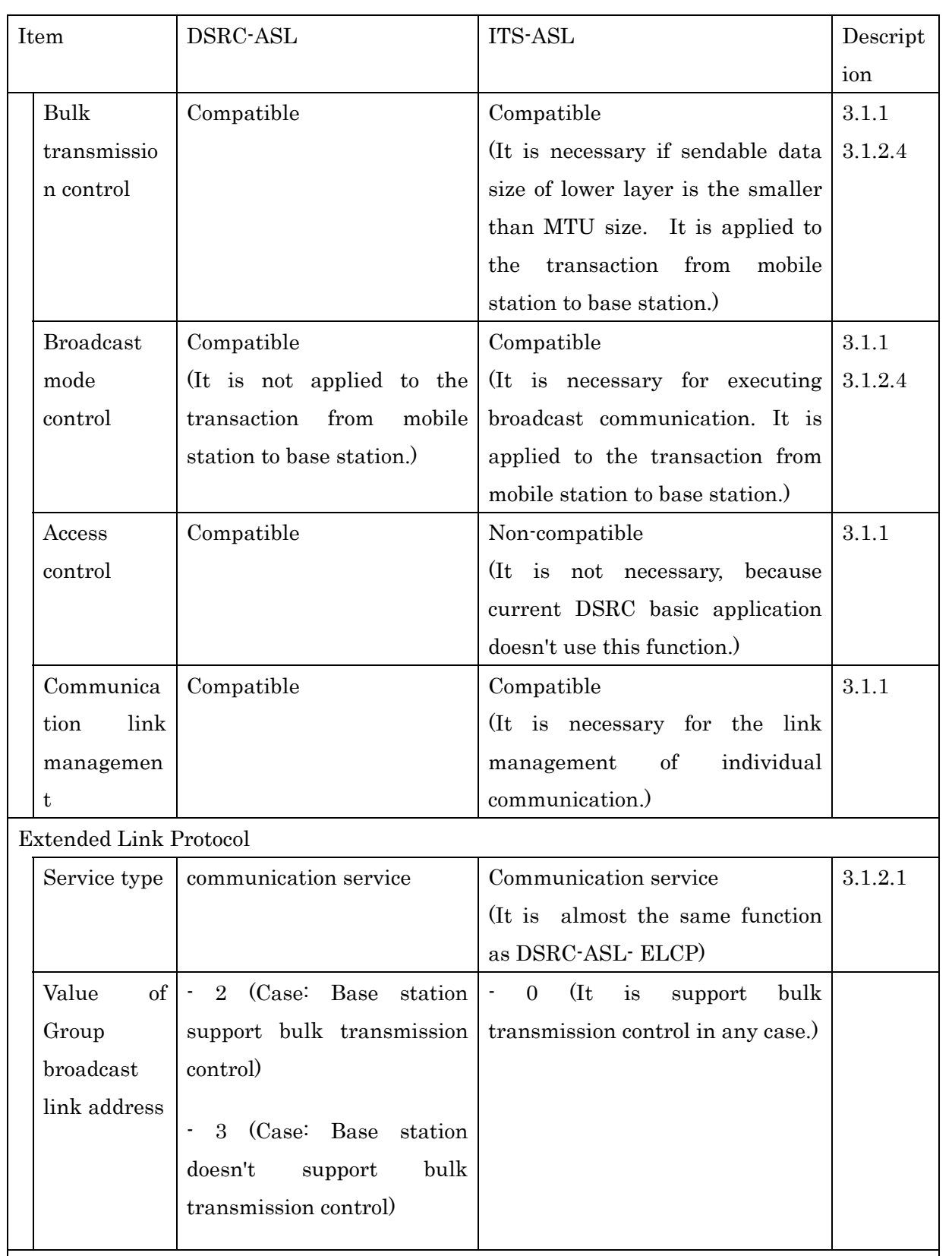

Link Control Management

ITS FORUM RC-014

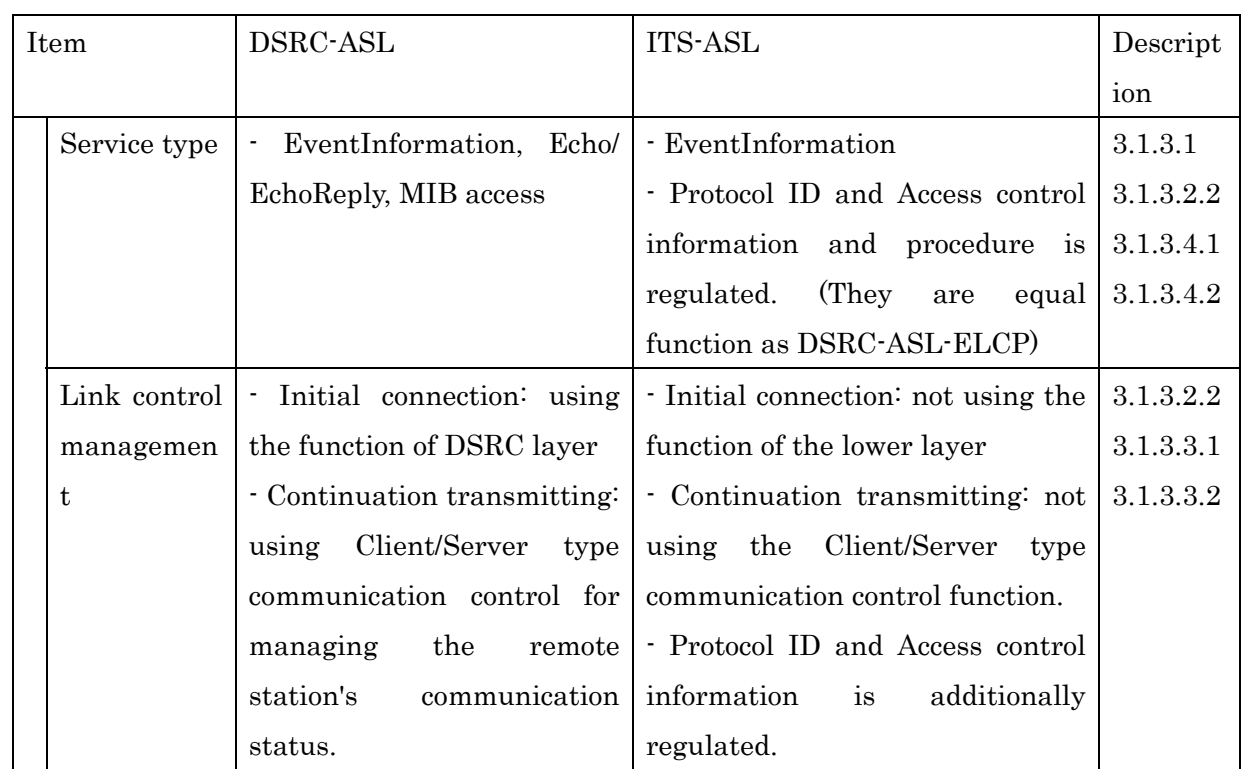

# [BLANK]

#### Annex C: Supplement in the Case of IEEE 802.11

#### C.1 Subdivision Layer

In the case of IEEE 802.11, service primitive is used for identification of connection. Service primitive is provided by WSMP of IEEE1609.3. (Refer to Figure C.1-1.)

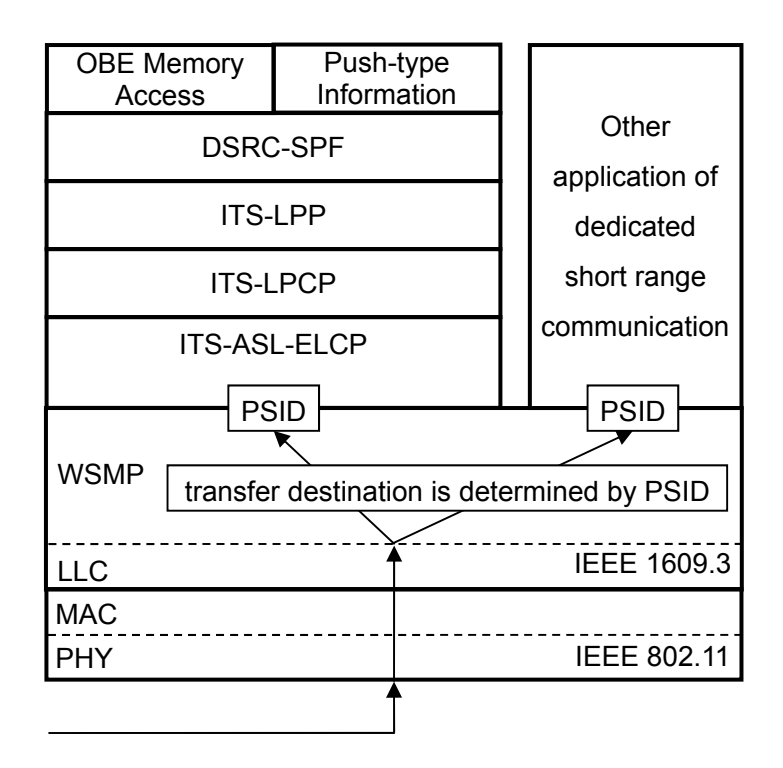

Figure C.1-1 Identification of connection for IEEE 802.11

#### C.2 Identification of Connecting

In the case of IEEE802.11, PSID is used for identification of the connection. Identification method is shown in the section 2.2.

#### C.3 Service Primitive and PDU

In the case of IEEE 802.11, when it receives SendDataUnit.request from ITS-LPCP, it constructs ASL-PDU and send to remote station by using WaveShortMessage.request of WSMP. (Refer to Figure C.3-1.)

When it receives WaveShortMessage.indication from WSMP, it extracts ASL-SDU from ASL-PDU. And it send to ITS-LPCP by using SendDataUnit.indication. (Refer to Figure C.3-2.)

Detail of service primitive is shown in section 3.1.2.3.3. PDU is shown in section 3.1.2.2.

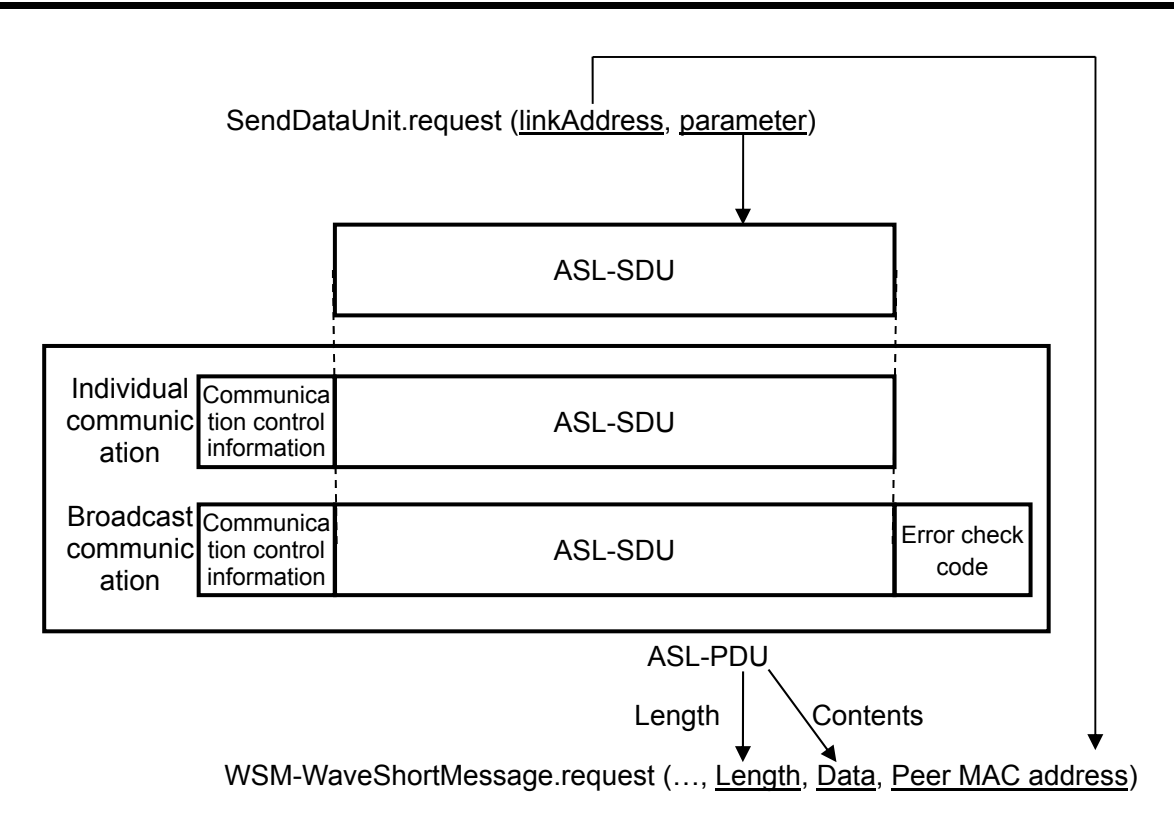

Figure C.3-1 Mapping of sublayer primitive for SendDataUnit.request

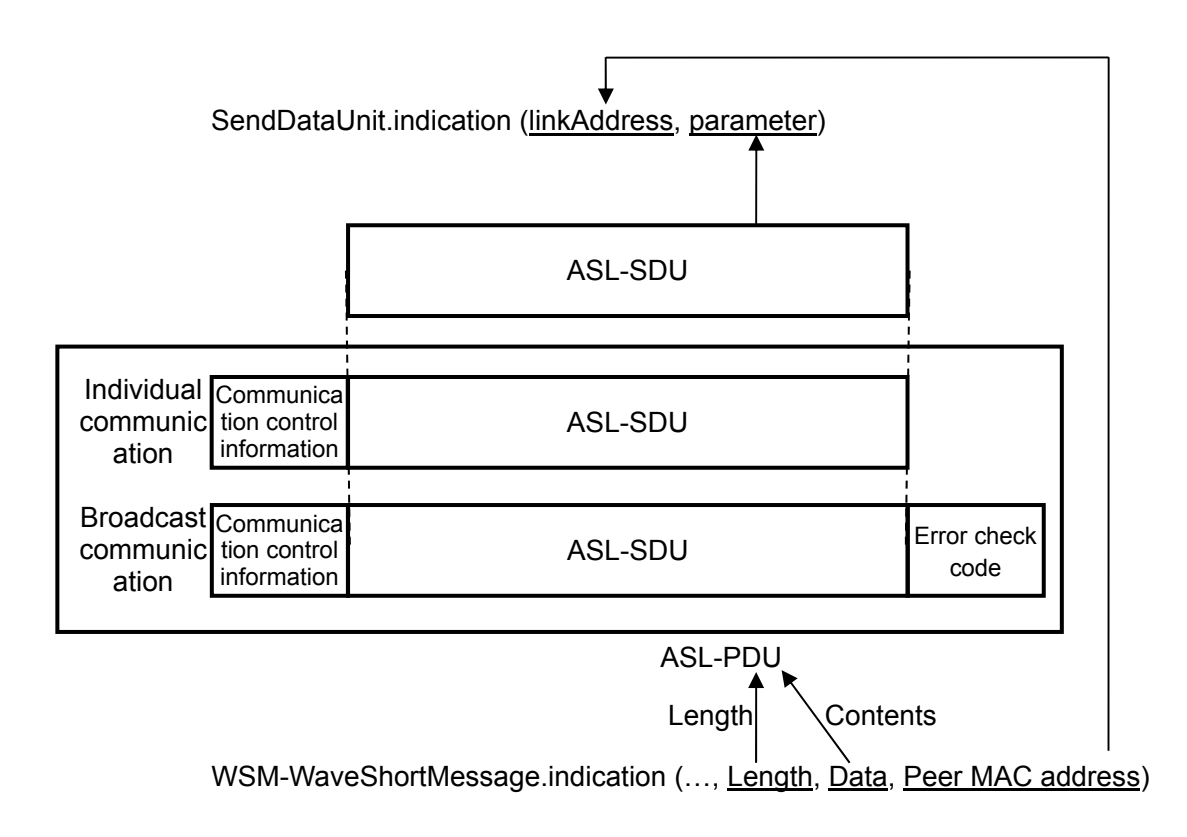

Figure C.3-2 Mapping of sublayer primitive for SendDataUnit.indication